<span id="page-0-0"></span>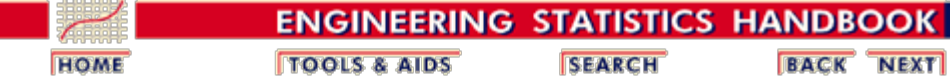

This chapter presents techniques for monitoring and controlling processes and signaling when corrective actions are necessary.

### 1. **[Introduction](#page-4-0)**

- 1. [History](#page-5-0)
- 2. [Process Control Techniques](#page-7-0)
- 3. [Process Control](#page-9-0)
- 4. ["Out of Control"](#page-10-0)
- 5. ["In Control" but Unacceptable](#page-11-0)
- 6. [Process Capability](#page-12-0)

### 3. **[Univariate and Multivariate](#page-44-0) [Control Charts](#page-44-0)**

- 1. [Control Charts](#page-45-0)
- 2. [Variables Control Charts](#page-48-0)
- 3. [Attributes Control Charts](#page-72-0)
- 4. [Multivariate Control charts](#page-82-0)

### 2. **[Test Product for Acceptability](#page-19-0)**

- 1. [Acceptance Sampling](#page-20-0)
- 2. [Kinds of Sampling Plans](#page-22-0)
- 3. [Choosing a Single Sampling](#page-25-0) [Plan](#page-25-0)
- 4. [Double Sampling Plans](#page-34-0)
- 5. [Multiple Sampling Plans](#page-38-0)
- 6. [Sequential Sampling Plans](#page-39-0)
- 7. [Skip Lot Sampling Plans](#page-42-0)

### 4. **[Time Series Models](#page-92-0)**

- 1. [Definitions, Applications and](#page-94-0) **[Techniques](#page-94-0)**
- 2. [Moving Average or](#page-96-0) [Smoothing Techniques](#page-96-0)
- 3. [Exponential Smoothing](#page-104-0)
- 4. [Univariate Time Series](#page-124-0) **[Models](#page-124-0)**
- 5. [Multivariate Time Series](#page-175-0) [Models](#page-175-0)

1. [Lithography Process Data](#page-225-0) 2. [Box-Jenkins Modeling](#page-255-0)

### 5. **[Tutorials](#page-181-0)**

- 1. [What do we mean by](#page-182-0) ["Normal" data?](#page-182-0)
- 2. [What to do when data are non](#page-185-0)[normal](#page-185-0)
- 3. [Elements of Matrix Algebra](#page-188-0)
- 4. [Elements of Multivariate](#page-196-0) [Analysis](#page-196-0)
- 5. [Principal Components](#page-213-0)

### [Detailed Table of Contents](#page-1-0) **[References](#page-278-0)**

**NIST SEMATECH** 

**HOME TOOLS & AIDS**  **SEARCH** 

6. **[Case Study](#page-224-0)**

[Example](#page-255-0)

<span id="page-1-0"></span>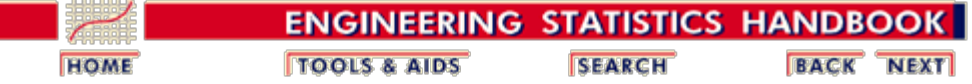

# **6. Process or Product Monitoring and Control - Detailed Table of Contents [6.]**

- 1. [Introduction](#page-4-0) [6.1.]
	- 1. [How did Statistical Quality Control Begin?](#page-5-0) [6.1.1.]
	- 2. [What are Process Control Techniques?](#page-7-0) [6.1.2.]
	- 3. [What is Process Control?](#page-9-0) [6.1.3.]
	- 4. [What to do if the process is "Out of Control"?](#page-10-0) [6.1.4.]
	- 5. [What to do if "In Control" but Unacceptable?](#page-11-0) [6.1.5.]
	- 6. [What is Process Capability?](#page-12-0) [6.1.6.]
- 2. [Test Product for Acceptability: Lot Acceptance Sampling](#page-19-0) [6.2.]
	- 1. [What is Acceptance Sampling?](#page-20-0) [6.2.1.]
	- 2. [What kinds of Lot Acceptance Sampling Plans \(LASPs\) are there?](#page-22-0) [6.2.2.]
	- 3. [How do you Choose a Single Sampling Plan?](#page-25-0) [6.2.3.]
		- 1. [Choosing a Sampling Plan: MIL Standard 105D](#page-26-0) [6.2.3.1.]
		- 2. [Choosing a Sampling Plan with a given OC Curve](#page-29-0) [6.2.3.2.]
	- 4. [What is Double Sampling?](#page-34-0) [6.2.4.]
	- 5. [What is Multiple Sampling?](#page-38-0) [6.2.5.]
	- 6. [What is a Sequential Sampling Plan?](#page-39-0) [6.2.6.]
	- 7. [What is Skip Lot Sampling?](#page-42-0) [6.2.7.]
- 3. [Univariate and Multivariate Control Charts](#page-44-0) [6.3.]
	- 1. [What are Control Charts?](#page-45-0) [6.3.1.]
	- 2. [What are Variables Control Charts?](#page-48-0) [6.3.2.]
		- 1. [Shewhart X-bar and R and S Control Charts](#page-52-0) [6.3.2.1.]
		- 2. [Individuals Control Charts](#page-57-0) [6.3.2.2.]
		- 3. [Cusum Control Charts](#page-60-0) [6.3.2.3.]
			- 1. [Cusum Average Run Length](#page-66-0) [6.3.2.3.1.]
		- 4. [EWMA Control Charts](#page-69-0) [6.3.2.4.]
	- 3. [What are Attributes Control Charts?](#page-72-0) [6.3.3.]
		- 1. [Counts Control Charts](#page-74-0) [6.3.3.1.]
		- 2. [Proportions Control Charts](#page-79-0) [6.3.3.2.]
	- 4. [What are Multivariate Control Charts?](#page-82-0) [6.3.4.]
		- 1. [Hotelling Control Charts](#page-84-0) [6.3.4.1.]
		- 2. [Principal Components Control Charts](#page-86-0) [6.3.4.2.]
		- 3. [Multivariate EWMA Charts](#page-88-0) [6.3.4.3.]
- 4. [Introduction to Time Series Analysis](#page-92-0) [6.4.]
	- 1. [Definitions, Applications and Techniques](#page-94-0) [6.4.1.]
	- 2. [What are Moving Average or Smoothing Techniques?](#page-96-0) [6.4.2.]
		- 1. [Single Moving Average](#page-100-0) [6.4.2.1.]
		- 2. [Centered Moving Average](#page-102-0) [6.4.2.2.]
- 3. [What is Exponential Smoothing?](#page-104-0) [6.4.3.]
	- 1. [Single Exponential Smoothing](#page-105-0) [6.4.3.1.]
	- 2. [Forecasting with Single Exponential Smoothing](#page-109-0) [6.4.3.2.]
	- 3. [Double Exponential Smoothing](#page-112-0) [6.4.3.3.]
	- 4. [Forecasting with Double Exponential Smoothing\(LASP\)](#page-114-0) [6.4.3.4.]
	- 5. [Triple Exponential Smoothing](#page-117-0) [6.4.3.5.]
	- 6. [Example of Triple Exponential Smoothing](#page-120-0) [6.4.3.6.]
	- 7. [Exponential Smoothing Summary](#page-123-0) [6.4.3.7.]
- 4. [Univariate Time Series Models](#page-124-0) [6.4.4.]
	- 1. [Sample Data Sets](#page-125-0) [6.4.4.1.]
		- 1. [Data Set of Monthly CO2 Concentrations](#page-126-0) [6.4.4.1.1.]
		- 2. [Data Set of Southern Oscillations](#page-129-0) [6.4.4.1.2.]
		- 2. **[Stationarity](#page-136-0)** [6.4.4.2.]
		- 3. [Seasonality](#page-139-0) [6.4.4.3.]
			- 1. [Seasonal Subseries Plot](#page-143-0) [6.4.4.3.1.]
		- 4. [Common Approaches to Univariate Time Series](#page-145-0) [6.4.4.4.]
		- 5. [Box-Jenkins Models](#page-147-0) [6.4.4.5.]
		- 6. [Box-Jenkins Model Identification](#page-149-0) [6.4.4.6.]
			- 1. [Model Identification for Southern Oscillations Data](#page-152-0) [6.4.4.6.1.]
			- 2. Model Identification for the  $CO<sub>2</sub>$  Concentrations Data [6.4.4.6.2.]
			- 3. [Partial Autocorrelation Plot](#page-159-0) [6.4.4.6.3.]
		- 7. [Box-Jenkins Model Estimation](#page-162-0) [6.4.4.7.]
		- 8. [Box-Jenkins Model Diagnostics](#page-163-0) [6.4.4.8.]
			- 1. [Box-Ljung Test](#page-164-0) [6.4.4.8.1.]
		- 9. [Example of Univariate Box-Jenkins Analysis](#page-166-0) [6.4.4.9.]
		- 10. [Box-Jenkins Analysis on Seasonal Data](#page-169-0) [6.4.4.10.]
- 5. [Multivariate Time Series Models](#page-175-0) [6.4.5.]
	- 1. [Example of Multivariate Time Series Analysis](#page-178-0) [6.4.5.1.]
- 5. [Tutorials](#page-181-0) [6.5.]
	- 1. [What do we mean by "Normal" data?](#page-182-0) [6.5.1.]
	- 2. [What do we do when data are "Non-normal"?](#page-185-0) [6.5.2.]
	- 3. [Elements of Matrix Algebra](#page-188-0) [6.5.3.]
		- 1. [Numerical Examples](#page-191-0) [6.5.3.1.]
		- 2. [Determinant and Eigenstructure](#page-194-0) [6.5.3.2.]
	- 4. [Elements of Multivariate Analysis](#page-196-0) [6.5.4.]
		- 1. [Mean Vector and Covariance Matrix](#page-198-0) [6.5.4.1.]
		- 2. [The Multivariate Normal Distribution](#page-200-0) [6.5.4.2.]
		- 3. [Hotelling's](#page-202-0) *[T](#page-202-0)* [squared](#page-202-0) [6.5.4.3.]
			- 1.  $T^2$  $T^2$  Chart for Subgroup Averages -- Phase I [6.5.4.3.1.]
			- 2.  $T^2$  $T^2$  Chart for Subgroup Averages -- Phase II [6.5.4.3.2.]
			- 3. [Chart for Individual Observations -- Phase I](#page-208-0) [6.5.4.3.3.]
			- 4. [Chart for Individual Observations -- Phase II](#page-210-0) [6.5.4.3.4.]
			- 5. [Charts for Controlling Multivariate Variability](#page-211-0) [6.5.4.3.5.]
			- 6. [Constructing Multivariate Charts](#page-212-0) [6.5.4.3.6.]
	- 5. [Principal Components](#page-213-0) [6.5.5.]
		- 1. [Properties of Principal Components](#page-215-0) [6.5.5.1.]
		- 2. [Numerical Example](#page-221-0) [6.5.5.2.]
- 6. [Case Studies in Process Monitoring](#page-224-0) [6.6.]
	- 1. [Lithography Process](#page-225-0) [6.6.1.]
		- 1. [Background and Data](#page-226-0) [6.6.1.1.]
		- 2. [Graphical Representation of the Data](#page-239-0) [6.6.1.2.]

- 3. [Subgroup Analysis](#page-246-0) [6.6.1.3.]
- 4. [Shewhart Control Chart](#page-250-0) [6.6.1.4.]
- 5. [Work This Example Yourself](#page-252-0) [6.6.1.5.]
- 2. [Aerosol Particle Size](#page-255-0) [6.6.2.]
	- 1. [Background and Data](#page-256-0) [6.6.2.1.]
	- 2. [Model Identification](#page-265-0) [6.6.2.2.]
	- 3. [Model Estimation](#page-269-0) [6.6.2.3.]
	- 4. [Model Validation](#page-271-0) [6.6.2.4.]
	- 5. [Work This Example Yourself](#page-275-0) [6.6.2.5.]
- 7. [References](#page-278-0) [6.7.]

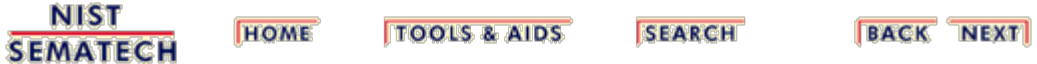

<span id="page-4-0"></span>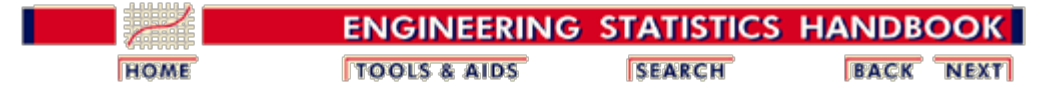

# **6.1.Introduction**

*Contents of Section* This section discusses the basic concepts of statistical process control, quality control and process capability.

- 1. [How did Statistical Quality Control Begin?](#page-5-0)
- 2. [What are Process Control Techniques?](#page-7-0)
- 3. [What is Process Control?](#page-9-0)
- 4. [What to do if the process is "Out of](#page-10-0) [Control"?](#page-10-0)
- 5. [What to do if "In Control" but](#page-11-0) [Unacceptable?](#page-11-0)
- 6. [What is Process Capability?](#page-12-0)

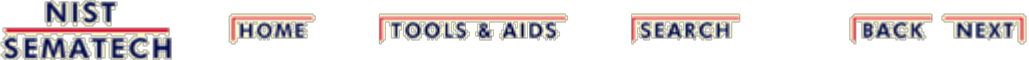

<span id="page-5-0"></span>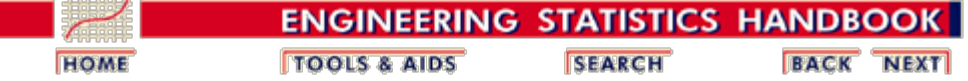

6. [Process or Product Monitoring and Control](#page-0-0) 6.1. [Introduction](#page-4-0)

# **6.1.1. How did Statistical Quality Control Begin?**

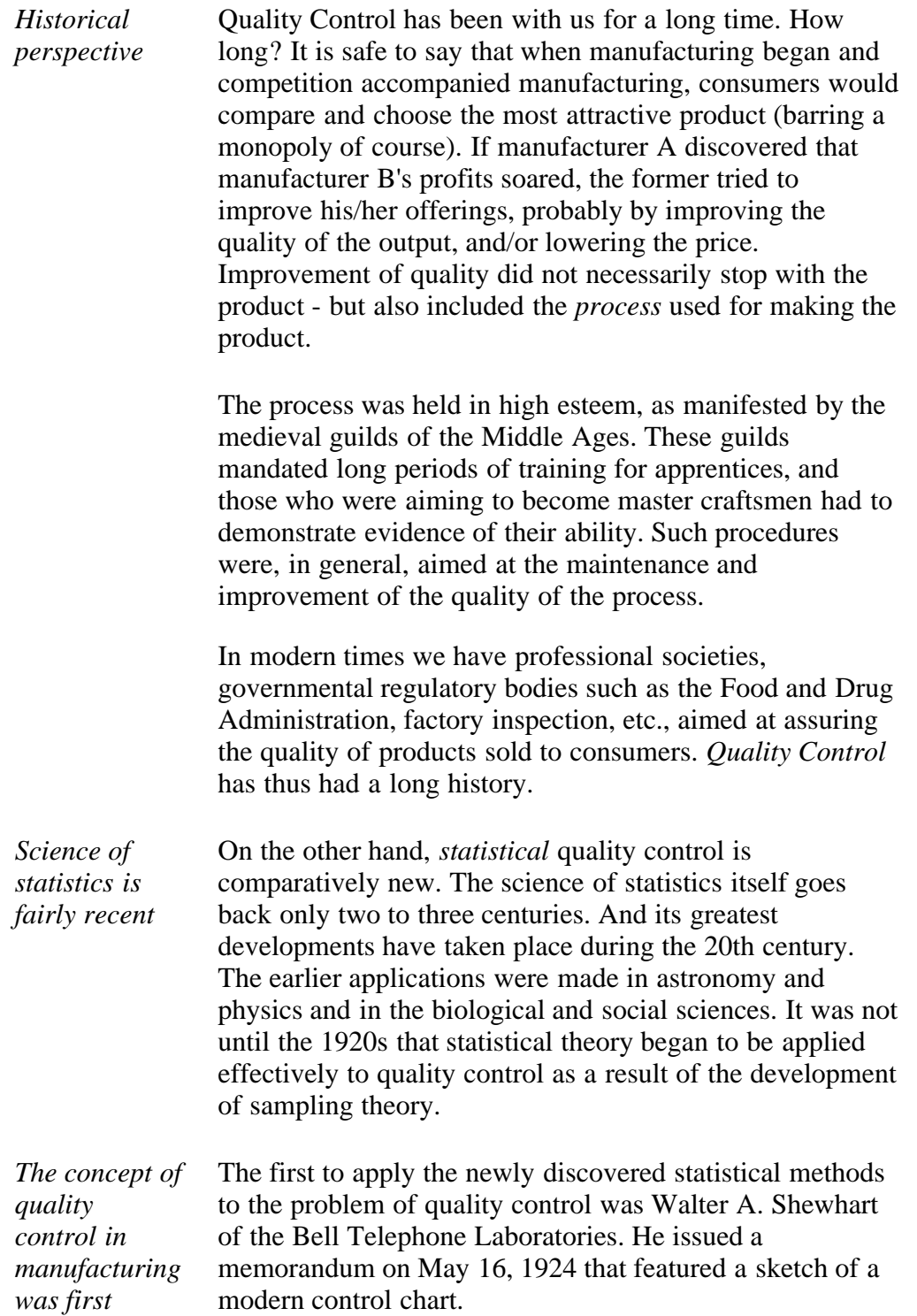

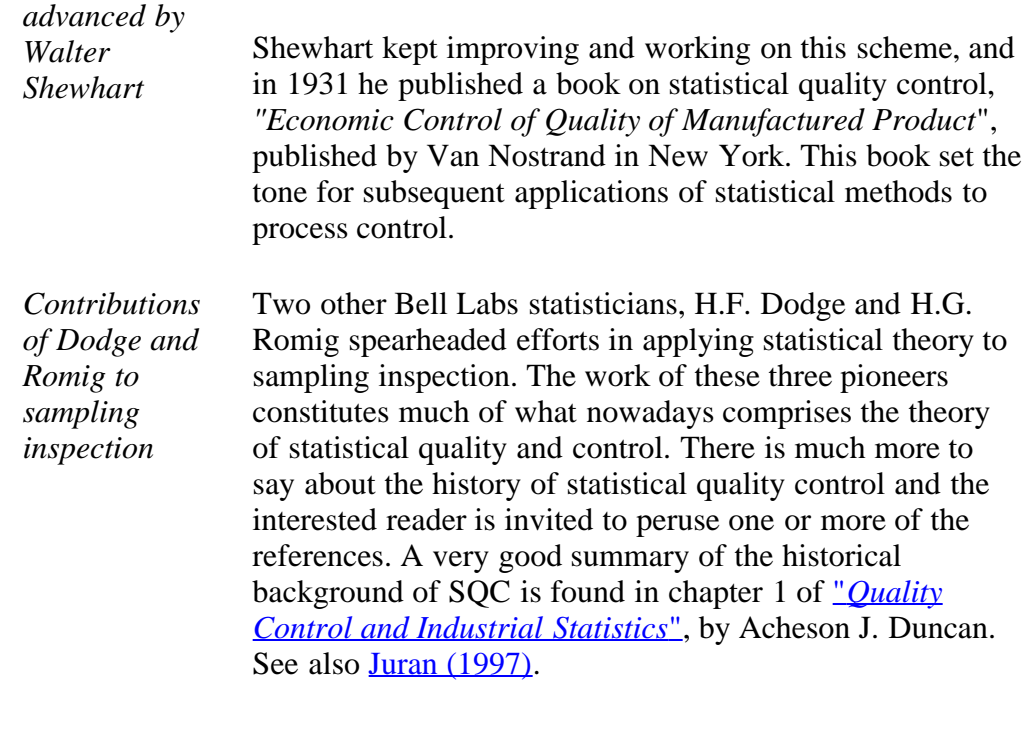

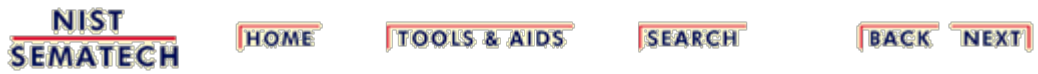

<span id="page-7-0"></span>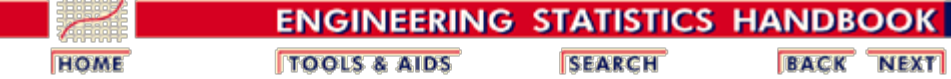

6. [Process or Product Monitoring and Control](#page-0-0) 6.1. [Introduction](#page-4-0)

## **6.1.2. What are Process Control Techniques?**

### **Statistical Process Control (SPC)**

*Typical process control techniques* There are many ways to implement process control. Key monitoring and investigating tools include:

- [Histograms](http://www.itl.nist.gov/div898/handbook/eda/section3/histogra.htm)
- Check Sheets
- Pareto Charts
- Cause and Effect Diagrams
- Defect Concentration Diagrams
- [Scatter Diagrams](http://www.itl.nist.gov/div898/handbook/eda/section3/scatterp.htm)
- [Control Charts](#page-44-0)

All these are described in Montgomery (2000). This chapter will focus ([Section 3](#page-44-0)) on control chart methods, specifically:

- [Classical Shewhart Control charts,](#page-52-0)
- [Cumulative Sum \(CUSUM\) charts](#page-60-0)
- [Exponentially Weighted Moving Average \(EWMA\)](#page-69-0) [charts](#page-69-0)
- [Multivariate control charts](#page-82-0)

#### *Underlying concepts*

The underlying concept of statistical process control is based on a comparison of what is happening today with what happened previously. We take a snapshot of how the process typically performs or build a model of how we think the process will perform and calculate control limits for the expected measurements of the output of the process. Then we collect data from the process and compare the data to the control limits. The majority of measurements should fall within the control limits. Measurements that fall outside the control limits are examined to see if they belong to the same population as our initial snapshot or model. Stated differently, we use historical data to compute the initial control limits. Then the data are compared against these initial limits. Points that fall outside of the limits are investigated and, perhaps, some will later be discarded. If so, the limits would be recomputed and the process repeated. This is referred to as Phase I. Real-time process monitoring, using the limits from the end of Phase I, is Phase II.

### **Statistical Quality Control (SQC)**

**SEMATECH** 

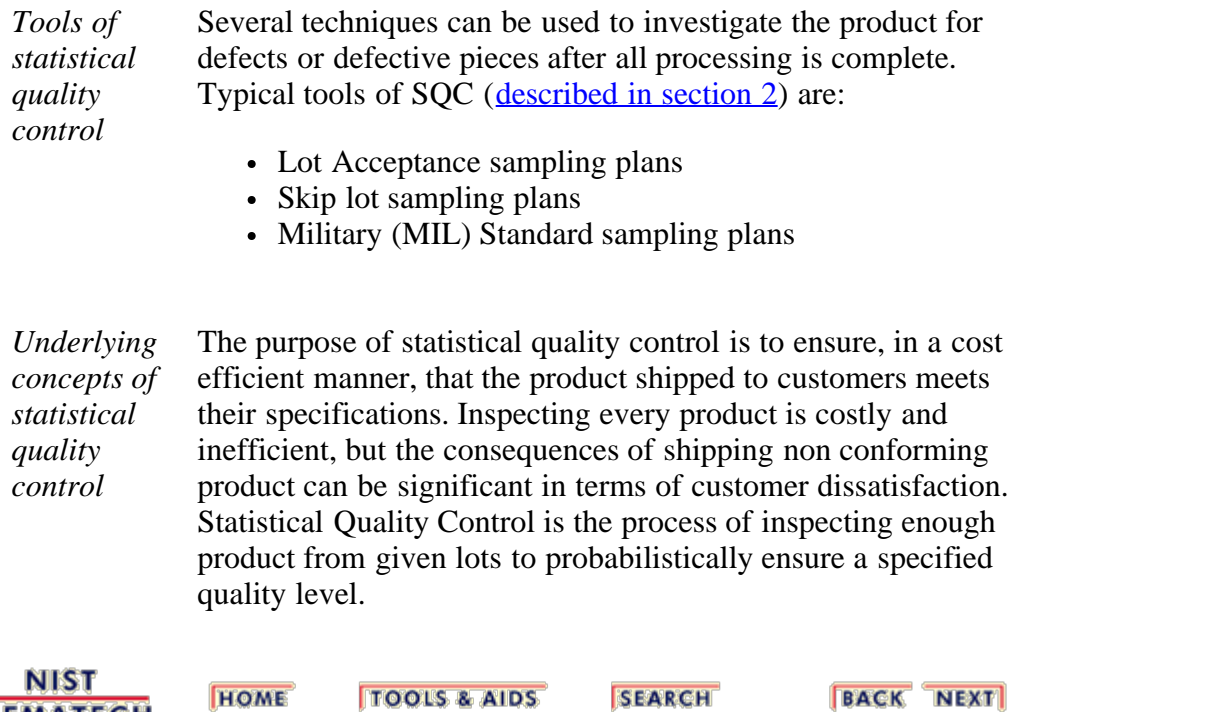

<span id="page-9-0"></span>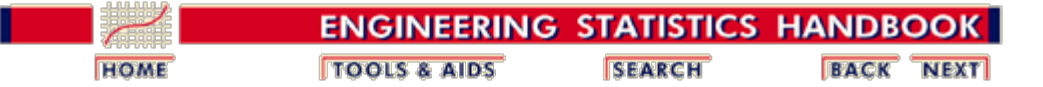

6. [Process or Product Monitoring and Control](#page-0-0) 6.1. [Introduction](#page-4-0)

## **6.1.3. What is Process Control?**

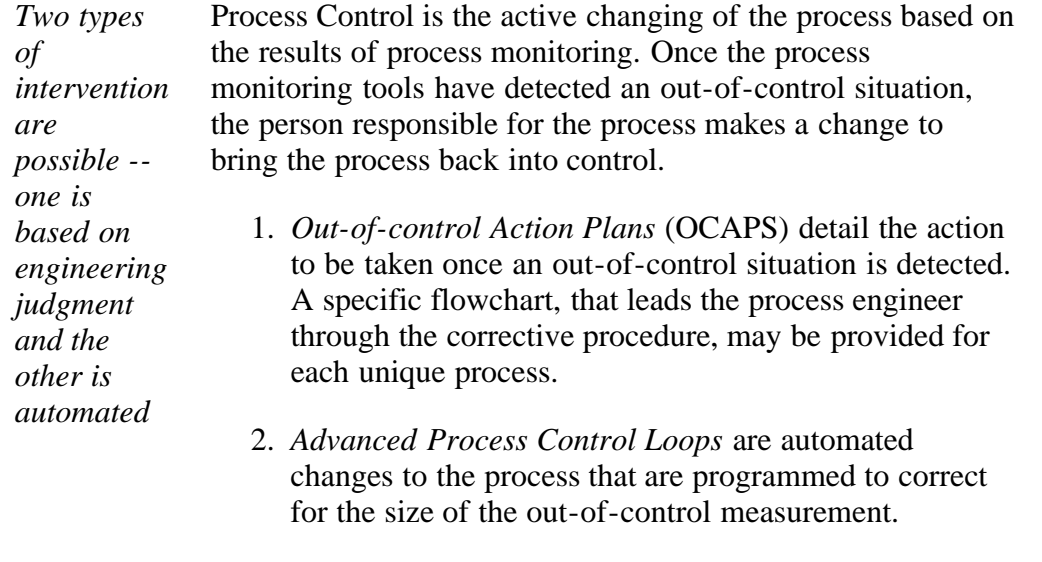

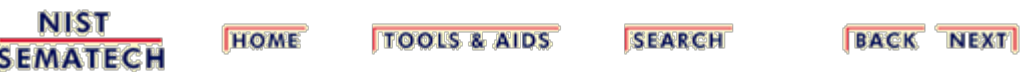

<span id="page-10-0"></span>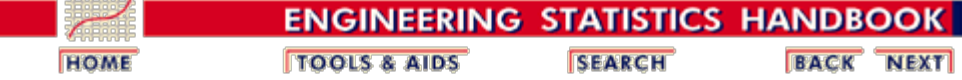

6. [Process or Product Monitoring and Control](#page-0-0) 6.1. [Introduction](#page-4-0)

## **6.1.4. What to do if the process is "Out of Control"?**

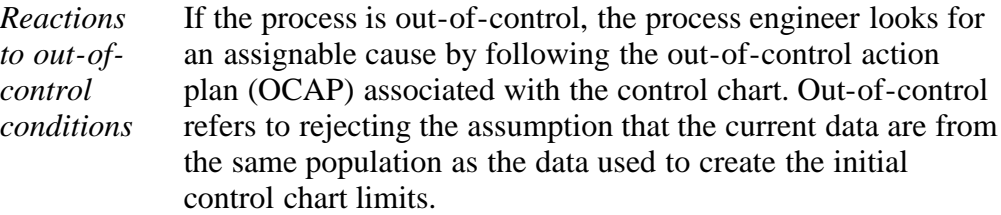

For classical Shewhart charts, a set of rules called the Western Electric Rules [\(WECO Rules\)](#page-50-0) and a set of [trend rules](#page-51-0) often are used to determine out-of-control.

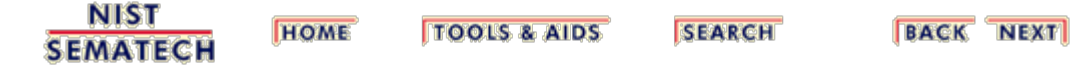

<span id="page-11-0"></span>6.1.5. What to do if "In Control" but Unacceptable?

н

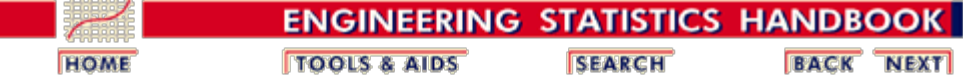

6. [Process or Product Monitoring and Control](#page-0-0) 6.1. [Introduction](#page-4-0)

# **6.1.5. What to do if "In Control" but Unacceptable?**

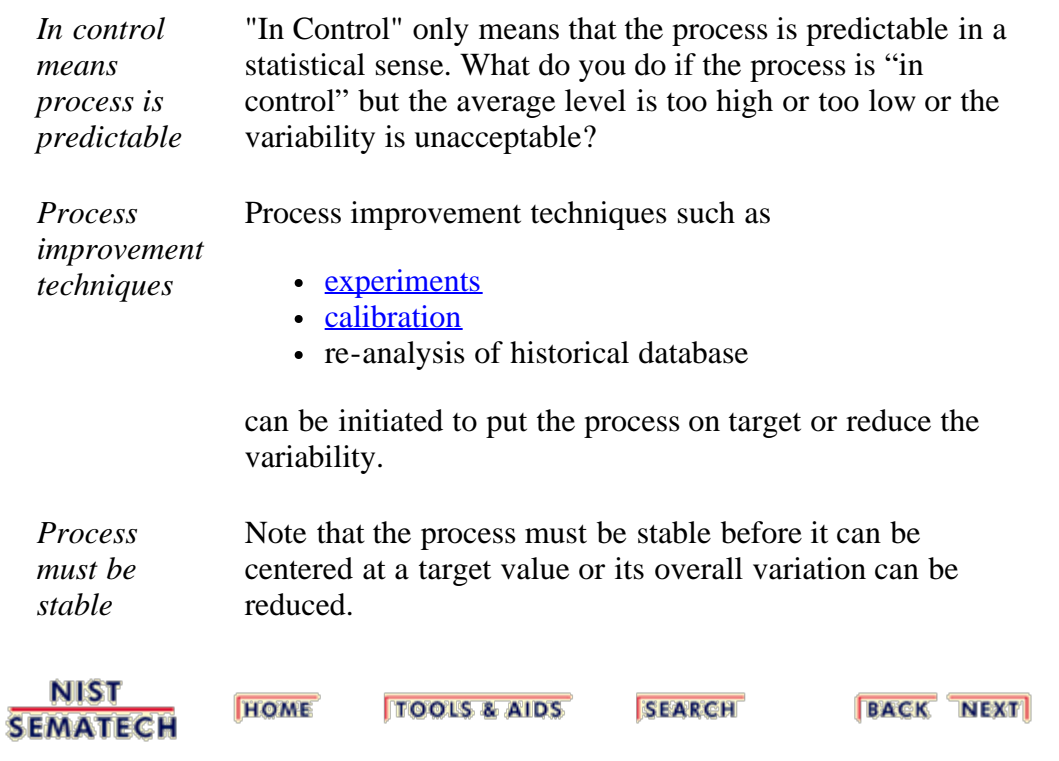

<span id="page-12-0"></span>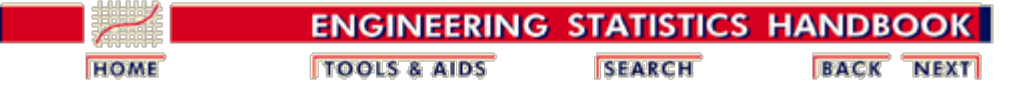

6. [Process or Product Monitoring and Control](#page-0-0) 6.1. [Introduction](#page-4-0)

## **6.1.6. What is Process Capability?**

Process capability compares the output of an *in-control* process to the specification limits by using *capability indices*. The comparison is made by forming the ratio of the spread between the process specifications (the specification "width") to the spread of the process values, as measured by 6 process standard deviation units (the process "width").

#### **Process Capability Indices**

We are often required to compare the output of a stable process with the process specifications and make a statement about how well the process meets specification. To do this we compare the natural variability of a stable process with the process specification limits.

A process where almost all the measurements fall inside the specification limits is a capable process. This can be represented pictorially by the plot below:

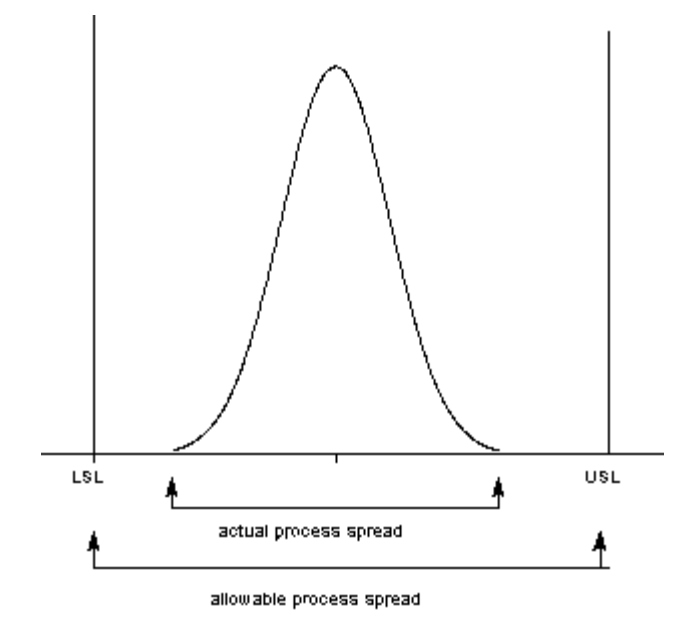

There are several statistics that can be used to measure the capability of a process:  $C_p$ ,  $C_{pk}$ ,  $C_{pm}$ .

Most capability indices estimates are valid only if the sample size used is 'large enough'. Large enough is generally thought to be about 50 independent data values.

The  $C_p$ ,  $C_{pk}$ , and  $C_{pm}$  statistics assume that the population of data values is normally distributed. Assuming a two-sided specification, if  $\mu$  and  $\sigma$  are the mean and

*A process capability index uses both the process variability and the process specifications to determine whether the process is "capable"*

standard deviation, respectively, of the normal data and USL, LSL, and T are the upper and lower specification limits and the target value, respectively, then the population capability indices are defined as follows:

*Definitions of various process capability indices*

$$
C_p = \frac{USL - LSL}{6\sigma}
$$
  
\n
$$
C_{pk} = \min\left[\frac{USL - \mu}{3\sigma}, \frac{\mu - LSL}{3\sigma}\right]
$$
  
\n
$$
C_{pm} = \frac{USL - LSL}{6\sqrt{\sigma^2 + (\mu - T)^2}}
$$

*Sample estimates of capability indices*

*Sample estimators* for these indices are given below. (Estimators are indicated with a "hat" over them).

$$
\hat{C}_p = \frac{0.5L - LSL}{6s}
$$
\n
$$
\hat{C}_{pk} = \min\left[\frac{USL - \bar{x}}{3s}, \frac{\bar{x} - LSL}{3s}\right]
$$
\n
$$
\hat{C}_{pm} = \frac{USL - LSL}{6\sqrt{s^2 + (\bar{x} - T)^2}}
$$

 $\tau$  a  $\tau$ 

 $TTQT$ 

The estimator for  $C_{pk}$  can also be expressed as  $C_{pk} = C_p(1-k)$ , where *k* is a scaled distance between the midpoint of the specification range,  $m$ , and the process mean,  $\mu$ .

Denote the midpoint of the specification range by  $m = (USL+LSL)/2$ . The distance between the process mean,  $\mu$ , and the optimum, which is *m*, is  $\mu$  - *m*, where  $m \leq \mu \leq USL$ . The scaled distance is

$$
k=\frac{|m-\mu|}{(USL-LSL)/2},\qquad 0\leq k\leq 1
$$

(the absolute sign takes care of the case when  $LSL \leq \mu \leq m$ ). To determine the estimated value,  $\hat{k}$ , we estimate  $\mu$  by  $\bar{x}$ . Note that  $\bar{x} \leq \text{USL}$ .

The estimator for the  $C_p$  index, adjusted by the *k* factor, is

$$
\hat{C}_{pk} = \hat{C}_p(1-\hat{k})
$$

Since  $0 \leq k \leq 1$ , it follows that  $\hat{C}_{pk} \leq \hat{C}_{p}$ .

*Plot showing Cp for varying process* To get an idea of the value of the  $C_p$  statistic for varying process widths, consider the following plot

*widths*

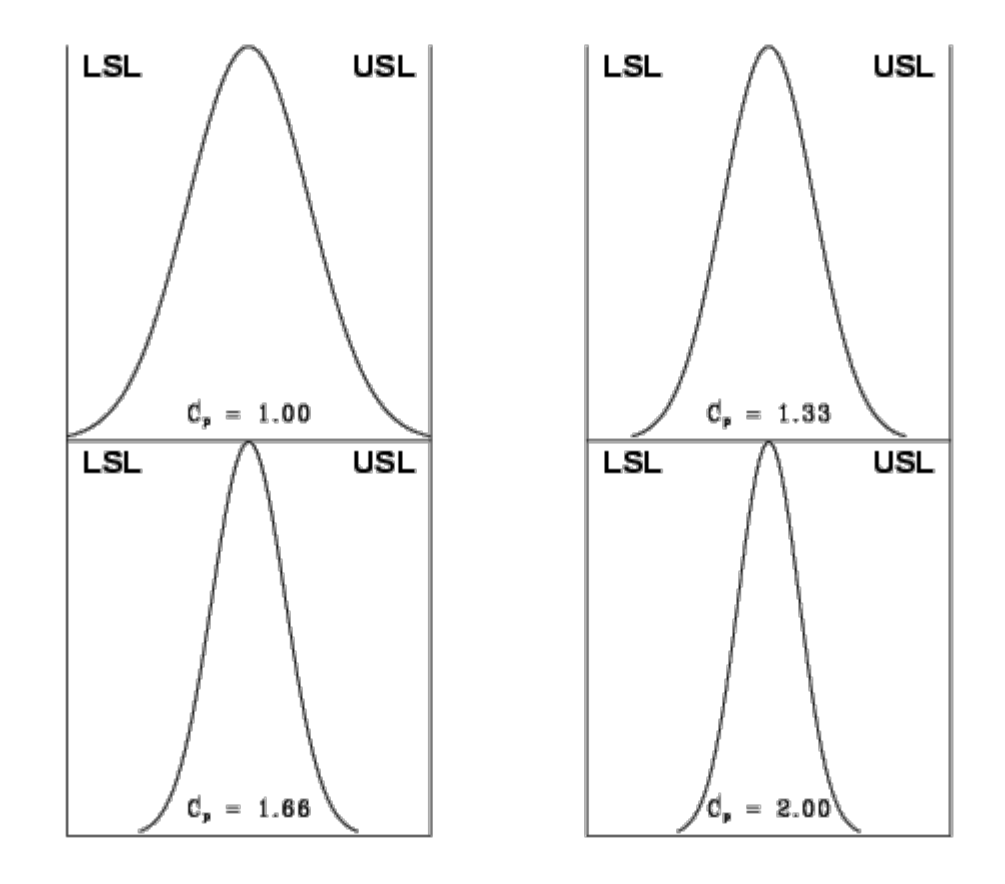

This can be expressed numerically by the table below:

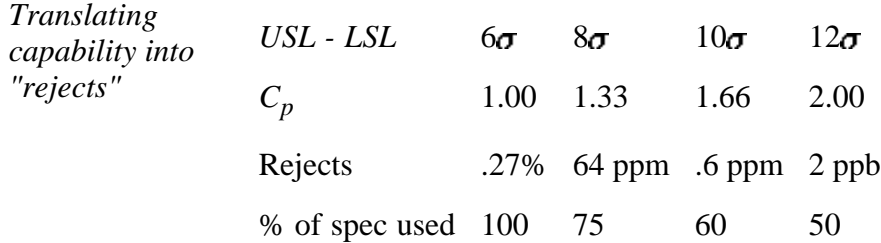

where  $ppm =$  parts per million and  $ppb =$  parts per billion. Note that the reject figures are based on the assumption that the distribution is centered at  $\mu$ .

We have discussed the situation with two spec. limits, the USL and LSL. This is known as the *bilateral* or two-sided case. There are many cases where only the lower or upper specifications are used. Using one spec limit is called *unilateral* or one-sided. The corresponding capability indices are

 $C_{pu} = \frac{\text{allowable upper spread}}{\text{actual upper spread}} = \frac{USL - \mu}{3\sigma}$ *One-sided specifications and the* and  $C_{pl} = \frac{\text{allowable lower spread}}{\text{actual lower spread}} = \frac{\mu - LSL}{3\sigma}$ *corresponding capability* where  $\mu$  and  $\sigma$  are the process mean and standard deviation, respectively.

> Estimators of  $C_{pu}$  and  $C_{pl}$  are obtained by replacing  $\mu$  and  $\sigma$  by  $\bar{x}$  and *s*, respectively. The following relationship holds

*indices*

$$
C_p = (C_{pu} + C_{pl})/2.
$$

This can be represented pictorially by

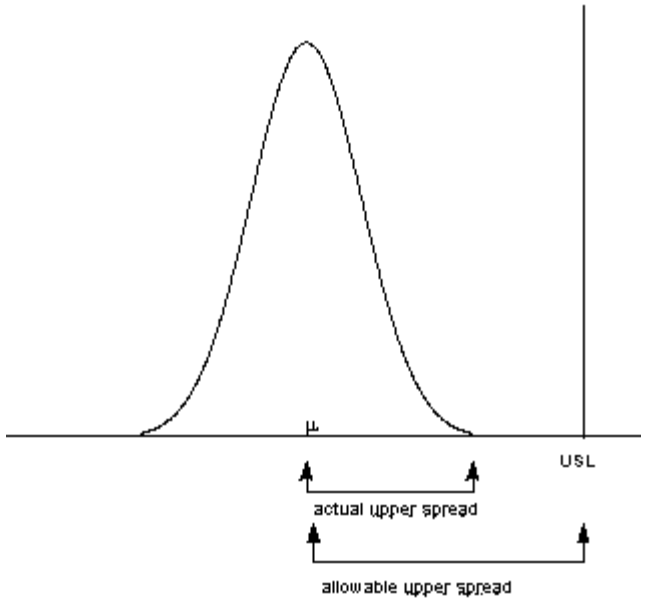

Note that we also can write:

 $C_{pk} = \min \{C_{pl}, C_{pu}\}.$ 

#### **Confidence Limits For Capability Indices**

*Confidence intervals for indices*

Assuming normally distributed process data, the distribution of the sample  $\hat{C}_n$ follows from a Chi-square distribution and  $\hat{C}_{pu}$  and  $\hat{C}_{pl}$  have distributions related to the non-central *t* distribution. Fortunately, approximate confidence limits related to the normal distribution have been derived. Various approximations to the

distribution of  $\overline{C}_{pk}$  have been proposed, including those given by Bissell (1990), and we will use a normal approximation.

The resulting formulas for confidence limits are given below:

100(1- $\alpha$ )% Confidence Limits for  $C_p$ 

$$
Pr\{\hat{C}_p(L_1) \le C_p \le \hat{C}_p(L_2)\} = 1 - \alpha
$$

where

$$
L_1=\sqrt{\frac{\chi_{\alpha/2,\nu}^2}{\nu}}\hspace{.2in}L_2=\sqrt{\frac{\chi_{1-\alpha/2,\nu}^2}{\nu}}
$$

*ν* = degrees of freedom.

*Confidence Intervals for Cpu and Cpl*

*Confidence Interval for*

*Cpk*

Approximate 100(1- $\alpha$ )% confidence limits for  $C_{pu}$  with sample size *n* are:

$$
C_{pu}(lower) = \hat{C}_{pu} - z_{1-\beta} \sqrt{\frac{1}{9n} + \frac{\hat{C}_{pu}^2}{2(n-1)}}
$$

$$
C_{pu}(upper) = \hat{C}_{pu} + z_{1-\alpha} \sqrt{\frac{1}{9n} + \frac{\hat{C}_{pu}^2}{2(n-1)}}
$$

with *z* denoting the percent point function of the standard normal distribution. If  $\beta$  is not known, set it to  $\alpha$ .

Limits for  $C_{pl}$  are obtained by replacing  $\hat{C}_{p\mu}$  by  $\hat{C}_{pl}$ .

[Zhang et al. \(1990\)](#page-279-2) derived the exact variance for the estimator of  $C_{pk}$  as well as an approximation for large *n*. The reference paper is Zhang, Stenback and Wardrop (1990), "Interval Estimation of the process capability index", *Communications in Statistics: Theory and Methods*, 19(21), 4455-4470.

The variance is obtained as follows:

Let

$$
c = \sqrt{n}[\mu - (USL + LSL)/2]\sigma
$$
  

$$
d = (USL - LSL)/\sigma
$$
  

$$
\Phi(-c) = \int_{-inf}^{-c} \frac{1}{\sqrt{2\pi}} \exp{-5z^2} dz
$$

Then

$$
Var(\hat{C}_{pk})
$$
  
=  $(d^2/36)(n-1)(n-3)$   
 $-(d/9\sqrt{n})(n-1)(n-3)\{\sqrt{2\pi} \exp(-c^2/2) + c[1-2\Phi(-c)]\}$   
+  $[(1/9)(n-1)/(n(n-3))](1+c^2)$   
 $-([n-1)/(72n)]\{\frac{\Gamma((n-2)/2)}{\Gamma((n-1)/2)}\}^2$   
\* ${d\sqrt{n}-2\sqrt{2\pi} \exp(-c^2/2)-2c[1-2\Phi(-c)]}^2$ 

Their approximation is given by:

$$
Var(\hat{C}_{pk}) = \frac{n-1}{n-3} - 0.5\{\frac{\Gamma((n-2)/2)}{\Gamma((n-1)/2)}\}^2
$$

where

 $n \ge 25, 0.75 \le C_{pk} \le 4, \quad |c| \le 100, \text{ and } d \le 24$ 

The following approximation is commonly used in practice

$$
C_{pk} = \hat{C}_{pk} \pm z_{1-\alpha/2} \sqrt{\frac{1}{9n} + \frac{\hat{C}_{pk}^2}{2(n-1)}}
$$

It is important to note that the sample size should be at least 25 before these approximations are valid. In general, however, we need  $n > 100$  for capability studies. Another point to observe is that variations are not negligible due to the randomness of capability indices.

#### **Capability Index Example**

*An example* For a certain process the USL = 20 and the LSL = 8. The observed process average,  $\bar{x}$  = 16, and the standard deviation,  $s = 2$ . From this we obtain

$$
\hat{C}_p = \frac{USL - LSL}{6s} = \frac{20 - 8}{6(2)} = 1.0
$$

This means that the process is capable as long as it is located at the midpoint,  $m =$  $(USL + LSL)/2 = 14.$ 

But it doesn't, since  $\bar{x} = 16$ . The  $\hat{k}$  factor is found by

$$
\hat{k}=\frac{|m-\bar{x}|}{(USL-LSL)/2}=\frac{2}{6}=0.3333
$$

and

$$
\hat{C}_{pk} = \hat{C}_p(1 - \hat{k}) = 0.6667
$$

We would like to have  $\hat{C}_{pk}$  at least 1.0, so this is not a good process. If possible, reduce the variability or/and center the process. We can compute the  $\hat{C}_{pu}$  and  $\hat{C}_{vl}$ 

$$
\hat{C}_{\text{pt}} = \frac{USL - \bar{x}}{3s} = \frac{20 - 16}{3(2)} = 0.6667
$$

$$
\hat{C}_{\text{pt}} = \frac{\bar{x} - LSL}{3s} = \frac{16 - 8}{3(2)} = 1.3333
$$

From this we see that the  $\hat{C}_{pu}$ , which is the smallest of the above indices, is 0.6667. Note that the formula  $\hat{C}_{pk} = \hat{C}_p(1 - \hat{k})$  is the algebraic equivalent of the *min*{  $\hat{C}_{pu}$ ,  $\ddot{C}_{nl}$  } definition.

#### **What happens if the process is not approximately normally distributed?**

*What you can* The indices that we considered thus far are based on normality of the process

*do with nonnormal data* distribution. This poses a problem when the process distribution is not normal. Without going into the specifics, we can list some remedies.

- 1. Transform the data so that they become approximately normal. A popular transformation is the **[Box-Cox transformation](#page-185-1)**
- 2. Use or develop another set of indices, that apply to nonnormal distributions. One statistic is called  $C_{npk}$  (for non-parametric  $C_{pk}$ ). Its estimator is calculated by

$$
\hat{C}_{npk} = \min \left[ \frac{USL - median}{p(.995) - median}, \frac{median - LSL}{median - p(.005)} \right]
$$

where  $p(0.995)$  is the 99.5th percentile of the data and  $p(.005)$  is the 0.5th percentile of the data.

For additional information on nonnormal distributions, see [Johnson and Kotz](#page-279-3) [\(1993\).](#page-279-3)

There is, of course, much more that can be said about the case of nonnormal data. However, if a Box-Cox transformation can be successfully performed, one is encouraged to use it.

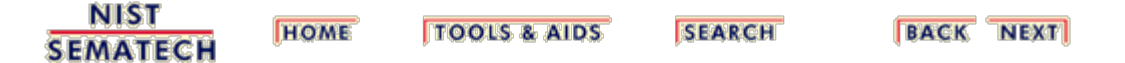

<span id="page-19-0"></span>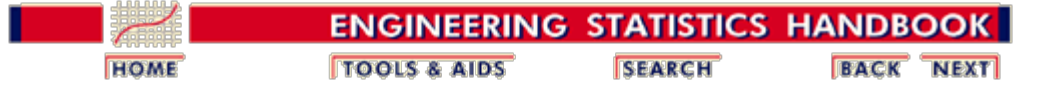

# **6.2. Test Product for Acceptability: Lot Acceptance Sampling**

This section describes how to make decisions on a lot-by-lot basis whether to accept a lot as likely to meet requirements or reject the lot as likely to have too many defective units.

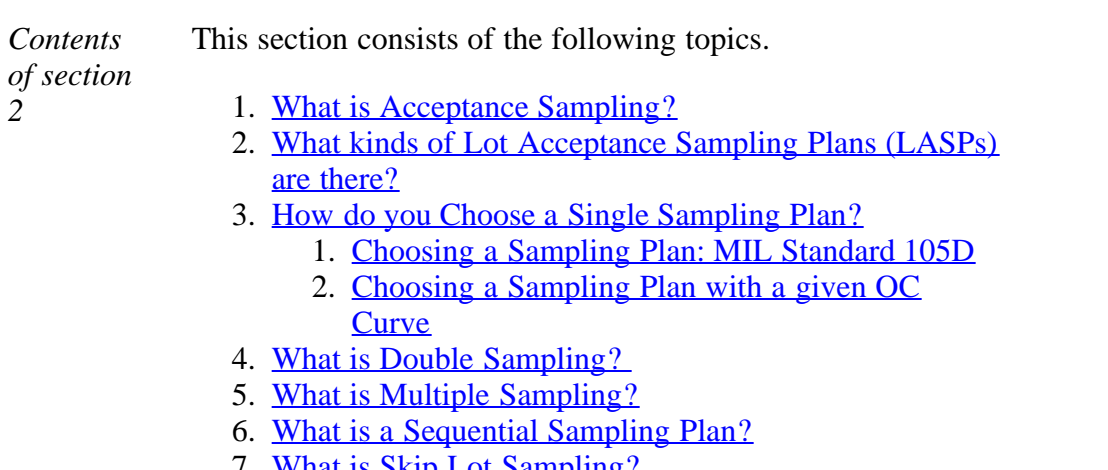

7. <u>[What is Skip Lot Sampling?](#page-42-0)</u>

**NIST SEMATECH** 

**TOOLS & AIDS** 

**HOME** 

**SEARCH** 

**BACK NEXT** 

<span id="page-20-0"></span>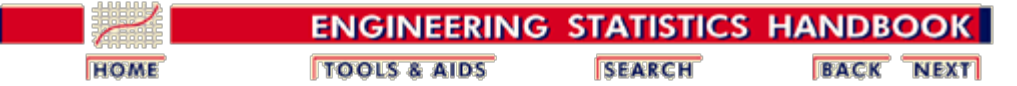

6. [Process or Product Monitoring and Control](#page-0-0) 6.2. [Test Product for Acceptability: Lot Acceptance Sampling](#page-19-0)

# **6.2.1. What is Acceptance Sampling?**

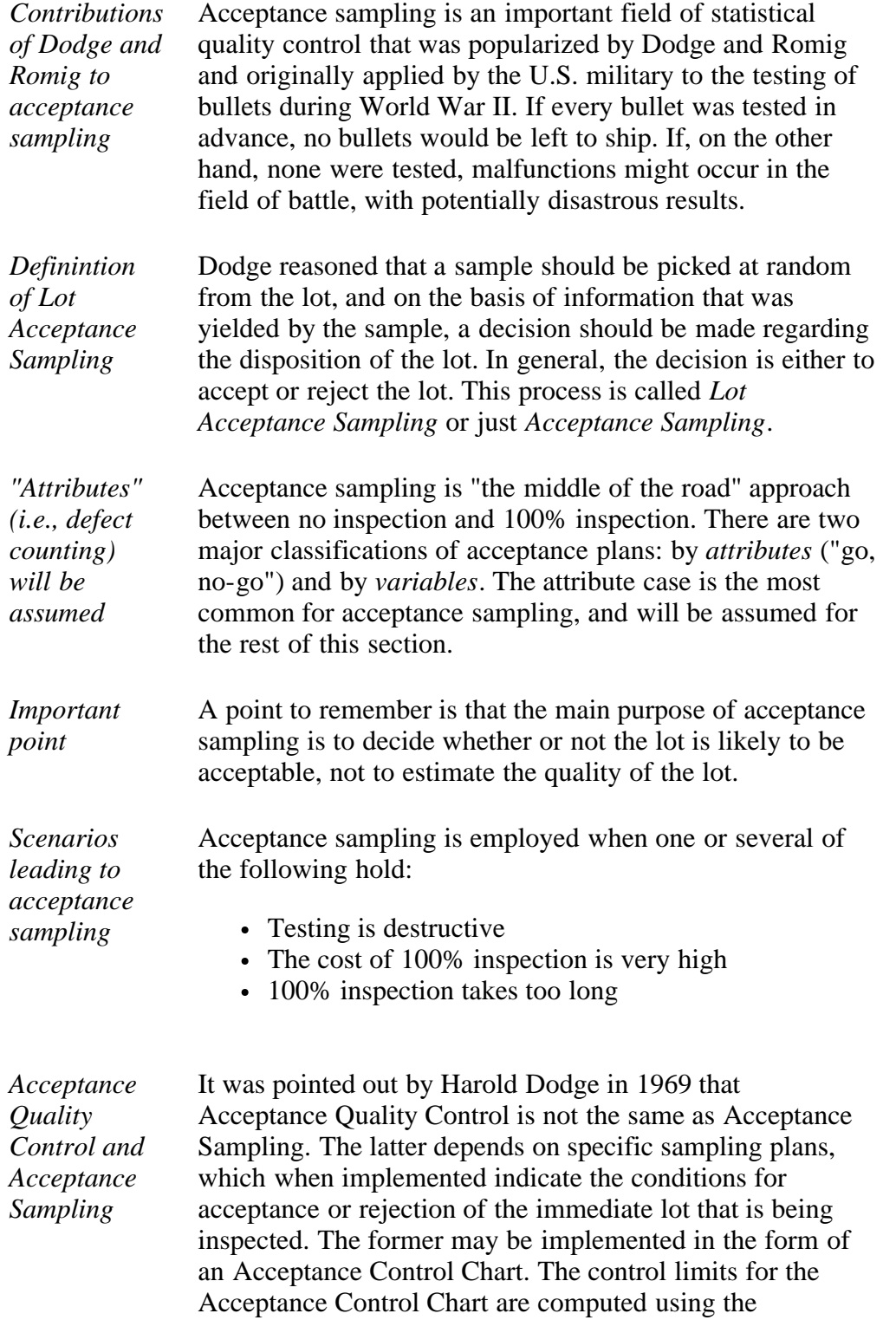

6.2.1. What is Acceptance Sampling?

**SEMATECH** 

specification limits and the standard deviation of what is being monitored (see [Ryan, 2000](#page-279-4) for details).

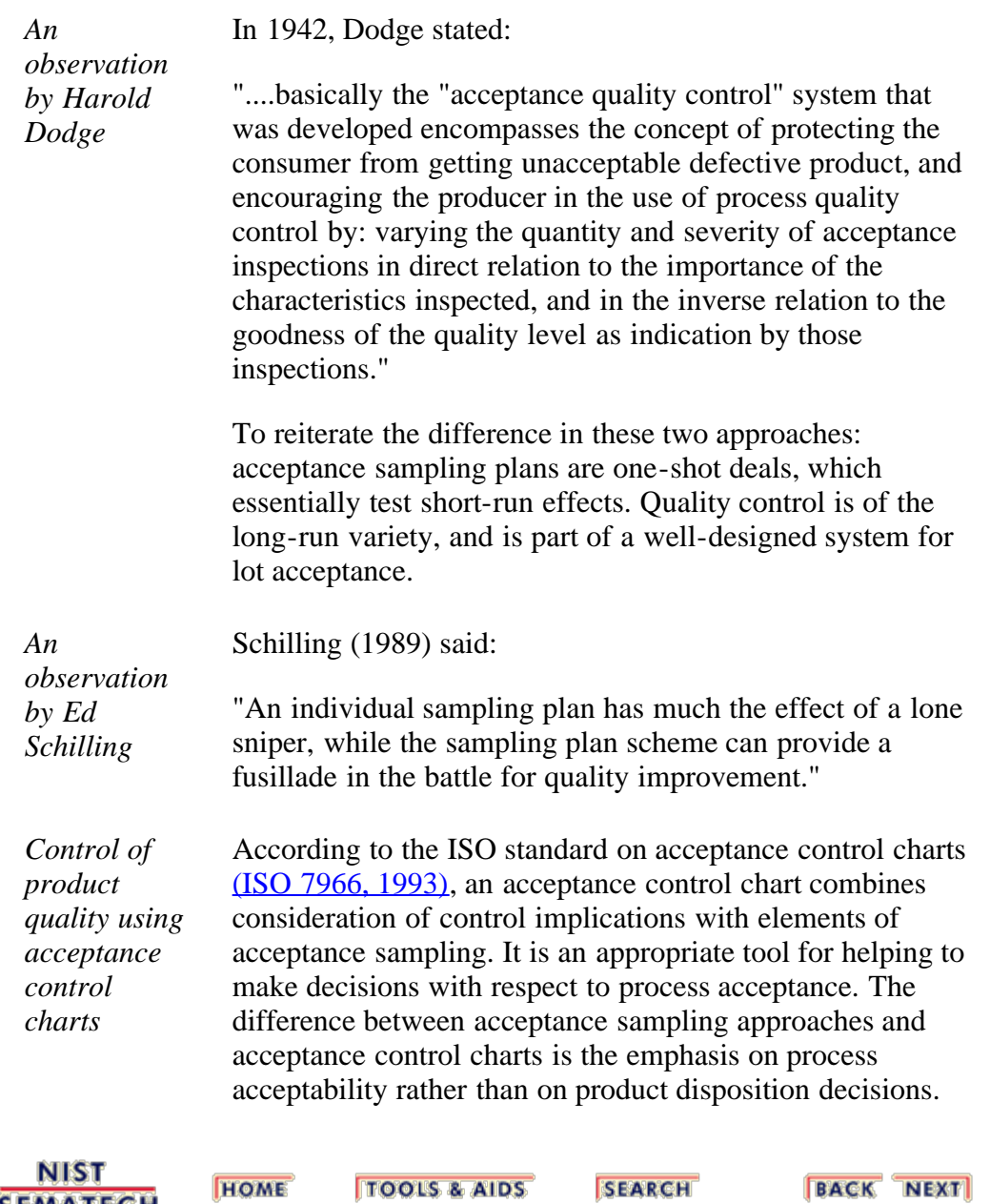

<span id="page-22-0"></span>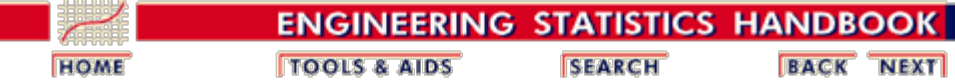

6.2. [Test Product for Acceptability: Lot Acceptance Sampling](#page-19-0)

# **6.2.2. What kinds of Lot Acceptance Sampling Plans (LASPs) are there?**

*LASP is a sampling scheme and a set of rules* A lot acceptance sampling plan (LASP) is a sampling scheme and a set of rules for making decisions. The decision, based on counting the number of defectives in a sample, can be to accept the lot, reject the lot, or even, for multiple or sequential sampling schemes, to take another sample and then repeat the decision process.

*Types of acceptance plans to choose from*

LASPs fall into the following categories:

- **Single sampling plans:**. One sample of items is selected at random from a lot and the disposition of the lot is determined from the resulting information. These plans are usually denoted as (*n,c*) plans for a sample size *n,* where the lot is rejected if there are more than *c* defectives. *These are the most common (and easiest) plans to use although not the most efficient in terms of average number of samples needed.*
- **Double sampling plans:** After the first sample is tested, there are three possibilities:
	- 1. Accept the lot
	- 2. Reject the lot
	- 3. No decision

If the outcome is (3), and a second sample is taken, the procedure is to combine the results of both samples and make a final decision based on that information.

- **Multiple sampling plans:** This is an extension of the double sampling plans where more than two samples are needed to reach a conclusion. The advantage of multiple sampling is smaller sample sizes.
- **Sequential sampling plans:** . This is the ultimate extension of multiple sampling where items are selected from a lot one at a time and after inspection of each item a decision is made to accept or reject the lot or select another unit.
- **Skip lot sampling plans:**. Skip lot sampling means that only a fraction of the submitted lots are inspected.

<span id="page-23-0"></span>*Definitions of basic Acceptance Sampling terms*

Deriving a plan, within one of the categories listed above, is discussed in the pages that follow. All derivations depend on the properties you want the plan to have. These are described using the following terms:

- *Acceptable Quality Level (AQL)*: The AQL is a percent defective that is the base line requirement for the quality of the producer's product. The producer would like to design a sampling plan such that there is a *high probability of accepting* a lot that has a defect level less than or equal to the AQL.
- *Lot Tolerance Percent Defective (LTPD)*: The LTPD is a designated high defect level that would be unacceptable to the consumer. The consumer would like the sampling plan to have a *low probability of accepting* a lot with a defect level as high as the LTPD.
- *Type I Error (Producer's Risk)*: This is the probability, for a given (*n,c*) sampling plan, of rejecting a lot that has a defect level equal to the AQL. The producer suffers when this occurs, because a lot with acceptable quality was rejected. The symbol  $\alpha$  is commonly used for the Type I error and typical values for  $\alpha$  range from 0.2 to 0.01.
- *Type II Error (Consumer's Risk):* This is the probability, for a given (*n,c*) sampling plan, of accepting a lot with a defect level equal to the LTPD. The consumer suffers when this occurs, because a lot with unacceptable quality was accepted. The symbol  $\beta$ is commonly used for the Type II error and typical values range from 0.2 to 0.01.
- Operating Characteristic (OC) Curve: This curve plots the probability of accepting the lot (Y-axis) versus the lot fraction or percent defectives (X-axis). *The OC curve is the primary tool for displaying and investigating the properties of a LASP*.
- <span id="page-23-1"></span>*Average Outgoing Quality (AOQ):* A common procedure, when sampling and testing is nondestructive, is to 100% inspect rejected lots and replace all defectives with good units. In this case, all rejected lots are made perfect and the only defects left are those in lots that were accepted. *AOQ*'s refer to the long term defect level for this combined LASP and 100% inspection of rejected lots process. If all lots come in with a defect level of exactly *p*, and the OC curve for the chosen  $(n, c)$  LASP indicates a probability  $p_a$  of accepting such a lot, over the long run the *AOQ* can easily be shown to be:

$$
AOQ = \frac{p_a p(N - n)}{N}
$$

where *N* is the lot size.

- <span id="page-24-0"></span>*Average Outgoing Quality Level (AOQL):* A plot of the *AOQ* (Y-axis) versus the incoming lot *p* (X-axis) will start at 0 for  $p = 0$ , and return to 0 for  $p = 1$  (where every lot is 100% inspected and rectified). In between, it will rise to a maximum. This maximum, which is the worst possible long term *AOQ*, is called the *AOQL*.
- *Average Total Inspection (ATI):* When rejected lots are 100% inspected, it is easy to calculate the *ATI* if lots come consistently with a defect level of *p*. For a LASP  $(n, c)$  with a probability  $p_a$  of accepting a lot with defect level *p*, we have

 $ATI = n + (1 - p_a) (N - n)$ 

where *N* is the lot size.

*Average Sample Number (ASN):* For a single sampling LASP (*n,c*) we know each and every lot has a sample of size *n* taken and inspected or tested. For double, multiple and sequential LASP's, the amount of sampling varies depending on the number of defects observed. For any given double, multiple or sequential plan, a long term *ASN* can be calculated assuming all lots come in with a defect level of *p*. A plot of the *ASN*, versus the incoming defect level *p*, describes the sampling efficiency of a given LASP scheme.

*The final choice is a tradeoff decision* Making a final choice between single or multiple sampling plans that have acceptable properties is a matter of deciding whether the average sampling savings gained by the various multiple sampling plans justifies the additional complexity of these plans and the uncertainty of not knowing how much sampling and inspection will be done on a day-by-day basis.

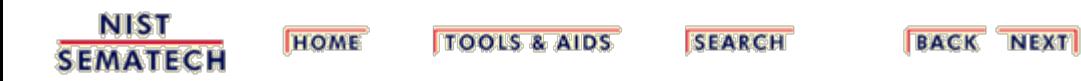

<span id="page-25-0"></span>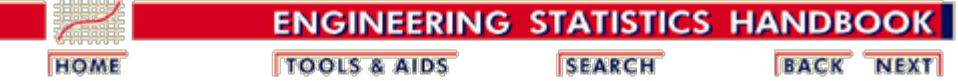

6.2. [Test Product for Acceptability: Lot Acceptance Sampling](#page-19-0)

# **6.2.3. How do you Choose a Single Sampling Plan?**

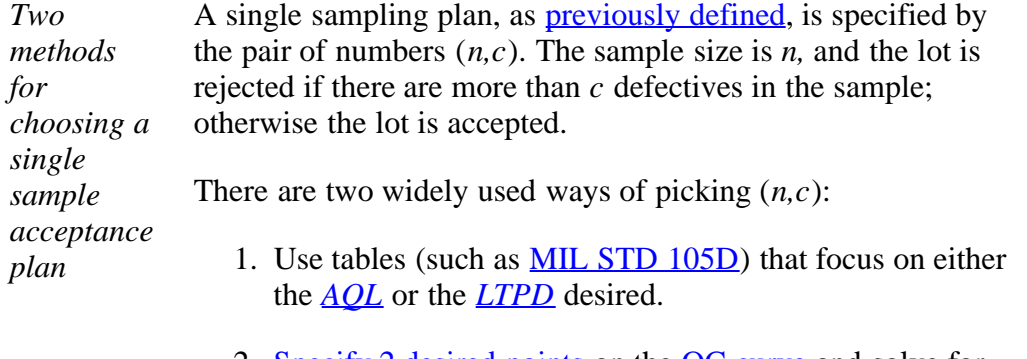

2. [Specify 2 desired points](#page-29-0) on the OC curve and solve for the (*n,c*) that uniquely determines an OC curve going through these points.

The next two pages describe these methods in detail.

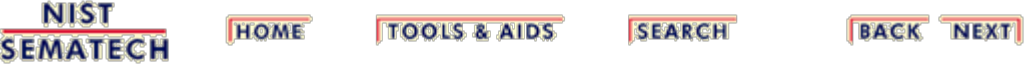

<span id="page-26-0"></span>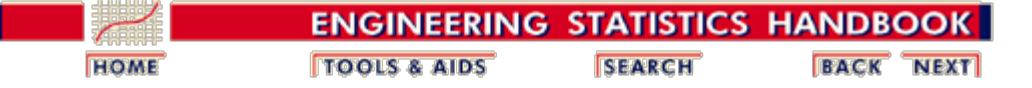

6.2. [Test Product for Acceptability: Lot Acceptance Sampling](#page-19-0)

6.2.3. [How do you Choose a Single Sampling Plan?](#page-25-0)

# **6.2.3.1. Choosing a Sampling Plan: MIL Standard 105D**

*The AQL or Acceptable Quality Level is the baseline requirement* Sampling plans are typically set up with reference to an acceptable quality level, or *[AQL](#page-23-0)* . The *AQL* is the base line requirement for the quality of the producer's product. The producer would like to design a sampling plan such that the OC curve yields a high probability of acceptance at the *AQL*. On the other side of the OC curve, the consumer wishes to be protected from accepting poor quality from the producer. So the consumer establishes a criterion, the *lot tolerance percent defective* or *LTPD* [.](#page-20-0) Here the idea is to only accept poor quality product with a very low probability. Mil. Std. plans have been used for over 50 years to achieve these goals.

#### **The U.S. Department of Defense Military Standard 105E**

*Military Standard 105E sampling plan*

Standard military sampling procedures for inspection by attributes were developed during World War II. Army Ordnance tables and procedures were generated in the early 1940's and these grew into the Army Service Forces tables. At the end of the war, the Navy also worked on a set of tables. In the meanwhile, the Statistical Research Group at Columbia University performed research and outputted many outstanding results on attribute sampling plans.

These three streams combined in 1950 into a standard called Mil. Std. 105A. It has since been modified from time to time and issued as 105B, 195C and 105D. Mil. Std. 105D was issued by the U.S. government in 1963. It was adopted in 1971 by the American National Standards Institute as ANSI Standard Z1.4 and in 1974 it was adopted (with minor changes) by the International Organization for Standardization as ISO Std. 2859. The latest revision is Mil. Std 105E and was issued in 1989.

These three similar standards are continuously being updated and revised, but the basic tables remain the same. Thus the discussion that follows of the germane aspects of Mil. Std. 105E also applies to the other two standards.

### **Description of Mil. Std. 105D**

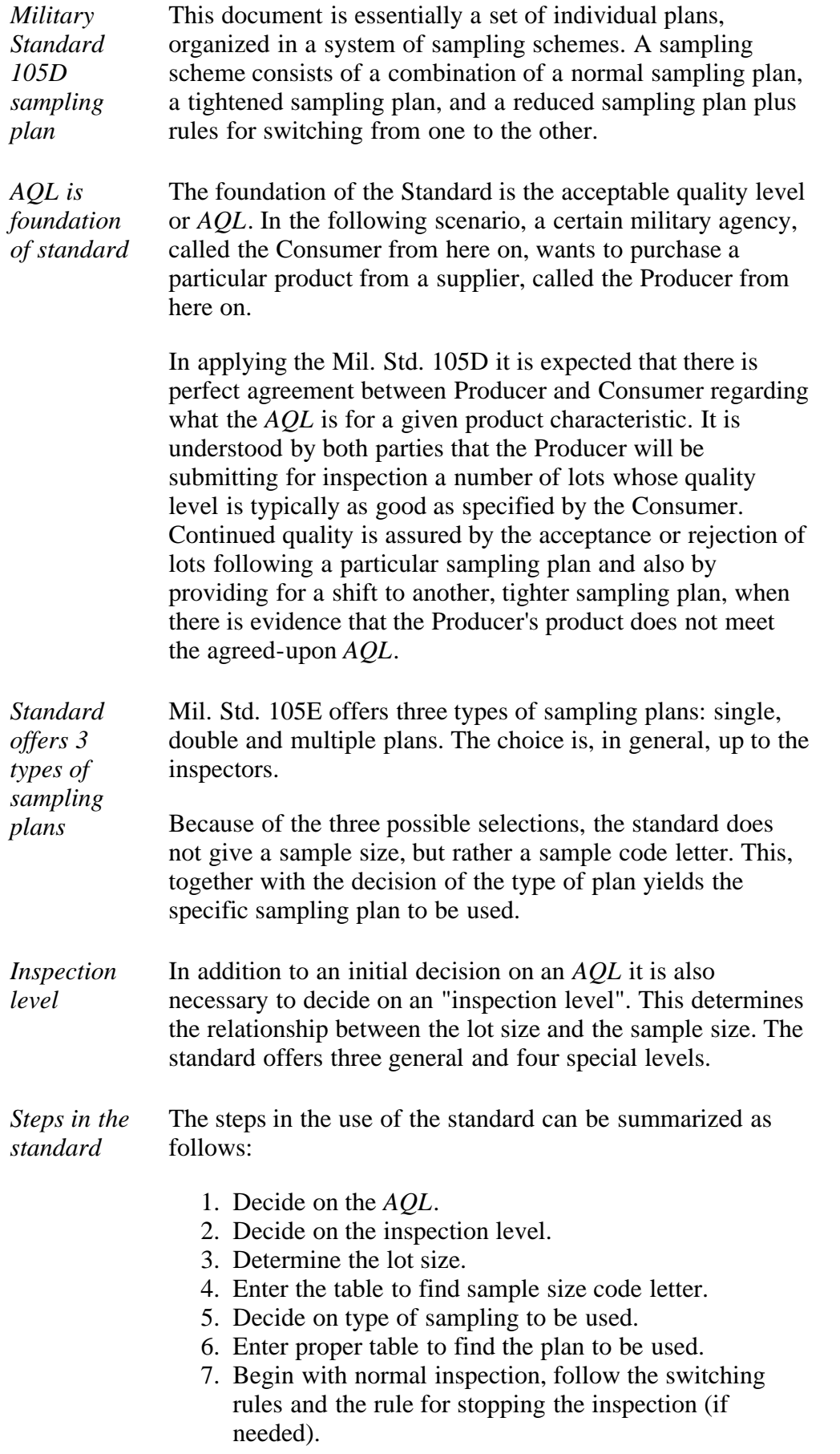

*Additional* There is much more that can be said about Mil. Std. 105E,

6.2.3.1. Choosing a Sampling Plan: MIL Standard 105D

**HOME** 

*information* (and 105D). The interested reader is referred to references such as ([Montgomery \(2000\)](#page-279-5), [Schilling,](#page-279-6) tables 11-2 to 11-17, and [Duncan,](#page-279-0) pages 214 - 248).

> There is also (currently) a [web site](http://www.nist.gov/cgi-bin/exit_nist.cgi?url=http://www.sqconline.com/) developed by Galit Shmueli that will develop sampling plans interactively with the user, according to Military Standard 105E (ANSI/ASQC Z1.4, ISO 2859) Tables.

**NIST SEMATECH** 

**TOOLS & AIDS** 

**SEARCH** 

**BACK NEXT** 

<span id="page-29-0"></span>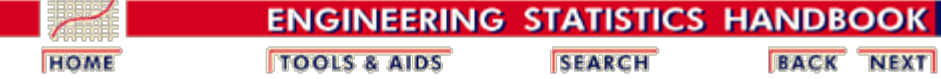

6.2. [Test Product for Acceptability: Lot Acceptance Sampling](#page-19-0)

6.2.3. [How do you Choose a Single Sampling Plan?](#page-25-0)

# **6.2.3.2. Choosing a Sampling Plan with a given OC Curve**

*Sample OC curve* We start by looking at a typical  $OC$  curve. The OC curve for a (52,3) sampling plan is shown below.

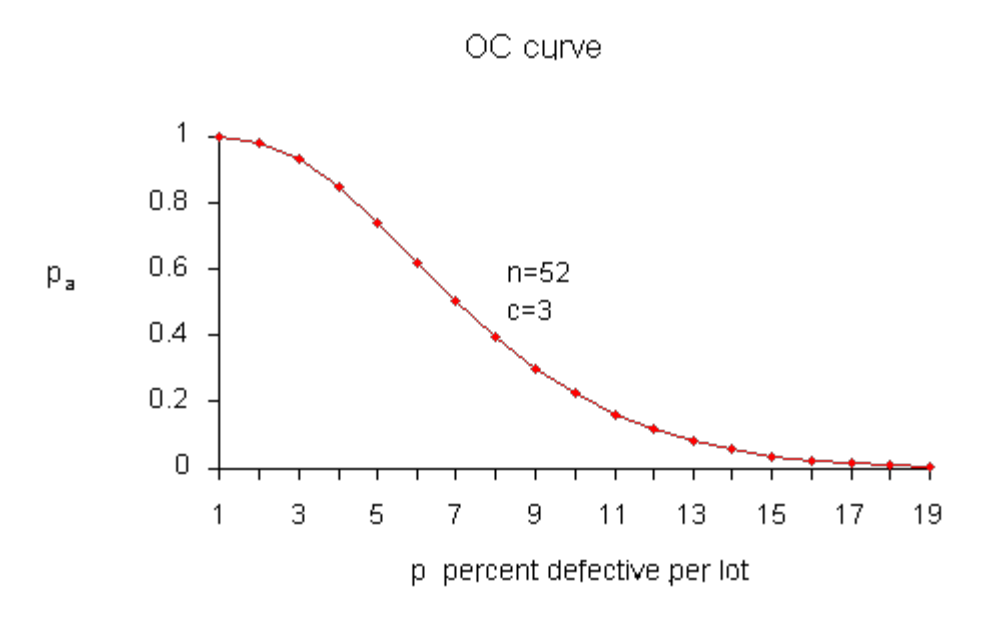

*Number of defectives is approximately binomial*

It is instructive to show how the points on this curve are obtained, once we have a sampling plan (*n,c*) - later we will demonstrate how a sampling plan (*n,c*) is obtained.

We assume that the lot size *N* is very large, as compared to the sample size *n*, so that removing the sample doesn't significantly change the remainder of the lot, no matter how many defects are in the sample. Then the distribution of the number of defectives, *d*, in a random sample of *n* items is approximately binomial with parameters *n* and *p*, where *p* is the fraction of defectives per lot.

The probability of observing exactly *d* defectives is given by

*The [binomial](http://www.itl.nist.gov/div898/handbook/eda/section3/eda366i.htm) [distribution](http://www.itl.nist.gov/div898/handbook/eda/section3/eda366i.htm)*

$$
P(d) = f(d) = \frac{n!}{d!(n-d)!} p^d (1-p)^{n-d}
$$

The probability of acceptance is the probability that *d*, the number of defectives, is less than or equal to *c*, the accept number. This means that

$$
P_a = P\{d \le c\} = \sum_{d=0}^{c} \frac{n!}{d!(n-d)!} p^d (1-p)^{n-d}
$$

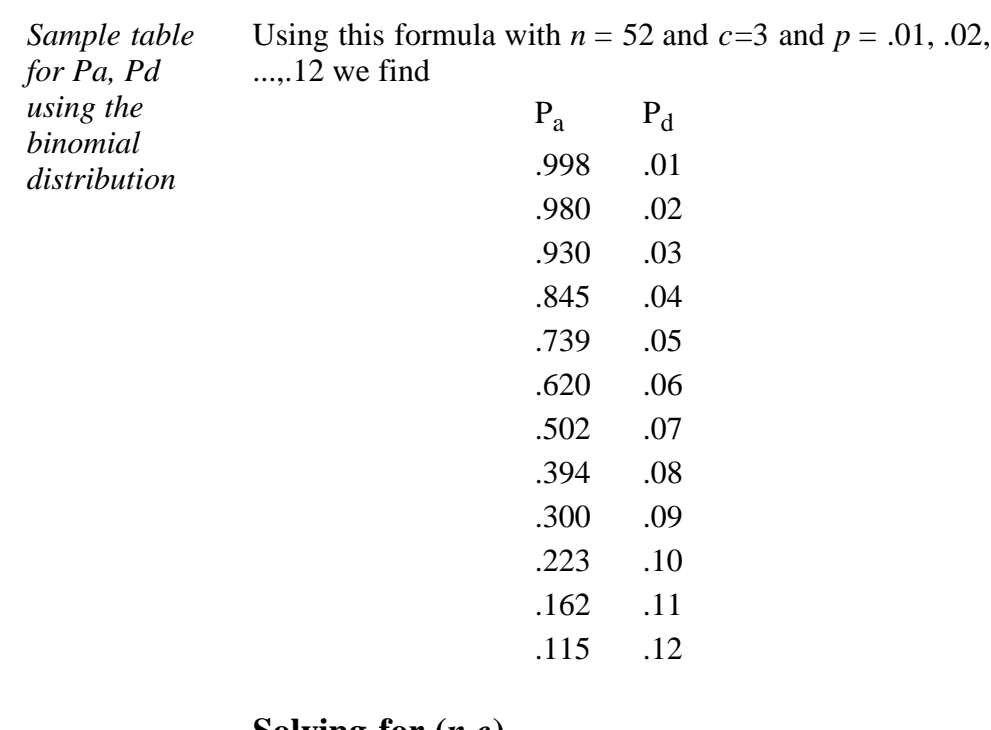

#### **Solving for (***n,c***)**

*Equations for calculating a sampling plan with a given OC curve*

In order to design a sampling plan with a specified OC curve one needs two designated points. Let us design a sampling plan such that the probability of acceptance is 1-  $\alpha$  for lots with fraction defective  $p_1$  and the probability of acceptance is  $\beta$  for lots with fraction defective  $p_2$ . Typical choices for these points are:  $p_1$  is the  $\underline{AQL}$  $\underline{AQL}$  $\underline{AQL}$ ,  $p_2$  is the *LTPD* and  $\alpha$ ,  $\beta$  are the Producer's Risk (Type I error) and [Consumer's Risk \(Type II error\),](#page-22-0) respectively.

If we are willing to assume that binomial sampling is valid, then the sample size *n*, and the acceptance number *c* are the solution to

$$
1 - \alpha = \sum_{d=0}^{c} \frac{n!}{d! (n-d)!} p_1^d (1-p_1)^{n-d}
$$

$$
\beta = \sum_{d=0}^{c} \frac{n!}{d! (n-d)!} p_2^d (1-p_2)^{n-d}
$$

These two simultaneous equations are nonlinear so there is no simple, direct solution. There are however a number of iterative techniques available that give approximate solutions so that composition of a computer program poses few problems.

### **Average Outgoing Quality (AOQ)**

*Calculating AOQ's* We can also calculate the *[AOQ](#page-23-1)* for a (*n,c*) sampling plan, provided rejected lots are 100% inspected and defectives are replaced with good parts.

> Assume all lots come in with exactly a  $p_0$  proportion of defectives. After screening a rejected lot, the final fraction defectives will be zero for that lot. However, accepted lots have fraction defective $p_0$ . Therefore, the outgoing lots from the inspection stations are a mixture of lots with fractions defective  $p_0$  and 0. Assuming the lot size is *N*, we have.

$$
AOQ = \frac{p_a p(N - n)}{N}
$$

For example, let *N* = 10000, *n* = 52, *c* = 3, and *p*, the quality of incoming lots,  $= 0.03$ . Now at  $p = 0.03$ , we glean from the OC curve table that  $p_a = 0.930$  and

$$
AOQ = (.930)(.03)(10000-52) / 10000 = 0.02775.
$$

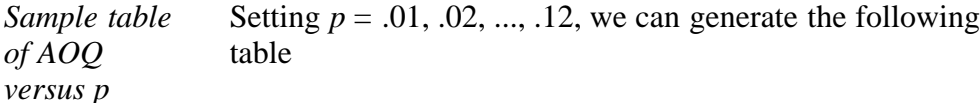

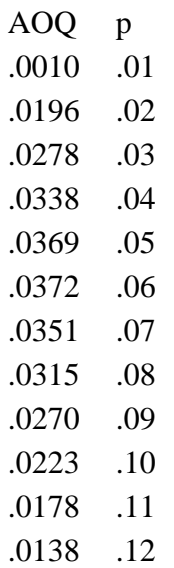

A plot of the *AOQ* versus *p* is given below.

*Sample plot of AOQ versus p*

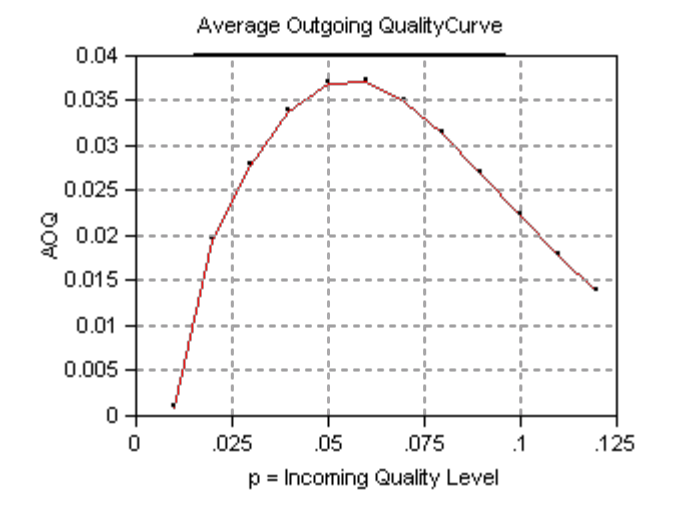

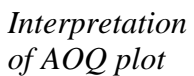

From examining this curve we observe that when the incoming quality is very good (very small fraction of defectives coming in), then the outgoing quality is also very good (very small fraction of defectives going out). When the incoming lot quality is very bad, most of the lots are rejected and then inspected. The "duds" are eliminated or replaced by good ones, so that the quality of the outgoing lots, the *AOQ*, becomes very good. In between these extremes, the *AOQ* rises, reaches a maximum, and then drops.

The maximum ordinate on the *AOQ* curve represents the worst possible quality that results from the rectifying inspection program. It is called the **average outgoing quality limit,** (*[AOQL](#page-24-0)* ).

From the table we see that the  $AOOL = 0.0372$  at  $p = .06$ for the above example.

One final remark: if  $N \gg n$ , then the  $A O Q \sim p_a p$ .

### **The Average Total Inspection (ATI)**

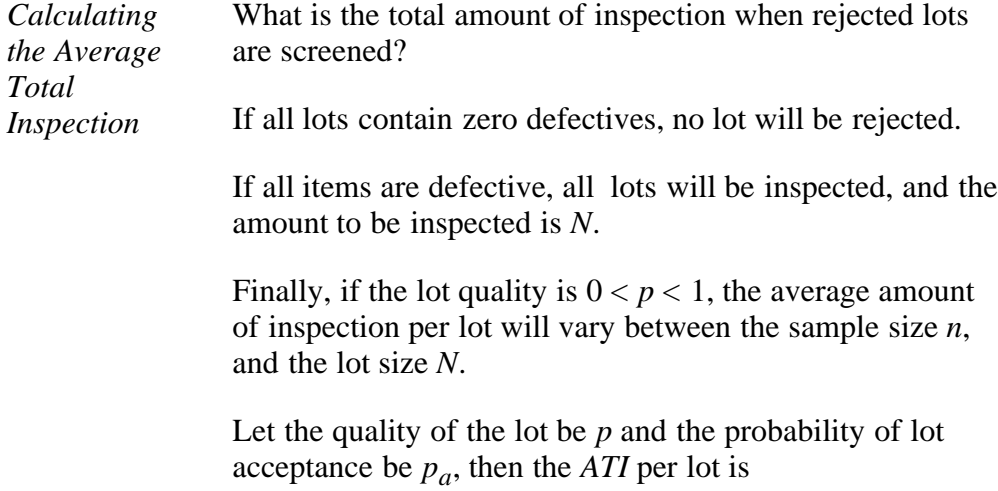

$$
ATI = n + (1 - p_a) (N - n)
$$

For example, let  $N = 10000$ ,  $n = 52$ ,  $c = 3$ , and  $p = .03$  We know from the OC table that  $p_a = 0.930$ . Then  $ATI = 52 +$  $(1-.930)$   $(10000 - 52) = 753$ . (Note that while 0.930 was rounded to three decimal places, 753 was obtained using more decimal places.)

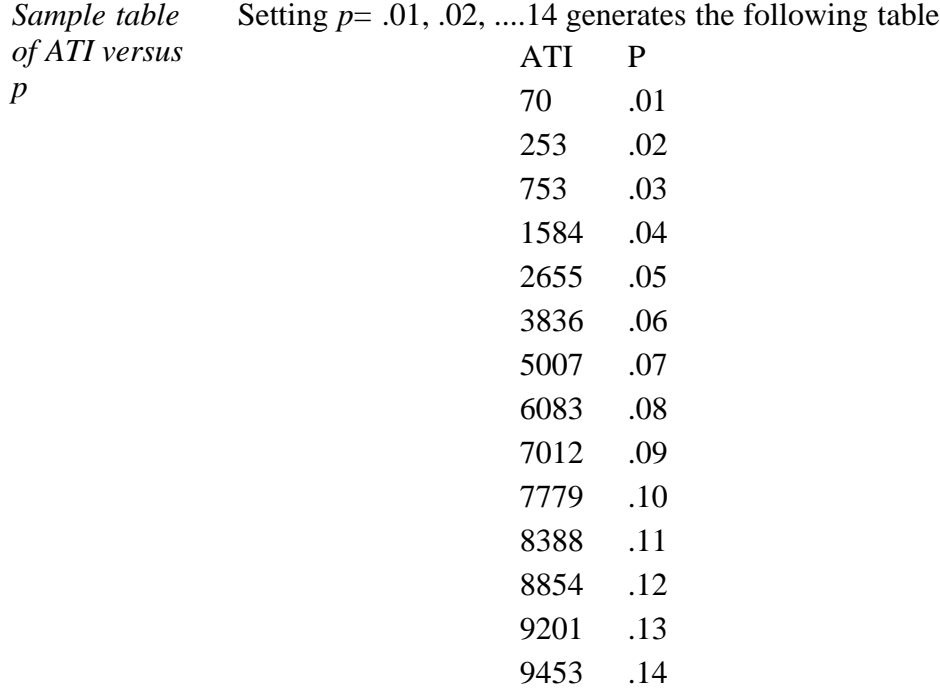

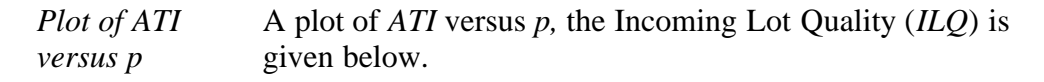

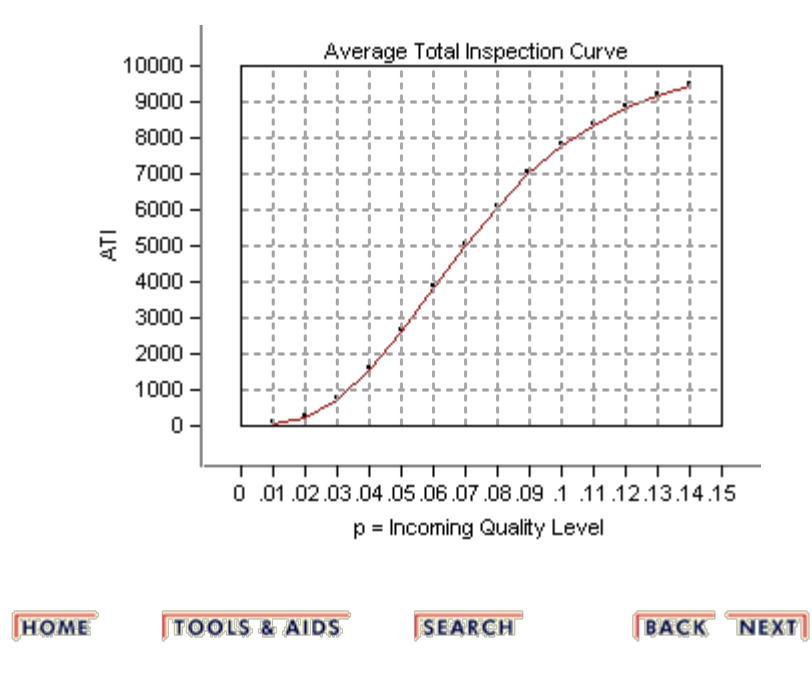

**NIST** 

**SEMATECH** 

<span id="page-34-0"></span>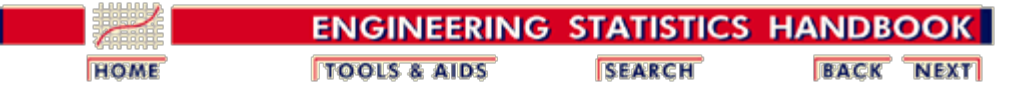

6. [Process or Product Monitoring and Control](#page-0-0) 6.2. [Test Product for Acceptability: Lot Acceptance Sampling](#page-19-0)

# **6.2.4. What is Double Sampling?**

### **Double Sampling Plans**

*How double sampling plans work*

Double and multiple sampling plans were invented to give a questionable lot another chance. For example, if in double sampling the results of the first sample are not conclusive with regard to accepting or rejecting, a second sample is taken. Application of double sampling requires that a first sample of size  $n_1$  is taken at random from the (large) lot. The number of defectives is then counted and compared to the first sample's acceptance number *a1* and rejection number  $r<sub>1</sub>$ . Denote the number of defectives in sample 1 by  $d_1$  and in sample 2 by  $d_2$ , then:

If  $d_1 < a_1$ , the lot is accepted. If  $d_1 > r_1$ , the lot is rejected. If  $a_1 < d_1 < r_1$ , a second sample is taken.

If a second sample of size  $n_2$  is taken, the number of defectives,  $d_2$ , is counted. The total number of defectives is  $D_2 = d_1 + d_2$ . Now this is compared to the acceptance number  $a_2$  and the rejection number  $r_2$  of sample 2. In double sampling,  $r_2 = a_2 + 1$  to ensure a decision on the sample.

If  $D_2 < a_2$ , the lot is accepted. If  $D_2 \ge r_2$ , the lot is rejected.

### **Design of a Double Sampling Plan**

*Design of a double sampling plan* The parameters required to construct the OC curve are similar to the single sample case. The two points of interest are  $(p_1, 1-\alpha)$  and  $(p_2,$  $\beta$ , where  $p_1$  is the lot fraction defective for plan 1 and  $p_2$  is the lot fraction defective for plan 2. As far as the respective sample sizes are concerned, the second sample size must be equal to, or an even multiple of, the first sample size.

> There exist a variety of tables that assist the user in constructing double and multiple sampling plans. The index to these tables is the  $p_2/p_1$  ratio, where  $p_2 > p_1$ . One set of tables, taken from the **[Army](#page-278-1)** [Chemical Corps E](#page-278-1)ngineering Agency for  $\alpha$  = .05 and  $\beta$  = .10, is

given below:

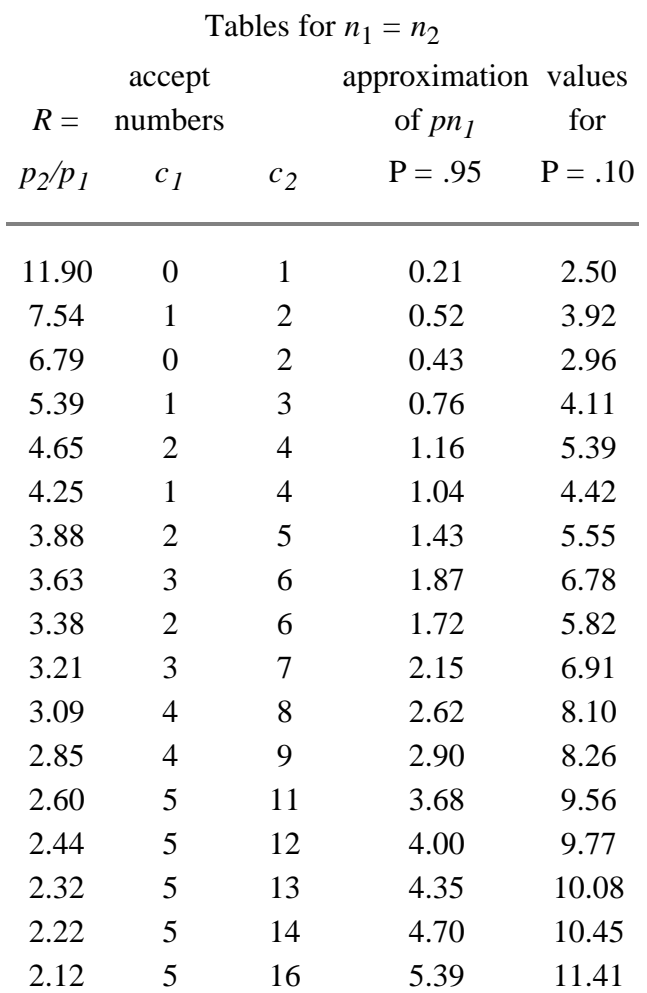

Tables for  $n_2 = 2n_1$ 

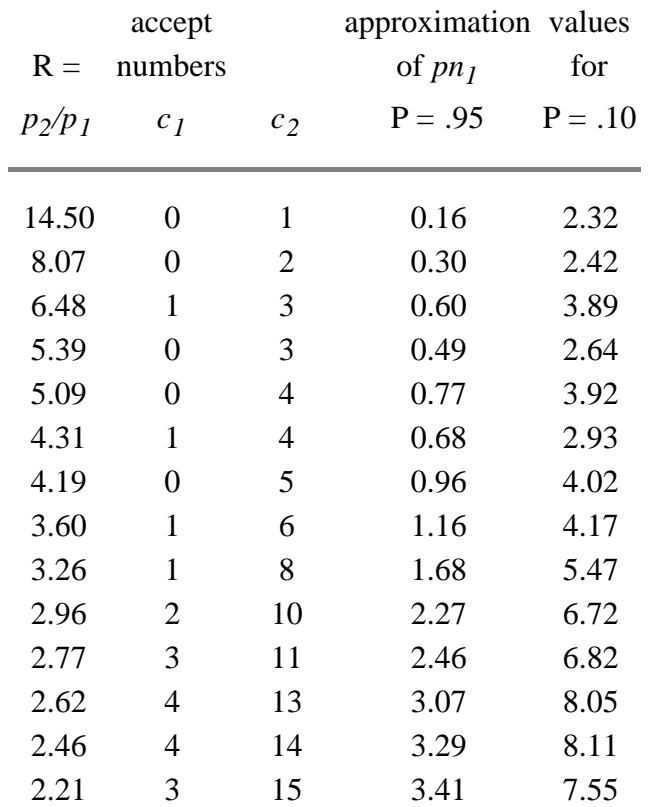

http://www.itl.nist.gov/div898/handbook/pmc/section2/pmc24.htm[6/27/2012 2:35:46 PM]
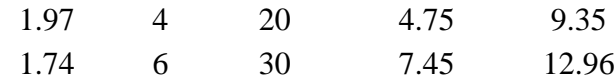

#### **Example**

*Example of a double sampling plan*

We wish to construct a double sampling plan according to

 $p_1 = 0.01$   $\alpha = 0.05$   $p_2 = 0.05$   $\beta = 0.10$  and  $n_1 = n_2$ 

The plans in the corresponding table are indexed on the ratio

 $R = p_2/p_1 = 5$ 

We find the row whose *R* is closet to 5. This is the 5th row ( $R =$ 4.65). This gives  $c_1 = 2$  and  $c_2 = 4$ . The value of  $n_1$  is determined from either of the two columns labeled *pn1*.

The left holds  $\alpha$  constant at 0.05 ( $P = 0.95 = 1 - \alpha$ ) and the right holds  $\beta$  constant at 0.10. ( $P = 0.10$ ). Then holding  $\alpha$  constant we find  $pn_1 = 1.16$  so  $n_1 = 1.16/p_1 = 116$ . And, holding  $\beta$  constant we find  $pn_1 = 5.39$ , so  $n_1 = 5.39/p_2 = 108$ . Thus the desired sampling plan is

 $n_1 = 108$   $c_1 = 2$   $n_2 = 108$   $c_2 = 4$ 

If we opt for  $n_2 = 2n_1$ , and follow the same procedure using the appropriate table, the plan is:

$$
n_1 = 77 \qquad c_1 = 1 \qquad n_2 = 154 \qquad c_2 = 4
$$

The first plan needs less samples if the number of defectives in sample 1 is greater than 2, while the second plan needs less samples if the number of defectives in sample 1 is less than 2.

#### **ASN Curve for a Double Sampling Plan**

*Construction of the ASN curve* Since when using a double sampling plan the sample size depends on whether or not a second sample is required, an important consideration for this kind of sampling is the Average Sample Number (*ASN*) curve. This curve plots the *ASN* versus *p'*, the true fraction defective in an incoming lot.

> We will illustrate how to calculate the *ASN* curve with an example. Consider a double-sampling plan  $n_1 = 50$ ,  $c_1 = 2$ ,  $n_2 = 100$ ,  $c_2 = 6$ , where  $n_l$  is the sample size for plan 1, with accept number  $c_l$ , and  $n_2$ ,  $c_2$ , are the sample size and accept number, respectively, for plan 2.

> Let  $p' = 0.06$ . Then the probability of acceptance on the first sample, which is the chance of getting two or less defectives, is .416 (using

binomial tables). The probability of rejection on the second sample, which is the chance of getting more than six defectives, is  $(1-971)$  = .029. The probability of making a decision on the first sample is .445, equal to the sum of .416 and .029. With complete inspection of the second sample, the *average* size sample is equal to the size of the first sample times the probability that there will be only one sample plus the size of the combined samples times the probability that a second sample will be necessary. For the sampling plan under consideration, the *ASN* with complete inspection of the second sample for a *p'* of .06 is

 $50(.445) + 150(.555) = 106$ 

The general formula for an average sample number curve of a double-sampling plan with complete inspection of the second sample is

$$
ASN = n_1 P_1 + (n_1 + n_2)(1 - P_1) = n_1 + n_2(1 - P_1)
$$

where  $P_1$  is the probability of a decision on the first sample. The graph below shows a plot of the *ASN* versus *p'*.

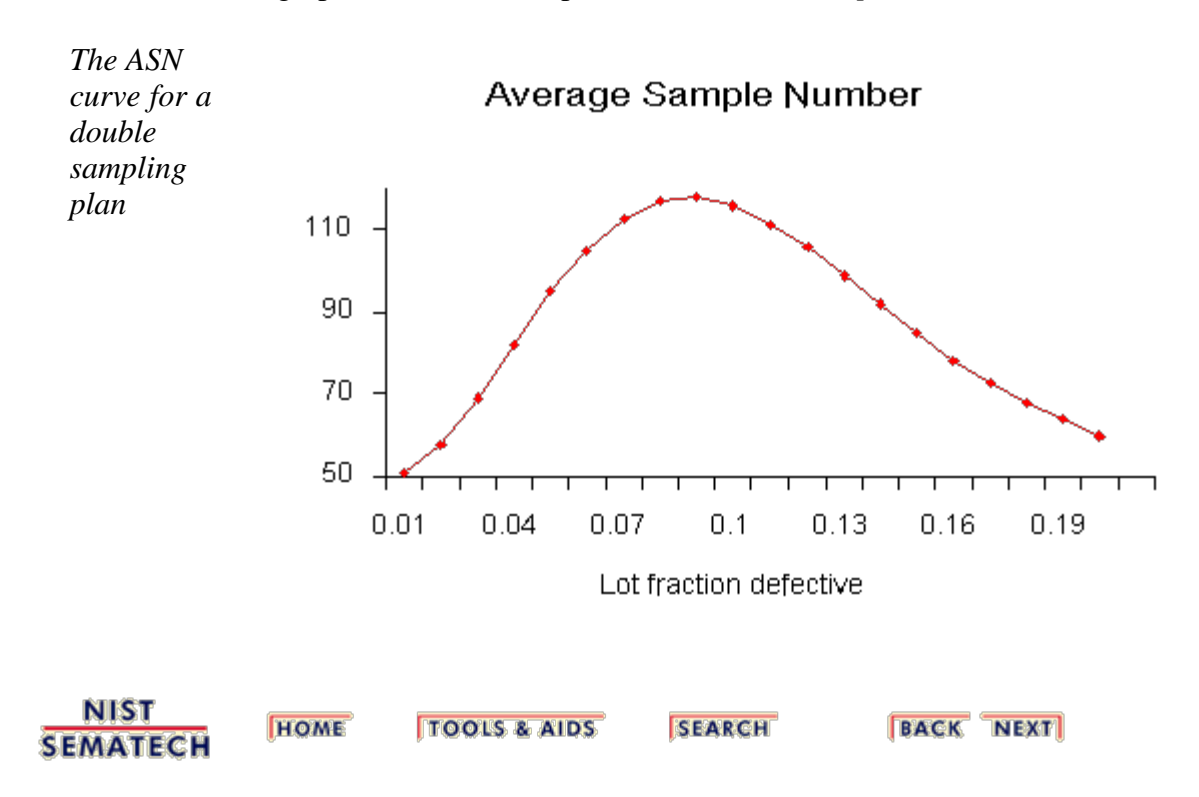

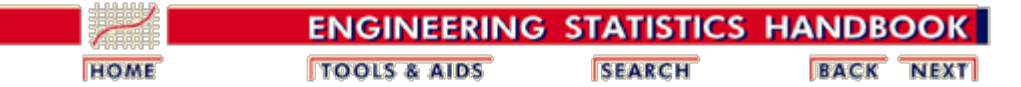

6. [Process or Product Monitoring and Control](#page-0-0) 6.2. [Test Product for Acceptability: Lot Acceptance Sampling](#page-19-0)

# **6.2.5. What is Multiple Sampling?**

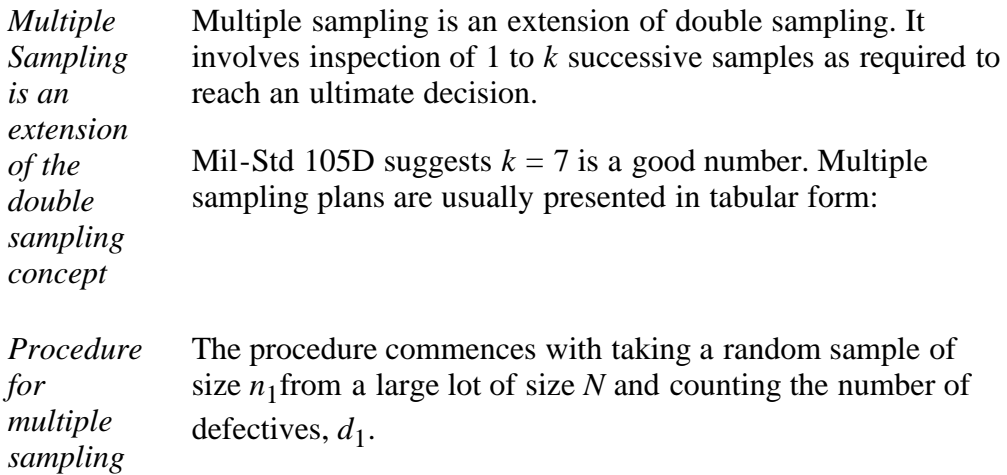

if  $d_1 < a_1$  the lot is accepted. if  $d_1 > r_1$  the lot is rejected. if  $a_1 < d_1 < r_1$ , another sample is taken.

If subsequent samples are required, the first sample procedure is repeated sample by sample. For each sample, the total number of defectives found at any stage, say stage *i*, is

$$
D_i=\sum_{j=1}^i d_j
$$

This is compared with the acceptance number  $a_i$  and the rejection number  $r_i$  for that stage until a decision is made. Sometimes acceptance is not allowed at the early stages of multiple sampling; however, rejection can occur at any stage.

*Efficiency measured by the ASN* Efficiency for a multiple sampling scheme is measured by the *average sample number (ASN)* required for a given Type I and Type II set of errors. The number of samples needed when following a multiple sampling scheme may vary from trial to trial, and the *ASN* represents the average of what might happen over many trials with a fixed incoming defect level.

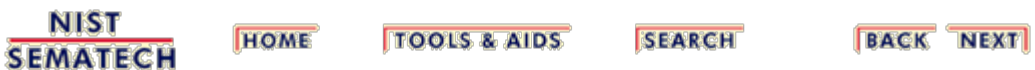

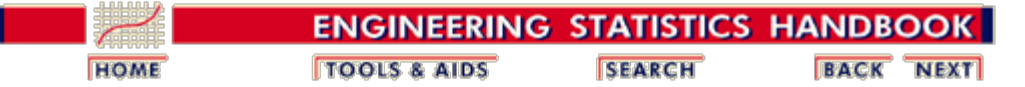

6. [Process or Product Monitoring and Control](#page-0-0) 6.2. [Test Product for Acceptability: Lot Acceptance Sampling](#page-19-0)

# **6.2.6. What is a Sequential Sampling Plan?**

*Sequential Sampling* Sequential sampling is different from single, double or multiple sampling. Here one takes a sequence of samples from a lot. How many total samples looked at is a function of the results of the sampling process.

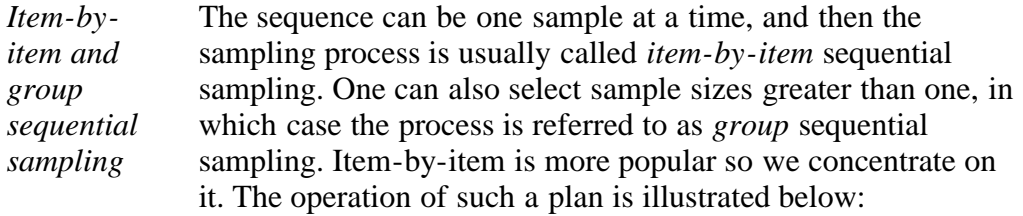

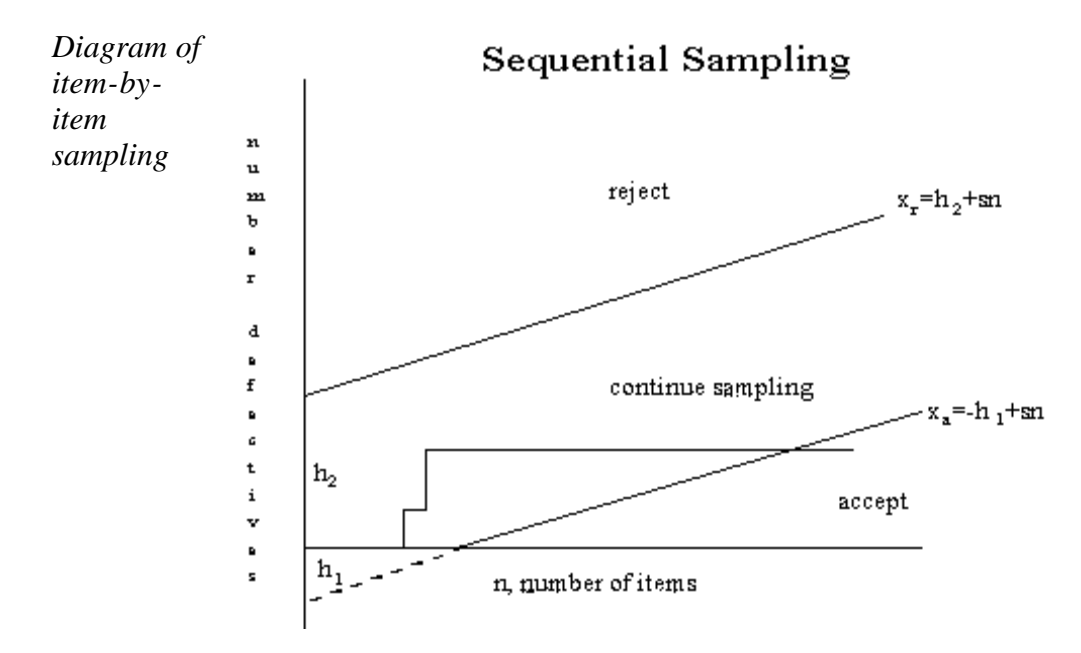

*Description of sequentail sampling graph*

The cumulative observed number of defectives is plotted on the graph. For each point, the x-axis is the total number of items thus far selected, and the y-axis is the total number of observed defectives. If the plotted point falls within the parallel lines the process continues by drawing another sample. As soon as a point falls on or above the upper line, the lot is rejected. And when a point falls on or below the lower line, the lot is accepted. The process can theoretically last until the lot is 100% inspected. However, as a rule of thumb, sequential-sampling plans are truncated after the number inspected reaches three times the number that would have been inspected using a corresponding single sampling plan.

*Equations for the limit lines* The equations for the two limit lines are functions of the parameters  $p_1$ ,  $\alpha$ ,  $p_2$ , and  $\beta$ .

$$
x_a = -h_1 + sn \quad \text{(acceptance line)}
$$
  

$$
x_r = h_2 + sn \quad \text{(rejection line)}
$$

where

$$
\begin{aligned} h_1&=(\log\frac{1-\alpha}{\beta})/k\\ h_2&=(\log\frac{1-\beta}{\alpha})/k\\ k&=\log\frac{p_2(1-p_1)}{p_1(1-p_2)}\\ s&=(\log[\frac{1-p_1}{1-p_2}])/k \end{aligned}
$$

Instead of using the graph to determine the fate of the lot, one can resort to generating tables (with the help of a computer program).

*Example of a sequential sampling plan*

As an example, let  $p_1 = .01$ ,  $p_2 = .10$ ,  $\alpha = .05$ ,  $\beta = .10$ . The resulting equations are

 $\begin{array}{l} x_a = -0.939 + 0.04n \\ x_r = 1.205 + 0.04n \end{array}$ 

Both acceptance numbers and rejection numbers must be integers. The acceptance number is the next integer less than or equal to  $x_a$  and the rejection number is the next integer greater than or equal to  $x_r$ . Thus for  $n = 1$ , the acceptance number  $= -1$ , which is impossible, and the rejection number  $=$ 2, which is also impossible. For  $n = 24$ , the acceptance number is 0 and the rejection number  $=$  3.

The results for  $n = 1, 2, 3... 26$  are tabulated below.

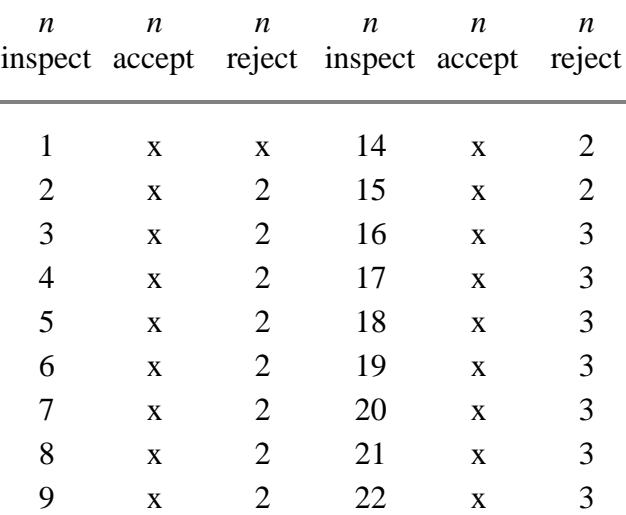

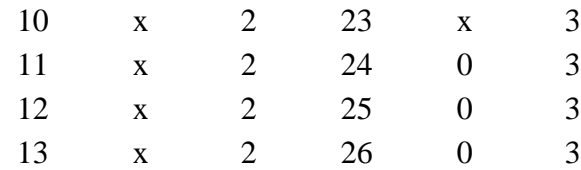

So, for  $n = 24$  the acceptance number is 0 and the rejection number is 3. The "x" means that acceptance or rejection is not possible.

Other sequential plans are given below.

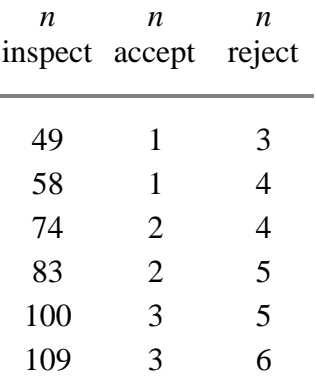

The corresponding single sampling plan is (52,2) and double sampling plan is  $(21,0)$ ,  $(21,1)$ .

*Efficiency measured by ASN* Efficiency for a sequential sampling scheme is measured by the *average sample number (ASN)* required for a given Type I and  $T$ ype  $II$  set of errors. The number of samples needed when following a sequential sampling scheme may vary from trial to trial, and the *ASN* represents the average of what might happen over many trials with a fixed incoming defect level. Good software for designing sequential sampling schemes will calculate the *ASN* curve as a function of the incoming defect level.

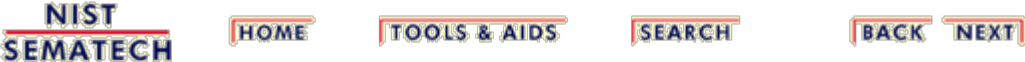

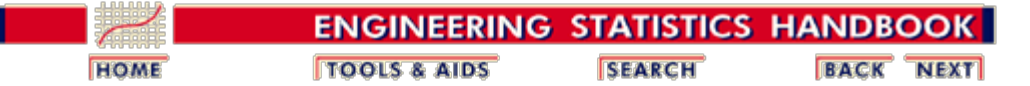

6. [Process or Product Monitoring and Control](#page-0-0) 6.2. [Test Product for Acceptability: Lot Acceptance Sampling](#page-19-0)

# **6.2.7. What is Skip Lot Sampling?**

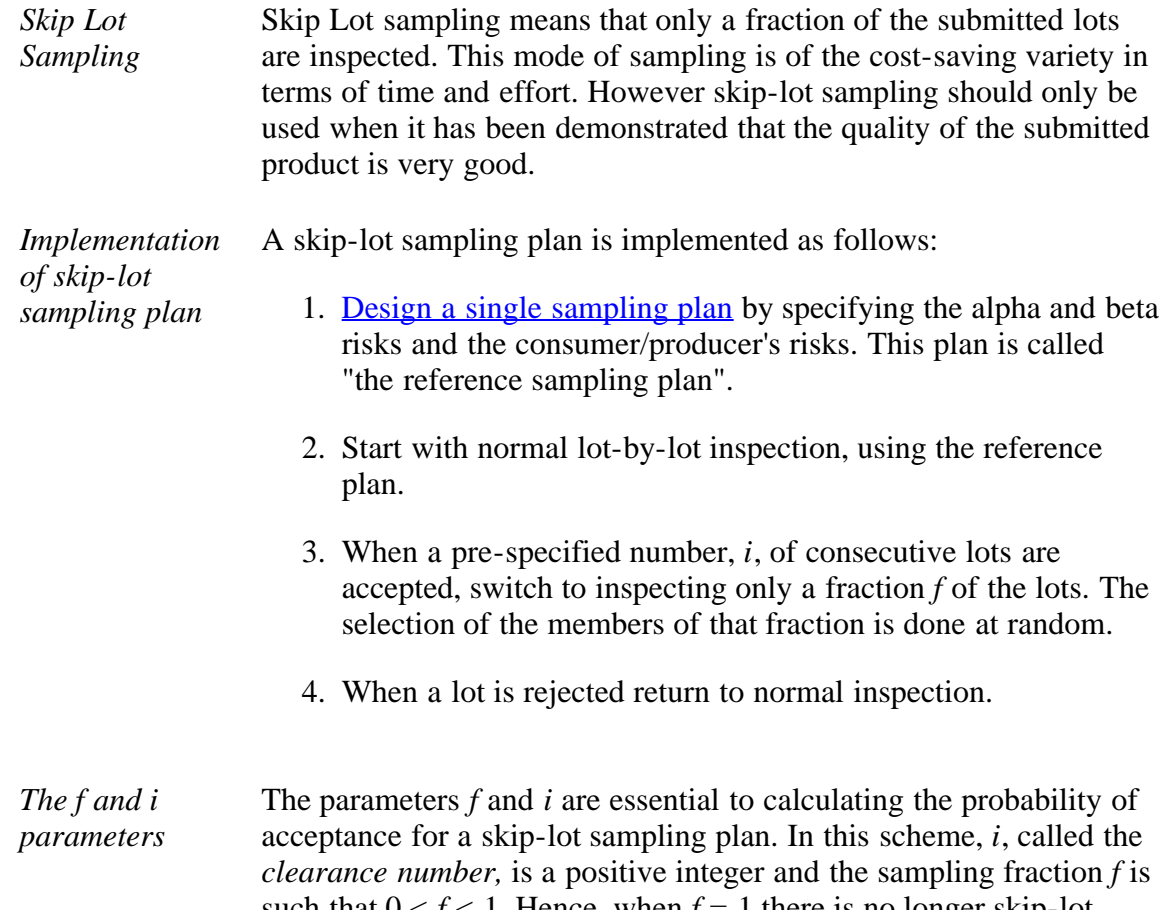

such that  $0 < f < 1$ . Hence, when  $f = 1$  there is no longer skip-lot sampling. The calculation of the acceptance probability for the skiplot sampling plan is performed via the following formula

$$
P_a(f, i) = \frac{fP + (1 - f)P^i}{f + (1 - f)P^i}
$$

where  $P$  is the probability of accepting a lot with a given proportion of incoming defectives  $p$ , from the  $OC$  curve of the single sampling plan.

The following relationships hold:

for a given *i*, the smaller is *f*, the greater is  $P_a$ for a given *f*, the smaller is *i*, the greater is  $P_a$ 

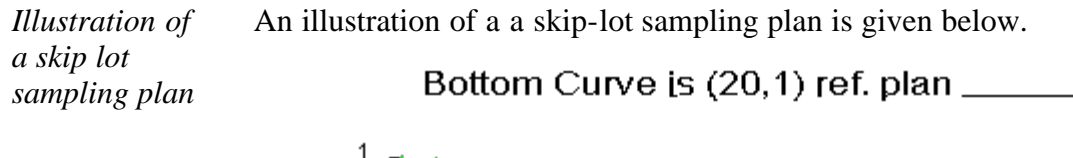

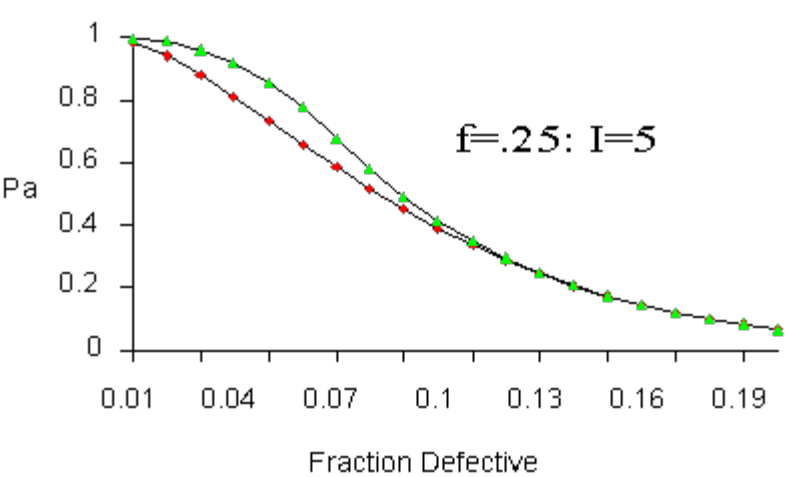

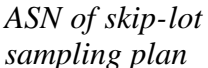

An important property of skip-lot sampling plans is the average sample number (*ASN* ). The *ASN* of a skip-lot sampling plan is

 $ASN_{skip-}$  *(F)*( $ASN_{reference}$ )

where  $F$  is defined by

$$
F=\frac{f}{(1-f)P^i+f}
$$

Therefore, since  $0 < F < 1$ , it follows that the *ASN* of skip-lot sampling is smaller than the *ASN* of the reference sampling plan.

In summary, skip-lot sampling is preferred when the quality of the submitted lots is excellent and the supplier can demonstrate a proven track record.

**NIST SEMATECH** 

**TOOLS & AIDS HOME** 

**SEARCH** 

**BACK NEXT** 

<span id="page-44-0"></span>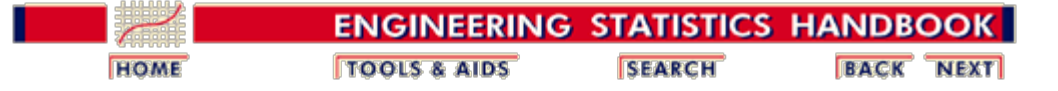

6. [Process or Product Monitoring and Control](#page-0-0)

# **6.3. Univariate and Multivariate Control Charts**

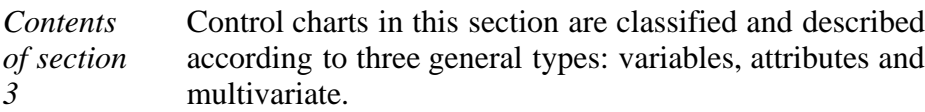

- 1. [What are Control Charts?](#page-45-0)
- 2. [What are Variables Control Charts?](#page-48-0)
	- 1. [Shewhart X bar and R and S Control Charts](#page-52-0)
	- 2. [Individuals Control Charts](#page-57-0)
	- 3. [Cusum Control Charts](#page-60-0)
		- 1. [Cusum Average Run Length](#page-66-0)
	- 4. [EWMA Control Charts](#page-69-0)
- 3. [What are Attributes Control Charts?](#page-72-0)
	- 1. [Counts Control Charts](#page-74-0)
	- 2. [Proportions Control Charts](#page-79-0)
- 4. [What are Multivariate Control Charts?](#page-82-0)
	- 1. [Hotelling Control Charts](#page-84-0)

**TOOLS & AIDS** 

- 2. [Principal Components Control Charts](#page-86-0)
- 3. [Multivariate EWMA Charts](#page-88-0)

**NIST SEMATECH** 

**HOME** 

**SEARCH** 

**BACK NEXT** 

<span id="page-45-0"></span>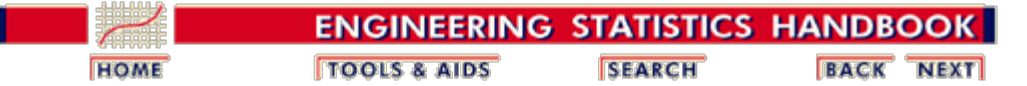

6. [Process or Product Monitoring and Control](#page-0-0) 6.3. [Univariate and Multivariate Control Charts](#page-44-0)

# **6.3.1. What are Control Charts?**

*Comparison of univariate and multivariate control data* Control charts are used to routinely monitor quality. Depending on the number of process characteristics to be monitored, there are two basic types of control charts. The first, referred to as a univariate control chart, is a graphical display (chart) of <u>one</u> quality characteristic. The second, referred to as a multivariate control chart, is a graphical display of a statistic that summarizes or represents more than one quality characteristic.

*Characteristics of control charts* If a single quality characteristic has been measured or computed from a sample, the control chart shows the value of the quality characteristic versus the sample number or versus time. In general, the chart contains a center line that represents the mean value for the in-control process. Two other horizontal lines, called the upper control limit (UCL) and the lower control limit (LCL), are also shown on the chart. These control limits are chosen so that almost all of the data points will fall within these limits as long as the process remains in-control. The figure below illustrates this.

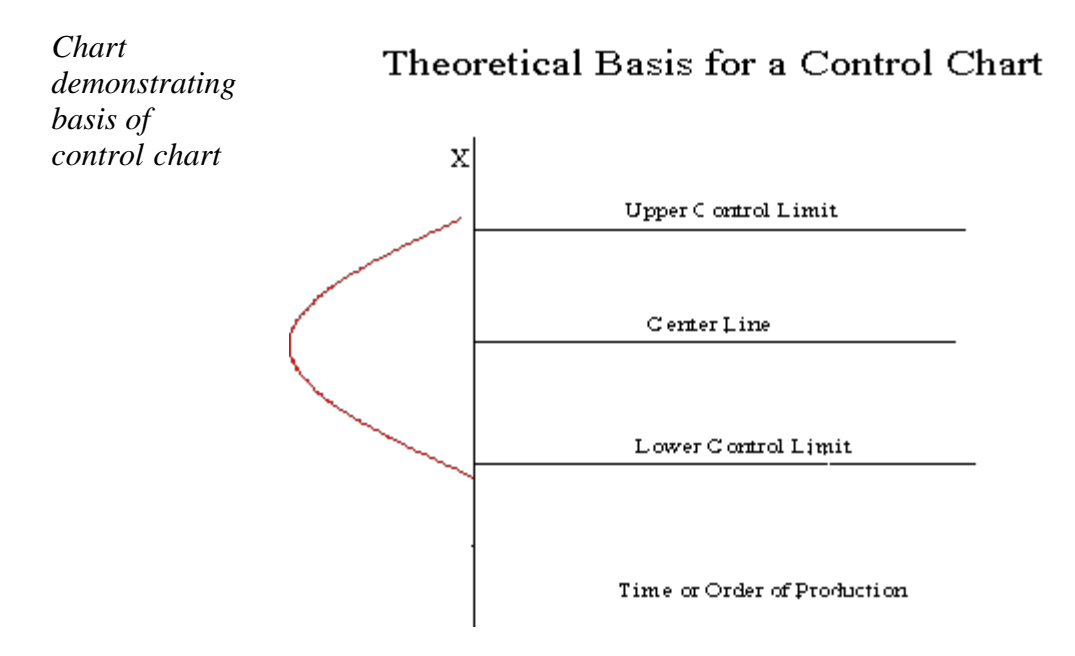

*Why control charts "work"*

The control limits as pictured in the graph might be .001 *probability* limits. If so, and if chance causes alone were present, the probability of a point falling above the upper limit would be one out of a thousand, and similarly, a point falling below the lower limit would be one out of a thousand. We would be searching for an assignable cause if a point would fall outside these limits. Where we put these limits will determine the risk of undertaking such a search when in reality there is no assignable cause for variation.

Since two out of a thousand is a very small risk, the 0.001 limits may be said to give practical assurances that, if a point falls outside these limits, the variation was caused be an assignable cause. It must be noted that two out of one thousand is a purely arbitrary number. There is no reason why it could not have been set to one out a hundred or even larger. The decision would depend on the amount of risk the management of the quality control program is willing to take. In general (in the world of quality control) it is customary to use limits that approximate the 0.002 standard.

Letting *X* denote the value of a process characteristic, if the system of chance causes generates a variation in *X* that follows the normal distribution, the 0.001 probability limits will be very close to the  $3\sigma$  limits. From normal tables we glean that the  $3\sigma$  in one direction is 0.00135, or in both directions 0.0027. For normal distributions, therefore, the  $3\sigma$ limits are the practical equivalent of 0.001 probability limits.

*Plus or minus "3 sigma" limits are typical*

In the U.S., whether *X* is normally distributed or not, it is an acceptable practice to base the control limits upon a multiple of the standard deviation. Usually this multiple is 3 and thus the limits are called 3-sigma limits. This term is used whether the standard deviation is the universe or population parameter, or some estimate thereof, or simply a "standard value" for control chart purposes. It should be inferred from the context what standard deviation is involved. (Note that in the U.K., statisticians generally prefer to adhere to probability limits.)

If the underlying distribution is skewed, say in the positive direction, the 3-sigma limit will fall short of the upper 0.001 limit, while the lower 3-sigma limit will fall below the 0.001 limit. This situation means that the risk of looking for assignable causes of positive variation when none exists will be greater than one out of a thousand. But the risk of searching for an assignable cause of negative variation, when none exists, will be reduced. The net result, however, will be an increase in the risk of a chance variation beyond the control limits. How much this risk will be increased will depend on the degree of skewness.

If variation in quality follows a Poisson distribution, for example, for which  $np = .8$ , the risk of exceeding the upper limit by chance would be raised by the use of 3-sigma limits from 0.001 to 0.009 and the lower limit reduces from 0.001 to 0. For a Poisson distribution the mean and variance both equal *np*. Hence the upper 3-sigma limit is  $0.8 + 3 \text{ sqrt}(0.8) =$ 3.48 and the lower limit = 0 (here *sqrt* denotes "square root"). For  $np = .8$  the probability of getting more than 3 successes  $=$ 0.009.

*Strategies for dealing with out-of-control findings* If a data point falls outside the control limits, we assume that the process is probably out of control and that an investigation is warranted to find and eliminate the cause or causes.

> Does this mean that when all points fall within the limits, the process is in control? Not necessarily. If the plot looks nonrandom, that is, if the points exhibit some form of systematic behavior, there is still something wrong. For example, if the first 25 of 30 points fall above the center line and the last 5 fall below the center line, we would wish to know why this is so. Statistical methods to detect sequences or nonrandom patterns can be applied to the interpretation of control charts. To be sure, "in control" implies that all points are between the control limits and they form a random pattern.

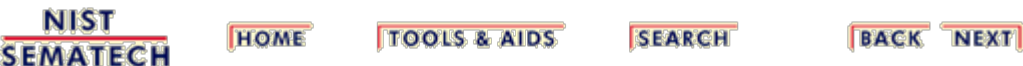

<span id="page-48-0"></span>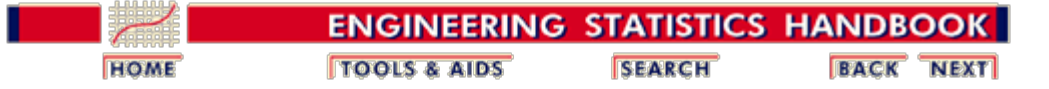

6. [Process or Product Monitoring and Control](#page-0-0) 6.3. [Univariate and Multivariate Control Charts](#page-44-0)

### **6.3.2. What are Variables Control Charts?**

During the 1920's, Dr. Walter A. Shewhart proposed a general model for control charts as follows:

*Shewhart Control Charts for variables*

Let *w* be a sample statistic that measures some continuously varying quality characteristic of interest (e.g., thickness), and suppose that the mean of *w* is  $\mu_w$ , with a standard deviation of  $\sigma_{\rm w}$ . Then the center line, the UCL and the LCL are

$$
UCL = \mu_{w} + k\sigma_{w}
$$
  
Center Line =  $\mu_{w}$   
LCL =  $\mu_{w} - k\sigma_{w}$ 

where *k* is the distance of the control limits from the center line, expressed in terms of standard deviation units. When *k* is set to 3, we speak of 3-sigma control charts.

*Historically, k = 3 has become an accepted standard in industry*.

The centerline is the process mean, which in general is unknown. We replace it with a *target* or the average of all the data. The quantity that we plot is the sample average,  $\overline{X}$ . The chart is called the  $\bar{X}$  chart.

We also have to deal with the fact that  $\sigma$  is, in general, unknown. Here we replace  $\sigma_w$  with a given standard value, or we estimate it by a function of the *average standard deviation*. This is obtained by averaging the individual standard deviations that we calculated from each of *m* preliminary (or present) samples, each of size *n.* This function will be discussed shortly.

It is equally important to examine the standard deviations in ascertaining whether the process is in control. There is, unfortunately, a slight problem involved when we work with the usual estimator of  $\sigma$ . The following discussion will illustrate this.

*Sample Variance* If  $\sigma^2$  is the unknown variance of a probability distribution, then an unbiased estimator of  $\sigma^2$  is the sample variance

$$
s^{2} = \frac{\sum_{i=1}^{n} (x_{i} - \overline{x})^{2}}{n-1}
$$

However, *s*, the sample standard deviation is *not* an unbiased estimator of  $\sigma$ . If the underlying distribution is normal, then *s* actually estimates  $c_4 \sigma$ , where  $c_4$  is a constant that depends on the sample size *n*. This constant is tabulated in most text books on statistical quality control and may be calculated using

<span id="page-49-0"></span>*C4 factor*

$$
c_4 = \sqrt{\frac{2}{n-1}} \frac{\left(\frac{n}{2} - 1\right)!}{\left(\frac{n-1}{2} - 1\right)!}
$$

To compute this we need a *non-integer factorial,* which is defined for *n*/2 as follows:

*Fractional Factorials*

 $-1$ 

$$
\binom{n}{2}! = \binom{n}{2} \left(\frac{n}{2} - 1\right) \left(\frac{n}{2} - 2\right) \cdots \left(\frac{1}{2}\right) \sqrt{\pi}
$$

For example, let  $n = 7$ . Then  $n/2 = 7/2 = 3.5$  and

$$
\left(\frac{7}{2}\right)! = (3.5)! = (3.5)(2.5)(1.5)(0.5)(1.77246) = 11.632
$$

With this definition the reader should have no problem verifying that the  $c_4$  factor for  $n = 10$  is .9727.

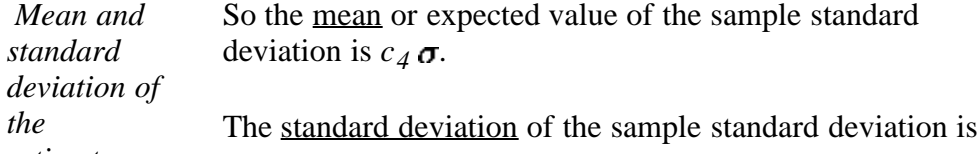

*estimators*

$$
\sigma_s = \sigma \sqrt{1 - c_4^2}
$$

### **What are the differences between control limits and specification limits** ?

*Control limits vs. specifications* Control Limits are used to determine if the process is in a state of statistical control (i.e., is producing consistent output). Specification Limits are used to determine if the product will

function in the intended fashion.

### **How many data points are needed to set up a control chart?**

6.3.2. What are Variables Control Charts?

*How many samples are needed?*

Shewhart gave the following rule of thumb:

*"It has also been observed that a person would seldom if ever be justified in concluding that a state of statistical control of a given repetitive operation or production process has been reached until he had obtained, under presumably the same essential conditions, a sequence of not less than twenty five samples of size four that are in control."*

It is important to note that control chart properties, such as false alarm probabilities, are generally given under the assumption that the parameters, such as  $\mu$  and  $\sigma$ , are known. When the control limits are not computed from a large amount of data, the actual properties might be quite different from what is assumed (see, e.g., **Quesenberry**, 1993).

#### **When do we recalculate control limits?**

*When do we recalculate control limits?* Since a control chart "compares" the current performance of the process characteristic to the past performance of this characteristic, changing the control limits frequently would negate any usefulness.

> So, only change your control limits if you have a valid, compelling reason for doing so. Some examples of reasons:

- When you have at least 30 more data points to add to the chart and there have been no known changes to the process
	- you get a better estimate of the variability
- If a major process change occurs and affects the way your process runs.
- If a known, preventable act changes the way the tool or process would behave (power goes out, consumable is corrupted or bad quality, etc.)

#### **What are the WECO rules for signaling "Out of Control"?**

<span id="page-50-0"></span>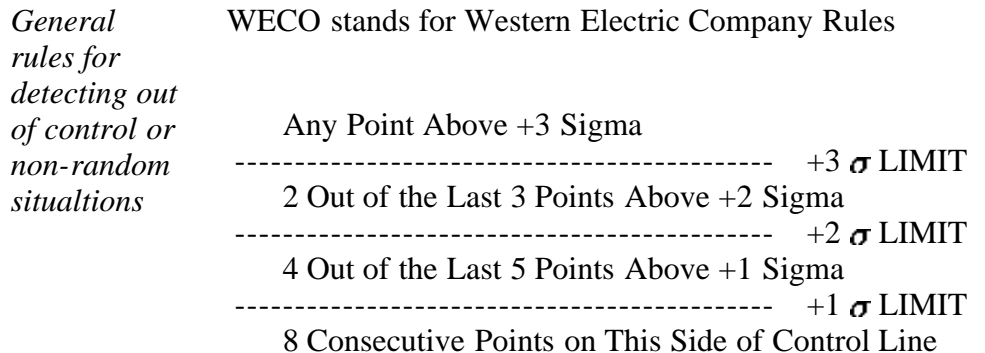

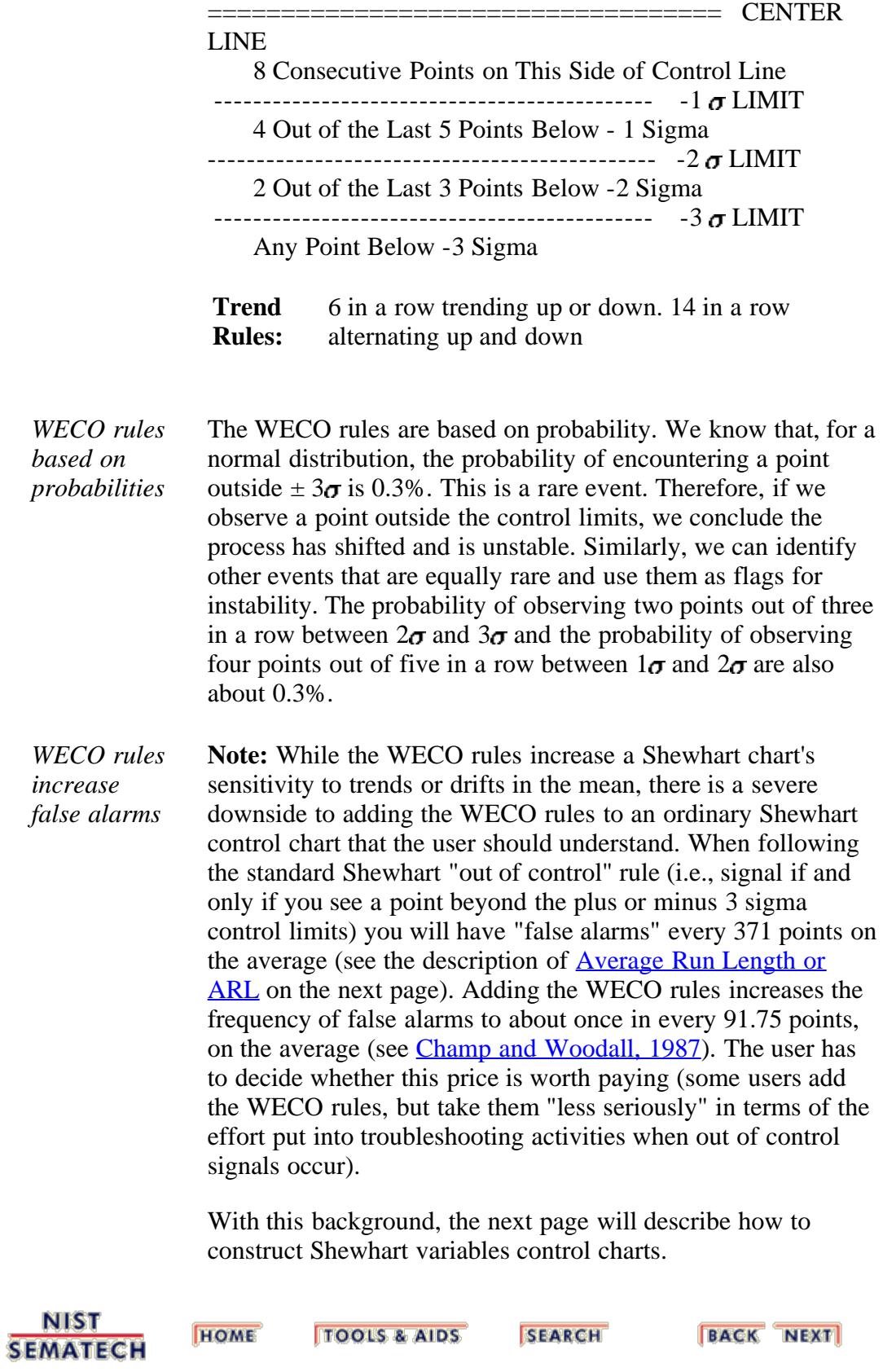

*Charts*

<span id="page-52-0"></span>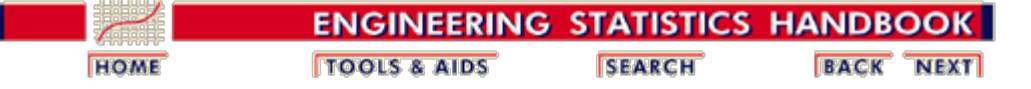

6. [Process or Product Monitoring and Control](#page-0-0) 6.3. [Univariate and Multivariate Control Charts](#page-44-0) 6.3.2. [What are Variables Control Charts?](#page-48-0)

# **6.3.2.1. Shewhart X-bar and R and S Control Charts**

### $\overline{X}$  and S Charts

 *and S Shewhart Control* We begin with  $\bar{X}$  and *s* charts. We should use the *s* chart first to determine if the distribution for the process characteristic is stable.

> Let us consider the case where we have to estimate  $\sigma$  by analyzing past data. Suppose we have *m* preliminary samples at our disposition, each of size  $n$ , and let  $s_i$  be the standard deviation of the *i*th sample. Then the average of the *m* standard deviations is

$$
\bar{\mathcal{S}} = \frac{1}{m}\sum_{i=1}^m \mathcal{S}_i
$$

*Control Limits for and S Control Charts* We make use of the factor  $c_4$  described on the **[previous page](#page-49-0)**. The statistic  $\bar{s}/c_4$  is an unbiased estimator of  $\sigma$ . Therefore, the parameters of the *S* chart would be

$$
UCL = \bar{s} + 3\frac{s}{c_4}\sqrt{1-c_4^2}
$$

Center Line  $=\bar{s}$ 

$$
LCL = \bar{s} - 3\frac{\bar{s}}{c_4}\sqrt{1-c_4^2}
$$

Similarly, the parameters of the  $\bar{x}$  chart would be

 $UCL = \bar{\bar{x}} + 3 \frac{\bar{s}}{c_4 \sqrt{n}}$ Center Line  $=\bar{x}$  $LCL = \bar{\bar{x}} - 3 \frac{\bar{s}}{c_4 \sqrt{n}}$ 

 $\bar{x}$ , the "grand" mean is the average of all the observations.

It is often convenient to plot the  $\bar{x}$  and *s* charts on one page.

### **and R Control Charts**

 *and R control charts*

If the sample size is relatively small (say equal to or less than 10), we can use the range instead of the standard deviation of a sample to construct control charts on  $\overline{X}$  and *the range, R*. The range of a sample is simply the difference between the largest and smallest observation.

There is a statistical relationship (Patnaik, 1946) between the mean range for data from a normal distribution and  $\sigma$ , the standard deviation of that distribution. This relationship depends only on the sample size, *n*. The mean of *R* is  $d_2 \sigma$ , where the value of  $d_2$  is also a function of *n*. An estimator of  $\sigma$ is therefore  $R/d_2$ .

Armed with this background we can now develop the  $X$  and  $R$ control chart.

Let  $R_1, R_2, ..., R_k$ , be the range of *k* samples. The average range is

$$
\bar{R}=\frac{R_1+R_2+...+R_k}{k}
$$

Then an estimate of  $\sigma$  can be computed as

$$
\hat{\sigma}=\frac{\bar{R}}{d_2}
$$

 *control charts* So, if we use  $\bar{x}$  (or a given target) as an estimator of  $\mu$  and  $\bar{R}$  $/d_2$  as an estimator of  $\sigma$ , then the parameters of the  $\bar{x}$  chart are

$$
UCL = \bar{\bar{x}} + \frac{3}{d_2 \sqrt{n}} \bar{R}
$$

$$
\text{Center Line} = \bar{x}
$$

$$
LCL = \bar{\bar{x}} - \frac{3}{d_2 \sqrt{n}} \bar{R}
$$

The simplest way to describe the limits is to define the factor  $A_2 = 3/(d_2\sqrt{n})$  and the construction of the  $\bar{\chi}$  becomes

> $UCL = \bar{\bar{x}} + A_2\bar{R}$ Center Line =  $\bar{x}$  $LCL = \bar{\bar{x}} - A_2 \bar{R}$

The factor  $A_2$  depends only on *n*, and is tabled below.

### **The R chart**

*R control charts* This chart controls the process variability since the sample range is related to the process standard deviation. *The center line of the R chart is the average range.*

> To compute the control limits we need an estimate of the true, but unknown standard deviation  $W = R/\sigma$ . This can be found from the distribution of  $W = R/\sigma$  (assuming that the items that we measure follow a normal distribution). The standard deviation of *W* is  $d_3$ , and is a known function of the sample size, *n*. It is tabulated in many textbooks on statistical quality control.

> Therefore since  $R = W \sigma$ , the standard deviation of R is  $\sigma_R =$  $d_3 \sigma$ . But since the true  $\sigma$  is unknown, we may estimate  $\sigma_R$  by

$$
\hat{\sigma}_{\boldsymbol{R}}=d_3\frac{\bar{R}}{d_2}
$$

As a result, the parameters of the *R* chart with the customary 3-sigma control limits are

$$
UCL = \bar{R} + 3\hat{\sigma_R} = \bar{R} + 3d_3 \frac{\bar{R}}{d_2}
$$
  
Center Line =  $\bar{R}$   

$$
LCL = \bar{R} - 3\hat{\sigma_R} = \bar{R} - 3d_3 \frac{\bar{R}}{d_2}
$$

As was the case with the control chart parameters for the subgroup averages, defining another set of factors will ease the computations, namely:

 $D_3 = 1 - 3 d_3 / d_2$  and  $D_4 = 1 + 3 d_3 / d_2$ . These yield

$$
UCL = \bar{R}D_4
$$
  
Center Line =  $\bar{R}$   

$$
LCL = \bar{R}D_3
$$

The factors  $D_3$  and  $D_4$  depend only on *n*, and are tabled below.

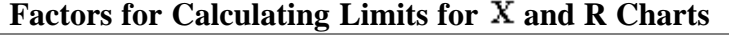

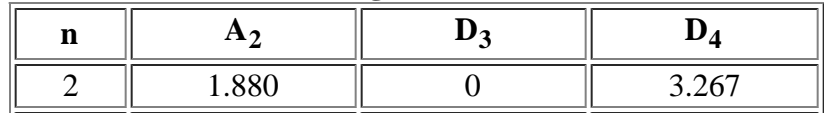

http://www.itl.nist.gov/div898/handbook/pmc/section3/pmc321.htm[6/27/2012 2:35:54 PM]

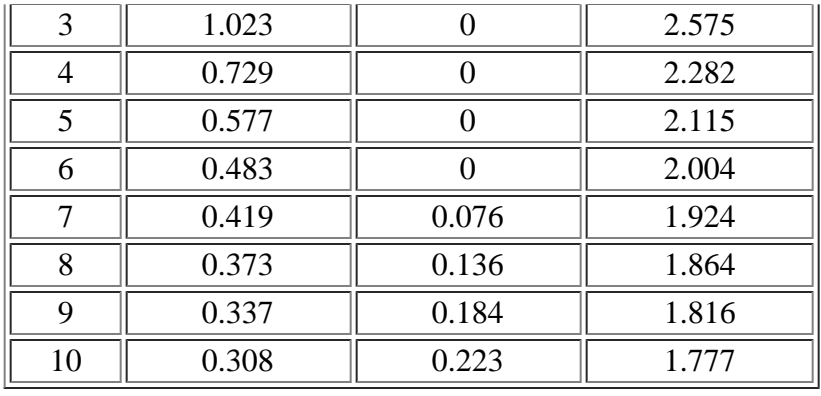

In general, the range approach is quite satisfactory for sample sizes up to around 10. For larger sample sizes, using subgroup standard deviations is preferable. For small sample sizes, the relative efficiency of using the range approach as opposed to using standard deviations is shown in the following table.

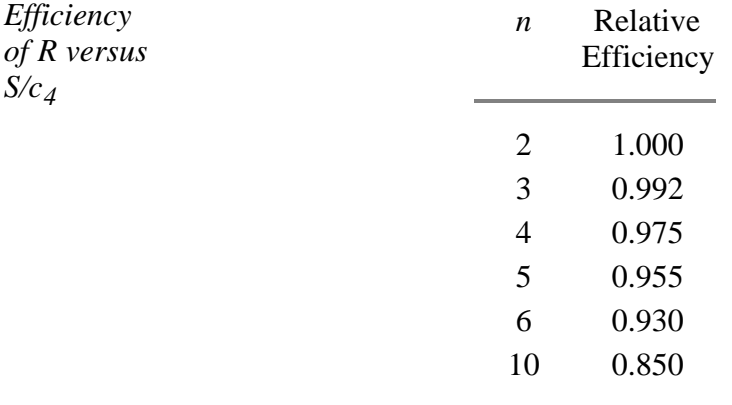

A typical sample size is 4 or 5, so not much is lost by using the range for such sample sizes.

### **Time To Detection or Average Run Length (ARL)**

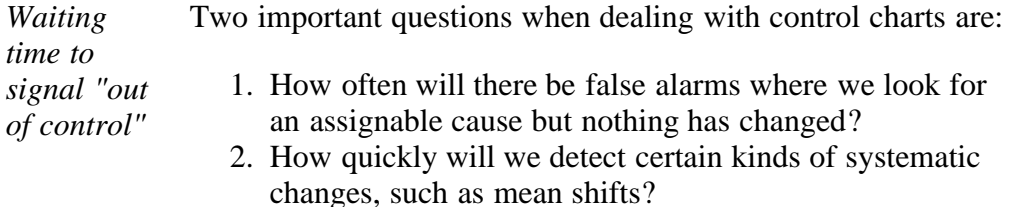

The ARL tells us, for a given situation, how long on the average we will plot successive control charts points before we detect a point beyond the control limits.

For an  $\bar{X}$  chart, with no change in the process, we wait on the average 1/*p* points before a false alarm takes place, with *p* denoting the probability of an observation plotting outside the control limits. For a normal distribution,  $p = .0027$  and the ARL is approximately 371.

A [table](#page-66-0) comparing Shewhart **X** chart *ARL*'s to Cumulative Sum (CUSUM) *ARL*'s for various mean shifts is given later in this section.

There is also (currently) a [web site](http://www.nist.gov/cgi-bin/exit_nist.cgi?url=http://www.sqconline.com/) developed by Galit Shmueli that will do ARL calculations interactively with the user, for Shewhart charts with or without additional ([Western](#page-50-0) [Electric\)](#page-50-0) rules added.

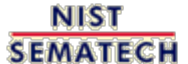

**HOME TOOLS & AIDS** 

**SEARCH** 

**BACK NEXT** 

*observation*

<span id="page-57-0"></span>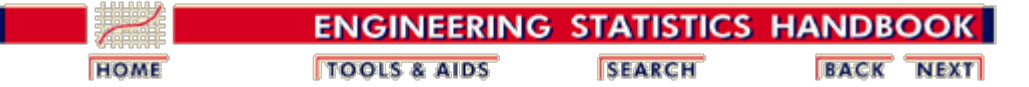

6. [Process or Product Monitoring and Control](#page-0-0) 6.3. [Univariate and Multivariate Control Charts](#page-44-0)

6.3.2. [What are Variables Control Charts?](#page-48-0)

# **6.3.2.2.Individuals Control Charts**

### **Samples are Individual Measurements**

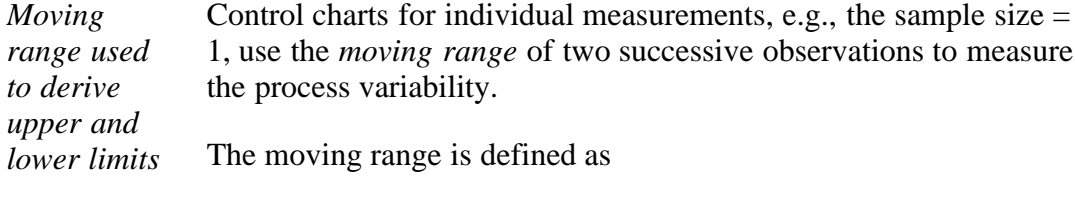

 $MR_i = |x_i - x_{i-1}|$ 

which is the absolute value of the first difference (e.g., the difference between two consecutive data points) of the data. Analogous to the Shewhart control chart, one can plot both the data (which are the individuals) and the moving range.

*Individuals control limits for an* For the control chart for individual measurements, the lines plotted are:

$$
UCL = \bar{x} + 3\frac{\overline{MR}}{1.128}
$$

Center Line =  $\bar{x}$ 

$$
LCL = \bar{x} - 3\frac{\overline{MR}}{1.128}
$$

where  $\bar{x}$  is the average of all the individuals and  $\bar{M}\bar{R}$  is the average of all the moving ranges of two observations. Keep in mind that either or both averages may be replaced by a standard or target, if available. (Note that 1.128 is the value of  $d_2$  for  $n = 2$ ).

*Example of moving range* The following example illustrates the control chart for individual observations. A new process was studied in order to monitor flow rate. The first 10 batches resulted in

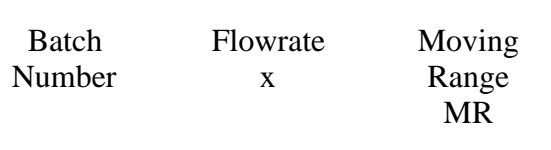

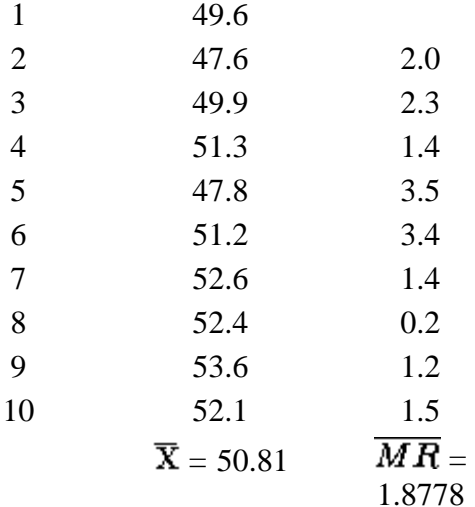

*Limits for* This yields the parameters below.

*the moving range chart*

$$
UCL = \bar{x} + 3\frac{\overline{MR}}{1.128} = 50.81 + 3\frac{1.8778}{1.128} = 55.8041
$$

Center Line =  $\bar{x} = 50.81$ 

$$
LCL = \bar{x} - 3\frac{\overline{MR}}{1.128} = 50.81 - 3\frac{1.8778}{1.128} = 45.8159
$$

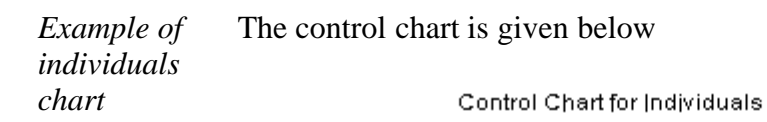

57 UCL 55 53 51 Center 49 47 LCL 45 3 5 19  $\mathbf{1}$  $\bar{2}$ 6  $\bar{7}$ 8 9 4

The process is in control, since none of the plotted points fall outside either the *UCL* or *LCL*.

*Alternative* **Note:** Another way to construct the individuals chart is by using the standard deviation. Then we can obtain the chart from*for constructing*  $\bar{x} \pm 3s/c_4$ *individuals control*

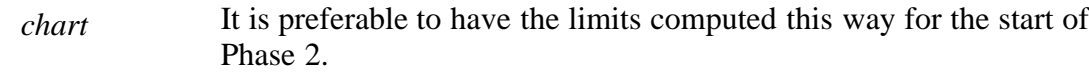

**NIST SEMATECH** 

**TOOLS & AIDS** 

**HOME** 

**SEARCH** 

**BACK NEXT** 

<span id="page-60-0"></span>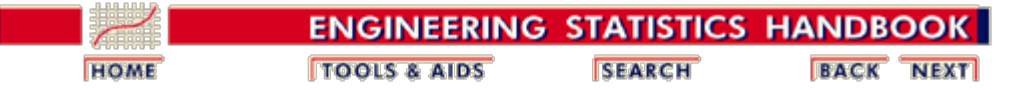

6. [Process or Product Monitoring and Control](#page-0-0) 6.3. [Univariate and Multivariate Control Charts](#page-44-0)

6.3.2. [What are Variables Control Charts?](#page-48-0)

# **6.3.2.3. CUSUM Control Charts**

*CUSUM is an efficient alternative to Shewhart procedures* CUSUM charts, while not as intuitive and simple to operate as Shewhart charts, have been shown to be more efficient in detecting small shifts in the mean of a process. In particular, analyzing **ARL's for CUSUM** control charts shows that they are better than Shewhart control charts when it is desired to detect shifts in the mean that are 2 sigma or less.

> CUSUM works as follows: Let us collect *m* samples, each of size *n*, and compute the mean of each sample. Then the cumulative sum (CUSUM) control chart is formed by plotting one of the following quantities:

*Definition of cumulative*

$$
S_m = \sum_{i=1}^{m} (\bar{x}_i - \hat{\mu}_0) \text{ or } S'_m = \frac{1}{\sigma_x} \sum_{i=1}^{m} (\bar{x}_i - \hat{\mu}_0)
$$

*sum* against the sample number *m*, where  $\mu_{\circ}$  is the estimate of the in-control mean and  $\sigma_{\bar{x}}$  is the known (or estimated) standard deviation of the sample means. The choice of which of these two quantities is plotted is usually determined by the statistical software package. In either case, as long as the process

> remains in control centered at  $\mu_0$ , the CUSUM plot will show variation in a random pattern centered about zero. If the process mean shifts upward, the charted CUSUM points will eventually drift upwards, and vice versa if the process mean decreases.

*V-Mask used to determine if process is out of control*

A visual procedure proposed by Barnard in 1959, known as *the V-Mask*, is sometimes used to determine whether a process is out of control. More often, the tabular form of the *V*-Mask is preferred. The tabular form is illustrated later in this section.

> A *V*-Mask is an overlay shape in the form of a *V* on its side that is superimposed on the graph of the cumulative sums. The origin point of the *V-*Mask (see diagram below) is placed on top of the latest cumulative sum point and past points are examined to see if any fall above or below the sides of the *V*. As long as all the previous points lie between the sides of the *V*, the process is in control. Otherwise (even if one point lies outside) the process is suspected of being out of control.

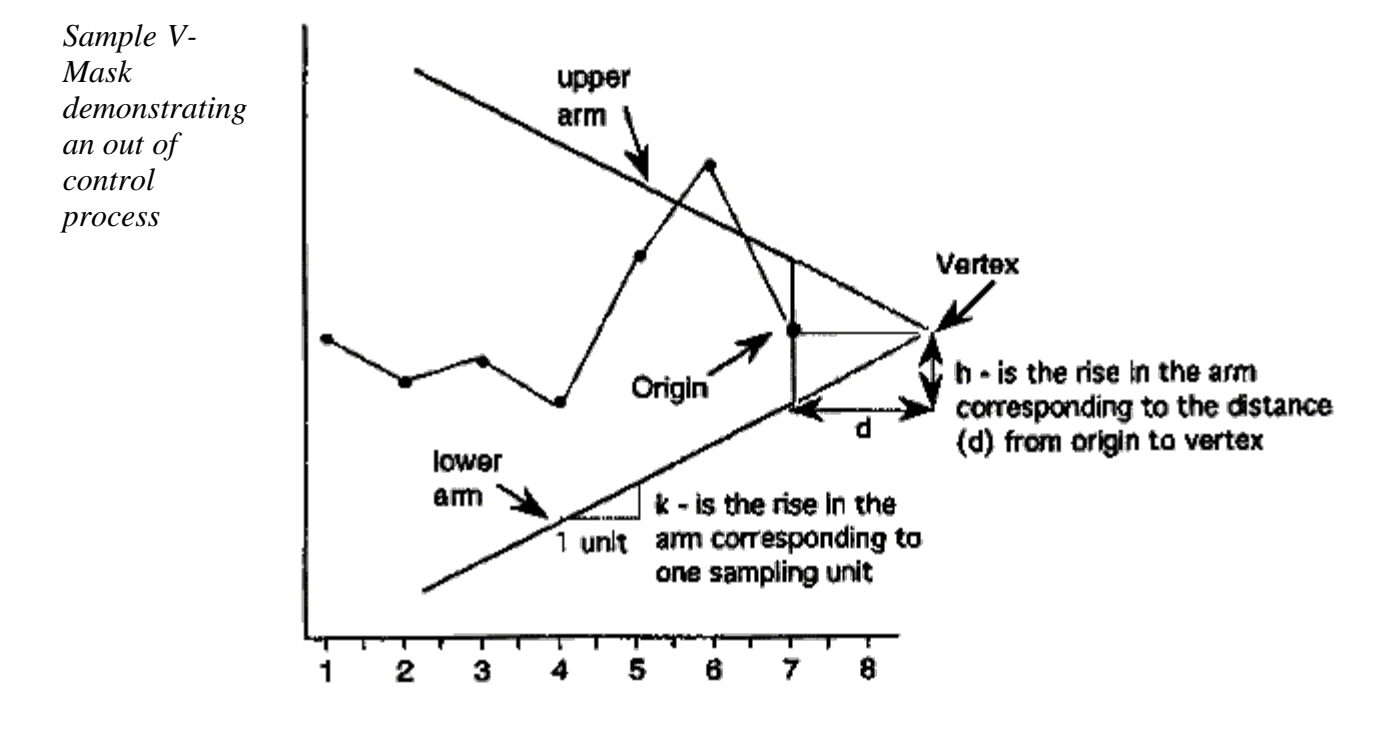

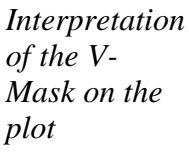

In the diagram above, the *V-*Mask shows an out of control situation because of the point that lies above the upper arm. By sliding the *V*-Mask backwards so that the origin point covers other cumulative sum data points, we can determine the first point that signaled an out-of-control situation. This is useful for diagnosing what might have caused the process to go out of control.

From the diagram it is clear that the behavior of the *V*-Mask is determined by the distance *k* (which is the slope of the lower arm) and the rise distance *h*. These are the *design parameters* of the *V*-Mask. Note that we could also specify *d* and the vertex angle (or, as is more common in the literature,  $\theta = 1/2$  of the vertex angle) as the design parameters, and we would end up with the same *V*-Mask.

In practice, designing and manually constructing a *V*-Mask is a complicated procedure. A CUSUM spreadsheet style procedure shown below is more practical, unless you have statistical software that automates the *V*-Mask methodology. Before describing the spreadsheet approach, we will look briefly at an example of a *V*-Mask in graph form.

*V-Mask Example* An example will be used to illustrate the construction and application of a *V-*Mask. The 20 data points 324.925, 324.675, 324.725, 324.350, 325.350, 325.225, 324.125, 324.525, 325.225, 324.600, 324.625, 325.150, 328.325, 327.250, 327.825, 328.500, 326.675, 327.775, 326.875, 328.350

are each the average of samples of size 4 taken from a

process that has an estimated mean of 325. Based on process data, the process standard deviation is 1.27 and therefore the sample means have a standard deviation of  $1.27/(4^{1/2}) = 0.635$ .

We can design a *V-*Mask using *h* and *k* or we can use an *alpha* and *beta* design approach. For the latter approach we must specify

- *α*: the probability of a false alarm, i.e., concluding that a shift in the process has occurred, while in fact it did not,
- *β*: the the probability of not detecting that a shift in the process mean has, in fact, occurred, and
- $\delta$  (delta): the amount of shift in the process mean that we wish to detect, expressed as a multiple of the standard deviation of the data points (which are the sample means).

Note: Technically, *α* and *β* are calculated in terms of one sequential trial where we monitor  $S_m$  until we have either an out-of-control signal or  $S_m$  returns to the starting point (and the monitoring begins, in effect, all over again).

The values of *h* and *k* are related to  $\alpha$ ,  $\beta$ , and  $\delta$  based on the following equations (adapted from **Montgomery**, 2000).

$$
k = \frac{\delta \sigma_x}{2}
$$
  

$$
d = \frac{2}{\delta^2} \ln \left( \frac{1 - \beta}{\alpha} \right)
$$
  

$$
h = dk
$$

In our example we choose  $\alpha = 0.0027$  (equivalent to the plus or minus 3 sigma criteria used in a standard Shewhart chart), and  $\beta = 0.01$ . Finally, we decide we want to quickly detect a shift as large as 1 sigma, which sets  $\delta = 1$ .

*CUSUM Chart with V-Mask* When the *V*-Mask is placed over the last data point, the mask clearly indicates an out of control situation.

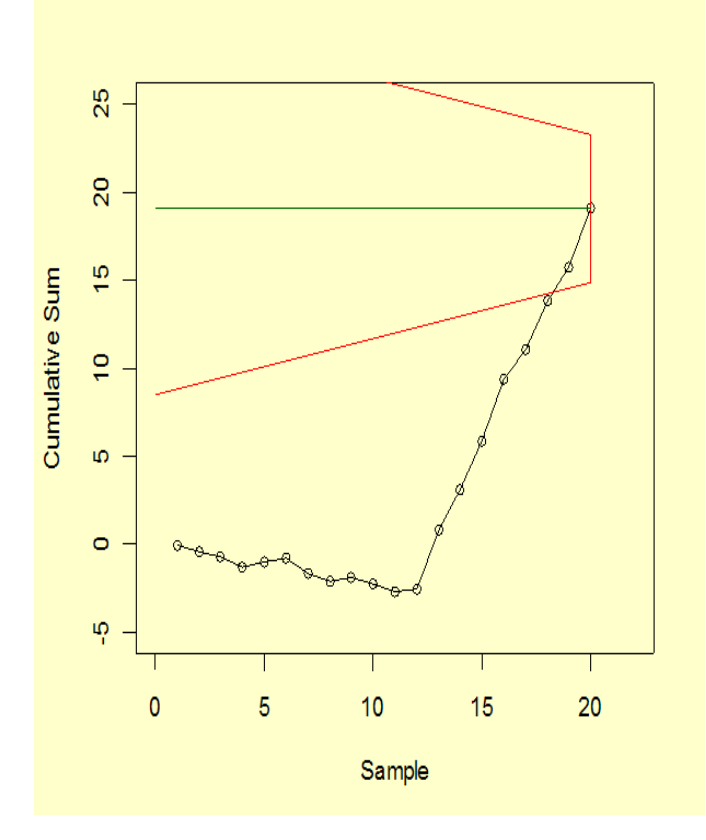

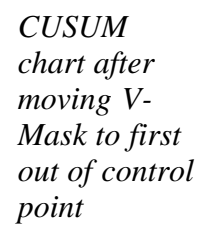

We next move the *V*-Mask and back to the first point that indicated the process was out of control. This is point number 14, as shown below.

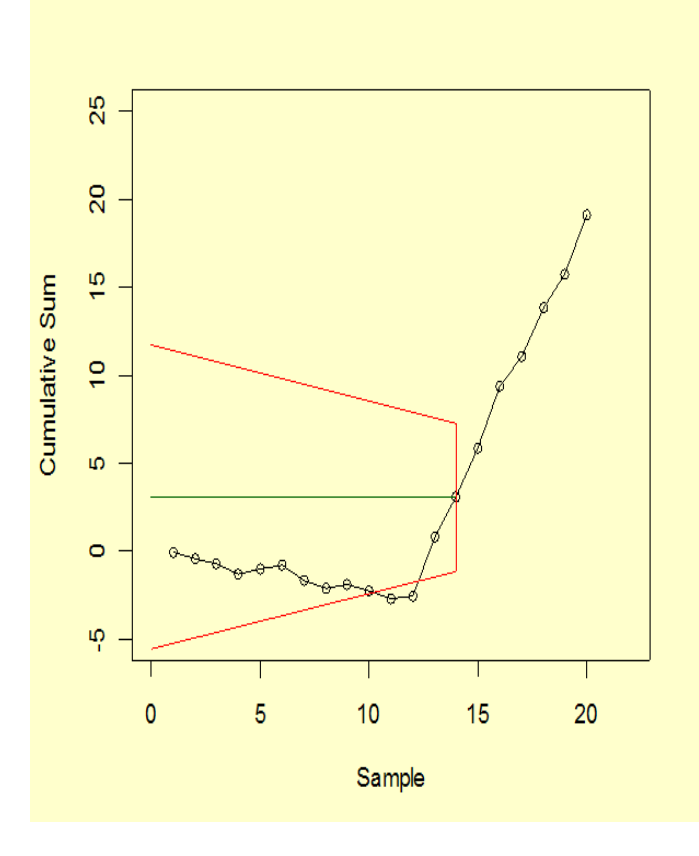

*monitoring*

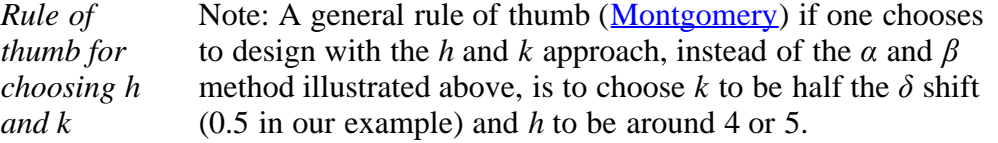

For more information on CUSUM chart design, see [Woodall](#page-279-2) [and Adams \(1993\)](#page-279-2).

#### **Tabular or Spreadsheet Form of the** *V***-Mask**

*A spreadsheet approach to CUSUM* Most users of CUSUM procedures prefer tabular charts over the *V*-Mask. The *V*-Mask is actually a carry-over of the precomputer era. The tabular method can be quickly implemented by standard spreadsheet software.

> To generate the tabular form we use the *h* and *k* parameters expressed in the original data units. It is also possible to use sigma units.

The following quantities are calculated:

 $S_{hi}(i) = \max(0, S_{hi}(i-1) + x_i - \hat{\mu}_0 - k)$ 

 $S_{lo}(i) = \max(0, S_{lo}(i-1) + \hat{\mu}_{o} - k - x_{i})$ 

where  $S_{hi}(0)$  and  $S_{lo}(0)$  are 0. When either  $S_{hi}(i)$  or  $S_{lo}(i)$ exceeds h, the process is out of control.

*Example of spreadsheet calculations* We will construct a CUSUM tabular chart for the example described above. For this example, the parameter are  $h =$ 4.1959 and  $k = 0.3175$ . Using these design values, the tabular form of the example is

> *h k*  $\hat{\bm{\mu}}_{\text{n}}$ .

325 4.1959 0.3175

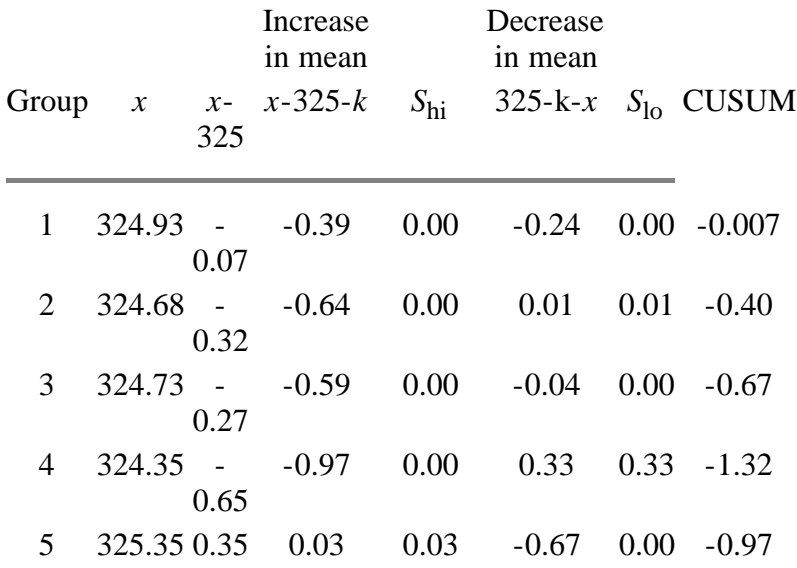

http://www.itl.nist.gov/div898/handbook/pmc/section3/pmc323.htm[6/27/2012 2:35:56 PM]

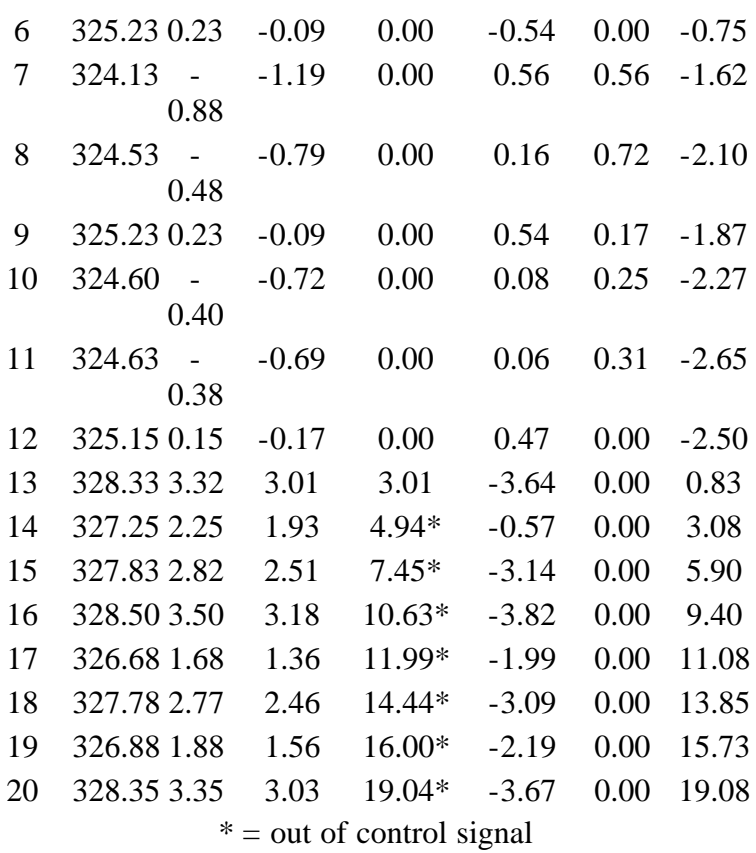

**NIST SEMATECH** 

**TOOLS & AIDS HOME** 

SEARCH

**BACK NEXT** 

http://www.itl.nist.gov/div898/handbook/pmc/section3/pmc323.htm[6/27/2012 2:35:56 PM]

<span id="page-66-0"></span>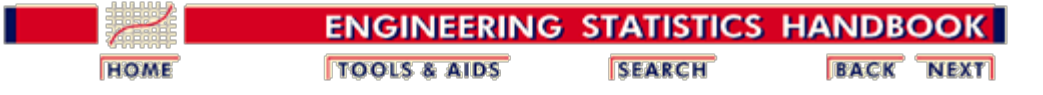

6. [Process or Product Monitoring and Control](#page-0-0) 6.3. [Univariate and Multivariate Control Charts](#page-44-0) 6.3.2. [What are Variables Control Charts?](#page-48-0) 6.3.2.3. [Cusum Control Charts](#page-60-0)

### **6.3.2.3.1. Cusum Average Run Length**

### **The Average Run Length of Cumulative Sum Control Charts**

*The ARL of CUSUM*

The operation of obtaining samples to use with a cumulative sum (CUSUM) control chart consists of taking samples of size *n* and plotting the cumulative sums

$$
S_{\tau} = \sum_{i=1}^{\tau} (\bar{x}_i - k) \quad or \quad S_{\tau} = \sum_{i=1}^{\tau} (\bar{x}_i - k) / \sigma_{\bar{x}} \quad \text{(standardized)}
$$

versus the sample number *r*, where  $\bar{x}_i$  is the sample mean and *k* is a reference value.

In practice, *k* might be set equal to  $(\hat{\mu}_0 + \mu_1)/2$ , where  $\hat{\mu}_0$  is the estimated in-control mean, which is sometimes known as the *acceptable quality level, and*  $\mu_1$  is referred to as the *rejectable quality level*.

If the distance between a plotted point and the lowest previous point is equal to or greater than *h*, one concludes that the process mean has shifted (increased).

*h is decision limit* Hence, *h* is referred to as the *decision limit*. Thus the sample size *n*, reference value *k*, and decision limit *h* are the parameters required for operating a one-sided CUSUM chart. If one has to control both positive and negative deviations, as is usually the case, two onesided charts are used, with respective values  $k_1$ ,  $k_2$ ,  $(k_1 > k_2)$  and respective decision limits *h* and -*h*.

*Standardizing shift in mean and decision limit* The shift in the mean can be expressed as  $\mu$  - k. If we are dealing with normally distributed measurements, we can standardize this shift by

$$
k_s = \frac{(\mu - k)}{\sigma / \sqrt{n}} \text{ or } (\mu - k) \sqrt{n} / \sigma
$$

Similarly, the decision limit can be standardized by

$$
h_s = \frac{h}{\sigma / \sqrt{n}} = h \sqrt{n} / \sigma
$$

*Determination of the ARL, given h and k*

The average run length (ARL) at a given quality level is the average number of samples (subgroups) taken before an action signal is given. The standardized parameters  $k_s$  and  $h_s$  together with the sample size *n* are usually selected to yield approximate ARL's  $L_0$  and  $L_1$  at acceptable and rejectable quality levels  $\mu_0$  and  $\mu_1$  respectively. We would like to see a high ARL,  $L_0$ , when the process is on target, (i.e. in control), and a low ARL,  $L_1$ , when the process mean shifts to an unsatisfactory level.

In order to determine the parameters of a CUSUM chart, the acceptable and rejectable quality levels along with the desired respective ARL ' s are usually specified. The design parameters can then be obtained by a number of ways. Unfortunately, the calculations of the ARL for CUSUM charts are quite involved.

There are several nomographs available from different sources that can be utilized to find the ARL's when the standardized *h* and *k* are given. Some of the nomographs solve the unpleasant integral equations that form the basis of the exact solutions, using an approximation of Systems of Linear Algebraic Equations (SLAE). This Handbook used a computer program that furnished the required ARL's given the standardized *h* and *k*. An example is given below:

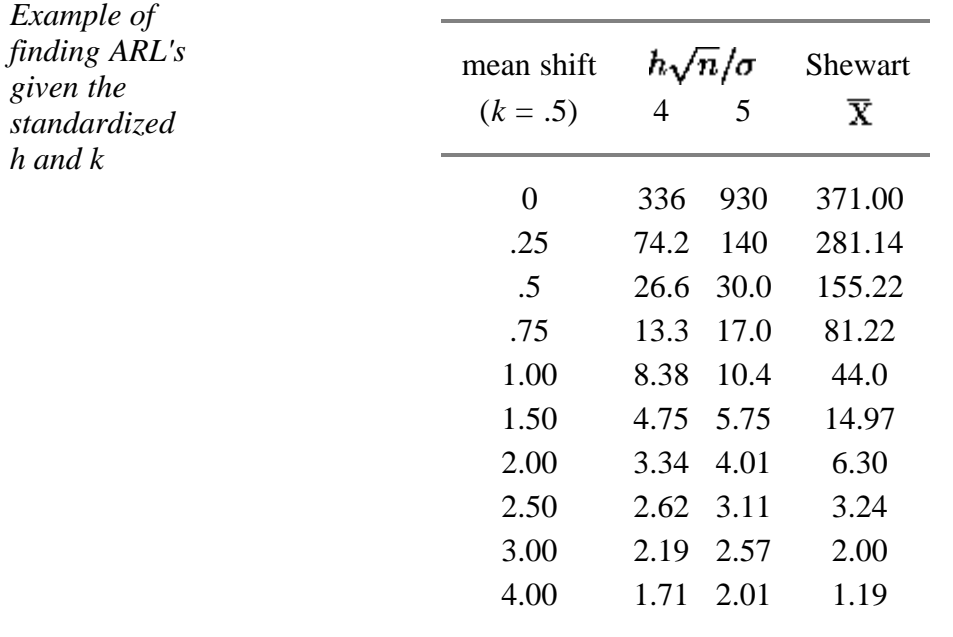

*Using the table*

If  $k = 0.5$ , then the shift of the mean (in multiples of the standard deviation of the mean) is obtained by adding .5 to the first column. For example to detect a mean shift of 1 sigma at  $h = 4$ , the ARL = 8.38. (at first column entry of .5).

The last column of the table contains the ARL's for a Shewhart control chart at selected mean shifts. The ARL for Shewhart  $= 1/p$ , where  $p$  is the probability for a point to fall outside established

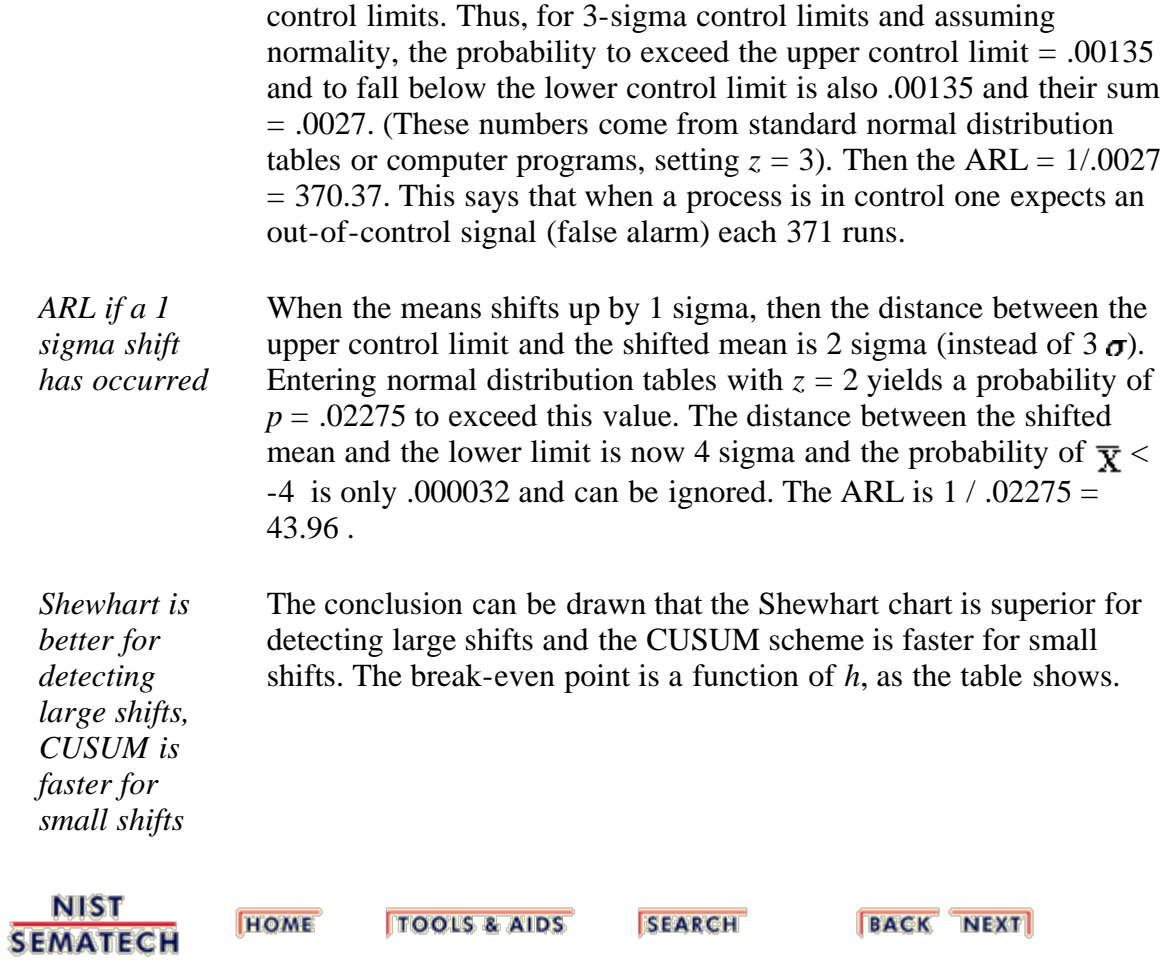

<span id="page-69-0"></span>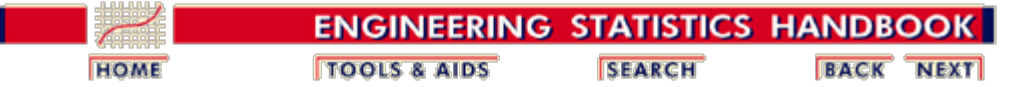

6. [Process or Product Monitoring and Control](#page-0-0) 6.3. [Univariate and Multivariate Control Charts](#page-44-0) 6.3.2. [What are Variables Control Charts?](#page-48-0)

# **6.3.2.4. EWMA Control Charts**

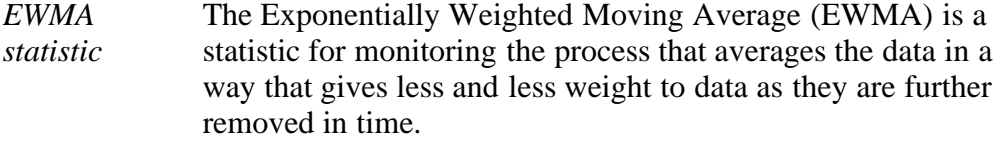

*Comparison of Shewhart control chart and EWMA control chart techniques* For the **Shewhart chart control** technique, the decision regarding the state of control of the process at any time, *t,* depends solely on the most recent measurement from the process and, of course, the degree of 'trueness' of the estimates of the control limits from historical data. For the EWMA control technique, the decision depends on the EWMA statistic, which is an exponentially weighted average of all prior data, including the most recent measurement.

> By the choice of weighting factor,  $\lambda$ , the EWMA control procedure can be made sensitive to a small or gradual drift in the process, whereas the Shewhart control procedure can only react when the last data point is outside a control limit.

*Definition of EWMA*

The statistic that is calculated is:

 $EWMA_t = \lambda Y_t + (1 - \lambda) EWMA_{t-1}$  for  $t = 1, 2, ..., n$ .

where

- EWMA $_0$  is the mean of historical data (target)
- $Y_t$  is the observation at time *t*
- *n* is the number of observations to be monitored including  $EWMA<sub>0</sub>$
- $0 < \lambda < 1$  is a constant that determines the depth of memory of the EWMA.

The equation is due to Roberts (1959).

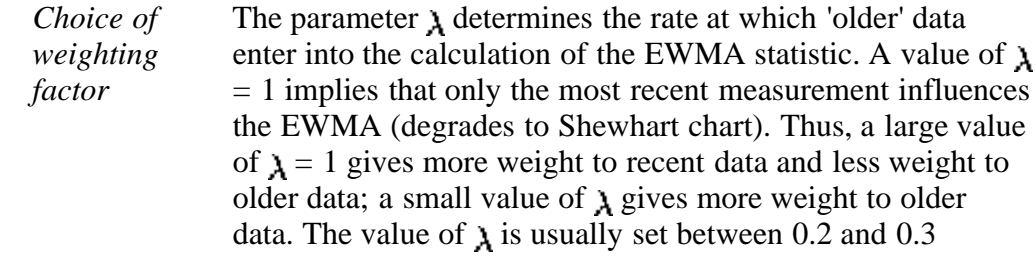

#### 6.3.2.4. EWMA Control Charts

[\(Hunter\)](http://www.itl.nist.gov/div898/handbook/pmc/section7/refs.htm) although this choice is somewhat arbitrary. [Lucas](#page-279-3) [and Saccucci \(1990\)](#page-279-3) give tables that help the user select  $\lambda$ .

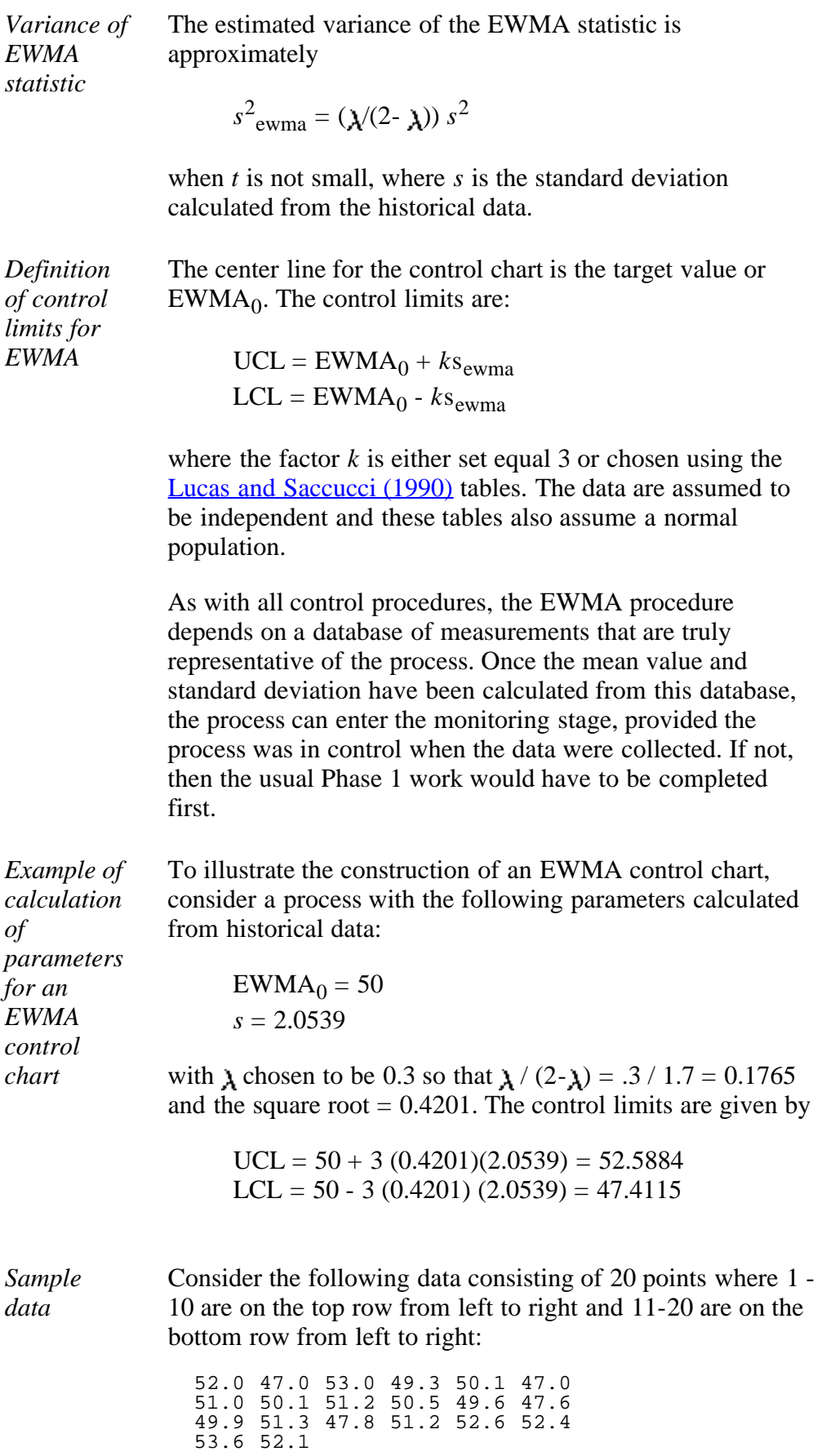

*EWMA statistics for sample data* These data represent control measurements from the process which is to be monitored using the EWMA control chart technique. The corresponding EWMA statistics that are computed from this data set are:

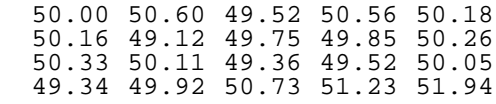

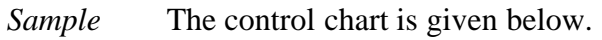

*EWMA plot*

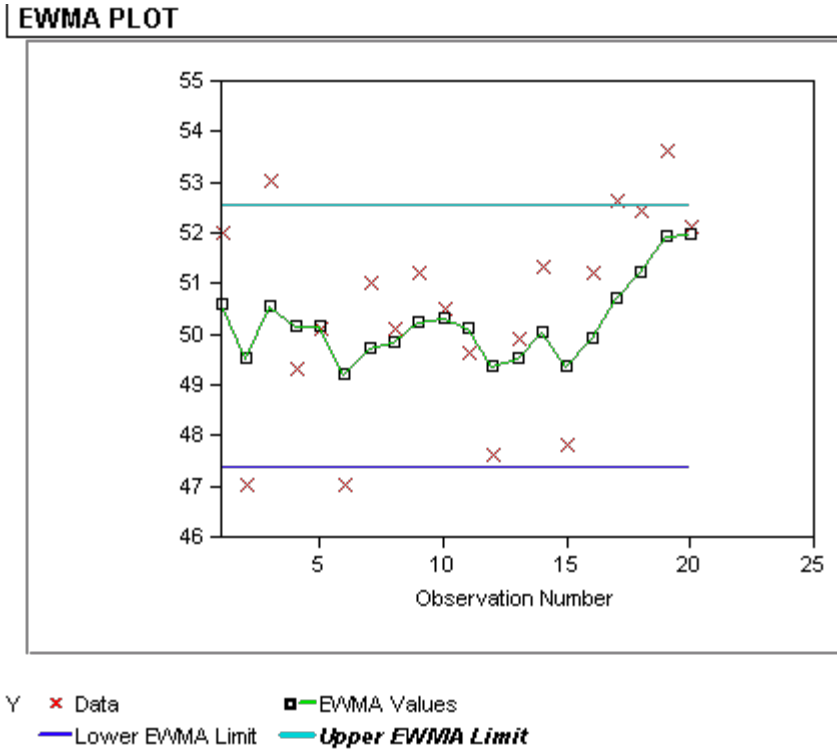

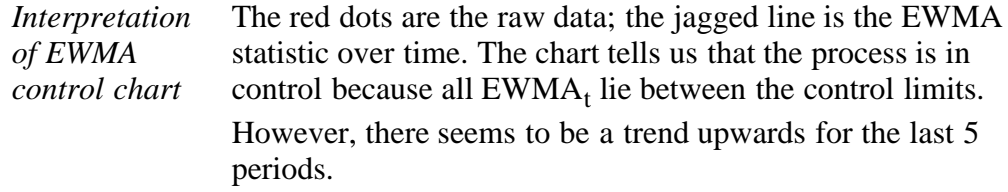

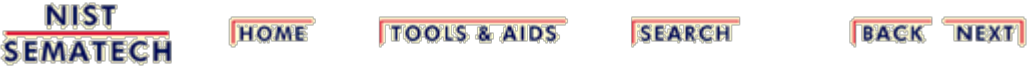
<span id="page-72-0"></span>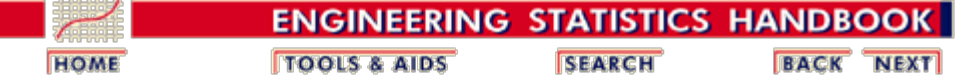

6. [Process or Product Monitoring and Control](#page-0-0) 6.3. [Univariate and Multivariate Control Charts](#page-44-0)

## **6.3.3. What are Attributes Control Charts?**

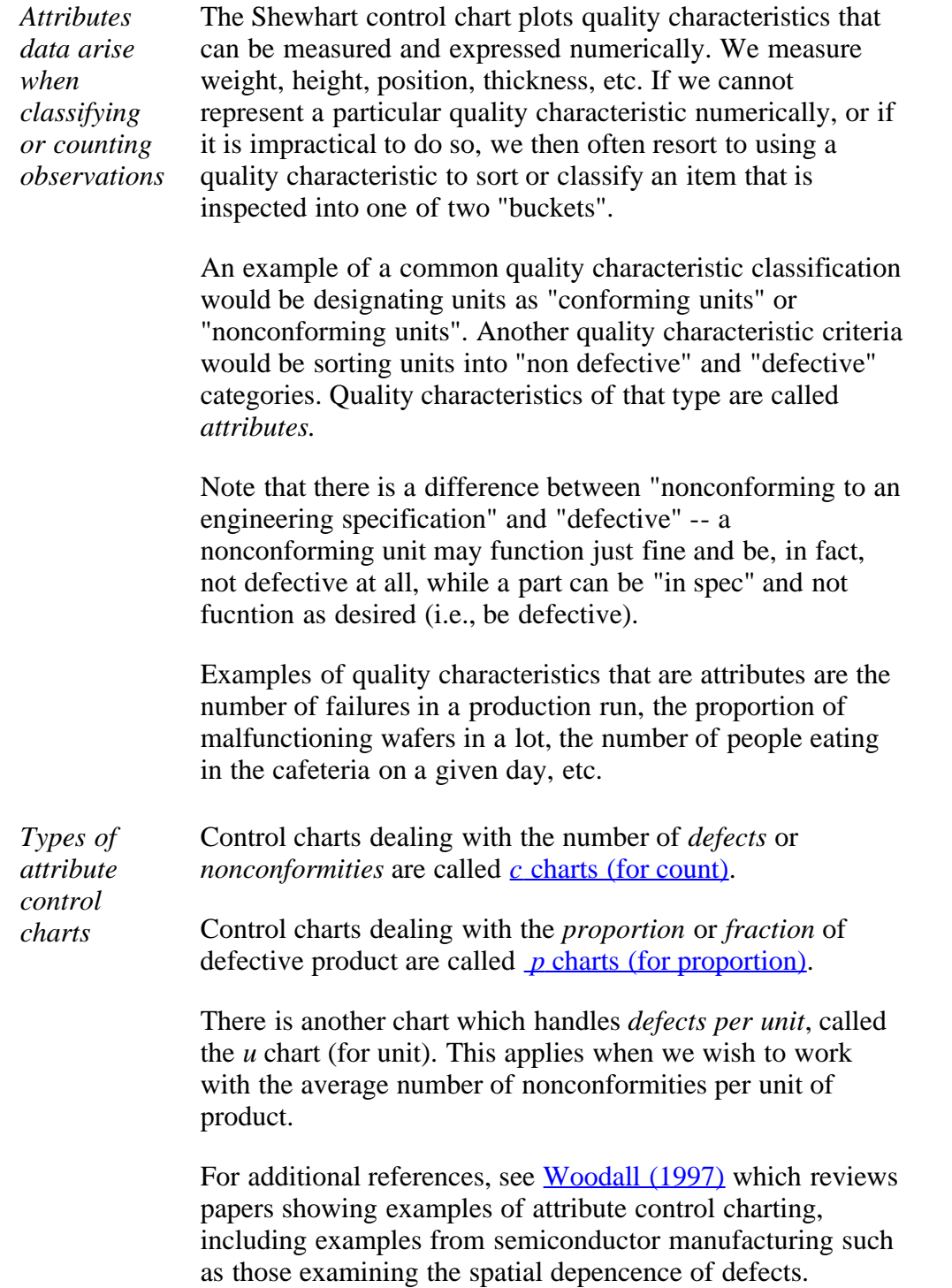

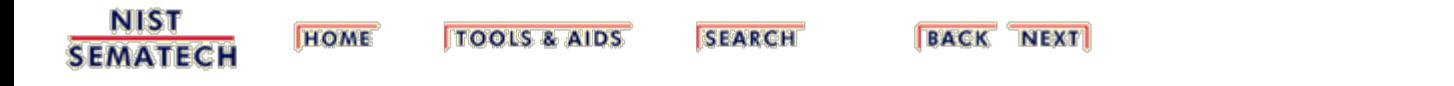

<span id="page-74-0"></span>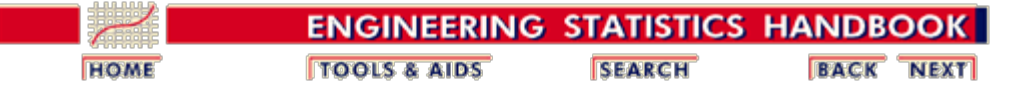

6. [Process or Product Monitoring and Control](#page-0-0) 6.3. [Univariate and Multivariate Control Charts](#page-44-0) 6.3.3. [What are Attributes Control Charts?](#page-72-0)

## **6.3.3.1. Counts Control Charts**

*Defective items vs individual defects* The literature differentiates between *defect* and *defective*, which is the same as differentiating between *nonconformity* and *nonconforming units*. This may sound like splitting hairs, but in the interest of clarity let's try to unravel this man-made mystery.

> Consider a wafer with a number of chips on it. The wafer is referred to as an "item of a product". The chip may be referred to as "a specific point". There exist certain specifications for the wafers. When a particular wafer (e.g., the item of the product) does not meet at least one of the specifications, it is classified as a nonconforming item. Furthermore, each chip, (e.g., the specific point) at which a specification is not met becomes a defect or nonconformity.

> So, a nonconforming or defective item contains at least one defect or nonconformity. It should be pointed out that a wafer can contain several defects but still be classified as conforming. For example, the defects may be located at noncritical positions on the wafer. If, on the other hand, the number of the so-called "unimportant" defects becomes alarmingly large, an investigation of the production of these wafers is warranted.

Control charts involving counts can be either for the *total number* of nonconformities (defects) for the sample of inspected units, or for the *average number* of defects per inspection unit.

*Poisson approximation for numbers or counts of defects*

Let us consider an assembled product such as a microcomputer. The opportunity for the occurrence of any given defect may be quite large. However, the probability of occurrence of a defect in any one arbitrarily chosen spot is likely to be very small. In such a case, the incidence of defects might be modeled by a *[Poisson](http://www.itl.nist.gov/div898/handbook/eda/section3/eda366j.htm)* [distribution.](http://www.itl.nist.gov/div898/handbook/eda/section3/eda366j.htm) Actually, the Poisson distribution is an approximation of the *[binomial](http://www.itl.nist.gov/div898/handbook/eda/section3/eda366i.htm)* [distribution](http://www.itl.nist.gov/div898/handbook/eda/section3/eda366i.htm) and applies well in this capacity according to the following rule of thumb:

> The sample size *n* should be equal to or larger than 20 and the probability of a single success,

*p*, should be smaller than or equal to .05. If *n* 100, the approximation is excellent if *np* is also  $< 10$ .

*Illustrate Poisson approximation to binomial*

To illustrate the use of the Poisson distribution as an approximation of a binomial distribution, consider the following comparison: Let  $p$ , the probability of a single success in  $n = 200$  trials, be .025.

Find the probability of exactly 3 successes. If we assume that *p* remains constant then the solution follows the binomial distribution rules, that is:

$$
p(x) = {n \choose x} p^{x} (1-p)^{x-x} = {200 \choose 3} .025^{3}.975^{197} = 0.1399995
$$

By the Poisson approximation we have

$$
c=(200)(.025)
$$

and

$$
p(x) = \frac{e^{-c}c^x}{x!} = \frac{e^{-5}5^3}{3!} = 0.1403739
$$

*The inspection unit*

Before the control chart parameters are defined there is one more definition: *the inspection unit.* We shall count the number of defects that occur in a so-called inspection unit. More often than not, an inspection unit is a single unit or item of product; for example, a wafer. However, sometimes the inspection unit could consist of five wafers, or ten wafers and so on. The size of the inspection units may depend on the recording facility, measuring equipment, operators, etc.

Suppose that defects occur in a given inspection unit according to the Poisson distribution, with parameter *c* (often denoted by  $np$  or the Greek letter  $\lambda$ ). In other words

*Control charts for counts, using the Poisson distribution*

$$
p(x) = \frac{e^{-c}c^x}{x!}
$$

where *x* is the number of defects and  $c > 0$  is the parameter of the Poisson distribution. It is known that both the mean and the variance of this distribution are equal to *c*. Then the *k*-sigma control chart is

$$
UCL=c+k\sqrt{c}
$$

 $CenterLine = c$  $LCL = c - k\sqrt{c}$ 

If the LCL comes out negative, then there is no lower control limit. This control scheme assumes that a standard value for *c* is available. If this is not the case then *c* may be estimated as the average of the number of defects in a preliminary sample of inspection units, call it  $\bar{c}$ . Usually *k* is set to 3 by many practioners.

*Control chart example using counts*

An example may help to illustrate the construction of control limits for counts data. We are inspecting 25 successive wafers, each containing 100 chips. Here the wafer is the inspection unit. The observed number of defects are

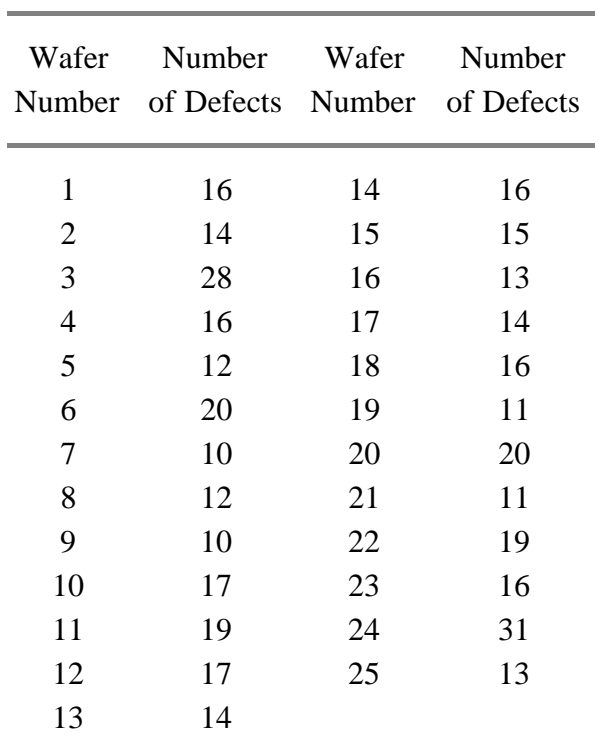

From this table we have

$$
\bar{c} = \frac{\text{total number of defects}}{\text{total number of samples}} = \frac{400}{25} = 16
$$
\n
$$
UCL = \bar{c} + 3\sqrt{\bar{c}} = 16 + 2\sqrt{16} = 28
$$
\n
$$
LCL = c - k\sqrt{c}
$$

*Sample counts control*

#### **Control Chart for Counts**

*Normal*

*least 5*

*to Poisson is adequate when the mean of the Poisson is at*

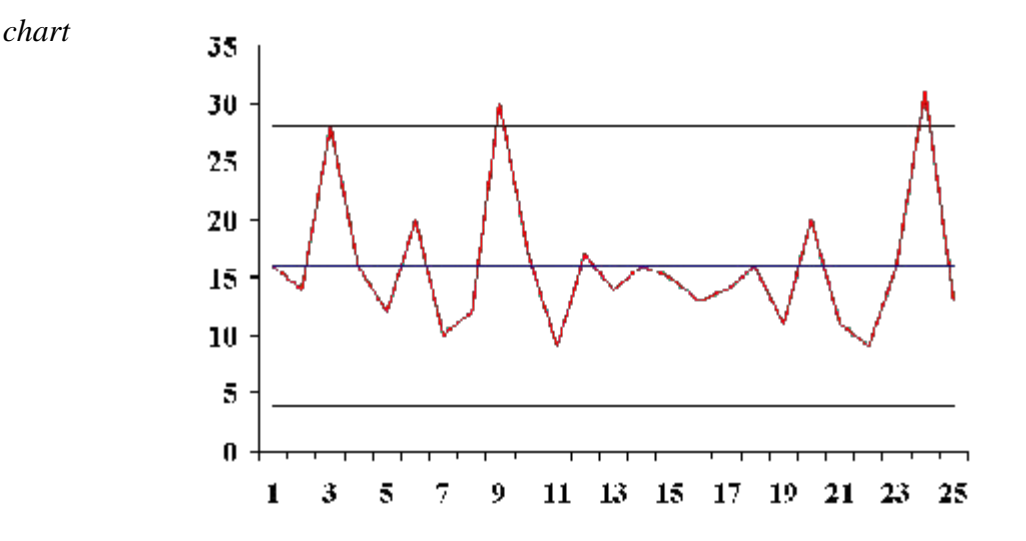

#### **Transforming Poisson Data**

*approximation* We have seen that the 3-sigma limits for a *c* chart, where *c* represents the number of nonconformities, are given by

### $\bar{c} \pm 3\sqrt{\bar{c}}$

where it is assumed that the normal approximation to the Poisson distribution holds, hence the symmetry of the control limits. It is shown in the literature that the normal approximation to the Poisson is adequate when the mean of the Poisson is at least 5. When applied to the *c* chart this implies that the mean of the defects should be at least 5. This requirement will often be met in practice, but still, when the mean is smaller than 9 (solving the above equation) there will be no lower control limit.

Let the mean be 10. Then the lower control limit  $= 0.513$ . However,  $P(c = 0) = .000045$ , using the Poisson formula. This is only 1/30 of the assumed area of .00135. So one has to raise the lower limit so as to get as close as possible to .00135. From Poisson tables or computer software we find that  $P(1) = .0005$  and  $P(2) = .0027$ , so the lower limit should actually be 2 or 3.

*Transforming count data into approximately normal data*

To avoid this type of problem, we may resort to a transformation that makes the transformed data match the normal distribution better. One such transformation described by Ryan (2000) is

 $Y=2\sqrt{c}$ 

which is, for a large sample, approximately normally distributed with mean =  $2\sqrt{\lambda}$  and variace = 1, where  $\lambda$  is

**Natural State** 

the mean of the Poisson distribution.

Similar transformations have been proposed by Anscombe (1948) and Freeman and Tukey (1950). When applied to a *c* chart these are

$$
y_1 = 2\sqrt{c+3/8}
$$
 and  $y_2 = \sqrt{c} + \sqrt{c+1}$ 

The repspective control limits are

 $\bar{y} \pm 3$ ,  $\bar{y}_1 \pm 3$ , and  $\bar{y}_2 \pm 3$ 

While using transformations may result in meaningful control limits, one has to bear in mind that the user is now working with data on a different scale than the original measurements. There is another way to remedy the problem of symmetric limits applied to non symmetric cases, and that is to use *probability* limits. These can be obtained from tables given by Molina (1973). This allows the user to work with data on the original scale, but they require special tables to obtain the limits. Of course, software might be used instead.

*Warning for highly skewed distributions* **Note:** In general, it is not a good idea to use 3-sigma limits for distributions that are highly skewed (see [Ryan and](#page-279-1) [Schwertman](#page-279-1) (1997) for more about the possibly extreme consequences of doing this).

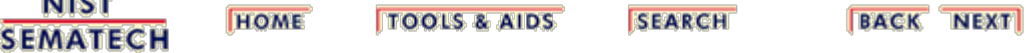

<span id="page-79-0"></span>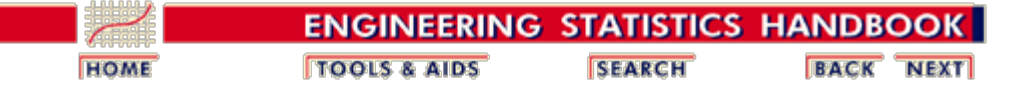

6. [Process or Product Monitoring and Control](#page-0-0) 6.3. [Univariate and Multivariate Control Charts](#page-44-0) 6.3.3. [What are Attributes Control Charts?](#page-72-0)

### **6.3.3.2. Proportions Control Charts**

*p is the fraction defective in a lot or population*

The proportion or fraction nonconforming (defective) in a population is defined as the ratio of the number of nonconforming items in the population to the total number of items in that population. The item under consideration may have one or more quality characteristics that are inspected simultaneously. If at least one of the characteristics does not conform to standard, the item is classified as nonconforming.

The fraction or proportion can be expressed as a decimal, or, when multiplied by 100, as a percent. The underlying statistical principles for a control chart for proportion nonconforming are based on the binomial distribution.

Let us suppose that the production process operates in a stable manner, such that the probability that a given unit will not conform to specifications is *p*. Furthermore, we assume that successive units produced are independent. Under these conditions, each unit that is produced is a realization of a Bernoulli random variable with parameter *p*. If a random sample of *n* units of product is selected and if *D* is the number of units that are nonconforming, the *D* follows a [binomial](http://www.itl.nist.gov/div898/handbook/eda/section3/eda366i.htm) [distribution](http://www.itl.nist.gov/div898/handbook/eda/section3/eda366i.htm) with parameters *n* and *p*

*The binomial distribution model for number of defectives*

$$
p\{D = x\} = {n \choose x} p^x (1-p)^{n-x}
$$
  $x = 0, 1, \dots, n$ 

*in a sample* The mean of *D* is *np* and the variance is *np(1-p)*. The *sample* proportion nonconforming is the ratio of the number of nonconforming units in the sample, *D*, to the sample size *n*,

$$
\hat{p}=\frac{D}{n}
$$

The mean and variance of this estimator are

$$
\mu = p
$$

and

$$
\sigma_p^2 = \frac{p(1-p)}{n}
$$

This background is sufficient to develop the control chart for proportion or fraction nonconforming. The chart is called the *p*-chart.

*p control charts for lot proportion defective*

If the true fraction conforming *p* is known (or a standard value is given), then the center line and control limits of the fraction nonconforming control chart is

$$
UCL = p + 3\sqrt{\frac{p(1-p)}{n}}
$$

 $CenterLine = p$ 

$$
LCL = p - 3\sqrt{\frac{p(1-p)}{n}}
$$

When the process fraction (proportion) *p* is not known, it must be estimated from the available data. This is accomplished by selecting *m* preliminary samples, each of size *n*. If there are  $D_i$  defectives in sample *i*, the fraction nonconforming in sample *i* is

$$
\hat{p}_i=\frac{D_i}{n}\quad i=1,2,...,m
$$

and the average of these individuals sample fractions is

$$
\bar{p} = \frac{\sum_{i=1}^{m} D_i}{mn} = \frac{\sum_{i=1}^{m} \hat{p}_i}{m}
$$

The  $\bar{p}$  is used instead of *p* in the control chart setup.

*Example of a p-chart*

A numerical example will now be given to illustrate the above mentioned principles. The location of chips on a wafer is measured on 30 wafers.

On each wafer 50 chips are measured and a defective is defined whenever a misregistration, in terms of horizontal and/or vertical distances from the center, is recorded. The results are

Sample Fraction Sample Fraction Sample Fraction Number Defectives Number Defectives Number Defectives

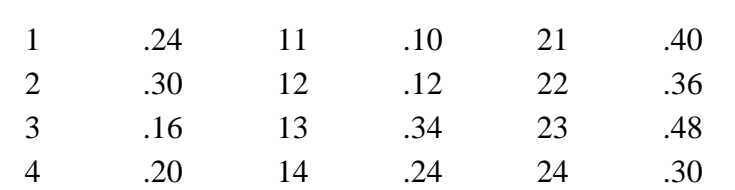

#### 6.3.3.2. Proportions Control Charts

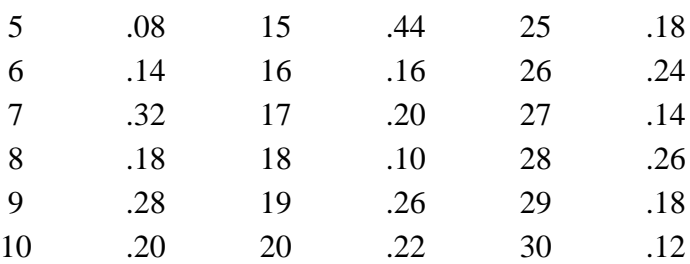

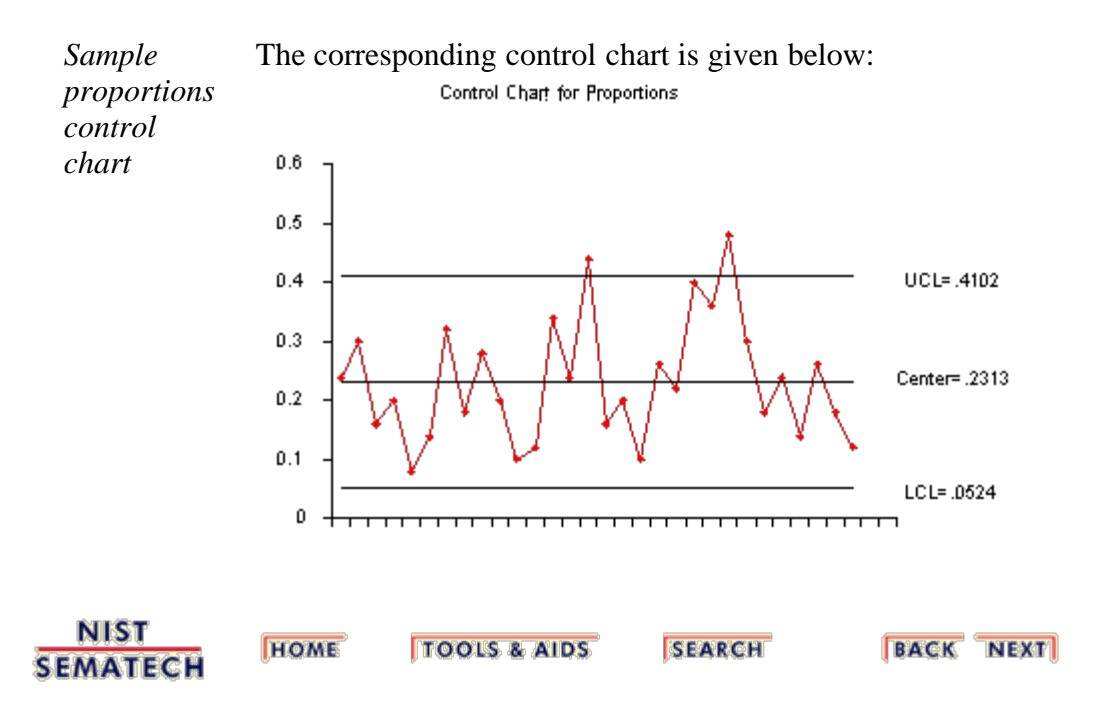

<span id="page-82-0"></span>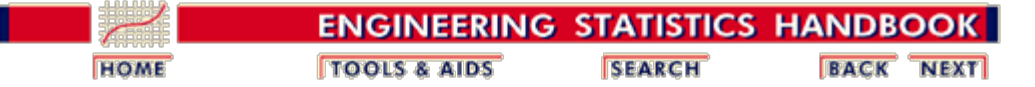

6. [Process or Product Monitoring and Control](#page-0-0) 6.3. [Univariate and Multivariate Control Charts](#page-44-0)

## **6.3.4. What are Multivariate Control Charts?**

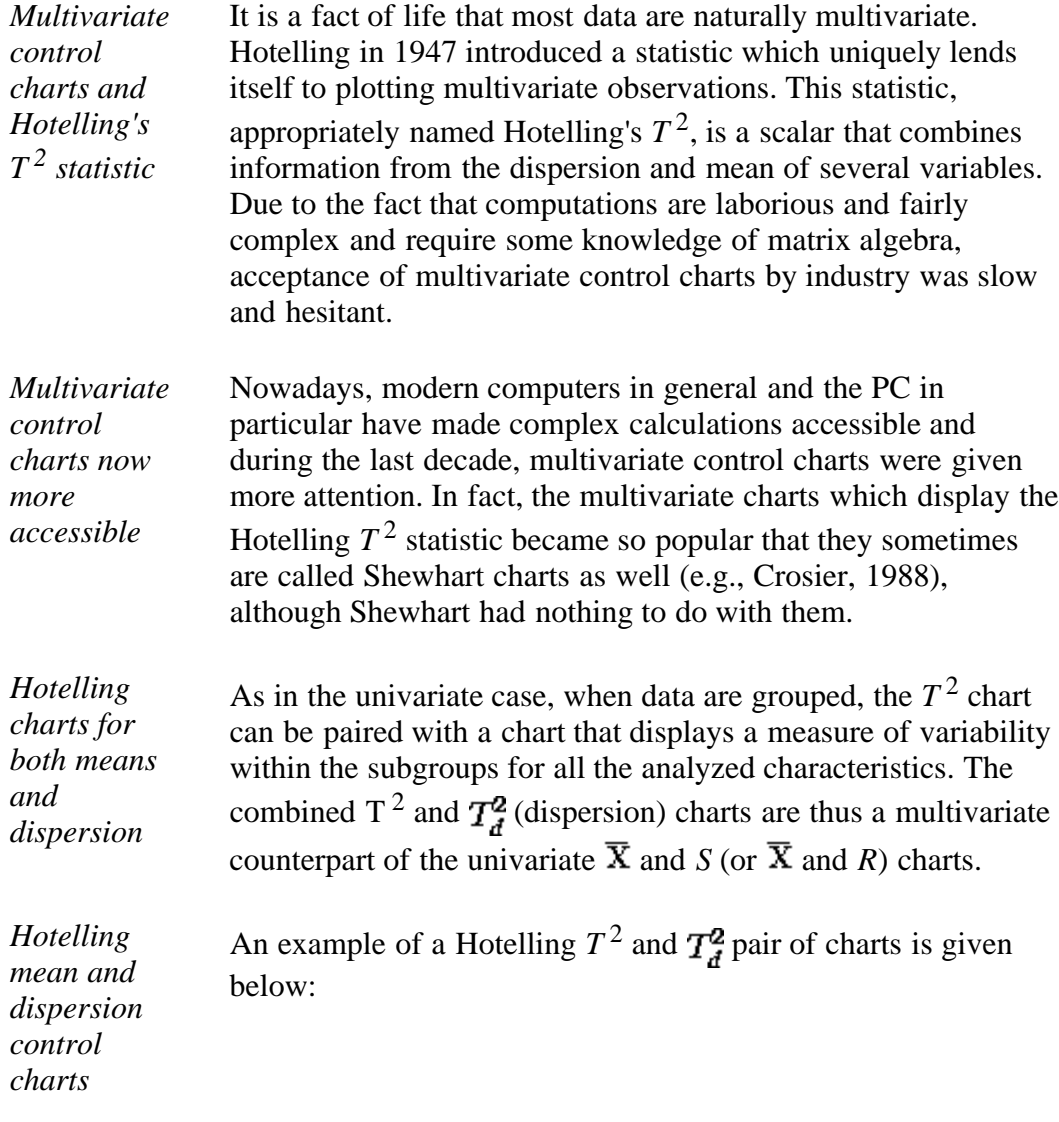

#### T Square For Means

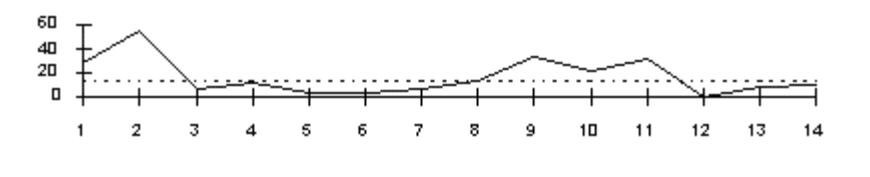

T Square For Dispersion

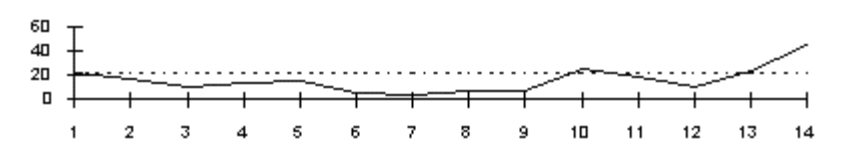

**SEARCH** 

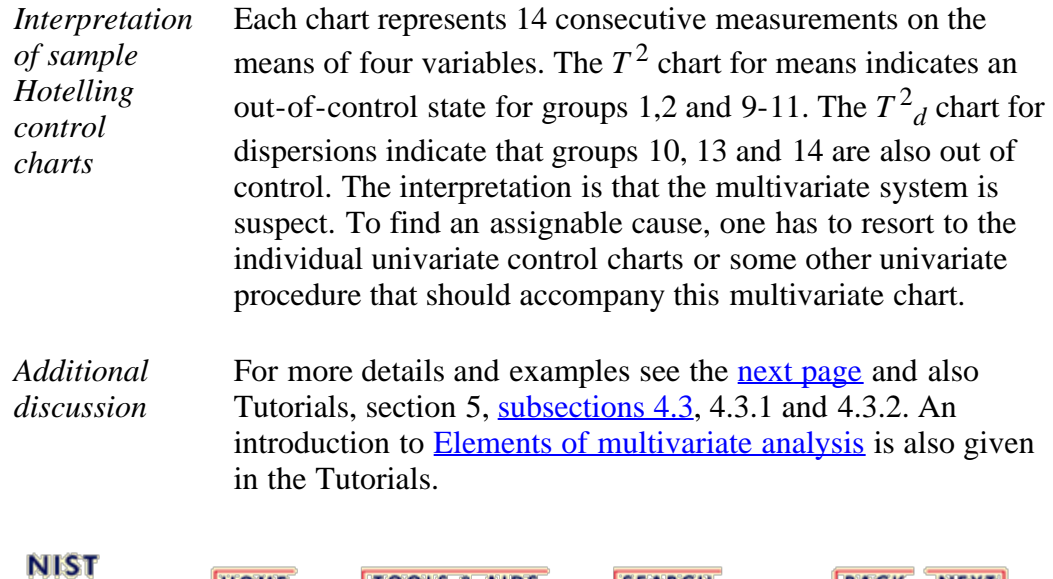

**SEMATECH** 

**HOME** 

**TOOLS & AIDS** 

**BACK NEXT** 

*Definition*

<span id="page-84-0"></span>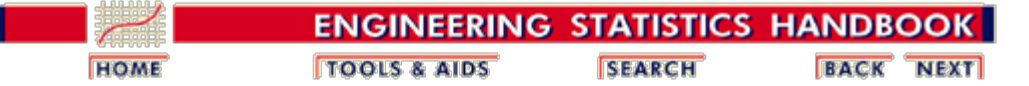

6. [Process or Product Monitoring and Control](#page-0-0) 6.3. [Univariate and Multivariate Control Charts](#page-44-0) 6.3.4. [What are Multivariate Control Charts?](#page-82-0)

# **6.3.4.1. Hotelling Control Charts**

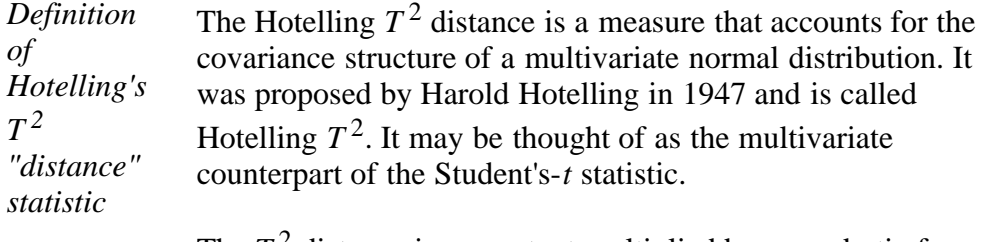

The  $T^2$  distance is a constant multiplied by a quadratic form. This quadratic form is obtained by multiplying the following three quantities:

- 1. The vector of deviations between the observations and the mean **m,** which is expressed by **(X-m)'**,
- 2. The inverse of the covariance matrix,  $S^{-1}$ ,
- 3. The vector of deviations, **(X-m**).

It should be mentioned that for independent variables, the covariance matrix is a diagonal matrix and  $T^2$  becomes proportional to the sum of squared standardized variables.

In general, the higher the  $T<sup>2</sup>$  value, the more distant is the observation from the mean. The formula for computing the  $T<sup>2</sup>$ is:

$$
T^2 = c(\mathbf{X} - \mathbf{m}^{\prime})\mathbf{S}^{-1}(\mathbf{X} - \mathbf{m})
$$

The constant  $c$  is the sample size from which the covariance matrix was estimated.

*T 2 readily graphable* The  $T^2$  distances lend themselves readily to graphical displays and as a result the  $T^2$ -chart is the most popular among the multivariate control charts.

### **Estimation of the Mean and Covariance Matrix**

*Mean and Covariance matrices* Let  $X_1$ ,... $X_n$  be *n p*-dimensional vectors of observations that are sampled independently from  $N_p(\mathbf{m}, \Sigma)$  with  $p < n-1$ , with  $\Sigma$  the covariance matrix of **X**. The observed mean vector **X** and the sample dispersion matrix

$$
\mathbf{S} = \frac{1}{n-1} \sum_{i=1}^{n} (\mathbf{X_i} - \overline{\mathbf{X}}) (\mathbf{X_i} - \overline{\mathbf{X}})^T
$$

are the unbiased estimators of **m** and  $\Sigma$ , respectively.

*Additional discussion* See Tutorials (section 5), [subsections 4.3,](#page-202-0) [4.3.1](#page-204-0) and [4.3.2](#page-207-0) for more details and examples. An introduction to [Elements of](#page-196-0) [multivariate analysis](#page-196-0) is also given in the Tutorials.

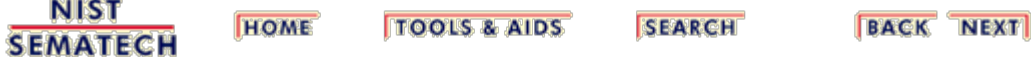

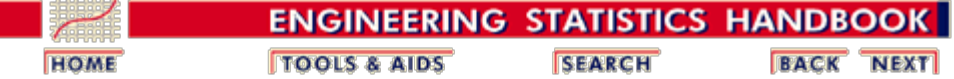

6. [Process or Product Monitoring and Control](#page-0-0) 6.3. [Univariate and Multivariate Control Charts](#page-44-0) 6.3.4. [What are Multivariate Control Charts?](#page-82-0)

# **6.3.4.2. Principal Components Control Charts**

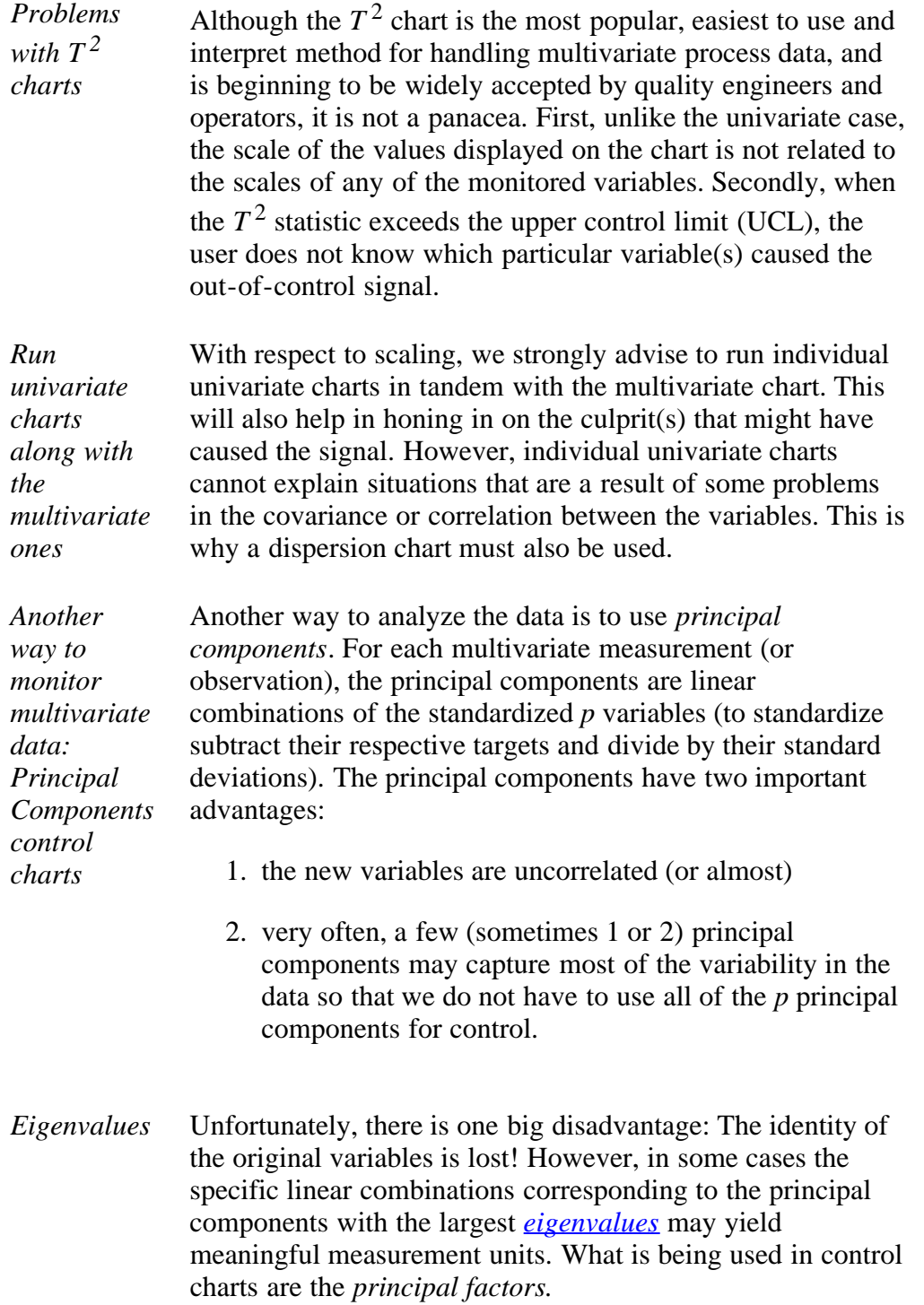

*A principal factor is the principal component divided by the square root of its eigenvalue.*

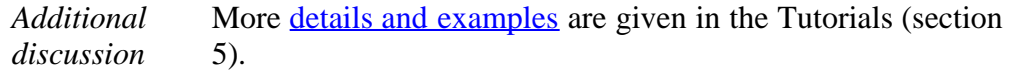

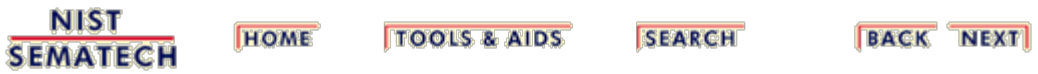

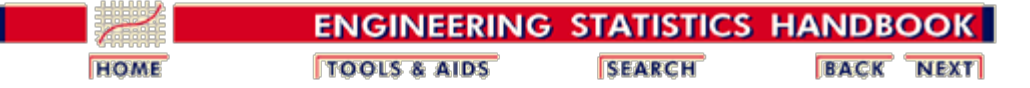

6. [Process or Product Monitoring and Control](#page-0-0) 6.3. [Univariate and Multivariate Control Charts](#page-44-0) 6.3.4. [What are Multivariate Control Charts?](#page-82-0)

### **6.3.4.3. Multivariate EWMA Charts**

#### **Multivariate EWMA Control Chart**

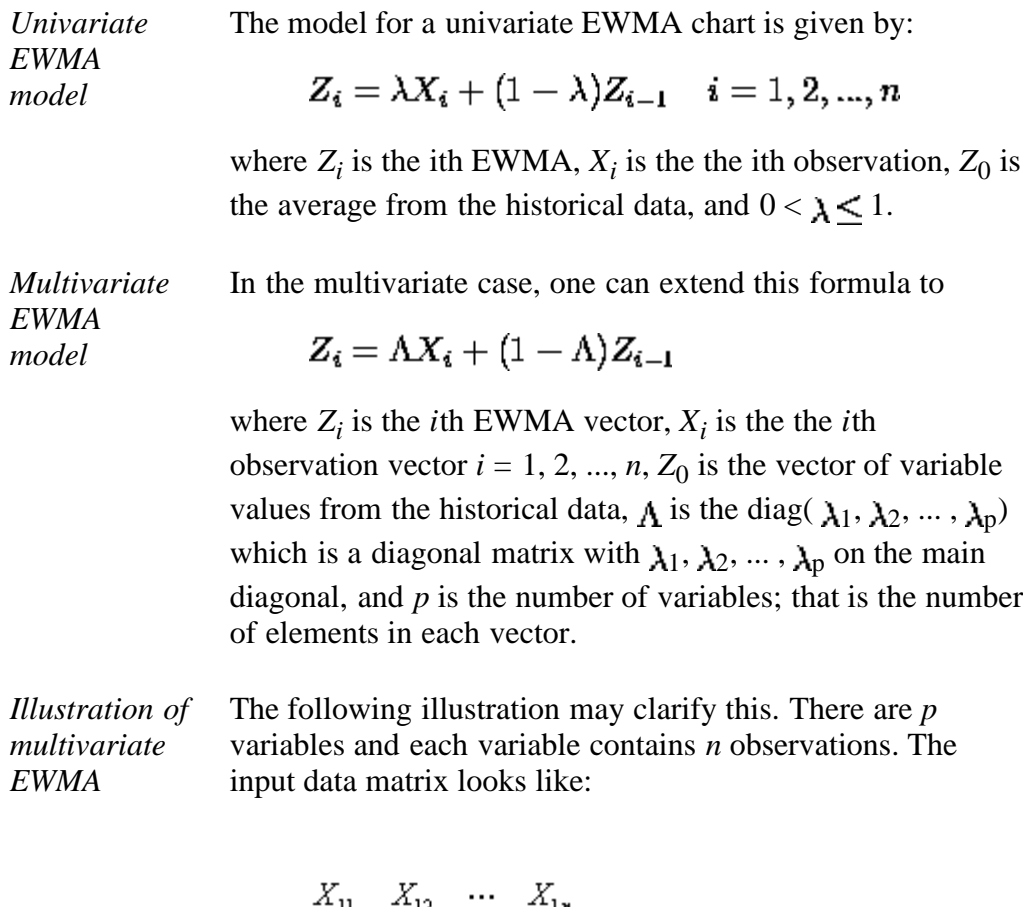

$$
X_{11} \quad X_{12} \quad \cdots \quad X_{1p}
$$
\n
$$
X_{21} \quad X_{22} \quad \cdots \quad X_{2p}
$$
\n
$$
\vdots \quad \vdots \quad \vdots \quad \vdots
$$
\n
$$
X_{n1} \quad X_{n2} \quad \cdots \quad X_{nn}
$$

The quantity to be plotted on the control chart is

$$
\mathbf{T}_i^2 = \mathbf{Z}_i^{'} \boldsymbol{\Sigma}_{\mathbf{z}_i}^{-1} \mathbf{Z}_i
$$

*Simplification* It has been shown ([Lowry et al., 1992](#page-279-2)) that the (*k*,*l*)th element of the covariance matrix of the *i*th EWMA,  $\Sigma_{zi}$ , is

$$
\Sigma_{z\mathbf{i}}(k,l) = \lambda_k \lambda_l \frac{[1 - (1 - \lambda_k)^i (1 - \lambda_l)^i]}{[\lambda_k + \lambda_l - \lambda_k \lambda_l]} \sigma_{k,l}
$$

where  $\sigma_{k,l}$  is the (*k*,*l*)th element of  $\Sigma$ , the covariance matrix of the X's.

If  $\lambda_1 = \lambda_2 = ... = \lambda_p = \lambda$ , then the above expression simplifies to

$$
\Sigma_{z\mathbf{i}}(k,l)=\frac{\lambda}{2-\lambda}[1-(1-\lambda)^{2i}]\Sigma
$$

where  $\Sigma$  is the covariance matrix of the input data.

*Further simplification* There is a further simplification. When *i* becomes large, the covariance matrix may be expressed as:

$$
\Sigma_{z_i} = \frac{\lambda}{2 - \lambda} \Sigma
$$

The question is "What is large?". When we examine the formula with the 2*i* in it, we observe that when 2*i* becomes sufficiently large such that  $(1 - \lambda)^{2i}$  becomes almost zero, then we can use the simplified formula.

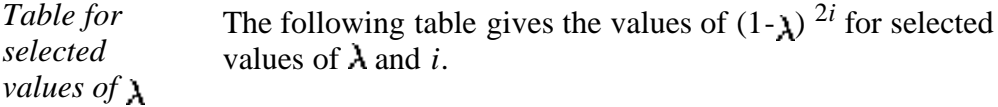

*and i*

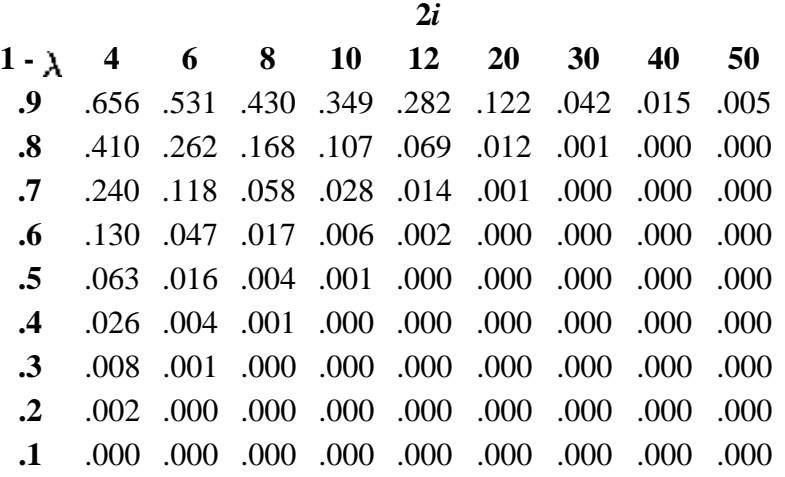

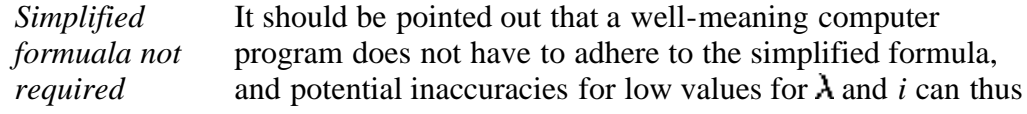

be avoided.

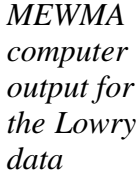

Here is an example of the application of an MEWMA control chart. To faciltate comparison with existing literature, we used data from Lowry et al. The data were simulated from a bivariate normal distribution with unit variances and a correlation coefficient of 0.5. The value for  $\lambda = .10$  and the values for  $T_i^2$  were obtained by the equation given above. The covariance of the MEWMA vectors was obtained by using the non-simplified equation. That means that for each MEWMA control statistic, the computer computed a covariance matrix, where  $i = 1, 2, \ldots 10$ . The results of the computer routine are:

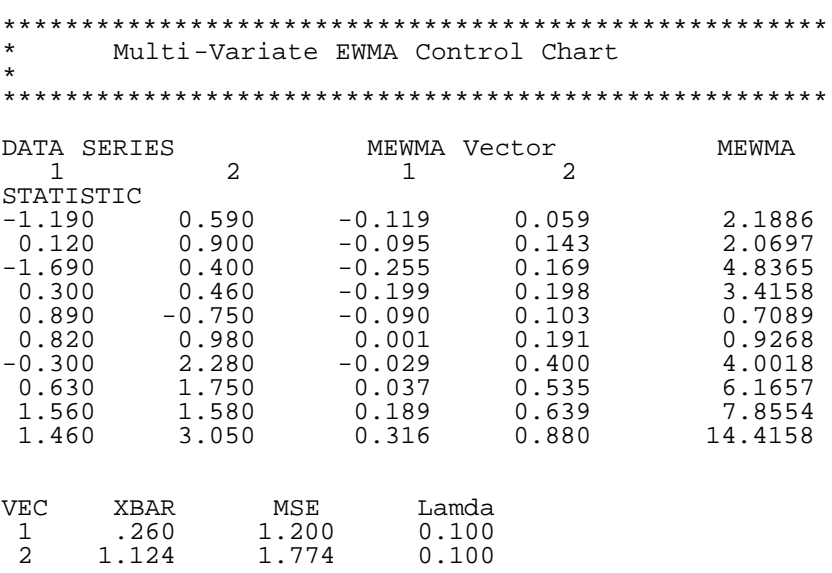

The UCL = 5.938 for  $\alpha$  = .05. Smaller choices of  $\alpha$  are also used.

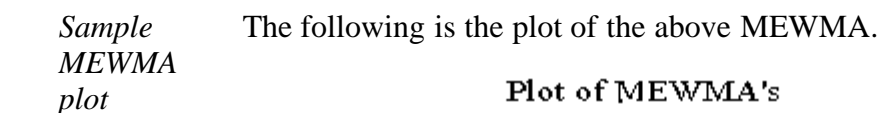

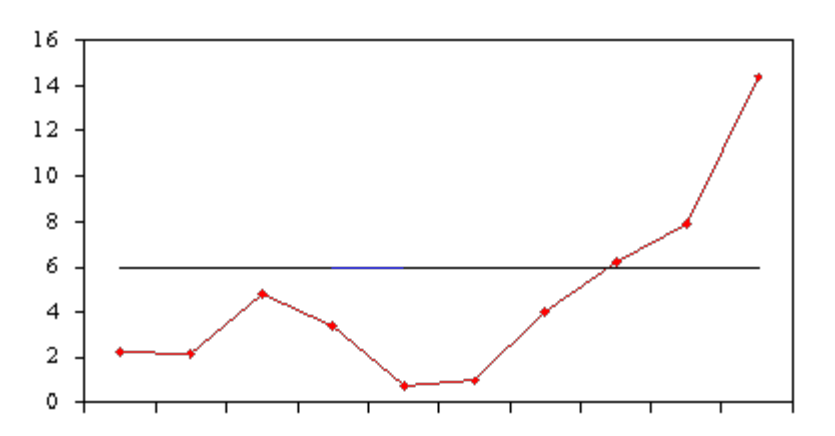

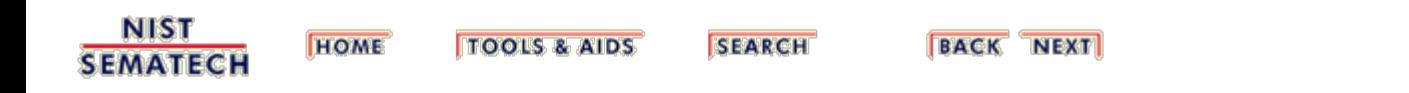

<span id="page-92-0"></span>п.

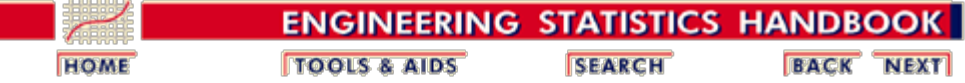

6. [Process or Product Monitoring and Control](#page-0-0)

# **6.4.Introduction to Time Series Analysis**

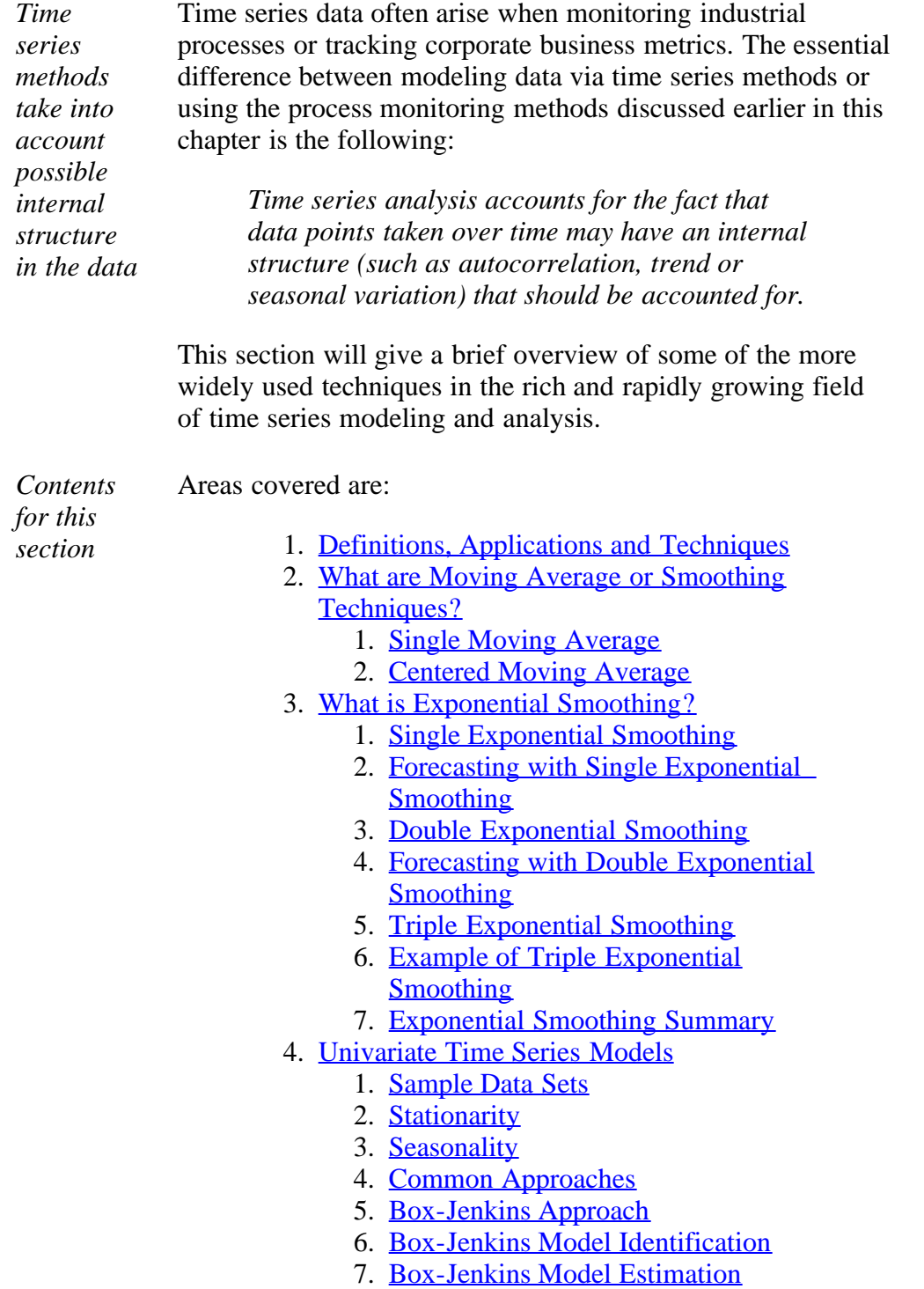

- 8. [Box-Jenkins Model Validation](#page-163-0)
- 9. [Example of Univariate Box-Jenkins](#page-166-0) **[Analysis](#page-166-0)**
- 10. [Box-Jenkins Model Analysis on](#page-169-0) [Seasonal Data](#page-169-0)
- 5. [Multivariate Time Series Models](#page-175-0)
	- 1. [Example of Multivariate Time Series](#page-178-0) **[Analysis](#page-178-0)**

**NIST SEMATECH** 

**HOME TOOLS & AIDS** 

**SEARCH** 

**BACK NEXT** 

<span id="page-94-0"></span>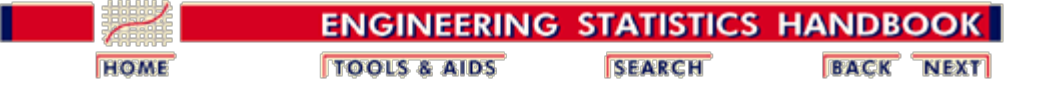

6. [Process or Product Monitoring and Control](#page-0-0)

6.4. [Introduction to Time Series Analysis](#page-92-0)

# **6.4.1. Definitions, Applications and Techniques**

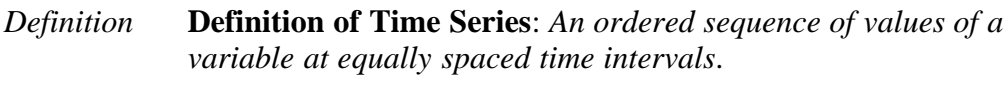

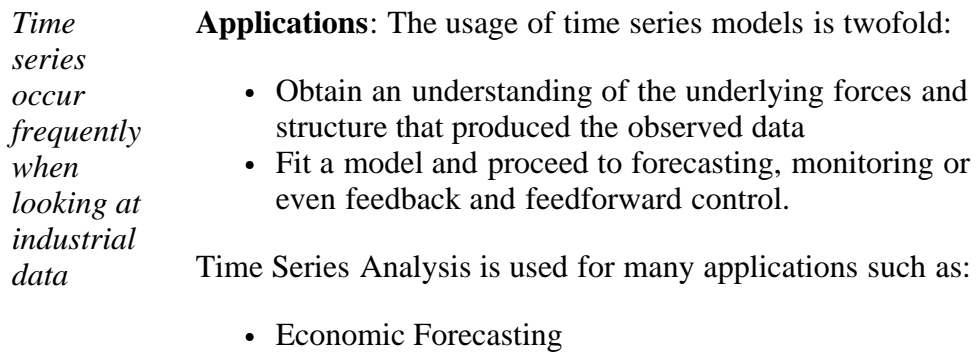

- Sales Forecasting
- Budgetary Analysis
- Stock Market Analysis
- Yield Projections
- Process and Quality Control
- Inventory Studies
- Workload Projections
- Utility Studies
- Census Analysis

and many, many more...

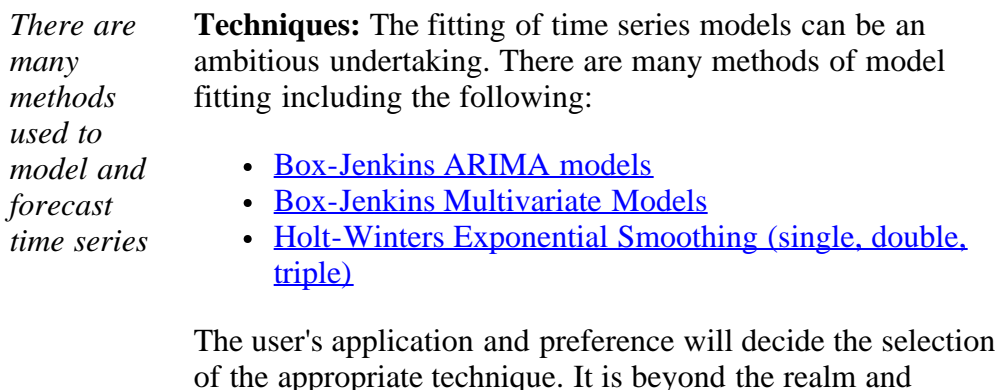

of the appropriate technique. It is beyond the realm and intention of the authors of this handbook to cover all these methods. The overview presented here will start by looking at some basic smoothing techniques:

- Averaging Methods
- Exponential Smoothing Techniques.

Later in this section we will discuss the Box-Jenkins modeling methods and Multivariate Time Series.

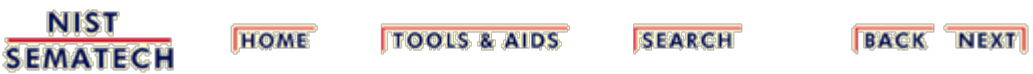

<span id="page-96-0"></span>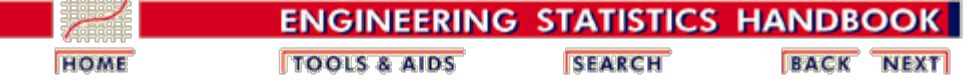

6. [Process or Product Monitoring and Control](#page-0-0) 6.4. [Introduction to Time Series Analysis](#page-92-0)

# **6.4.2. What are Moving Average or Smoothing Techniques?**

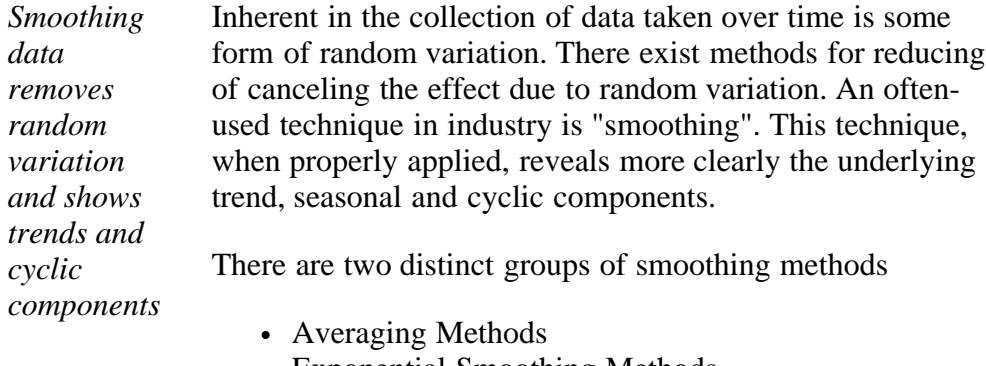

• Exponential Smoothing Methods

<span id="page-96-1"></span>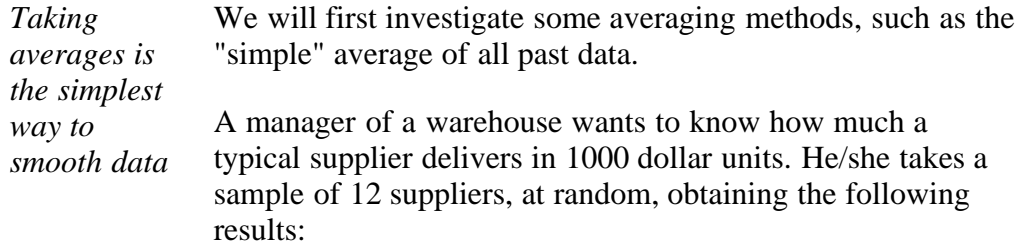

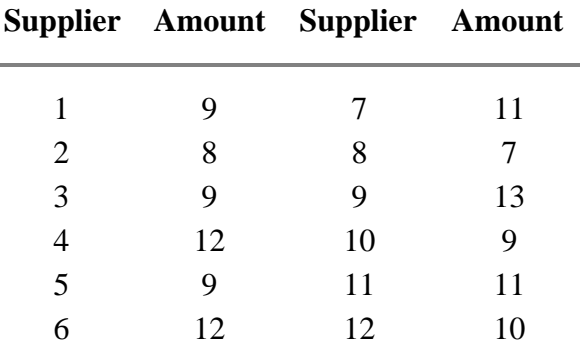

The computed mean or average of the data  $= 10$ . The manager decides to use this as the estimate for *expenditure of a typical supplier.*

Is this a good or bad estimate?

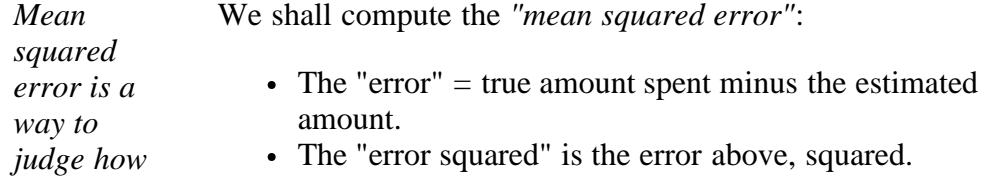

6.4.2. What are Moving Average or Smoothing Techniques?

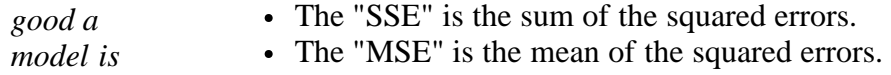

*MSE results for example* The results are:

**Error and Squared Errors**

### **The estimate = 10**

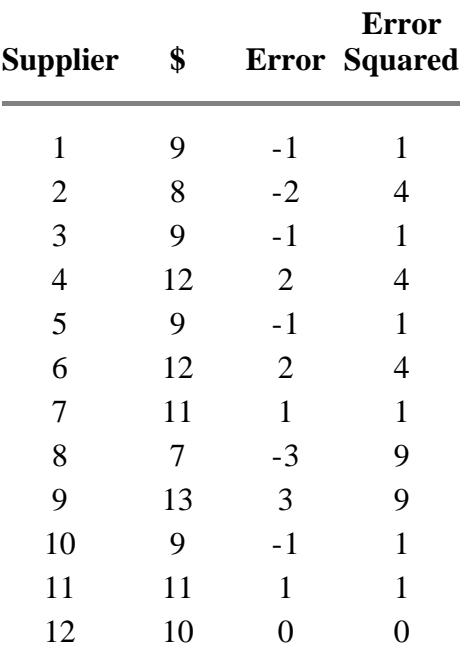

The  $SSE = 36$  and the  $MSE = 36/12 = 3$ .

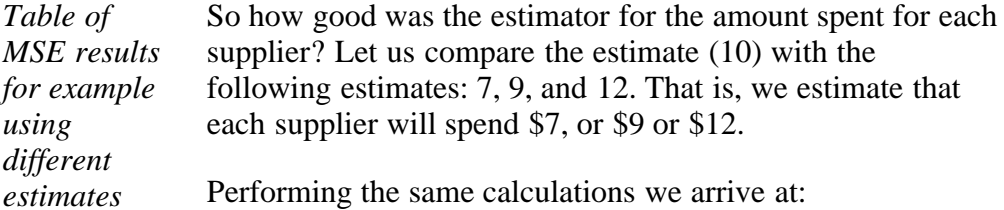

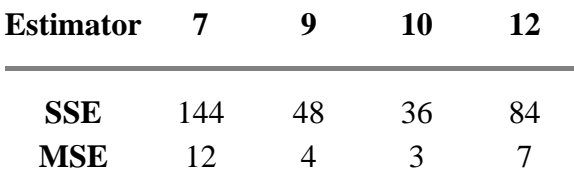

The estimator with the smallest MSE is the best. It can be shown mathematically that the estimator that minimizes the MSE for a set of random data is the mean.

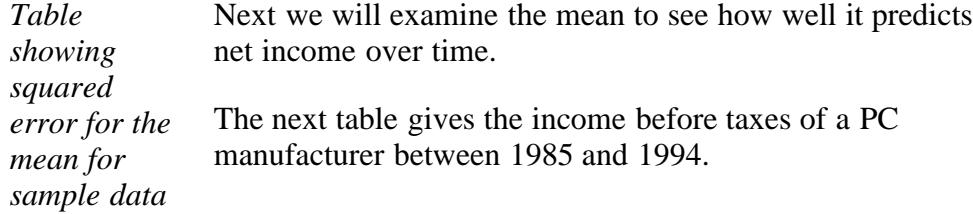

### **Squared**

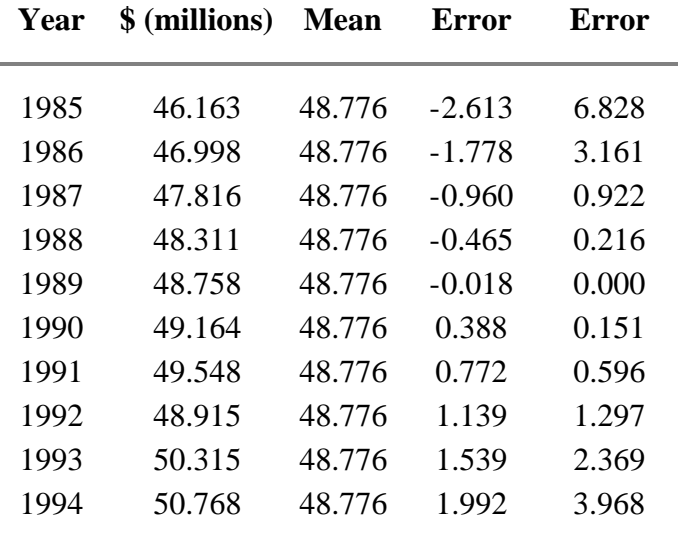

The  $MSE = 1.9508$ .

*The mean is not a good estimator when there are trends*

The question arises: *can we use the mean to forecast income if we suspect a trend?* A look at the graph below shows clearly that we should not do this.

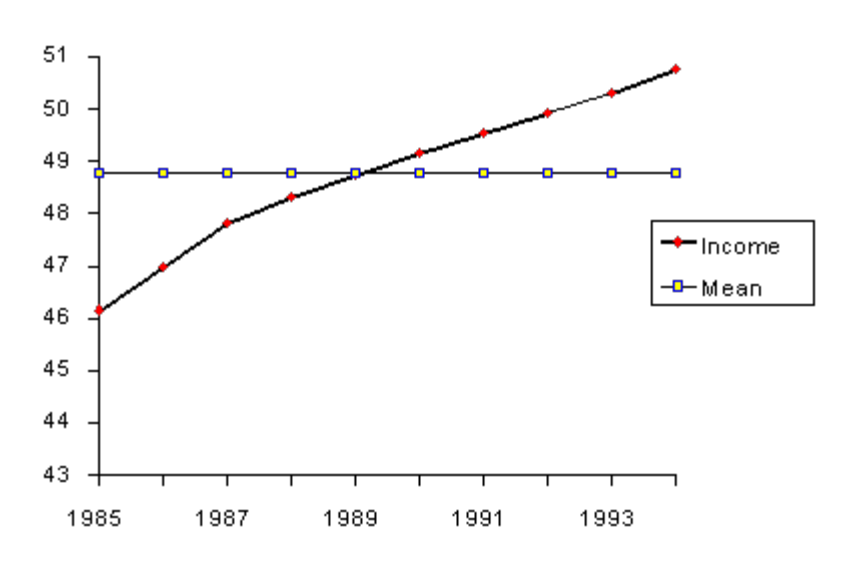

*Average weighs all past observations equally*

In summary, we state that

- 1. The "simple" average or mean of all past observations is only a useful estimate for forecasting when there are no trends. If there are trends, use different estimates that take the trend into account.
- 2. The average "weighs" all past observations equally. For example, the average of the values 3, 4, 5 is 4. We know, of course, that an average is computed by adding all the values and dividing the sum by the number of values. Another way of computing the average is by adding each value divided by the number of values, or

$$
3/3 + 4/3 + 5/3 = 1 + 1.3333 + 1.6667 = 4.
$$

The multiplier 1/3 is called the *weight*. In general:

$$
\bar{x} = \frac{1}{n} \sum_{i=1}^{n} x_i = \left(\frac{1}{n}\right) x_1 + \left(\frac{1}{n}\right) x_2 + \dots + \left(\frac{1}{n}\right) x_n
$$
  
The  $\left(\frac{1}{n}\right)$  are the weights and of course they sum to 1.

**NIST SEMATECH** 

**TOOLS & AIDS HOME** 

**SEARCH** 

**BACK NEXT** 

<span id="page-100-0"></span>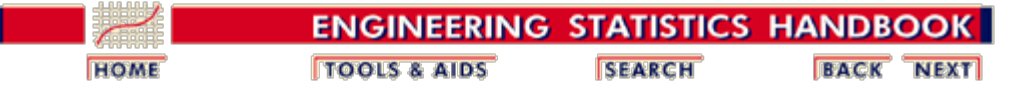

6. [Process or Product Monitoring and Control](#page-0-0)

6.4. [Introduction to Time Series Analysis](#page-92-0)

6.4.2. [What are Moving Average or Smoothing Techniques?](#page-96-0)

## **6.4.2.1. Single Moving Average**

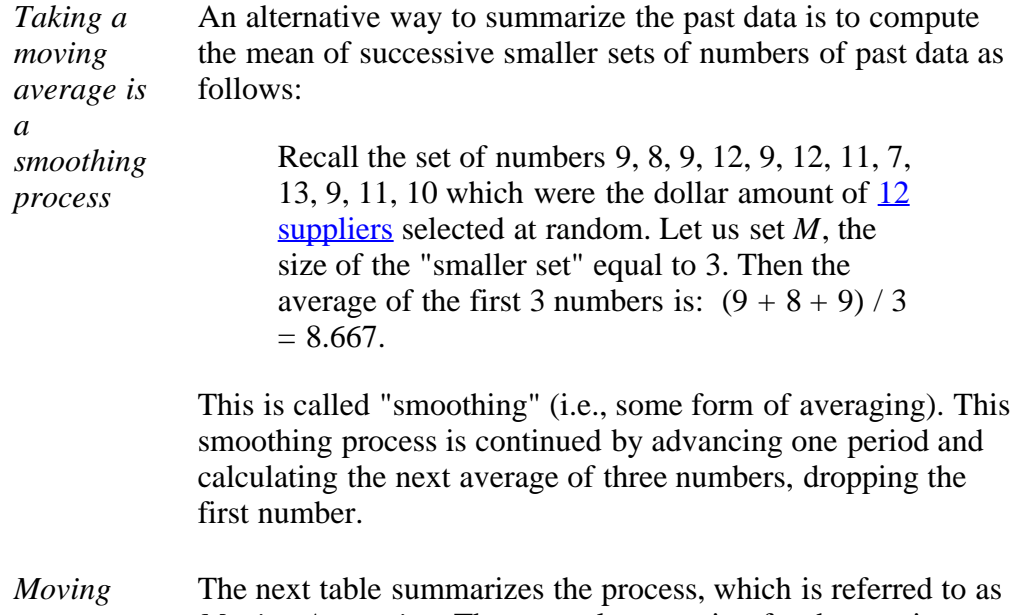

*average example Moving Averaging*. The general expression for the moving average is

 $M_t = [X_t + X_{t-1} + ... + X_{t-N+1}] / N$ 

### **Results of Moving Average**

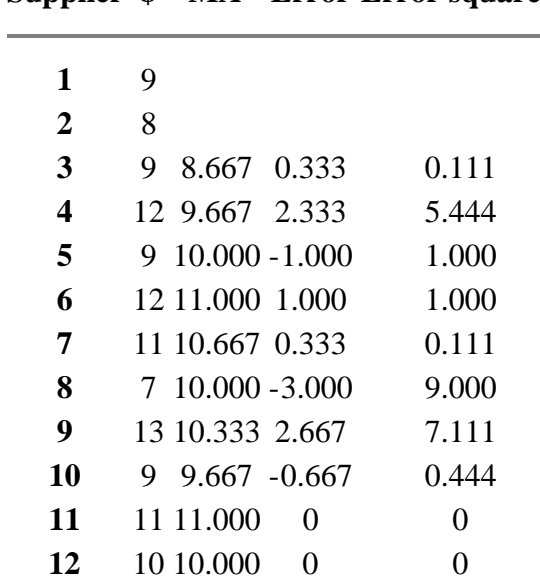

**Supplier \$ MA Error Error squared**

The  $MSE = 2.018$  as compared to 3 in the previous case.

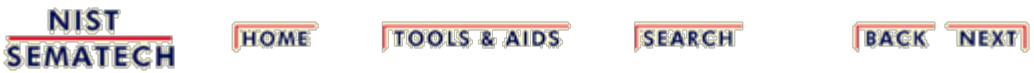

<span id="page-102-0"></span>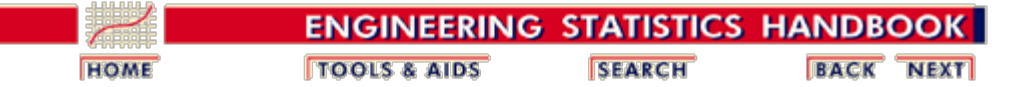

6. [Process or Product Monitoring and Control](#page-0-0)

6.4. [Introduction to Time Series Analysis](#page-92-0)

6.4.2. [What are Moving Average or Smoothing Techniques?](#page-96-0)

# **6.4.2.2. Centered Moving Average**

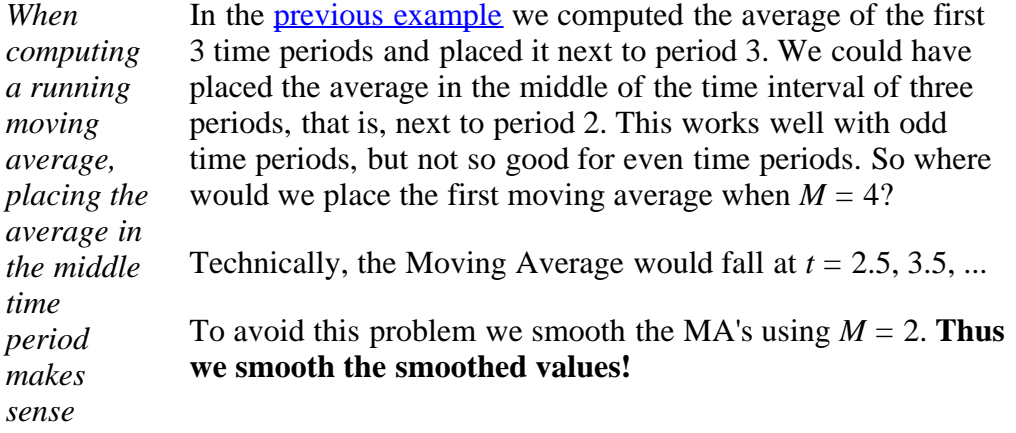

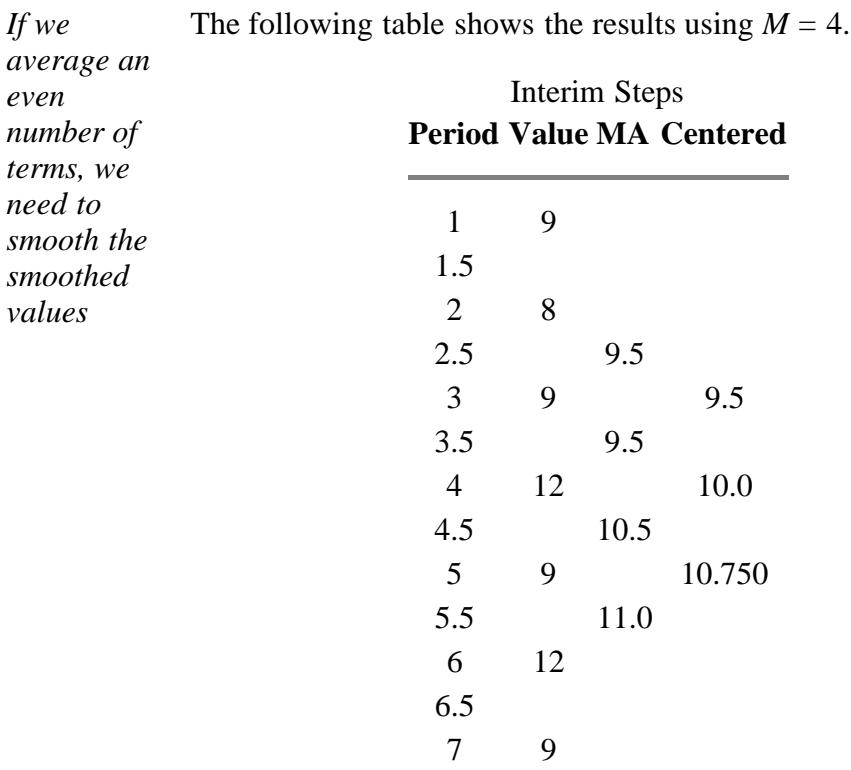

*Final table* This is the final table:

### **Period Value Centered MA**

1 9

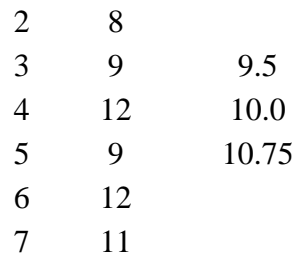

### **Double Moving Averages for a Linear Trend Process**

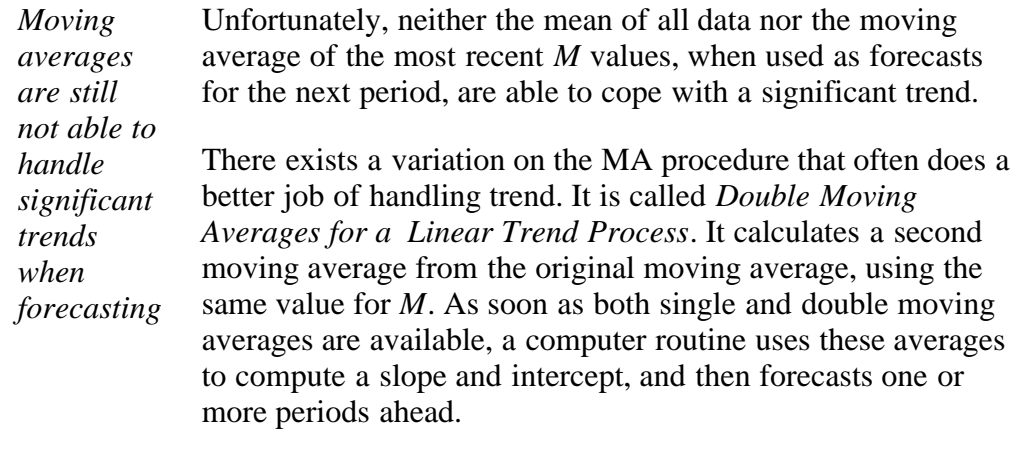

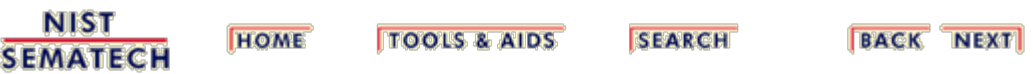

<span id="page-104-0"></span>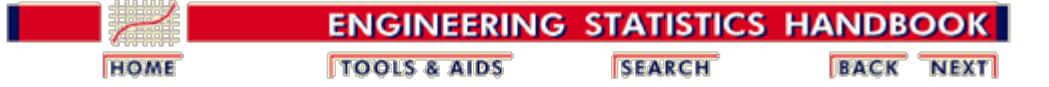

6. [Process or Product Monitoring and Control](#page-0-0) 6.4. [Introduction to Time Series Analysis](#page-92-0)

# **6.4.3. What is Exponential Smoothing?**

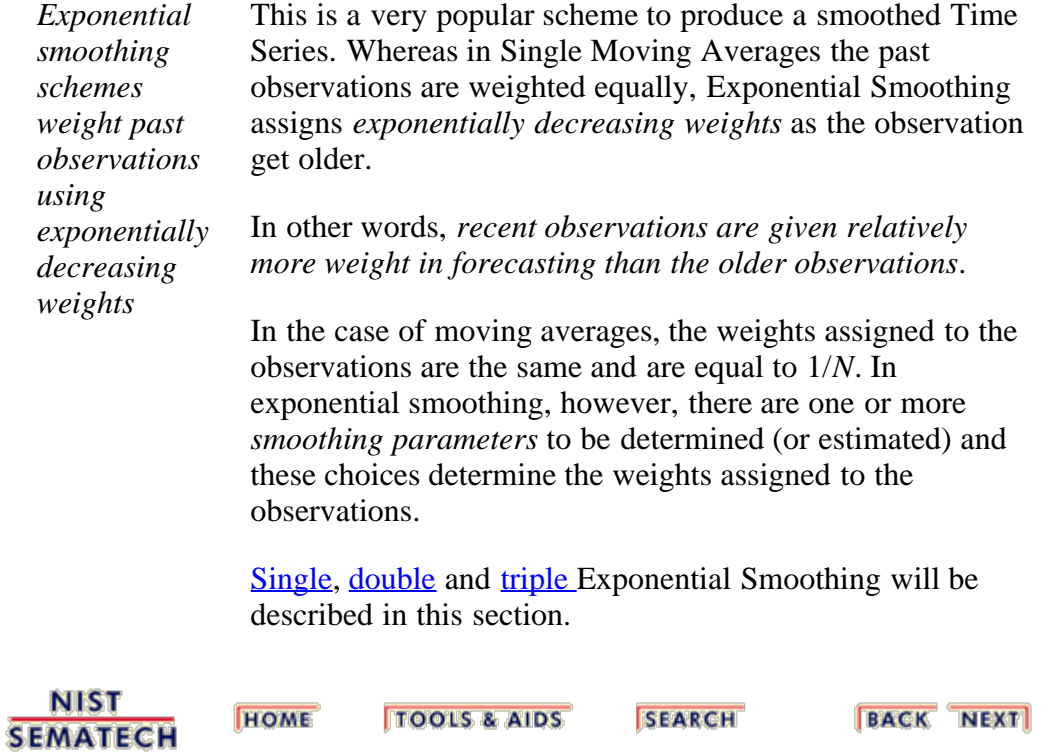

<span id="page-105-0"></span>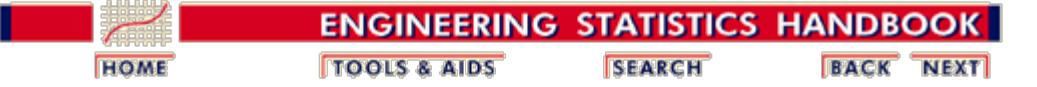

6. [Process or Product Monitoring and Control](#page-0-0) 6.4. [Introduction to Time Series Analysis](#page-92-0)

6.4.3. [What is Exponential Smoothing?](#page-104-0)

# **6.4.3.1. Single Exponential Smoothing**

*Exponential smoothing weights past observations with exponentially decreasing weights to forecast future values*

This smoothing scheme begins by setting  $S_2$  to  $y_1$ , where  $S_i$ stands for smoothed observation or EWMA, and *y* stands for the original observation. The subscripts refer to the time periods, 1, 2, ..., *n*. For the third period,  $S_3 = \alpha y_2 + (1 - \alpha)$  $S_2$ ; and so on. There is no  $S_1$ ; the smoothed series starts with the smoothed version of the second observation.

For any time period *t*, the smoothed value  $S_t$  is found by computing

> $S_t = \alpha y_{t-1} + (1 - \alpha) S_{t-1}$   $0 < \alpha \le 1$  $t \geq 3$

This is the *basic equation of exponential smoothing* and the constant or parameter  $\alpha$  is called the *smoothing constant*.

**Note**: There is an alternative approach to exponential smoothing that replaces  $y_{t-1}$  in the basic equation with  $y_t$ , the current observation. That formulation, due to Roberts (1959), is described in the section on **EWMA** control charts. The formulation here follows Hunter (1986).

### **Setting the first EWMA**

*The first forecast is very important* The initial EWMA plays an important role in computing all the subsequent EWMA's. Setting  $S_2$  to  $y_1$  is one method of initialization. Another way is to set it to the target of the process.

> Still another possibility would be to average the first four or five observations.

> It can also be shown that the smaller the value of  $\alpha$ , the more important is the selection of the initial EWMA. The user would be wise to try a few methods, (assuming that the software has them available) before finalizing the settings.

### **Why is it called "Exponential"?**

*Expand basic* Let us expand the basic equation by first substituting for *S*

*equation*

in the basic equation to obtain

 $\sim$ 

$$
S_t = \alpha y_{t-1} + (1-\alpha) [\alpha y_{t-2} + (1-\alpha) S_{t-2}]
$$
  
=  $\alpha y_{t-1} + \alpha (1-\alpha) y_{t-2} + (1-\alpha)^2 S_{t-2}$ 

*Summation formula for basic equation* By substituting for  $S_{t-2}$ , then for  $S_{t-3}$ , and so forth, until we reach  $S_2$  (which is just  $y_1$ ), it can be shown that the expanding equation can be written as:

$$
S_t = \alpha \sum_{i=1}^{t-2} (1 - \alpha)^{i-1} y_{t-i} + (1 - \alpha)^{t-2} S_2, \ t \ge 2
$$

*Expanded equation for S5* For example, the expanded equation for the smoothed value *S*5 *is:*

$$
S_{5} = \alpha \left[ \left( 1 - \alpha \right)^{0} y_{5-1} + \left( 1 - \alpha \right)^{1} y_{5-2} + \left( 1 - \alpha \right)^{2} y_{5-3} \right] + \left( 1 - \alpha \right)^{3} S_{2}
$$

*Illustrates exponential behavior* This illustrates the exponential behavior. The weights,  $\alpha$  (1- $\alpha$ ) ) *t* decrease geometrically, and their sum is unity as shown below, using a property of geometric series:

$$
\alpha \sum_{i=0}^{t-1} (1 - \alpha)^i = a \left[ \frac{1 - (1 - \alpha)^t}{1 - (1 - \alpha)} \right] = 1 - (1 - \alpha)^t
$$

From the last formula we can see that the summation term shows that the contribution to the smoothed value  $S_t$  becomes less at each consecutive time period.

*Example for*  $\alpha = .3$ Let  $\alpha$  = .3. Observe that the weights  $\alpha$  (1- $\alpha$ )<sup>t</sup> decrease exponentially (geometrically) with time.

#### **Value weight**

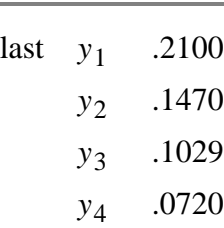

### **What is the "best" value for**  $\alpha$ **?**

*How do you choose* The speed at which the older responses are dampened (smoothed) is a function of the value of  $\alpha$ . When  $\alpha$  is close to *the weight parameter?* 1, dampening is quick and when  $\alpha$  is close to 0, dampening is slow. This is illustrated in the table below:

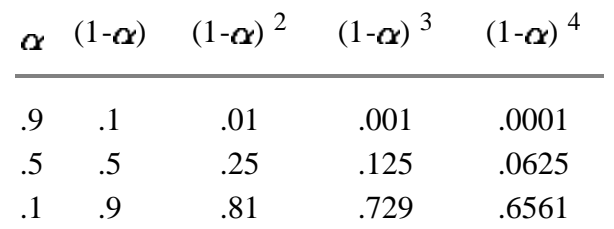

---------------> towards past observations

We choose the best value for  $\alpha$  so the value which results in the smallest MSE.

*Example* Let us illustrate this principle with an example. Consider the following data set consisting of 12 observations taken over time:

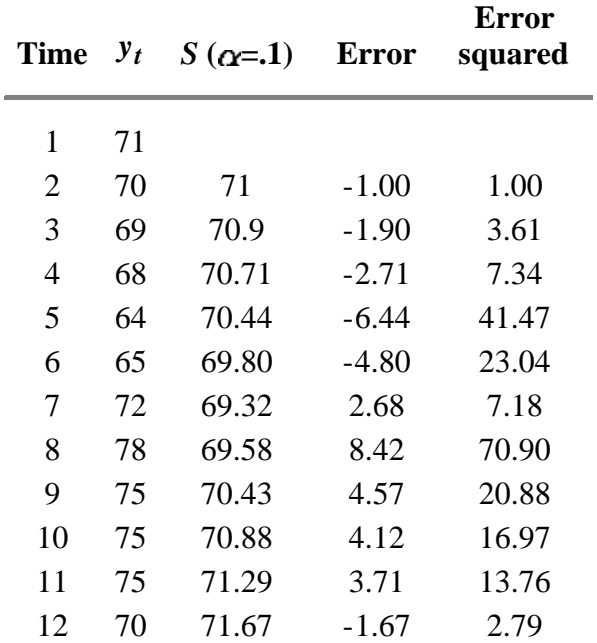

The sum of the squared errors  $(SSE) = 208.94$ . The mean of the squared errors (MSE) is the SSE  $/11 = 19.0$ .

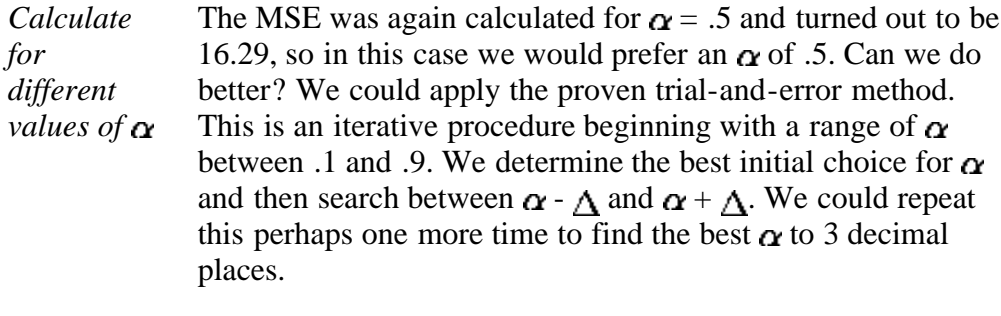

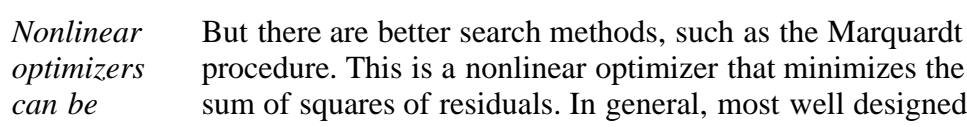
*used* statistical software programs should be able to find the value of  $\alpha$  that minimizes the MSE.

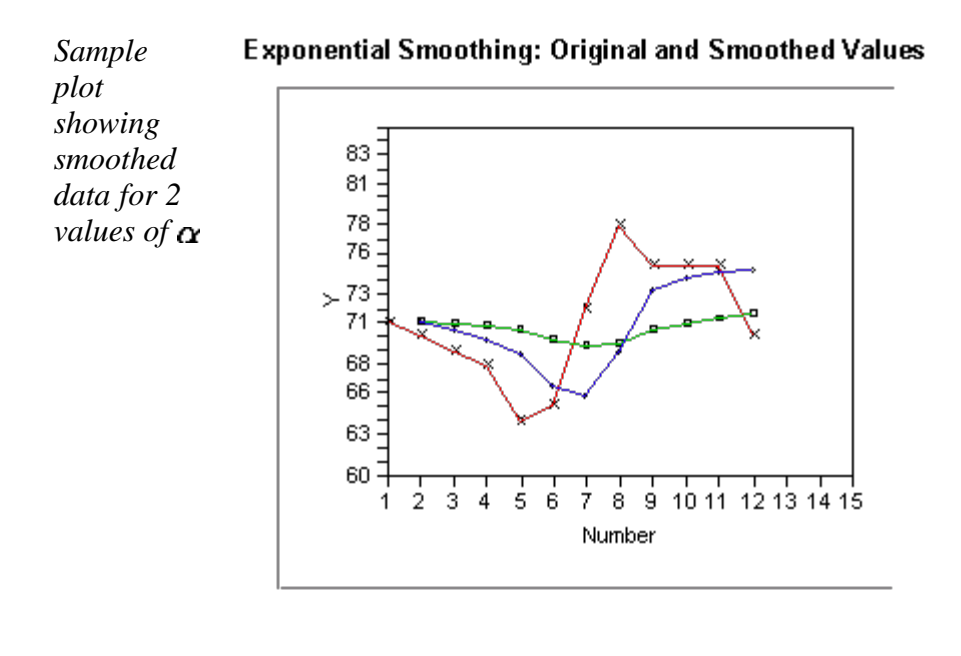

 $Y \times$  Original Y **D**alpha = 1<sup>2</sup> alpha = .5

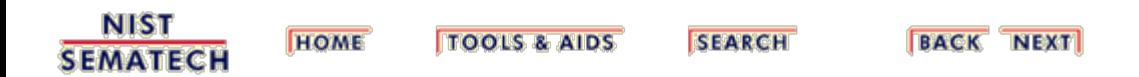

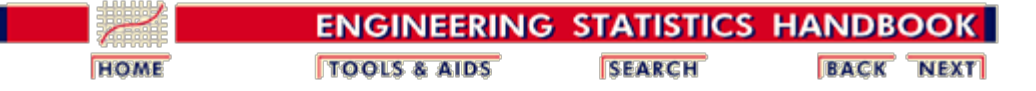

6.4.3. [What is Exponential Smoothing?](#page-104-0)

# **6.4.3.2. Forecasting with Single Exponential Smoothing**

### **Forecasting Formula**

*Forecasting the next point* The forecasting formula is the basic equation

> $S_{\text{rel}} = \alpha y + (1 - \alpha) S, \qquad 0 < \alpha \le 1$  $t > 0$

This can be written as:

*New forecast is previous forecast plus an error adjustment*

$$
S_{t+1} = S_t + \alpha(\varepsilon_t)
$$

where  $\epsilon_t$  is the forecast error (actual - forecast) for period *t*.

In other words, the new forecast is the old one plus an adjustment for the error that occurred in the last forecast.

### **Bootstrapping of Forecasts**

*Bootstrapping forecasts* What happens if you wish to forecast from some origin, usually the last data point, and no actual observations are available? In this situation we have to modify the formula to become:

$$
S_{t+1} = \alpha y_{\text{origin}} + (1 - \alpha) S_t
$$

where *y<sub>origin</sub>* remains constant. This technique is known as *bootstrapping.*

### **Example of Bootstrapping**

*Example* The last data point in the previous example was 70 and its forecast (smoothed value *S*) was 71.7. Since we do have the data point **and** the forecast available, we can calculate the next forecast using the regular formula

$$
S_{t+1} = \omega_{\text{origix}} + (1 - \alpha) S_t
$$

$$
= .1(70) + .9(71.7) = 71.5 \quad (\alpha = .1)
$$

But for the next forecast we have no data point (observation). So now we compute:

$$
S_{t+2} = .\ 1(70) + .9(71.5) = 71.35
$$

#### **Comparison between bootstrap and regular forecasting**

*Table comparing* The following table displays the comparison between the two methods:

*two methods*

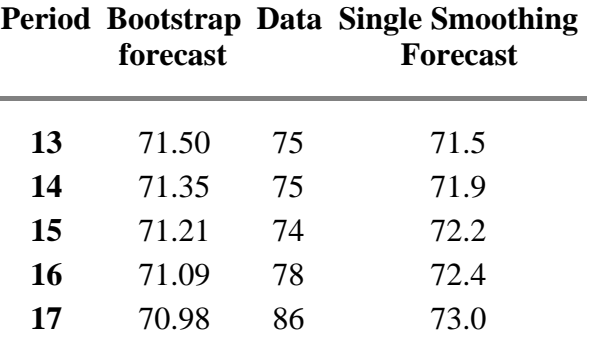

### **Single Exponential Smoothing with Trend**

Single Smoothing (short for single exponential smoothing) is not very good when there is a trend. The single coefficient  $\alpha$ is not enough.

<span id="page-110-0"></span>*Sample data set with trend* Let us demonstrate this with the following data set smoothed with an  $\alpha$  of 0.3:

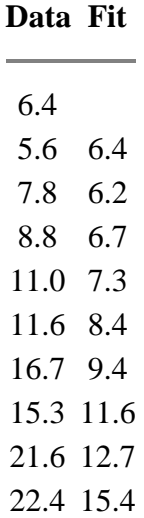

*Plot demonstrating* The resulting graph looks like:

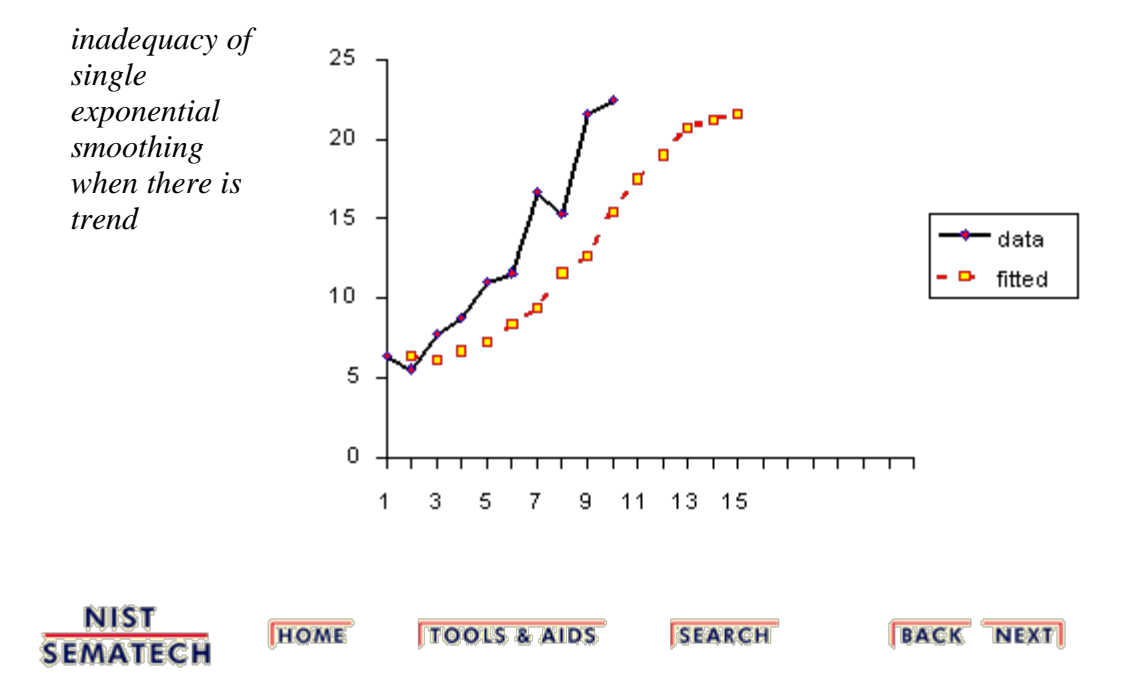

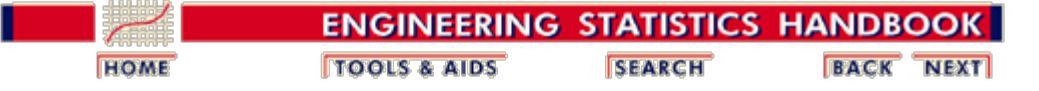

6.4.3. [What is Exponential Smoothing?](#page-104-0)

# **6.4.3.3. Double Exponential Smoothing**

*Double exponential smoothing uses two constants and is better at handling trends* As was [previously observed,](#page-110-0) Single Smoothing does not excel in following the data when there is a trend. This situation can be improved by the introduction of a second equation with a second constant,  $\gamma$ , which must be chosen in conjunction with  $\alpha$ . Here are the two equations associated with Double Exponential Smoothing:

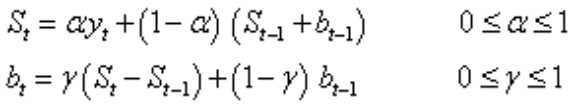

Note that the current value of the series is used to calculate its smoothed value replacement in double exponential smoothing.

### **Initial Values**

*Several methods to choose the initial values* As in the case for single smoothing, there are a variety of schemes to set initial values for  $S_t$  and  $b_t$  in double smoothing.

 $S_1$  is in general set to  $y_1$ . Here are three suggestions for  $b_1$ :

$$
b_1 = y_2 - y_1
$$
  
\n
$$
b_1 = [(y_2 - y_1) + (y_3 - y_2) + (y_4 - y_3)]/3
$$
  
\n
$$
b_1 = (y_n - y_1)/(n - 1)
$$

### **Comments**

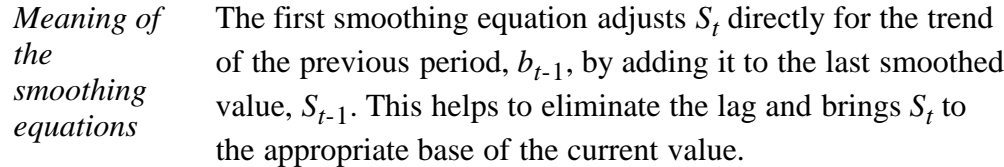

The second smoothing equation then updates the trend, which is expressed as the difference between the last two values. The equation is similar to the basic form of single smoothing, but here applied to the updating of the trend.

*Non-linear optimization techniques can be used* The values for  $\alpha$  and  $\gamma$  can be obtained via non-linear optimization techniques, such as the Marquardt Algorithm.

**NIST SEMATECH** 

**HOME TOOLS & AIDS**  **SEARCH** 

**BACK NEXT** 

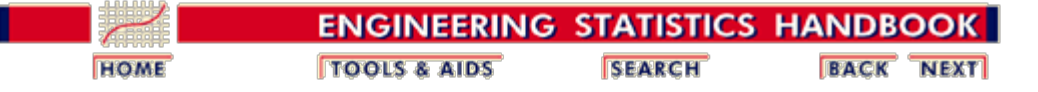

6.4.3. [What is Exponential Smoothing?](#page-104-0)

# **6.4.3.4. Forecasting with Double Exponential Smoothing(LASP)**

*Forecasting formula* The one-period-ahead forecast is given by:

 $F_{t+1} = S_t + b_t$ 

The m-periods-ahead forecast is given by:

$$
F_{t+m} = S_t + mb_t
$$

### **Example**

*Example* Consider once more the data set:

6.4, 5.6, 7.8, 8.8, 11, 11.6, 16.7, 15.3, 21.6, 22.4.

Now we will fit a double smoothing model with  $\alpha$  = .3623 and  $\gamma = 1.0$ . These are the estimates that result in the lowest possible MSE when comparing the orignal series to one step ahead at a time forecasts (since this version of double exponential smoothing uses the current series value to calculate a smoothed value, the smoothed series cannot be used to determine an  $\alpha$  with minimum MSE). The chosen starting values are  $S_1 = y_1 = 6.4$  and  $b_1 = ((y_2 - y_1) + (y_3 - y_1))$  $(y_2) + (y_4 - y_3)/3 = 0.8$ .

For comparison's sake we also fit a single smoothing model with  $\alpha$  = 0.977 (this results in the lowest MSE for single exponential smoothing).

The MSE for double smoothing is 3.7024. The MSE for single smoothing is 8.8867.

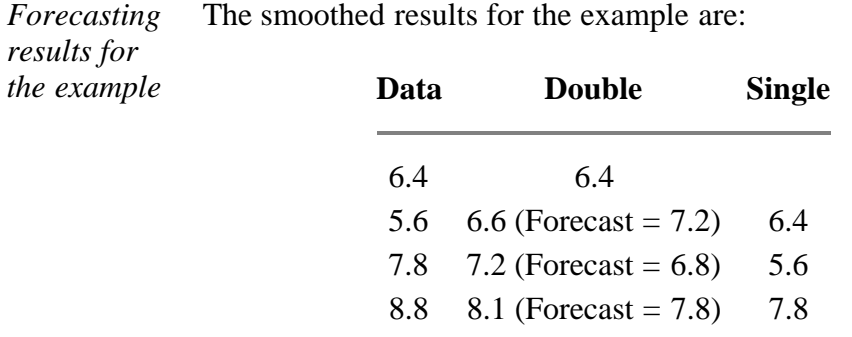

11.0  $9.8$  (Forecast = 9.1)  $8.8$ 11.6 11.5 (Forecast = 11.4) 10.9 16.7 14.5 (Forecast = 13.2) 11.6 15.3 16.7 (Forecast = 17.4) 16.6 21.6 19.9 (Forecast = 18.9) 15.3 22.4 22.8 (Forecast = 23.1) 21.5

### **Comparison of Forecasts**

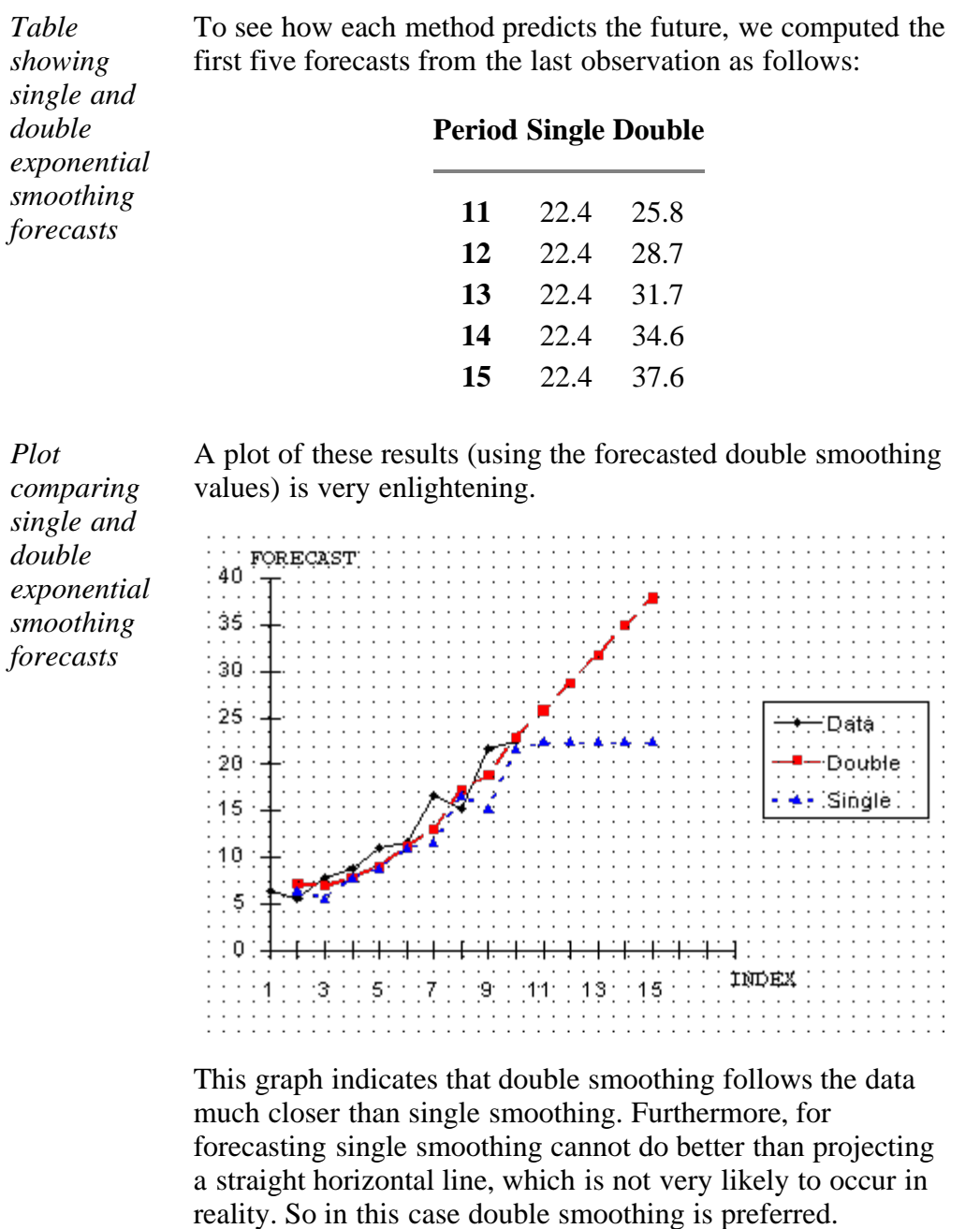

*Plot comparing double exponential smoothing and* Finally, let us compare double smoothing with linear regression:

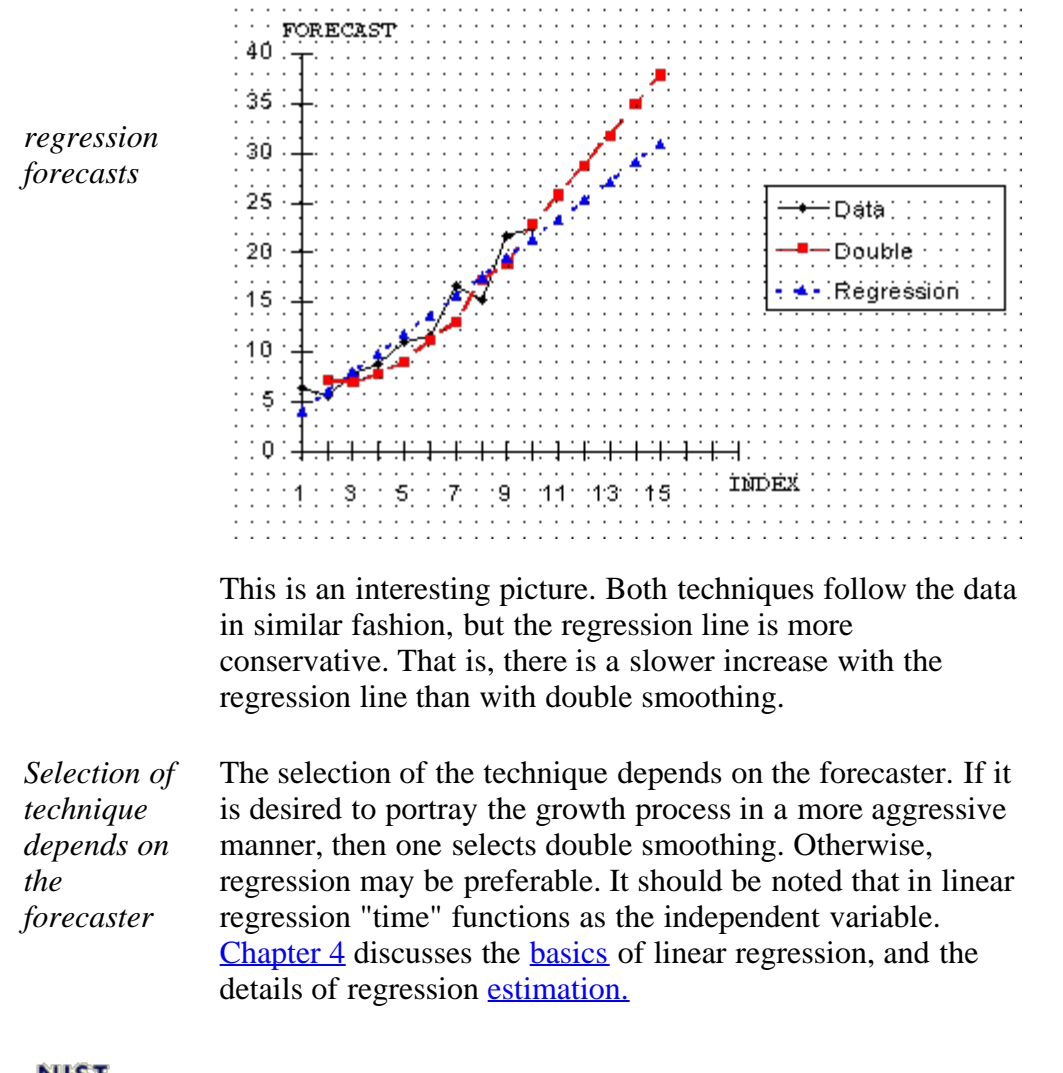

<u>NIST</u> **SEMATECH** 

**TOOLS & AIDS HOME** 

**SEARCH** 

**BACK NEXT** 

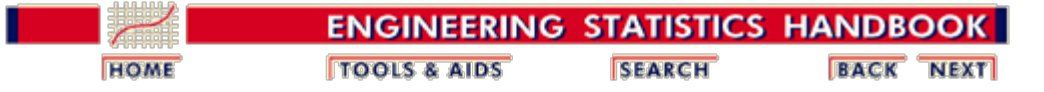

6. [Process or Product Monitoring and Control](#page-0-0) 6.4. [Introduction to Time Series Analysis](#page-92-0) 6.4.3. [What is Exponential Smoothing?](#page-104-0)

**6.4.3.5. Triple Exponential Smoothing**

What happens if the data show trend **and** seasonality?

*To handle seasonality, we have to add a third parameter*

In this case double smoothing will not work. We now introduce a third equation to take care of seasonality (sometimes called periodicity). The resulting set of equations is called the "Holt-Winters" (HW) method after the names of the inventors.

The basic equations for their method are given by:

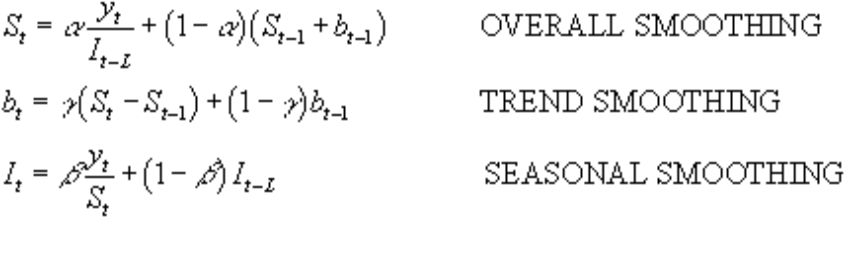

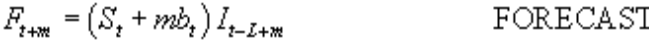

where

- *y* is the observation
- *S* is the smoothed observation
- *b* is the trend factor
- *I* is the seasonal index
- *F* is the forecast at *m* periods ahead
- *t* is an index denoting a time period

and  $\alpha$ ,  $\beta$ , and  $\gamma$  are constants that must be estimated in such a way that the MSE of the error is minimized. This is best left to a good software package.

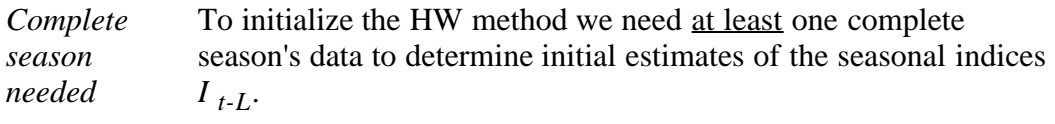

```
L periods
in a season
               A complete season's data consists of L periods. And we need to
               estimate the trend factor from one period to the next. To
               accomplish this, it is advisable to use two complete seasons; that
               is, 2L periods.
```
#### **Initial values for the trend factor**

The general formula to estimate the initial trend is given by *How to get initial*  $b = \frac{1}{L} \left( \frac{y_{L+1} - y_1}{L} + \frac{y_{L+2} - y_2}{L} + \cdots + \frac{y_{L+L} - y_L}{L} \right)$ *estimates for trend and seasonality parameters*

#### **Initial values for the Seasonal Indices**

As we will see in the example, we work with data that consist of 6 years with 4 periods (that is, 4 quarters) per year. Then

*Step 1:* **Step 1:** Compute the averages of each of the 6 years *compute*  $A_p = \frac{\sum_{i=1}^4 y_i}{1}$   $p = 1, 2, \cdots, 6$ *yearly averages* **Step 2:** Divide the observations by the appropriate yearly mean *Step 2:*

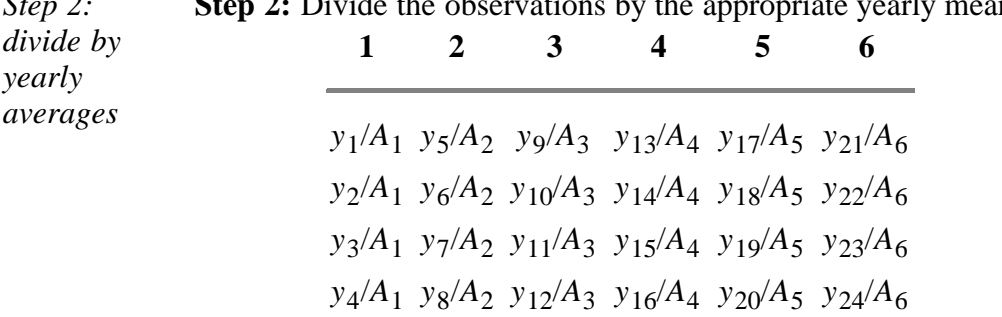

*Step 3:* **Step 3:** Now the seasonal indices are formed by computing the average of each row. Thus the initial seasonal indices (symbolically) are:

*form seasonal indices*

 $I_1 = (y_1/A_1 + y_5/A_2 + y_9/A_3 + y_{13}/A_4 + y_{17}/A_5 + y_{18}/A_6)$  $y_{21}/A_6$ /6  $I_2 = (y_2/A_1 + y_6/A_2 + y_{10}/A_3 + y_{14}/A_4 + y_{18}/A_5 +$  $y_{22}/A_6$ /6  $I_3 = ( y_3/A_1 + y_7/A_2 + y_{11}/A_3 + y_{15}/A_4 + y_{19}/A_5 +$  $y_{22}/A_6$ /6  $I_4 = (y_4/A_1 + y_8/A_2 + y_{12}/A_3 + y_{16}/A_4 + y_{20}/A_5 +$  $y_{24}/A_6$ /6

We now know the algebra behind the computation of the initial estimates.

The next page contains an [example](#page-120-0) of triple exponential smoothing.

### **The case of the Zero Coefficients**

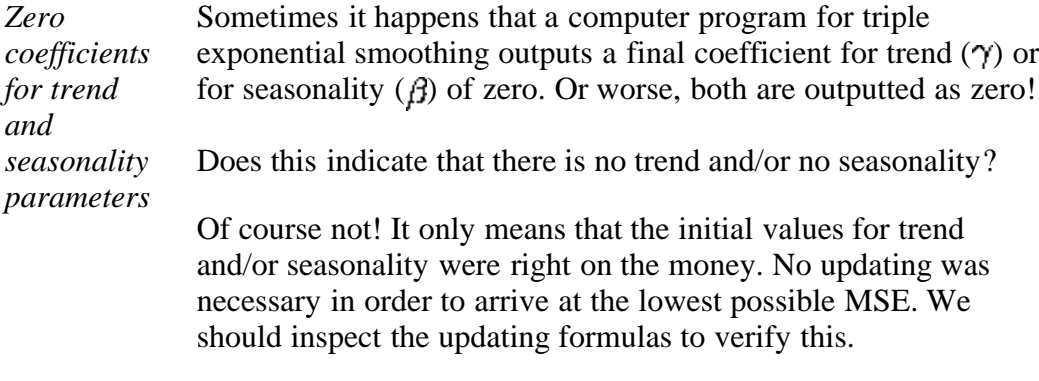

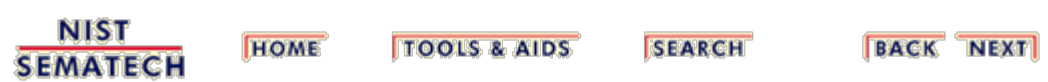

<span id="page-120-0"></span>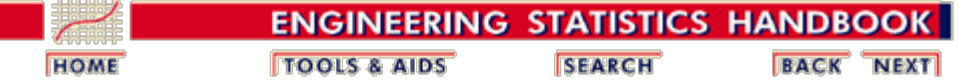

6.4.3. [What is Exponential Smoothing?](#page-104-0)

# **6.4.3.6. Example of Triple Exponential Smoothing**

*Example comparing single, double, triple exponential smoothing* This example shows comparison of single, double and triple exponential smoothing for a data set. The following data set represents 24 observations. These are six years of quarterly data (each year  $=$  4 quarters).

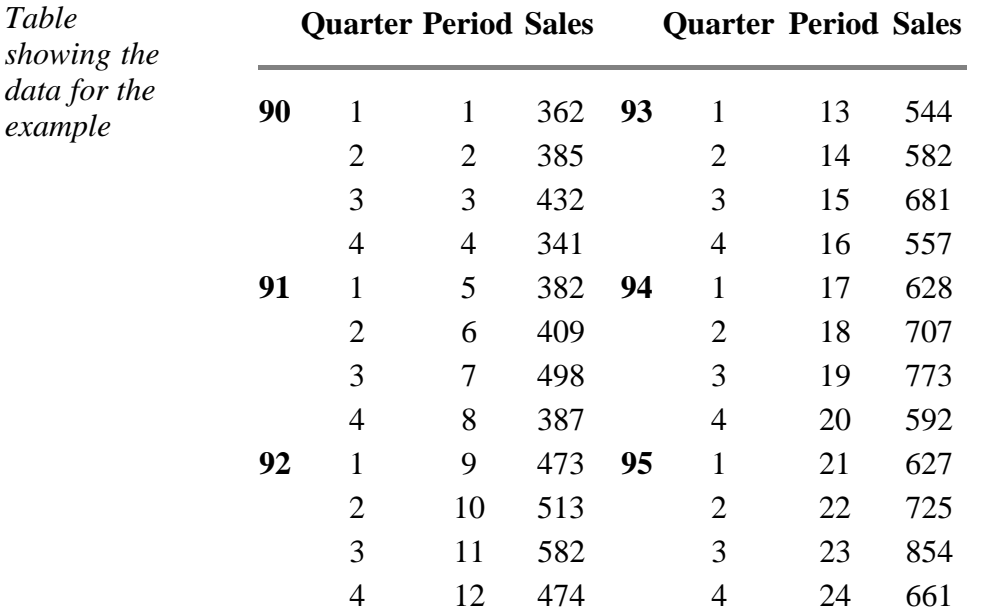

*Plot of raw data with single, double, and triple exponential forecasts*

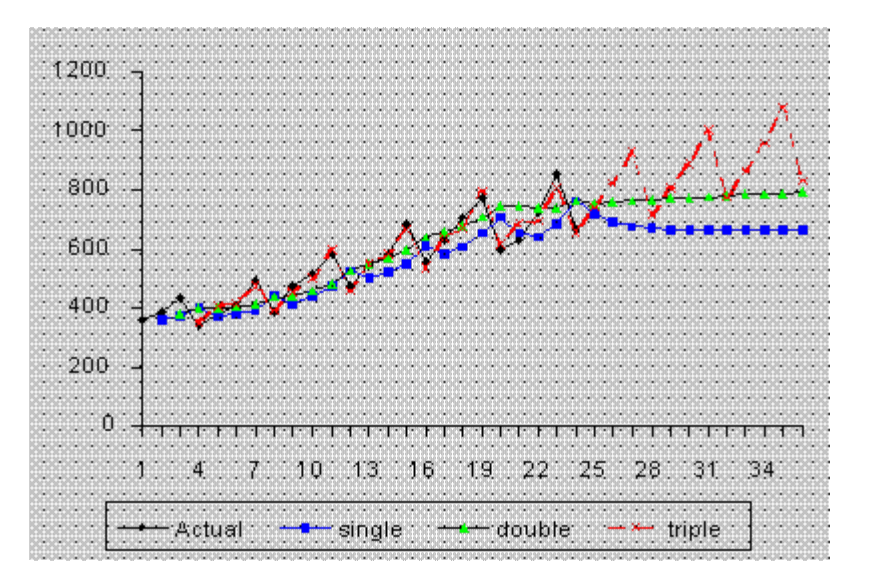

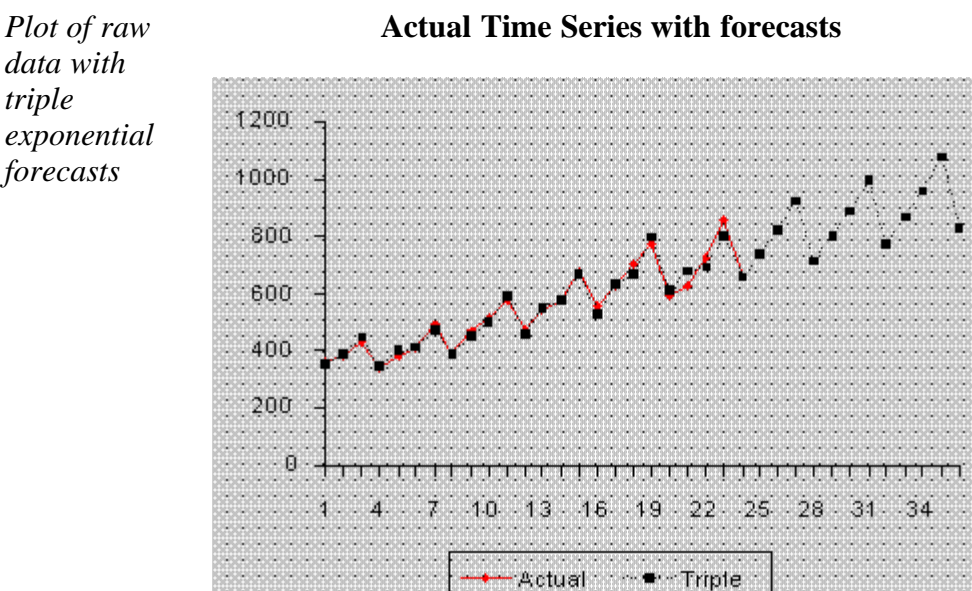

*data with triple forecasts*

### *Comparison of MSE's*

### **Comparison of MSE's**

β  $\gamma$  $\alpha$ **MSE demand trend seasonality**

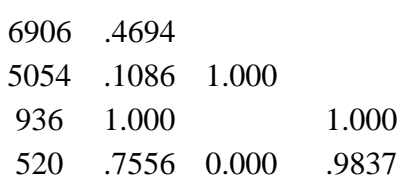

The updating coefficients were chosen by a computer program such that the MSE for each of the methods was minimized.

### **Example of the computation of the Initial Trend**

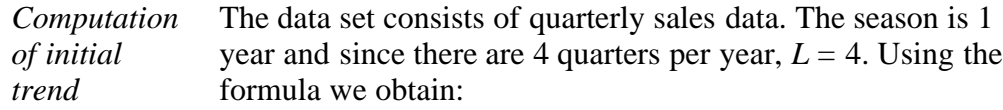

6.4.3.6. Example of Triple Exponential Smoothing

$$
b_1 = \frac{1}{4} \left[ \frac{25 - 21}{4} \right] + \left[ \frac{25 - 21}{4} \right] + \left[ \frac{27 - 21}{4} \right] + \left[ \frac{25 - 21}{4} \right]
$$
  
=  $\frac{1}{4} \left[ \frac{382 - 362}{4} \right] + \left[ \frac{409 - 385}{4} \right] + \left[ \frac{498 - 432}{4} \right] + \left[ \frac{387 - 341}{4} \right]$   
=  $\frac{5 + 6 + 16.5 + 11.5}{4} = 9.75$ 

**Example of the computation of the Initial Seasonal Indices**

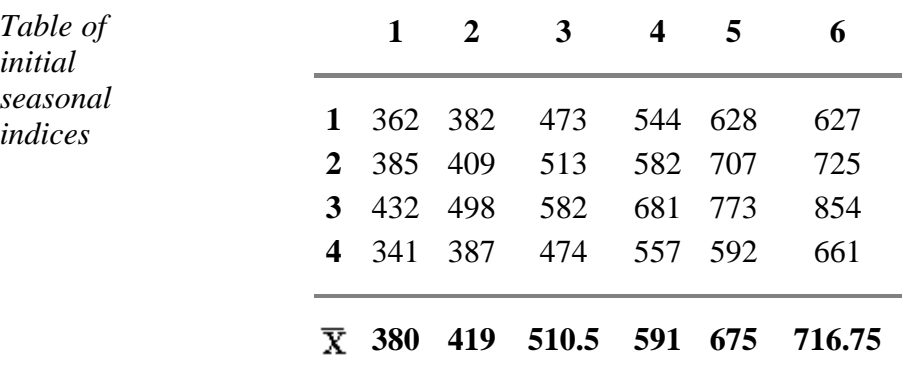

In this example we used the full 6 years of data. Other schemes may use only 3, or some other number of years. There are also a number of ways to compute initial estimates.

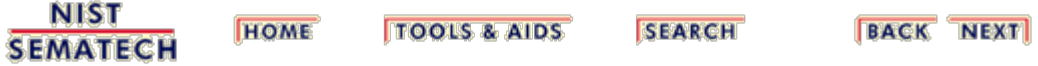

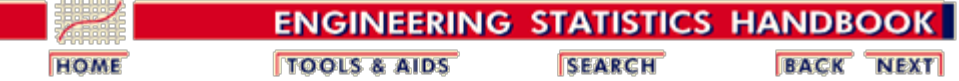

6.4.3. [What is Exponential Smoothing?](#page-104-0)

# **6.4.3.7. Exponential Smoothing Summary**

### **Summary**

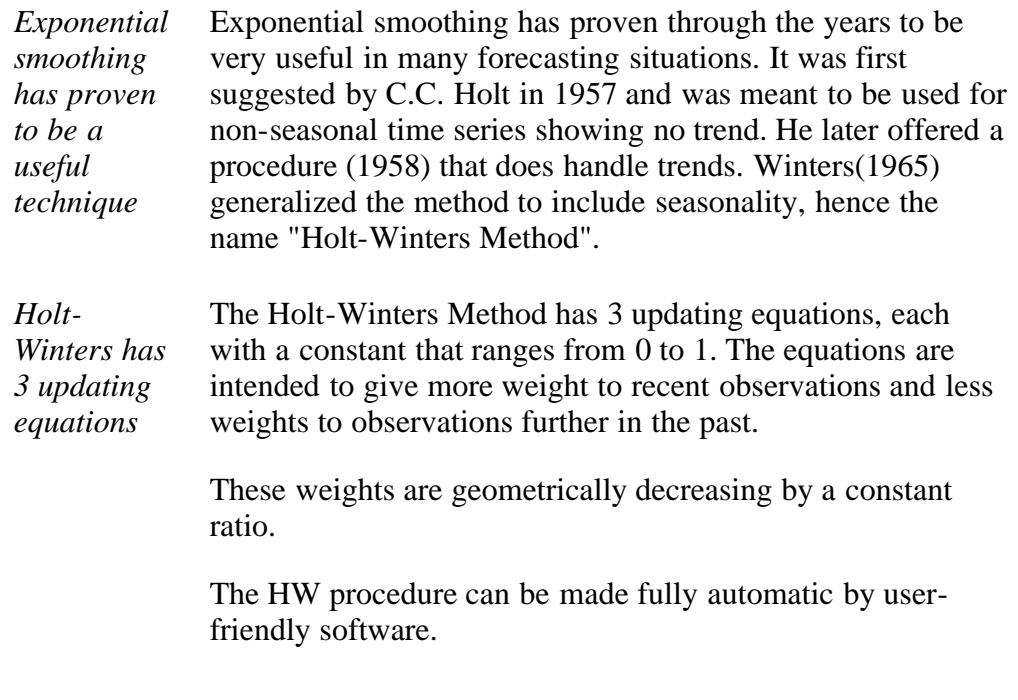

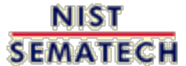

**HOME TOOLS & AIDS**  **SEARCH** 

**BACK NEXT** 

<span id="page-124-0"></span>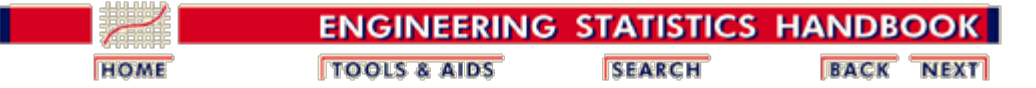

# **6.4.4. Univariate Time Series Models**

*Univariate Time Series* The term "univariate time series" refers to a time series that consists of single (scalar) observations recorded sequentially over equal time increments. Some examples are monthly  $CO<sub>2</sub>$ [concentrations](#page-126-0) and [southern oscillations to predict el nino](#page-129-0) [effects](#page-129-0).

> Although a univariate time series data set is usually given as a single column of numbers, time is in fact an implicit variable in the time series. If the data are equi-spaced, the time variable, or index, does not need to be explicitly given. The time variable may sometimes be explicitly used for plotting the series. However, it is not used in the time series model itself.

> The analysis of time series where the data are not collected in equal time increments is beyond the scope of this handbook.

### *Contents* 1. [Sample Data Sets](#page-125-0)

- 2. [Stationarity](#page-136-0)
- 3. [Seasonality](#page-139-0)
- 4. [Common Approaches](#page-145-0)
- 5. [Box-Jenkins Approach](#page-147-0)
- 6. [Box-Jenkins Model Identification](#page-149-0)
- 7. [Box-Jenkins Model Estimation](#page-162-0)
- 8. [Box-Jenkins Model Validation](#page-163-0)
- 9. [SEMPLOT Sample Output for a Box-Jenkins Analysis](#page-166-0)
- 10. **[SEMPLOT Sample Output for a Box-Jenkins Analysis](#page-169-0)** [with Seasonality](#page-169-0)

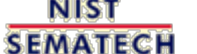

**HOME TOOLS & AIDS** 

**SEARCH** 

**BACK NEXT** 

<span id="page-125-0"></span>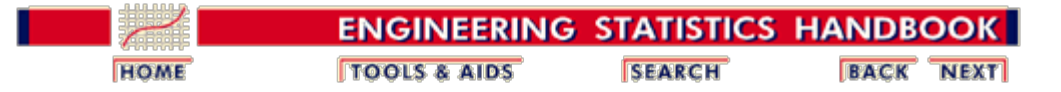

6. [Process or Product Monitoring and Control](#page-0-0) 6.4. [Introduction to Time Series Analysis](#page-92-0) 6.4.4. [Univariate Time Series Models](#page-124-0)

# **6.4.4.1. Sample Data Sets**

*Sample Data Sets* The following two data sets are used as examples in the text for this section.

- 1. Monthly mean  $CO<sub>2</sub>$  concentrations.
- 2. [Southern oscillations](#page-129-0).

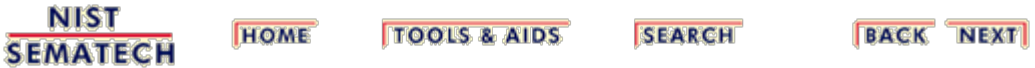

<span id="page-126-0"></span>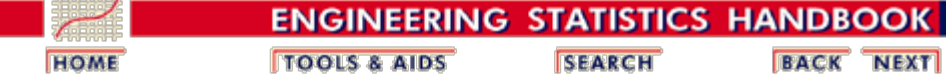

6. [Process or Product Monitoring and Control](#page-0-0) 6.4. [Introduction to Time Series Analysis](#page-92-0) 6.4.4. [Univariate Time Series Models](#page-124-0) 6.4.4.1. [Sample Data Sets](#page-125-0)

# **6.4.4.1.1. Data Set of Monthly CO2 Concentrations**

*Source and Background* This data set contains selected monthly mean CO2 concentrations at the Mauna Loa Observatory from 1974 to 1987. The CO2 concentrations were measured by the continuous infrared analyser of the Geophysical Monitoring for Climatic Change division of NOAA's Air Resources Laboratory. The selection has been for an approximation of 'background conditions'. See Thoning et al., "Atmospheric Carbon Dioxide at Mauna Loa Observatory: II Analysis of the NOAA/GMCC Data 1974-1985", *Journal of Geophysical Research* (submitted) for details.

This dataset was received from Jim Elkins of NOAA in 1988.

*Data* Each line contains the CO2 concentration (mixing ratio in dry air, expressed in the WMO X85 mole fraction scale, maintained by the Scripps Institution of Oceanography). In addition, it contains the year, month, and a numeric value for the combined month and year. This combined date is useful for plotting purposes.

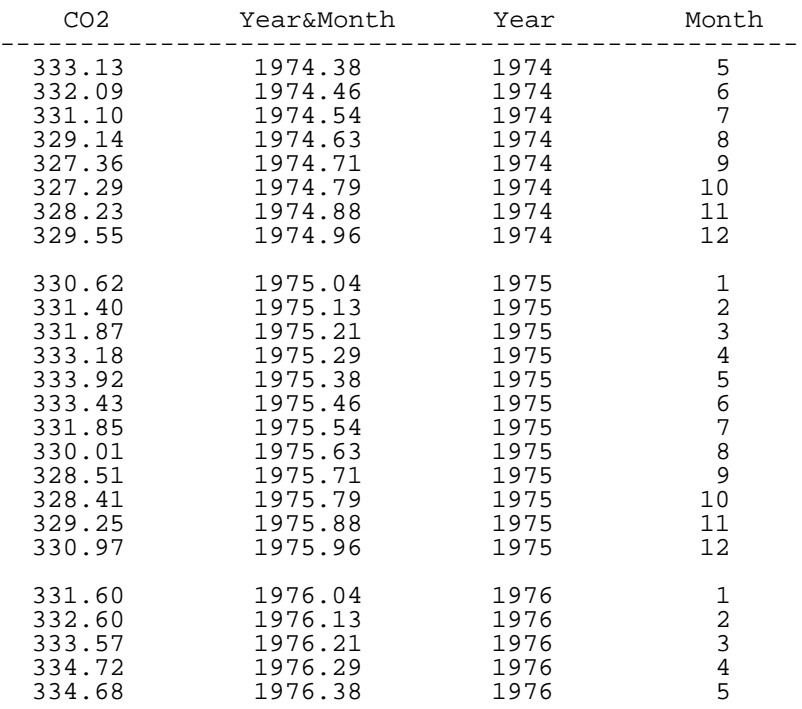

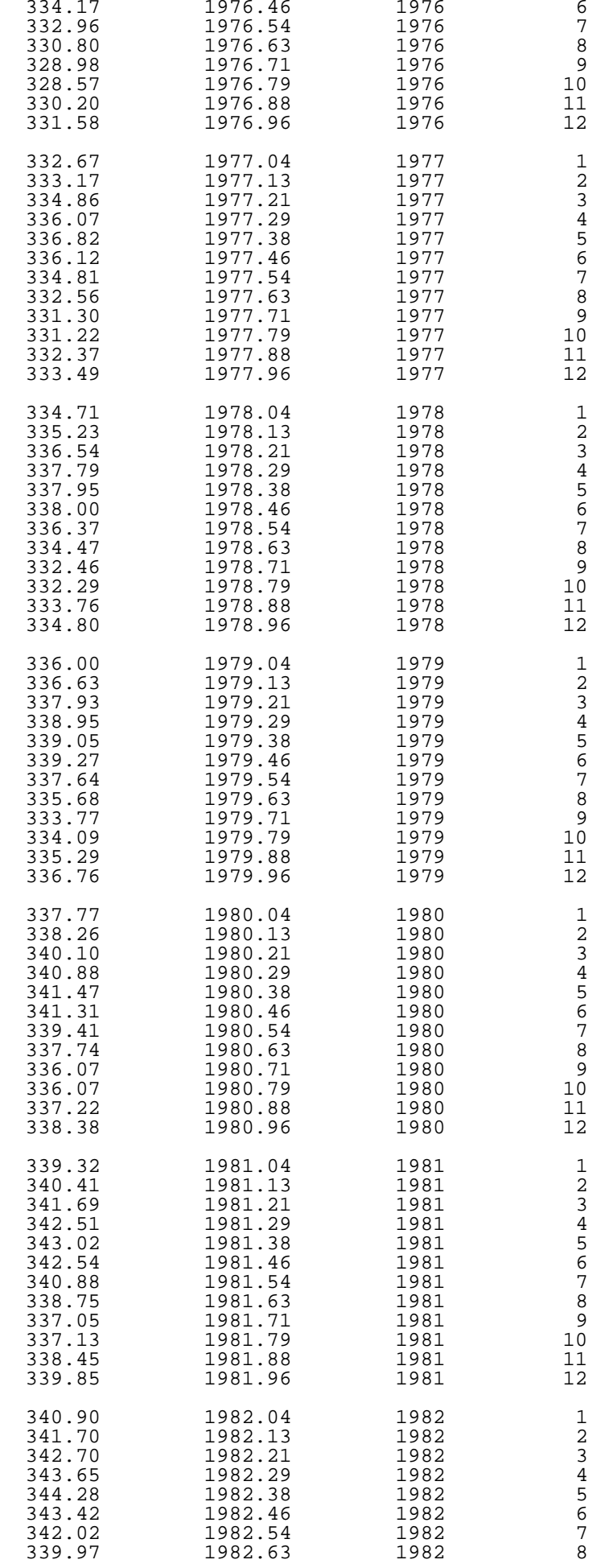

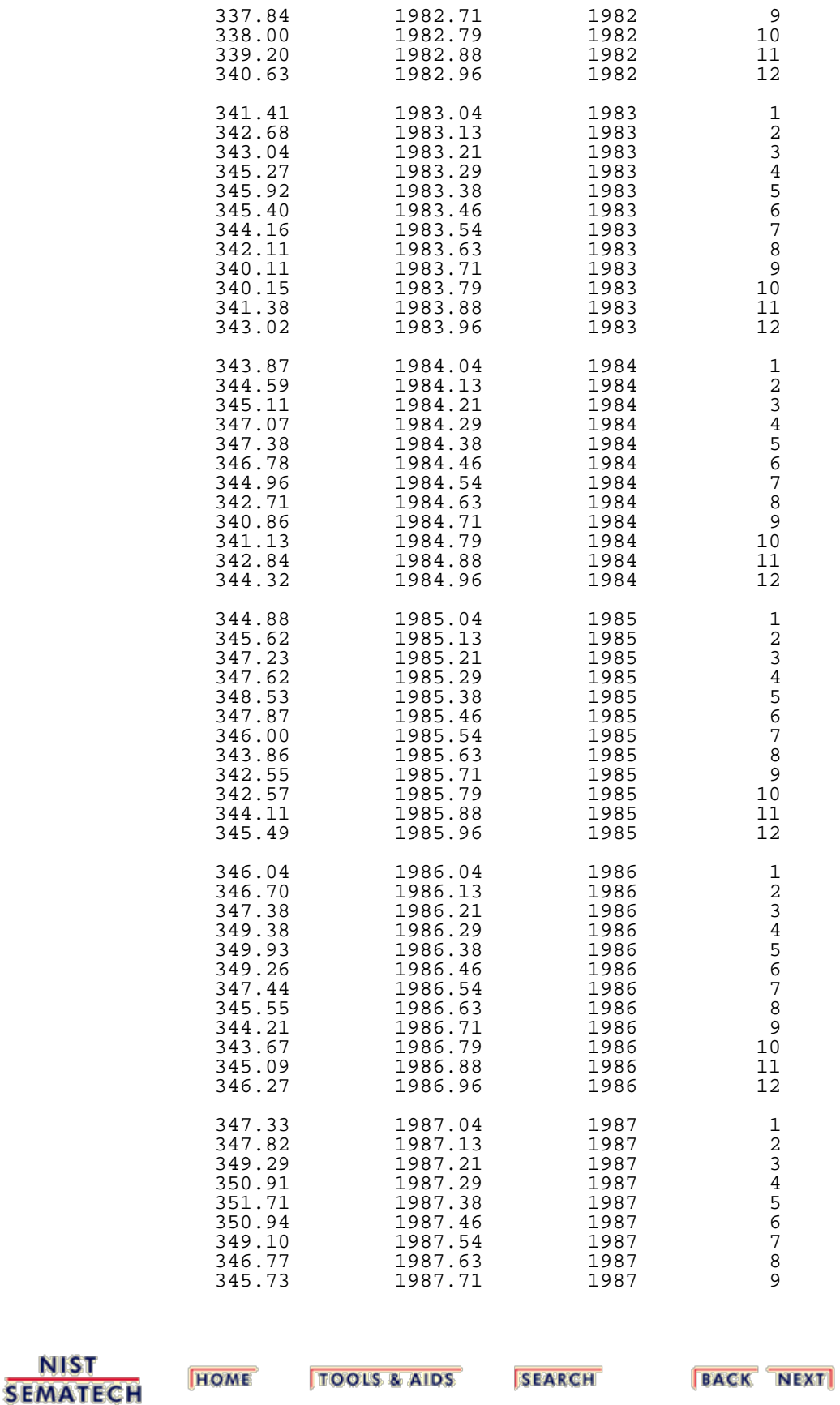

**NIST** 

<span id="page-129-0"></span>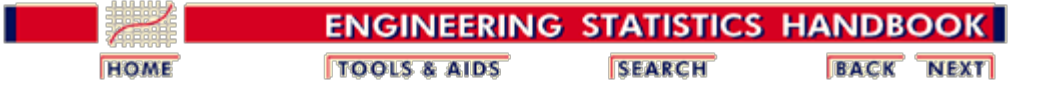

6. [Process or Product Monitoring and Control](#page-0-0) 6.4. [Introduction to Time Series Analysis](#page-92-0) 6.4.4. [Univariate Time Series Models](#page-124-0) 6.4.4.1. [Sample Data Sets](#page-125-0)

## **6.4.4.1.2. Data Set of Southern Oscillations**

*Source and Background* The southern oscillation is defined as the barametric pressure difference between Tahiti and the Darwin Islands at sea level. The southern oscillation is a predictor of el nino which in turn is thought to be a driver of world-wide weather. Specifically, repeated southern oscillation values less than -1 typically defines an el nino. Note: the decimal values in the second column of the data given below are obtained as (month number - 0.5)/12.

#### *Data* Southern

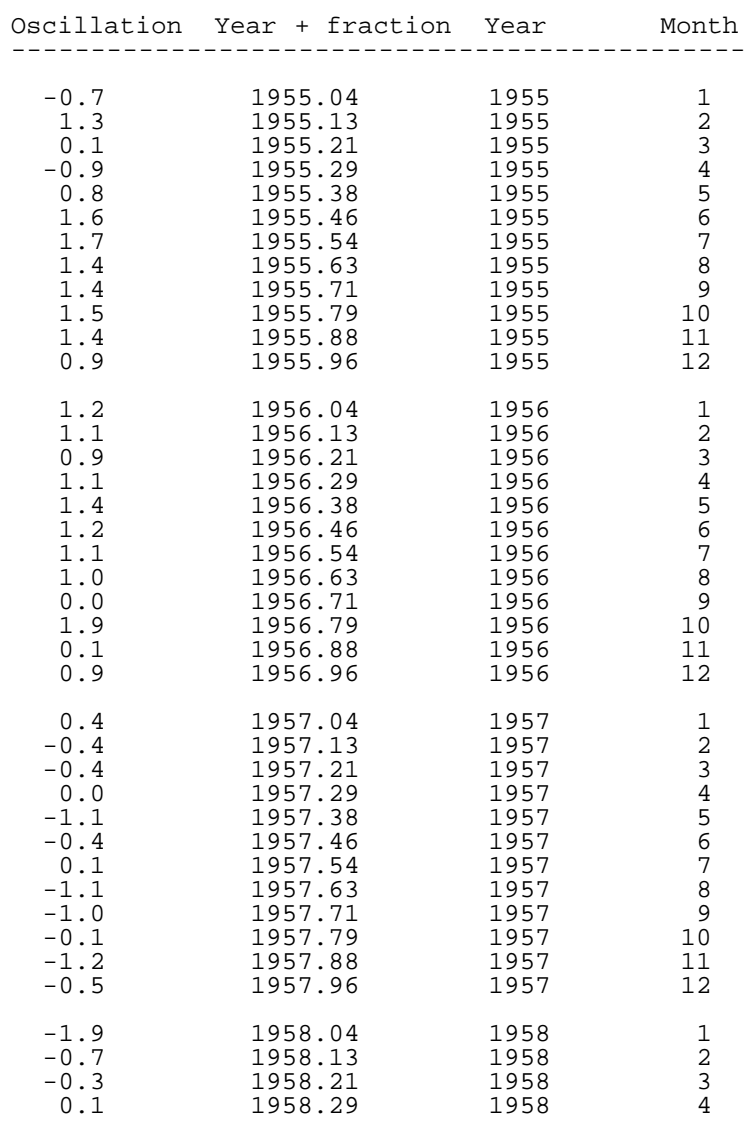

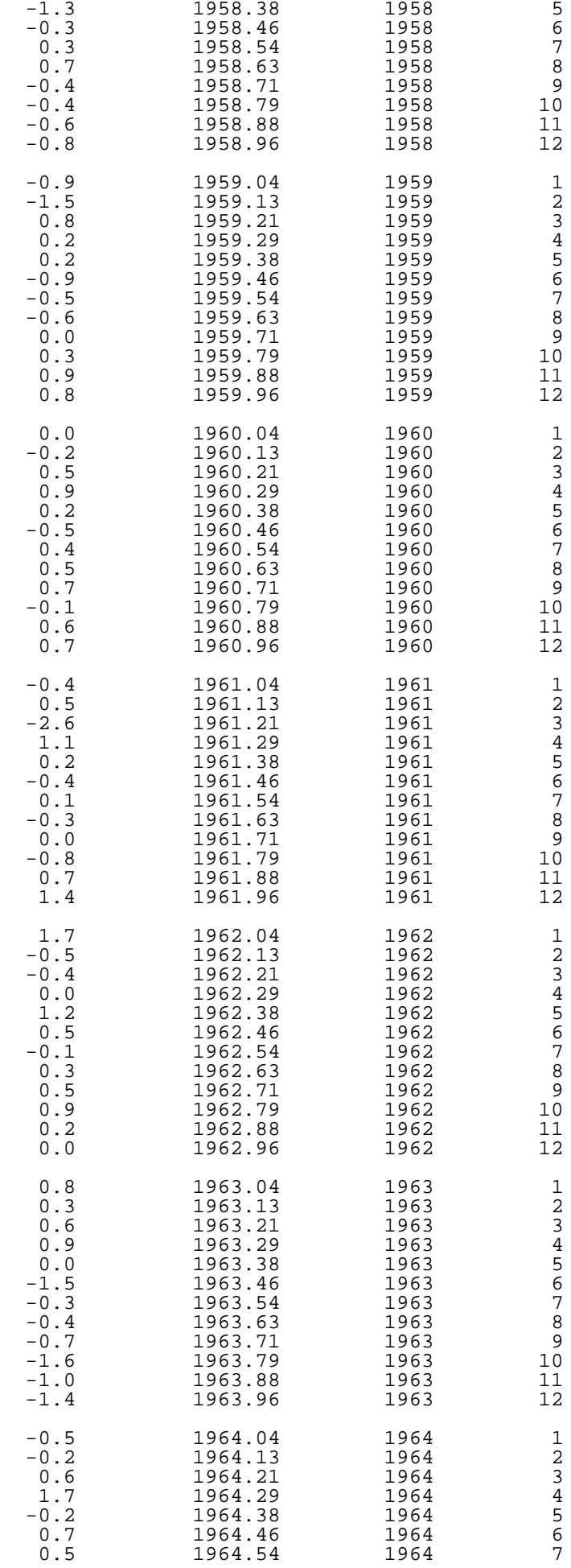

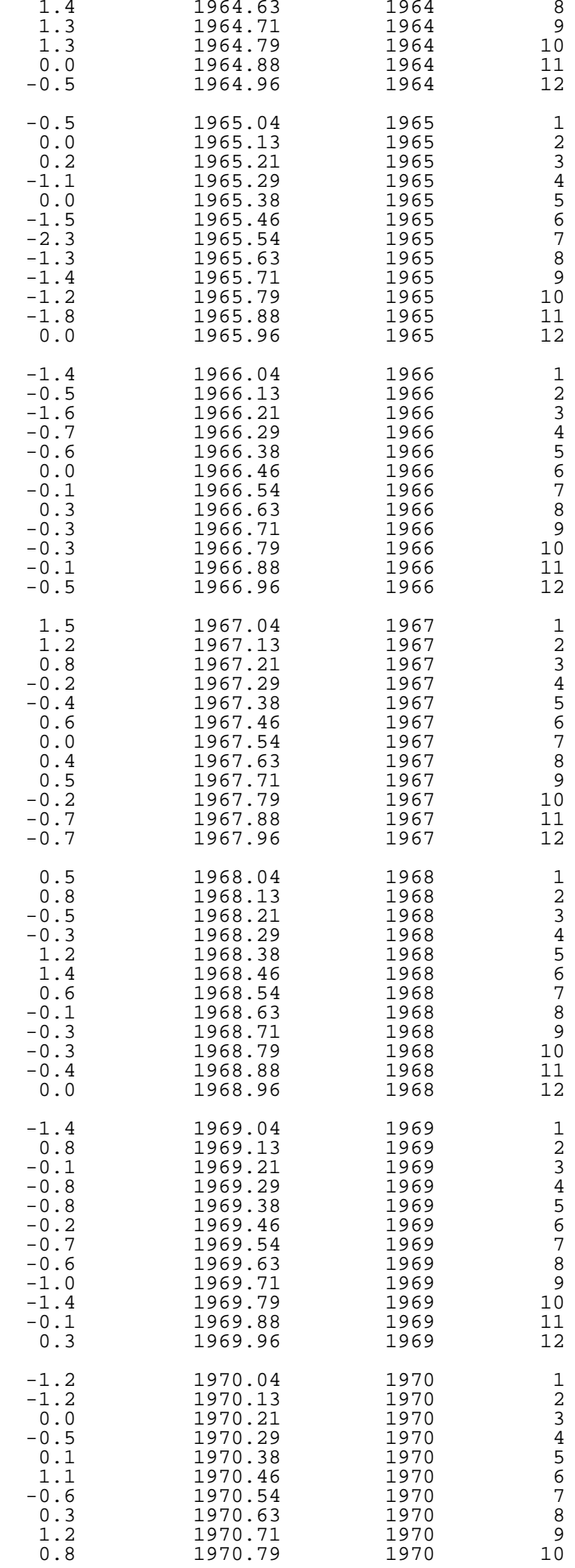

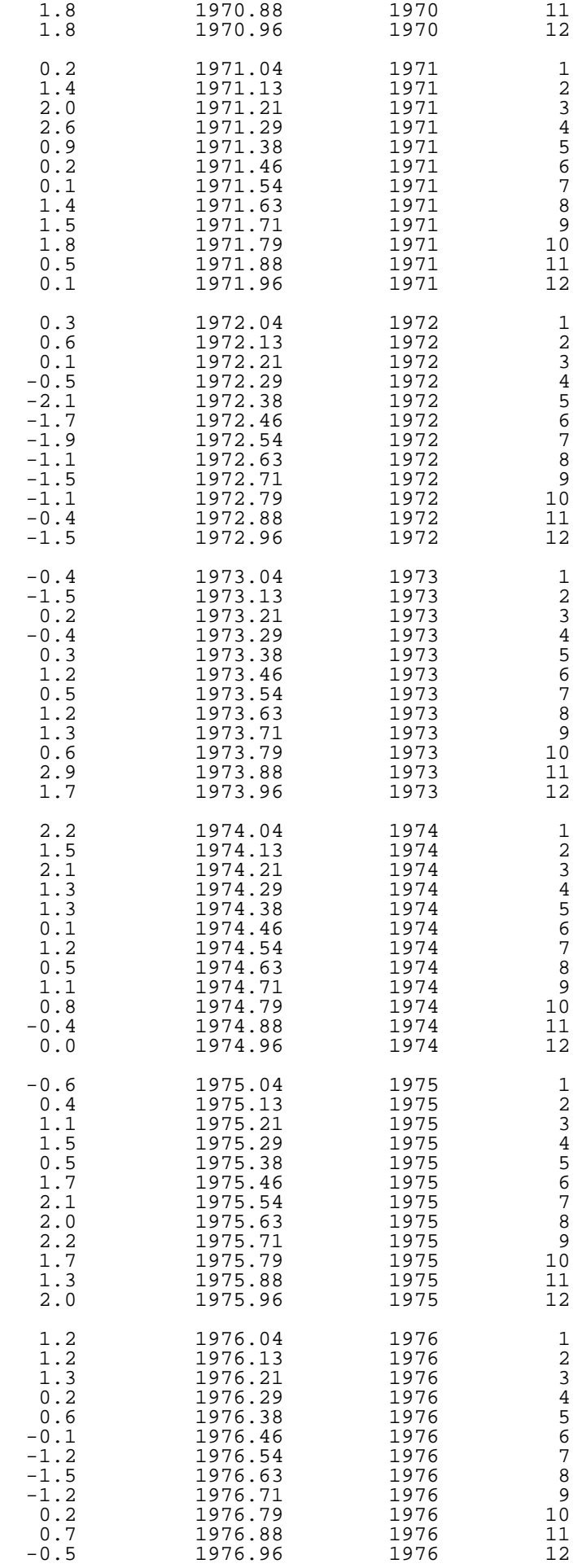

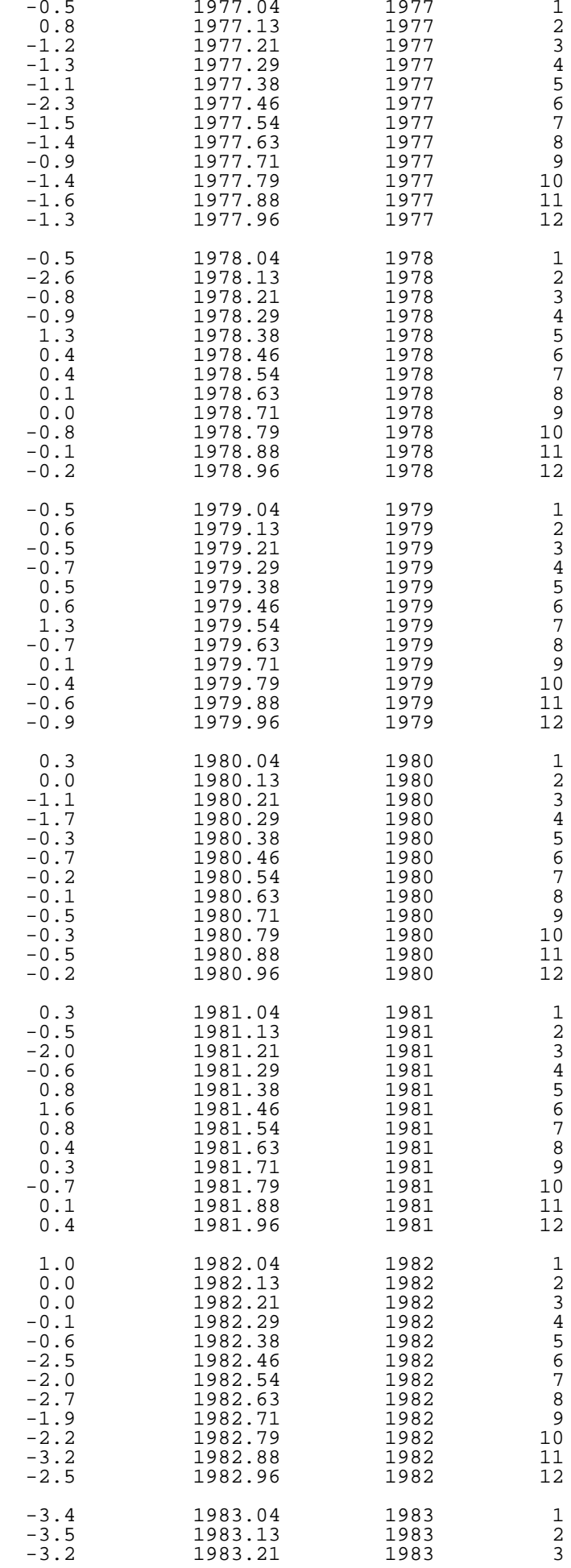

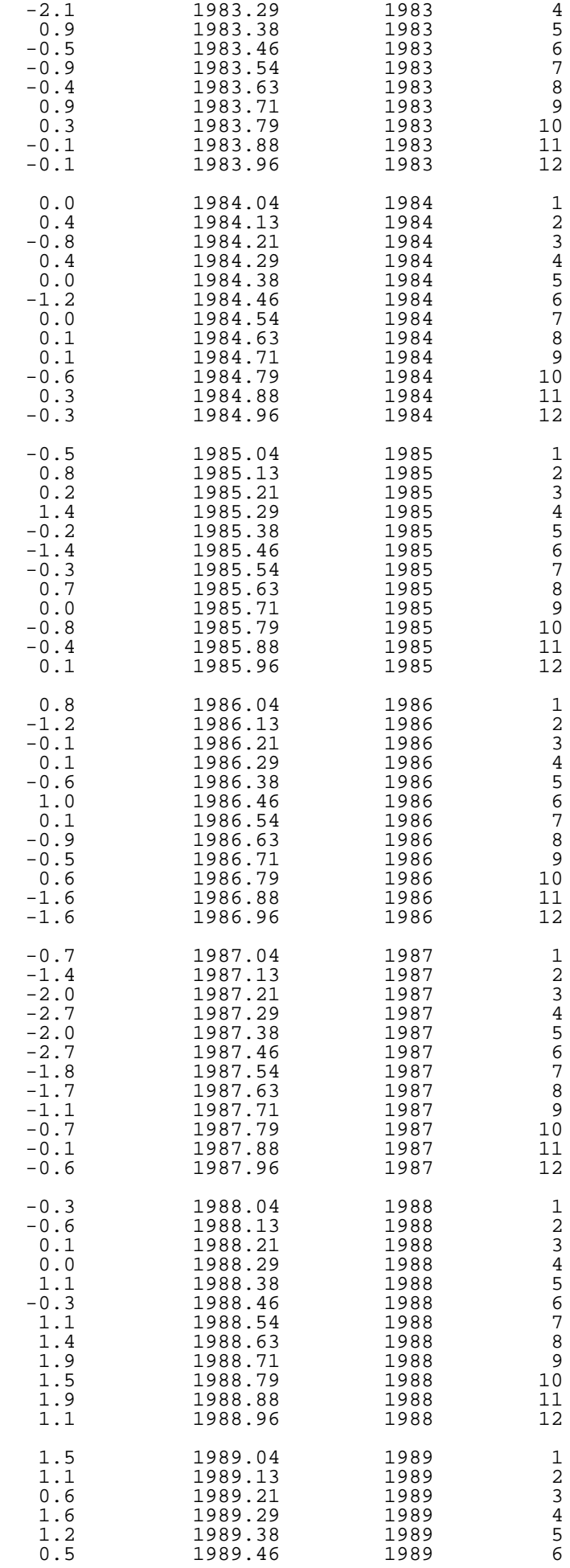

6.4.4.1.2. Data Set of Southern Oscillations

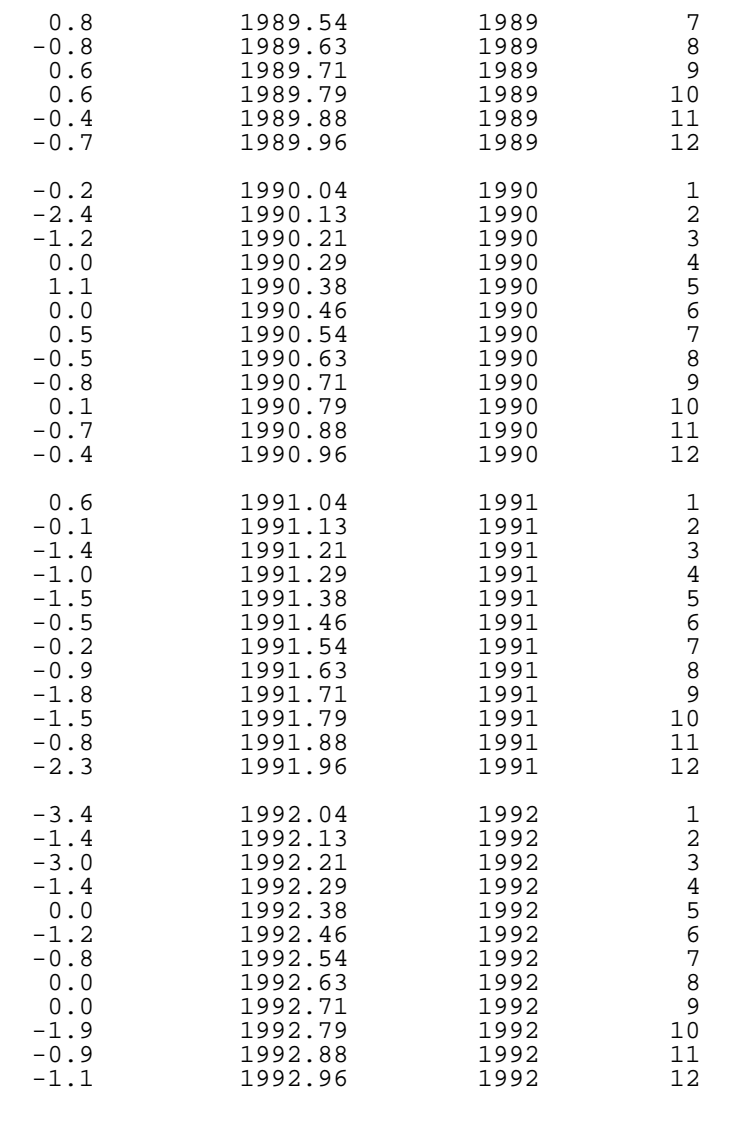

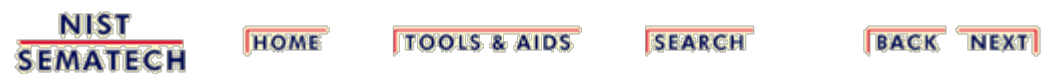

<span id="page-136-0"></span>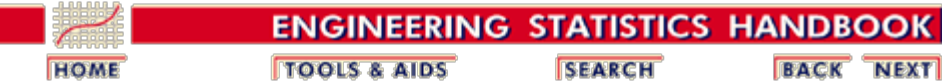

6. [Process or Product Monitoring and Control](#page-0-0) 6.4. [Introduction to Time Series Analysis](#page-92-0) 6.4.4. [Univariate Time Series Models](#page-124-0)

# **6.4.4.2. Stationarity**

*Stationarity* A common assumption in many time series techniques is that the data are stationary.

> A stationary process has the property that the mean, variance and autocorrelation structure do not change over time. Stationarity can be defined in precise mathematical terms, but for our purpose we mean a flat looking series, without trend, constant variance over time, a constant autocorrelation structure over time and no periodic fluctuations ([seasonality\)](#page-139-0).

For practical purposes, stationarity can usually be determined from a <u>run sequence plot</u>.

*Transformations to Achieve Stationarity*

If the time series is not stationary, we can often transform it to stationarity with one of the following techniques.

> 1. We can difference the data. That is, given the series  $Z_t$ , we create the new series

> > $Y_i = Z_i - Z_{i-1}$

The differenced data will contain one less point than the original data. Although you can difference the data more than once, one difference is usually sufficient.

- 2. If the data contain a trend, we can fit some type of curve to the data and then model the residuals from that fit. Since the purpose of the fit is to simply remove long term trend, a simple fit, such as a straight line, is typically used.
- 3. For non-constant variance, taking the logarithm or square root of the series may stabilize the variance. For negative data, you can add a suitable constant to make all the data positive before applying the transformation. This constant can then be subtracted from the model to obtain predicted (i.e., the fitted) values and forecasts for future points.

The above techniques are intended to generate series with

constant location and scale. Although seasonality also violates stationarity, this is usually explicitly incorporated into the time series model.

*Example* The following plots are from a <u>data set of monthly CO2</u> [concentrations.](#page-126-0)

*Run Sequence Plot*

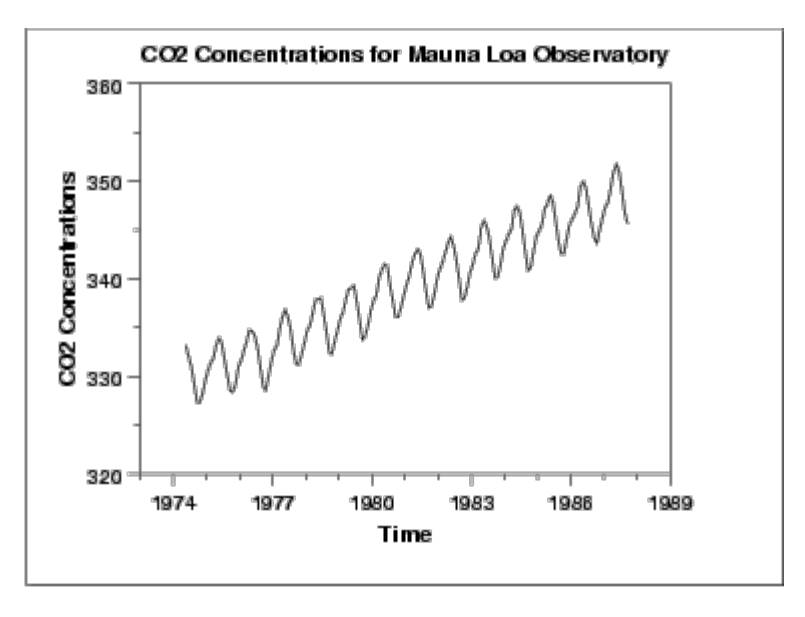

The initial run sequence plot of the data indicates a rising trend. A visual inspection of this plot indicates that a simple linear fit should be sufficient to remove this upward trend.

This plot also shows periodical behavior. This is discussed in the next section.

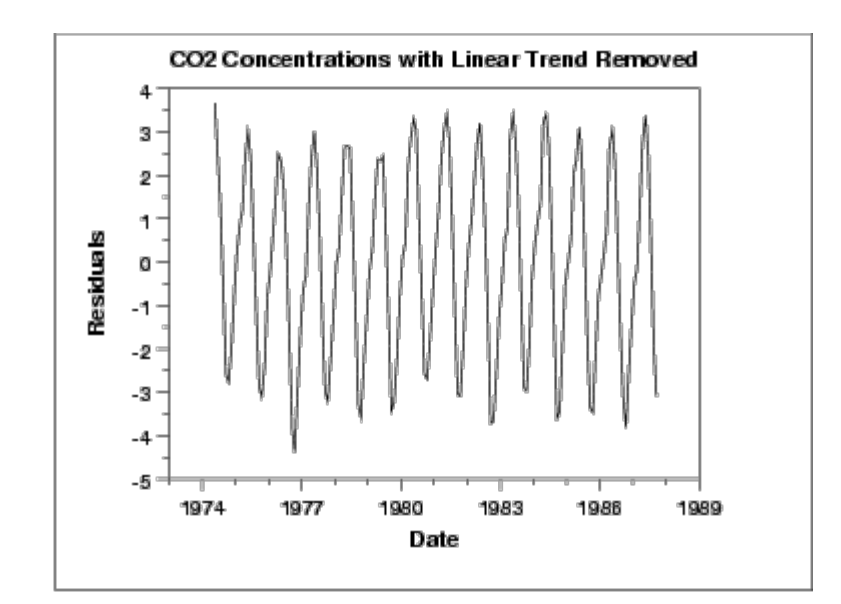

This plot contains the residuals from a linear fit to the original data. After removing the linear trend, the run sequence plot indicates that the data have a constant location and variance, although the pattern of the residuals shows that the data depart from the model in a systematic way.

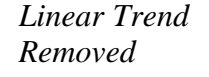

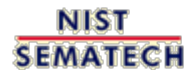

**TOOLS & AIDS HOME** 

**SEARCH** 

**BACK NEXT** 

<span id="page-139-0"></span>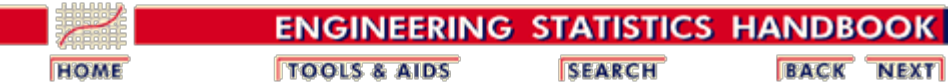

6. [Process or Product Monitoring and Control](#page-0-0) 6.4. [Introduction to Time Series Analysis](#page-92-0) 6.4.4. [Univariate Time Series Models](#page-124-0)

# **6.4.4.3. Seasonality**

*Seasonality* Many time series display seasonality. By seasonality, we mean periodic fluctuations. For example, retail sales tend to peak for the Christmas season and then decline after the holidays. So time series of retail sales will typically show increasing sales from September through December and declining sales in January and February.

> Seasonality is quite common in economic time series. It is less common in engineering and scientific data.

If seasonality is present, it must be incorporated into the time series model. In this section, we discuss techniques for detecting seasonality. We defer modeling of seasonality until later sections.

*Detecting Seasonality* he following graphical techniques can be used to detect seasonality.

- 1. A <u>run sequence plot</u> will often show seasonality.
- 2. A [seasonal subseries plot](#page-143-0) is a specialized technique for showing seasonality.
- 3. Multiple **box plots** can be used as an alternative to the seasonal subseries plot to detect seasonality.
- 4. The <u>autocorrelation plot</u> can help identify seasonality.

Examples of each of these plots will be shown below.

The run sequence plot is a recommended first step for analyzing any time series. Although seasonality can sometimes be indicated with this plot, seasonality is shown more clearly by the seasonal subseries plot or the box plot. The seasonal subseries plot does an excellent job of showing both the seasonal differences (between group patterns) and also the within-group patterns. The box plot shows the seasonal difference (between group patterns) quite well, but it does not show within group patterns. However, for large data sets, the box plot is usually easier to read than the seasonal subseries plot.

Both the seasonal subseries plot and the box plot assume that

the seasonal periods are known. In most cases, the analyst will in fact know this. For example, for monthly data, the period is 12 since there are 12 months in a year. However, if the period is not known, the autocorrelation plot can help. If there is significant seasonality, the autocorrelation plot should show spikes at lags equal to the period. For example, for monthly data, if there is a seasonality effect, we would expect to see significant peaks at lag 12, 24, 36, and so on (although the intensity may decrease the further out we go).

The following plots are from a [data set of southern](#page-129-0)

[oscillations](#page-129-0) for predicting el nino.

*Example without Seasonality*

*Run Sequence Plot*

**Southern Oscillations** 3 2 1 o -2 -3  $-4$ 1985 1985 1995 1955 1975

No obvious periodic patterns are apparent in the run sequence plot.

*Seasonal Subseries Plot*

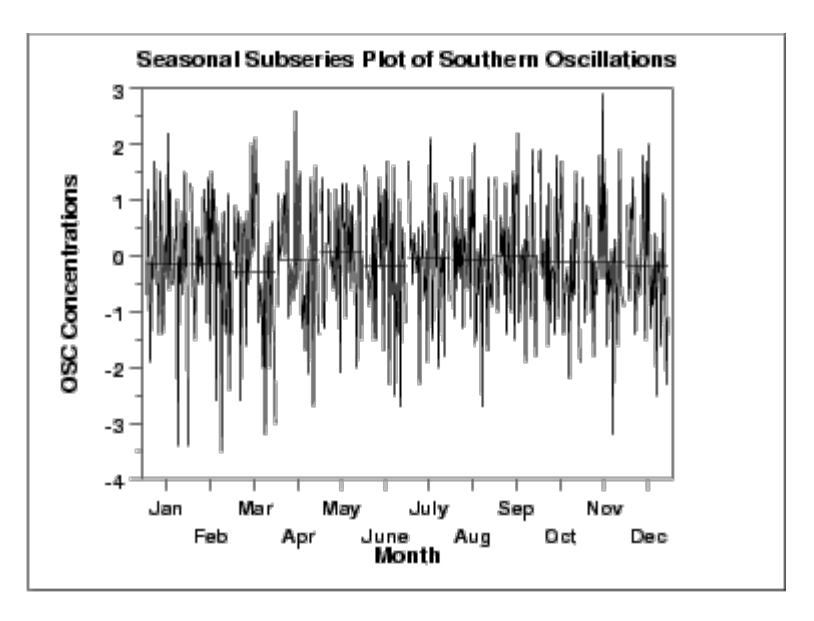

The means for each month are relatively close and show no obvious pattern.

6.4.4.3. Seasonality

*Box Plot*

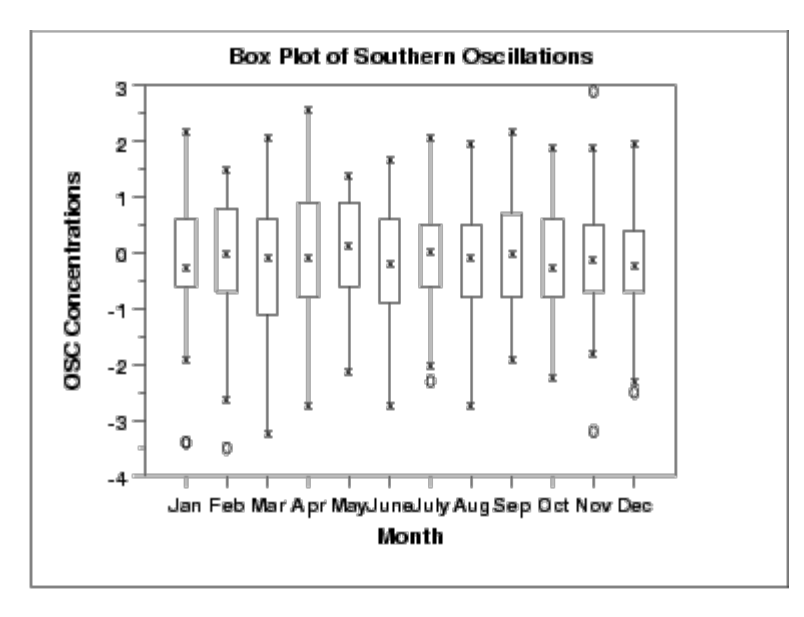

As with the seasonal subseries plot, no obvious seasonal pattern is apparent.

Due to the rather large number of observations, the box plot shows the difference between months better than the seasonal subseries plot.

*Example with Seasonality* The following plots are from a [data set of monthly CO2](#page-126-0) [concentrations.](#page-126-0) A [linear trend](#page-125-0) has been removed from these data.

*Run Sequence Plot*

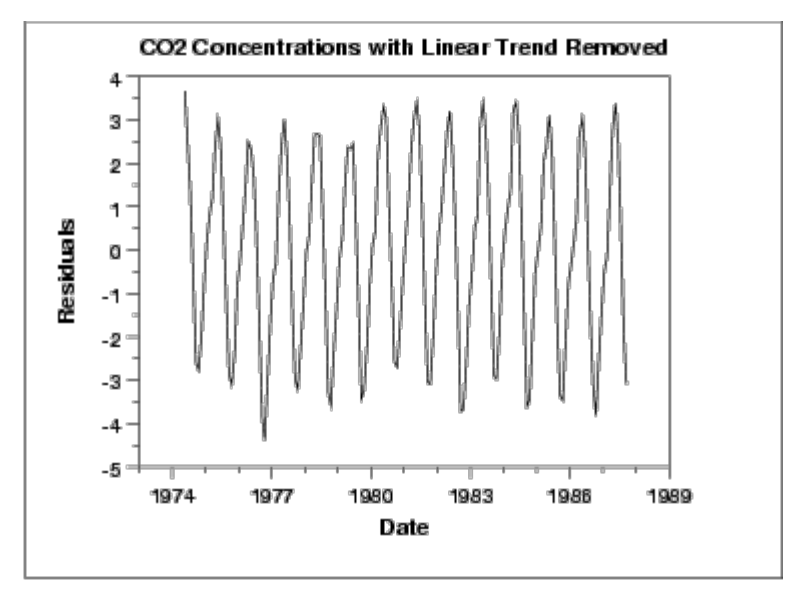

This plot shows periodic behavior. However, it is difficult to determine the nature of the seasonality from this plot.

*Seasonal Subseries Plot*

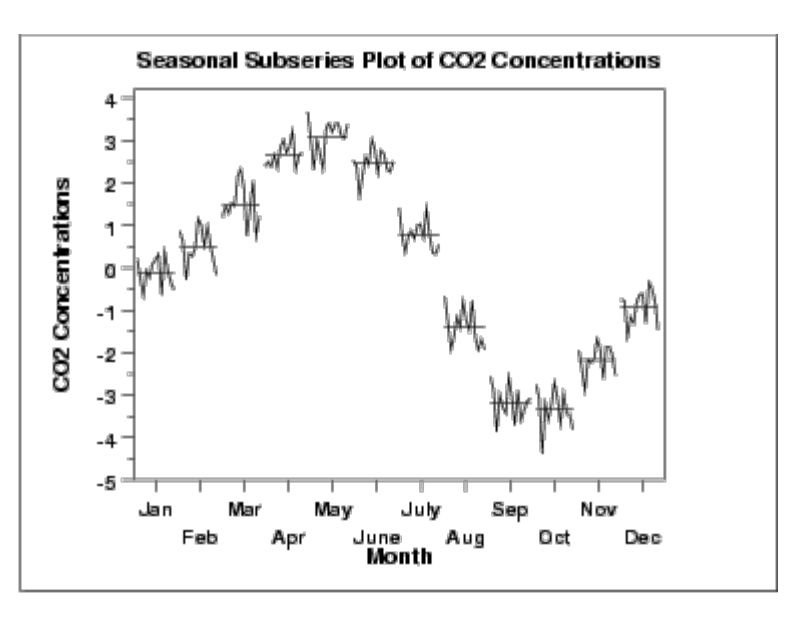

The seasonal subseries plot shows the seasonal pattern more clearly. In this case, the  $CO<sub>2</sub>$  concentrations are at a minimun in September and October. From there, steadily the concentrations increase until June and then begin declining until September.

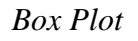

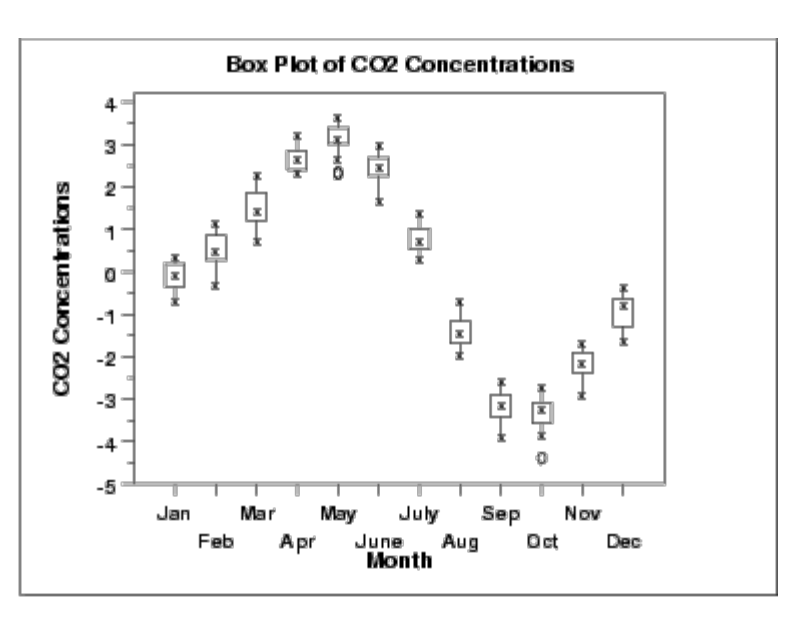

As with the seasonal subseries plot, the seasonal pattern is quite evident in the box plot.

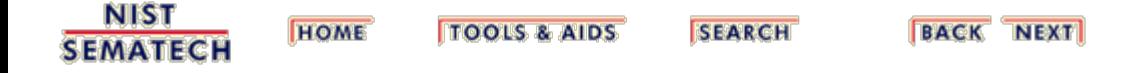

<span id="page-143-0"></span>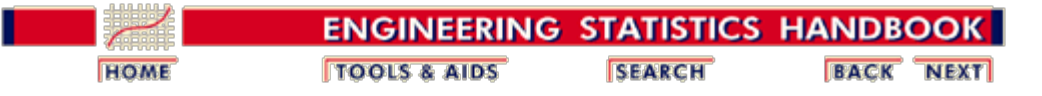

6. [Process or Product Monitoring and Control](#page-0-0) 6.4. [Introduction to Time Series Analysis](#page-92-0) 6.4.4. [Univariate Time Series Models](#page-124-0) 6.4.4.3. [Seasonality](#page-139-0)

## **6.4.4.3.1. Seasonal Subseries Plot**

*Purpose* Seasonal subseries plots ([Cleveland 1993\)](http://www.itl.nist.gov/div898/handbook/eda/section4/eda43.htm#Cleveland2) are a tool for detecting seasonality in a time series.

> This plot is only useful if the period of the seasonality is already known. In many cases, this will in fact be known. For example, monthly data typically has a period of 12.

If the period is not known, an <u>autocorrelation plot</u> or [spectral](http://www.itl.nist.gov/div898/handbook/eda/section3/spectrum.htm) [plot](http://www.itl.nist.gov/div898/handbook/eda/section3/spectrum.htm) can be used to determine it.

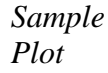

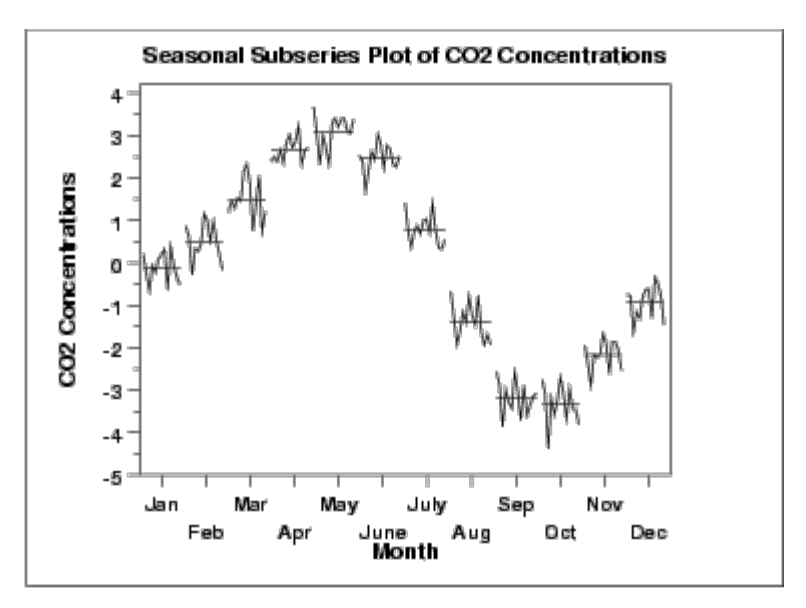

This seasonal subseries plot containing monthly data of  $CO<sub>2</sub>$ concentrations reveals a strong seasonality pattern. The  $CO<sub>2</sub>$ concentrations peak in May, steadily decrease through September, and then begin rising again until the May peak.

This plot allows you to detect both between group and within group patterns.

If there is a large number of observations, then a <u>box plot</u> may be preferable.

*Definition* Seasonal subseries plots are formed by

Vertical Response variable
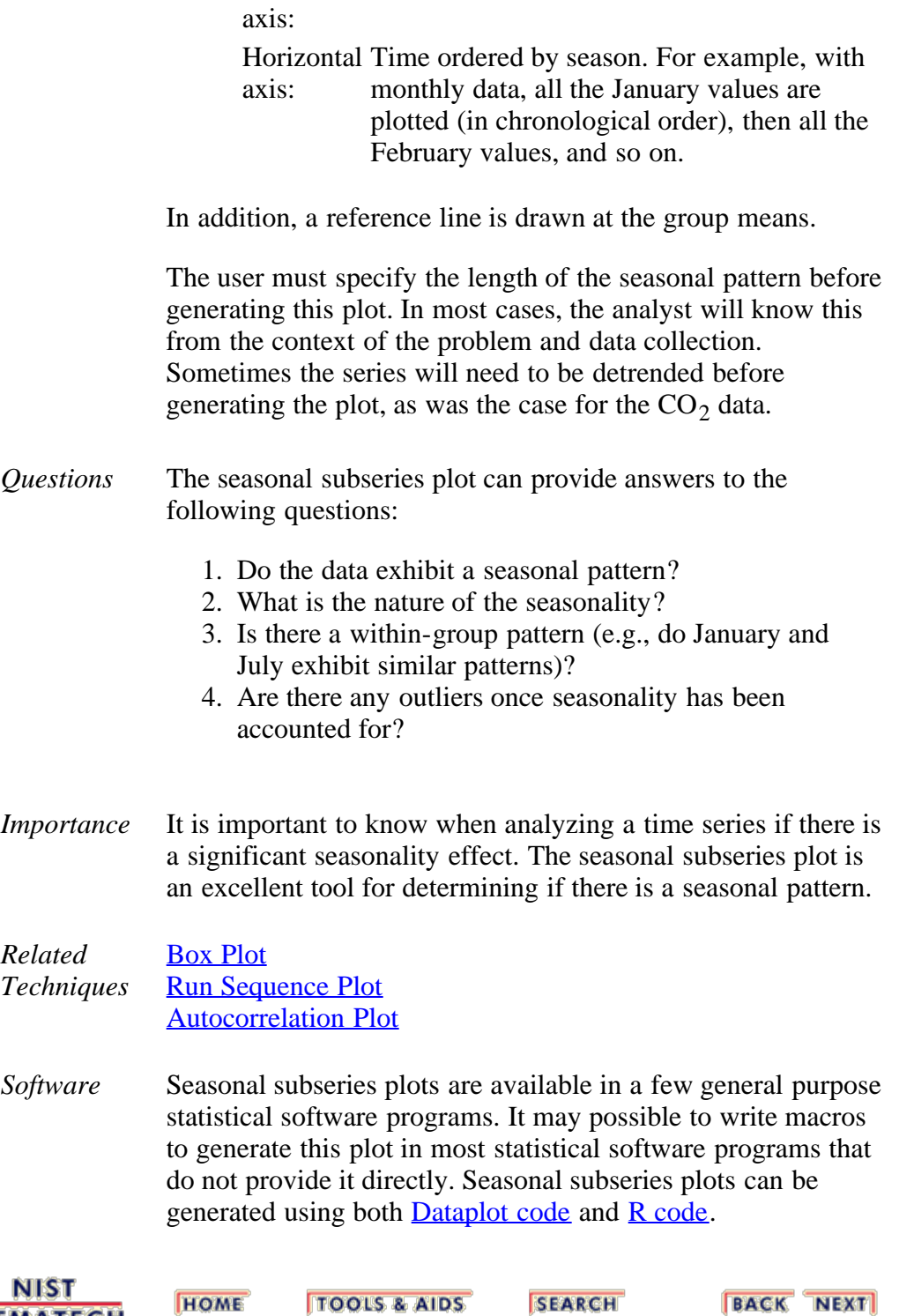

<span id="page-145-1"></span>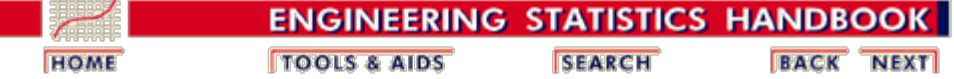

6. [Process or Product Monitoring and Control](#page-0-0) 6.4. [Introduction to Time Series Analysis](#page-92-0) 6.4.4. [Univariate Time Series Models](#page-124-0)

## **6.4.4.4. Common Approaches to Univariate Time Series**

<span id="page-145-2"></span>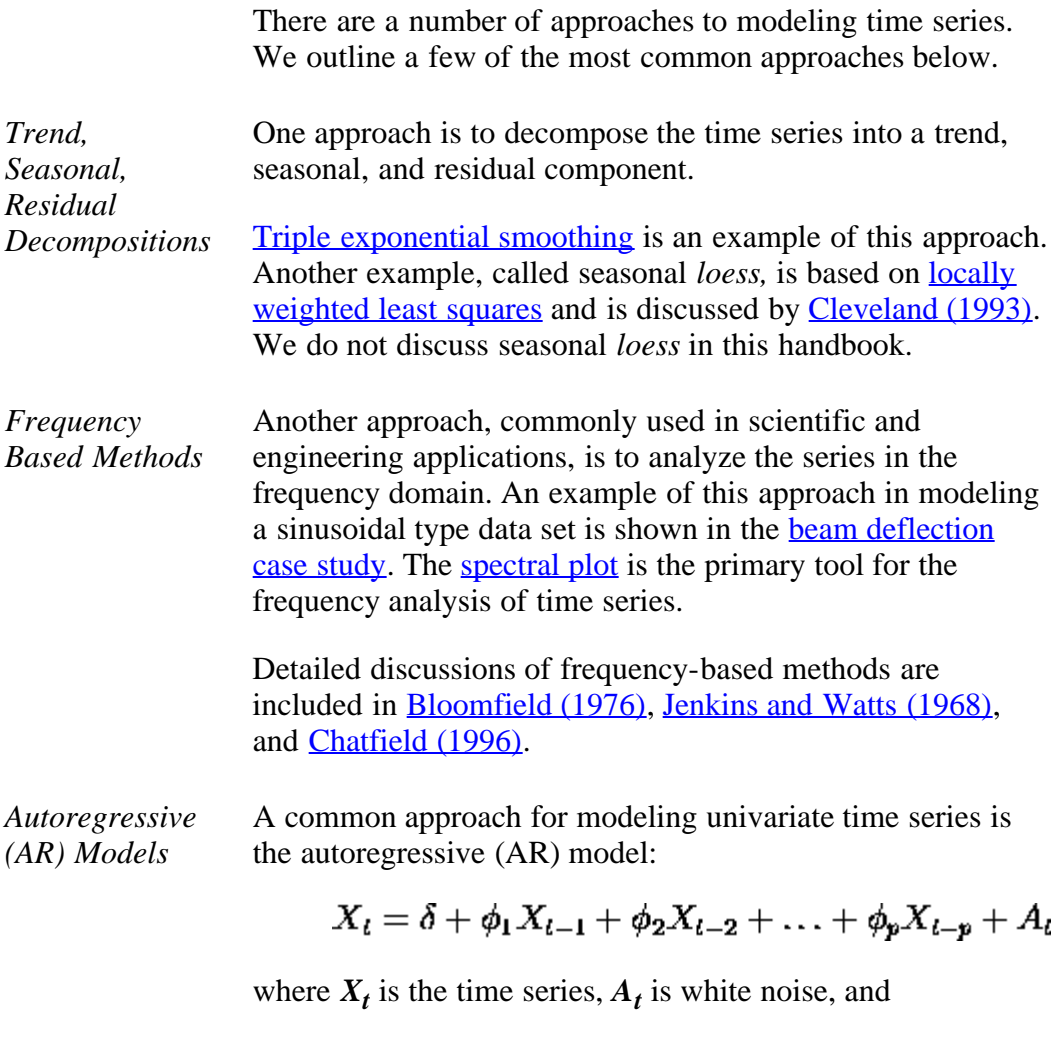

<span id="page-145-0"></span>
$$
\delta = (1 - \sum_{i=1}^p \phi_i)\mu
$$

with  $\mu$  denoting the process mean.

An autoregressive model is simply a *[linear regression](http://www.itl.nist.gov/div898/handbook/pmd/section1/pmd141.htm)* of the current value of the series against one or more prior values of the series. The value of  $p$  is called the order of the AR model.

AR models can be analyzed with one of various methods,

including [standard linear least squares techniques](http://www.itl.nist.gov/div898/handbook/pmd/section4/pmd4.htm). They also have a straightforward interpretation.

<span id="page-146-0"></span>*Moving Average (MA) Models*

Another common approach for modeling univariate time series models is the moving average (MA) model:

$$
X_t = \mu + A_t - \theta_1 A_{t-1} - \theta_2 A_{t-2} - \ldots - \theta_q A_{t-q}
$$

where  $X_t$  is the time series,  $\mu$  is the mean of the series,  $A_{t-i}$ are white noise, and  $\mathbf{\theta}_1, \dots, \mathbf{\theta}_q$  are the parameters of the model. The value of *q* is called the order of the MA model.

That is, a moving average model is conceptually a [linear](http://www.itl.nist.gov/div898/handbook/pmd/section1/pmd141.htm) [regression](http://www.itl.nist.gov/div898/handbook/pmd/section1/pmd141.htm) of the current value of the series against the white noise or random shocks of one or more prior values of the series. The random shocks at each point are assumed to come from the same distribution, typically a normal distribution, with location at zero and constant scale. The distinction in this model is that these random shocks are propogated to future values of the time series. Fitting the MA estimates is more complicated than with AR models because the error terms are not observable. This means that iterative non-linear fitting procedures need to be used in place of linear least squares. MA models also have a less obvious interpretation than AR models.

Sometimes the **[ACF](http://www.itl.nist.gov/div898/handbook/eda/section3/autocopl.htm)** and **PACF** will suggest that a MA model would be a better model choice and sometimes both AR and MA terms should be used in the same model (see [Section 6.4.4.5](#page-147-0)).

Note, however, that the error terms *after* the model is fit should be independent and follow the standard **assumptions** [for a univariate process](http://www.itl.nist.gov/div898/handbook/eda/section2/eda21.htm).

*Box-Jenkins Approach* Box and Jenkins popularized an approach that combines the moving average and the autoregressive approaches in the book "*[Time Series Analysis: Forecasting and Control](#page-278-1)*" (Box, Jenkins, and Reinsel, 1994).

> Although both autoregressive and moving average approaches were already known (and were originally investigated by Yule), the contribution of Box and Jenkins was in developing a systematic methodology for identifying and estimating models that could incorporate both approaches. This makes Box-Jenkins models a powerful class of models. The next several sections will discuss these models in detail.

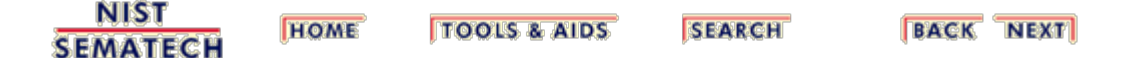

<span id="page-147-0"></span>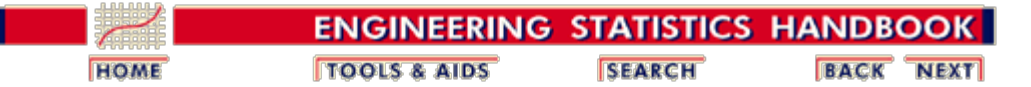

6. [Process or Product Monitoring and Control](#page-0-0) 6.4. [Introduction to Time Series Analysis](#page-92-0) 6.4.4. [Univariate Time Series Models](#page-124-0)

## **6.4.4.5. Box-Jenkins Models**

*Box-Jenkins Approach* The Box-Jenkins [AR](#page-145-0)MA model is a combination of the AR and  $\underline{MA}$  models (described on the [previous page](#page-145-1)):

 $X_i = \delta + \phi_1 X_{i-1} + \phi_2 X_{i-2} + \ldots + \phi_p X_{i-p} +$  $A_{i} - \theta_{1} A_{i-1} - \theta_{2} A_{i-2} - \ldots - \theta_{n} A_{i-n}$ 

where the terms in the equation have the same meaning as given for the AR and MA model.

*Comments on Box-Jenkins Model*

A couple of notes on this model.

- 1. The Box-Jenkins model assumes that the time series is [stationary](#page-136-0). Box and Jenkins recommend differencing non-stationary series one or more times to achieve stationarity. Doing so produces an ARIMA model, with the "I" standing for "Integrated".
	- 2. Some formulations transform the series by subtracting the mean of the series from each data point. This yields a series with a mean of zero. Whether you need to do this or not is dependent on the software you use to estimate the model.
	- 3. Box-Jenkins models can be extended to include [seasonal](#page-139-0) autoregressive and seasonal moving average terms. Although this complicates the notation and mathematics of the model, the underlying concepts for seasonal autoregressive and seasonal moving average terms are similar to the non-seasonal autoregressive and moving average terms.
	- 4. The most general Box-Jenkins model includes difference operators, autoregressive terms, moving average terms, seasonal difference operators, seasonal autoregressive terms, and seasonal moving average terms. As with modeling in general, however, only necessary terms should be included in the model. Those interested in the mathematical details can consult [Box,](#page-278-1) [Jenkins and Reisel \(1994\)](#page-278-1), [Chatfield \(1996\)](#page-278-0), or [Brockwell and Davis \(2002\)](#page-278-1).

 $6.4.4.5.$ 

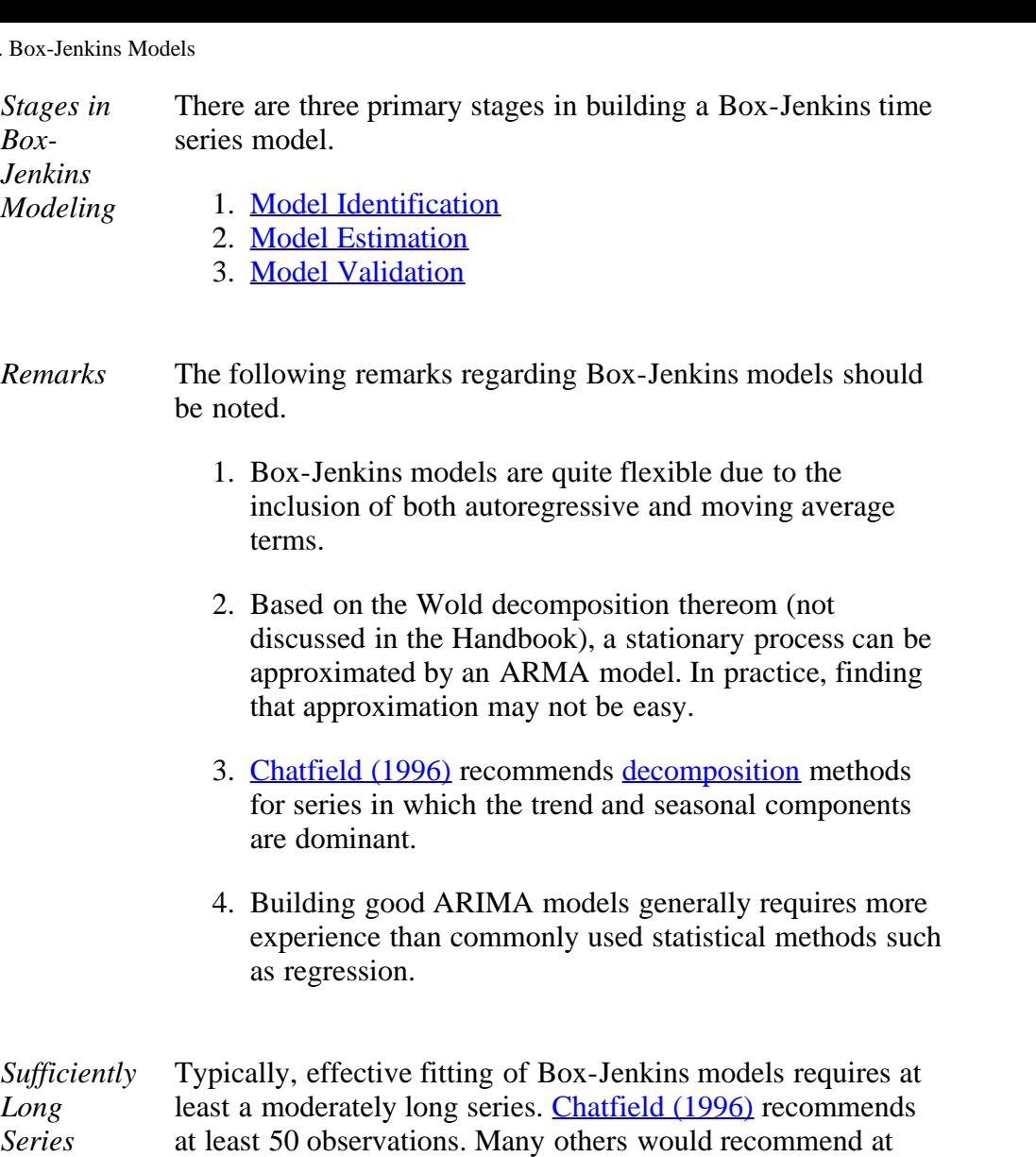

*Required* least 100 observations.

**NIST SEMATECH** 

**TOOLS & AIDS HOME** 

**SEARCH** 

**BACK NEXT** 

<span id="page-149-0"></span>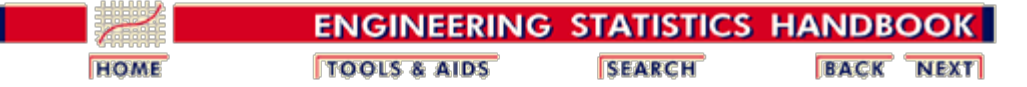

6. [Process or Product Monitoring and Control](#page-0-0) 6.4. [Introduction to Time Series Analysis](#page-92-0) 6.4.4. [Univariate Time Series Models](#page-124-0)

### **6.4.4.6. Box-Jenkins Model Identification**

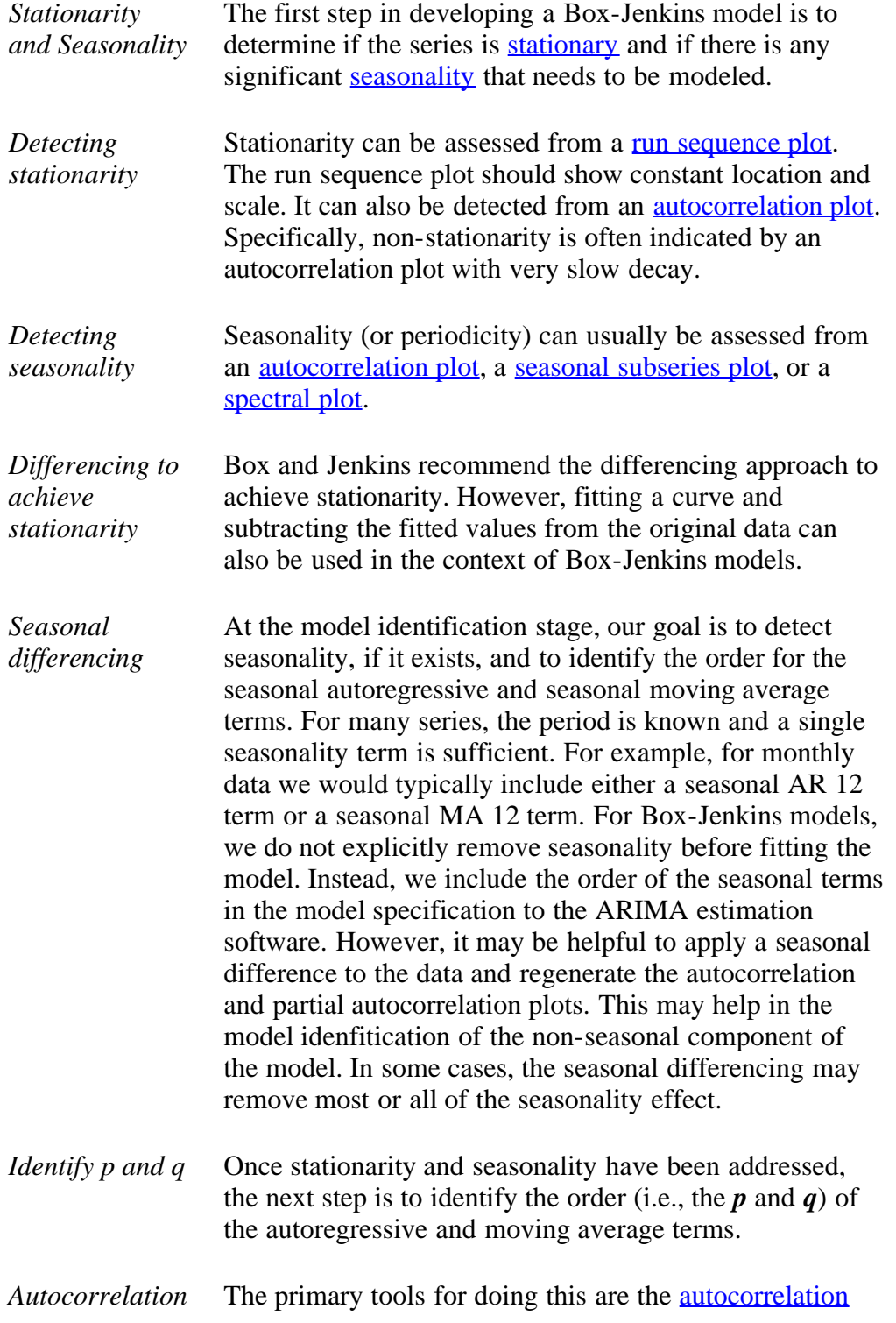

6.4.4.6. Box-Jenkins Model Identification

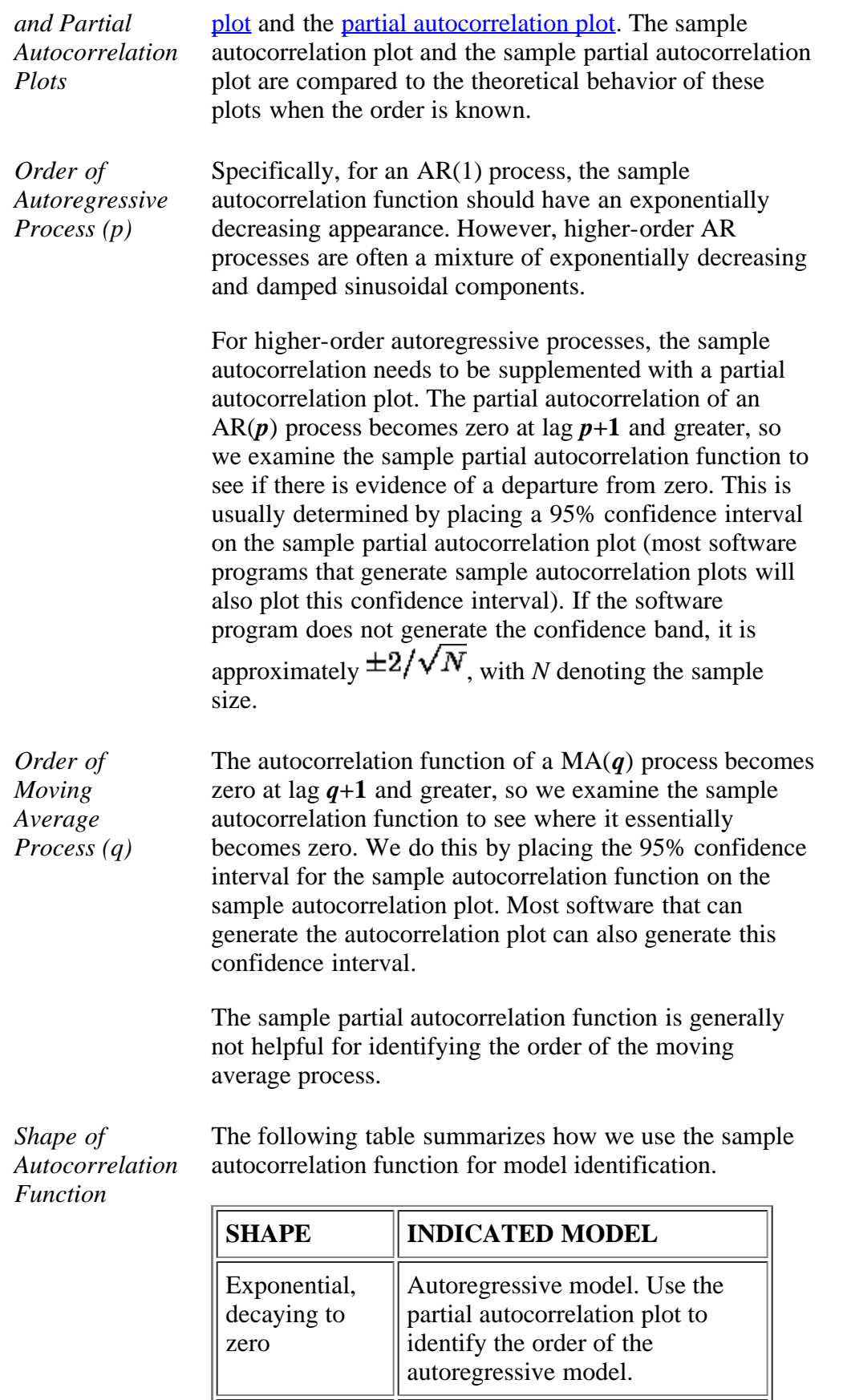

Alternating positive and negative, decaying to zero Autoregressive model. Use the partial autocorrelation plot to help identify the order.

http://www.itl.nist.gov/div898/handbook/pmc/section4/pmc446.htm[6/27/2012 2:36:28 PM]

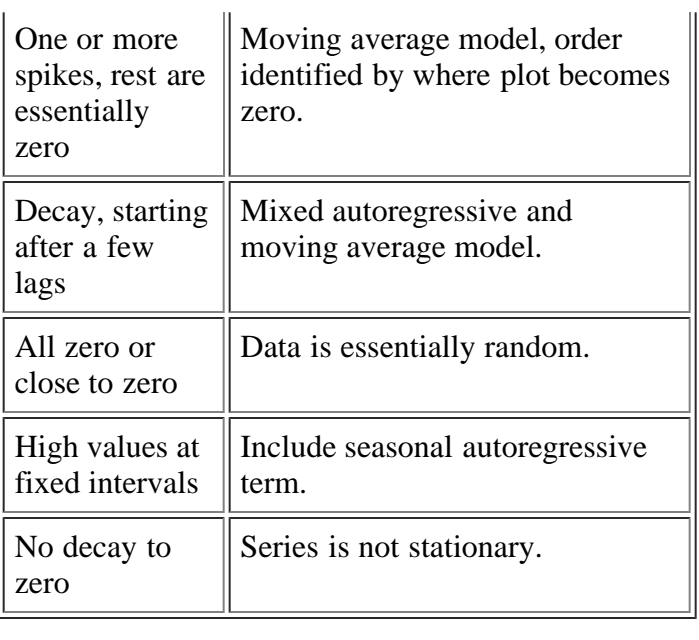

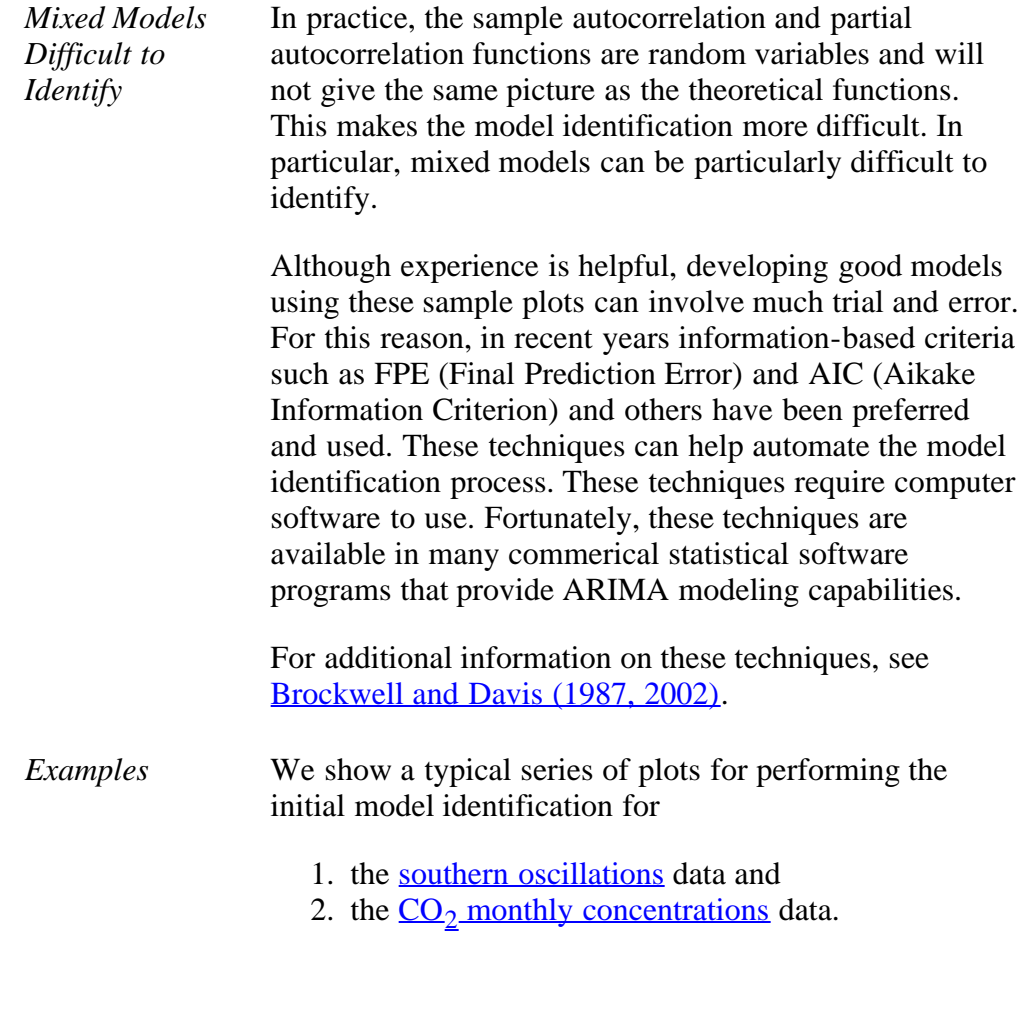

**NIST SEMATECH** 

**HOME TOOLS & AIDS**  **SEARCH** 

**BACK NEXT** 

<span id="page-152-0"></span>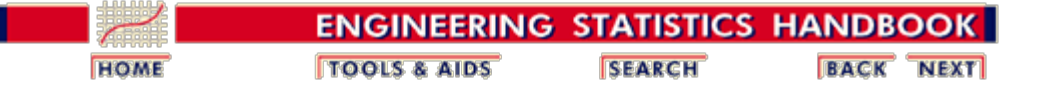

6. [Process or Product Monitoring and Control](#page-0-0) 6.4. [Introduction to Time Series Analysis](#page-92-0) 6.4.4. [Univariate Time Series Models](#page-124-0) 6.4.4.6. [Box-Jenkins Model Identification](#page-149-0)

## **6.4.4.6.1. Model Identification for Southern Oscillations Data**

*Example for Southern Oscillations* We show typical series of plots for the initial model identification stages of Box-Jenkins modeling for two different examples.

> The first example is for the **southern** oscillations data set. We start with the run sequence plot and seasonal subseries plot to determine if we need to address stationarity and seasonality.

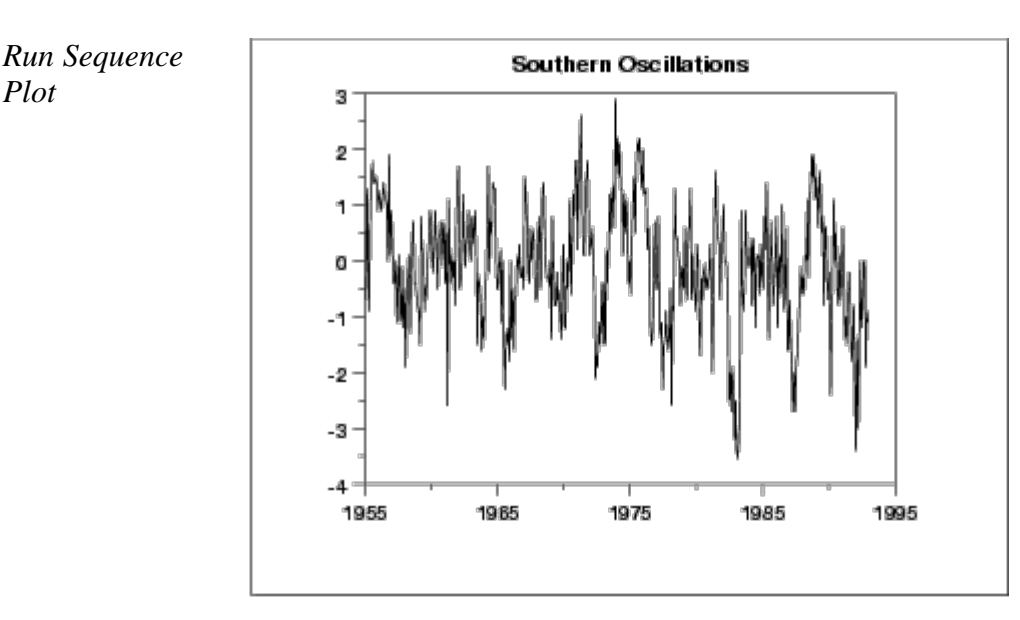

The run sequence plot indicates stationarity.

*Seasonal Subseries Plot*

*Plot*

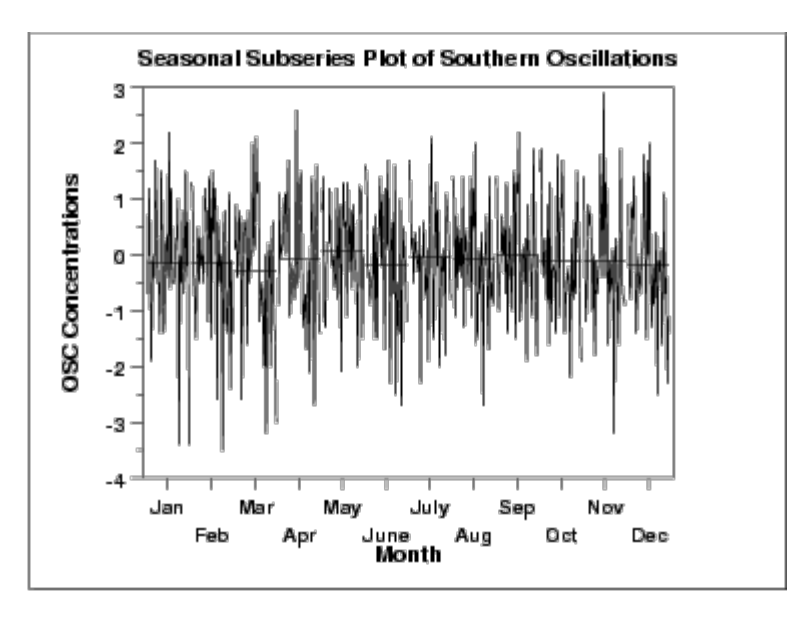

The seasonal subseries plot indicates that there is no significant seasonality.

Since the above plots show that this series does not exhibit any significant non-stationarity or seasonality, we generate the autocorrelation and partial autocorrelation plots of the raw data.

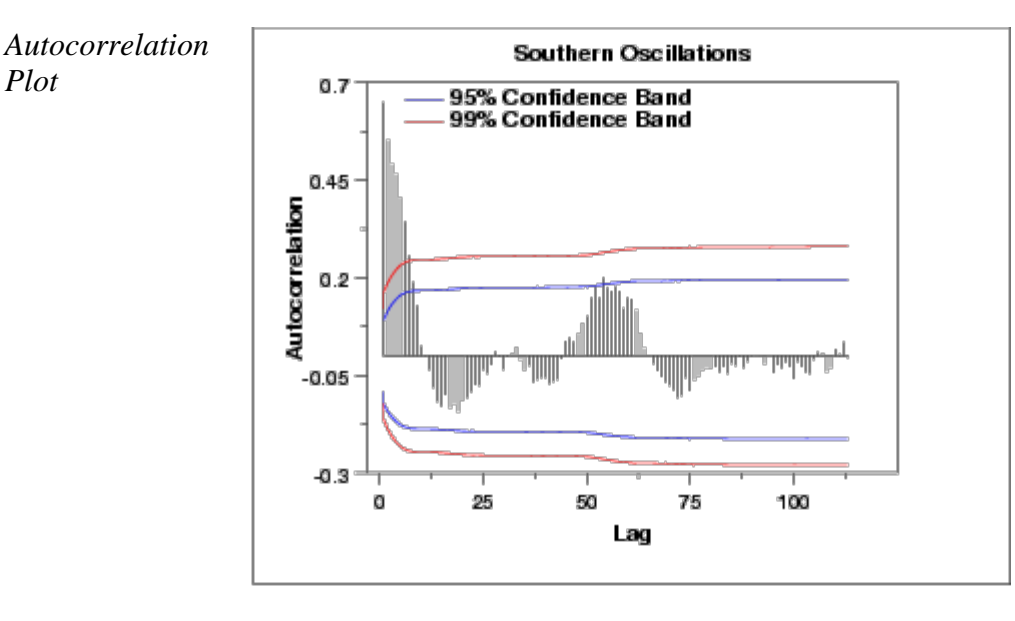

The autocorrelation plot shows a mixture of exponentially decaying and damped sinusoidal components. This indicates that an autoregressive model, with order greater than one, may be appropriate for these data. The partial autocorrelation plot should be examined to determine the order.

*Partial Autocorrelation Plot*

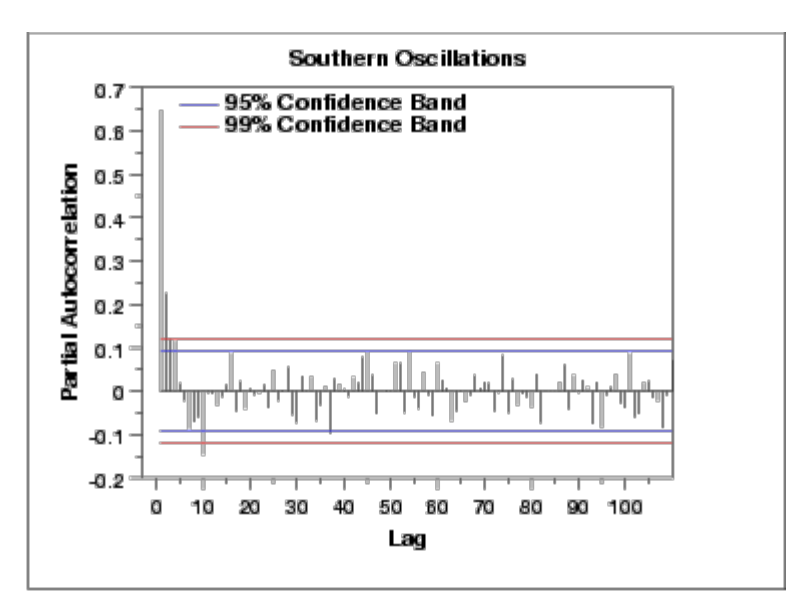

The partial autocorrelation plot suggests that an AR(2) model might be appropriate.

In summary, our intial attempt would be to fit an AR(2) model with no seasonal terms and no differencing or trend removal. Model validation should be performed before accepting this as a final model.

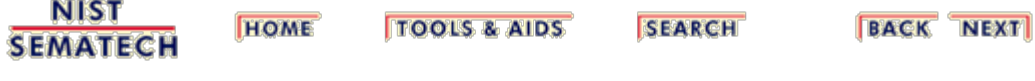

<span id="page-155-0"></span>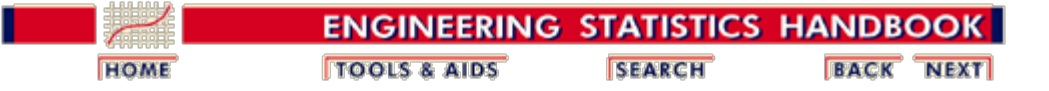

6. [Process or Product Monitoring and Control](#page-0-0) 6.4. [Introduction to Time Series Analysis](#page-92-0) 6.4.4. [Univariate Time Series Models](#page-124-0) 6.4.4.6. [Box-Jenkins Model Identification](#page-149-0)

# **6.4.4.6.2. Model Identification for the CO2 Concentrations Data**

*Example for Monthly CO<sub>2</sub> Concentrations* The second example is for the <u>monthly  $CO<sub>2</sub>$ </u> [concentrations](#page-126-0) data set. As before, we start with the run sequence plot to check for stationarity.

*Run Sequence Plot*

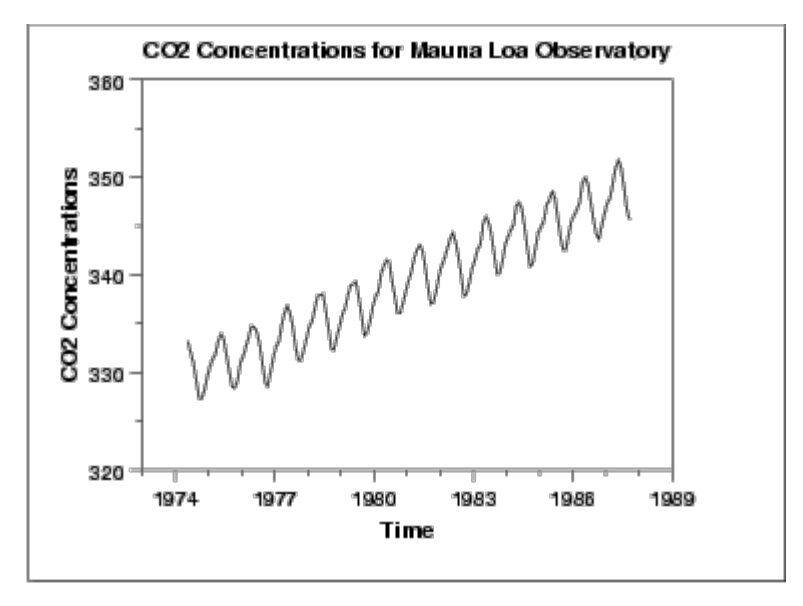

The initial run sequence plot of the data indicates a rising trend. A visual inspection of this plot indicates that a simple linear fit should be sufficient to remove this upward trend.

*Linear Trend Removed*

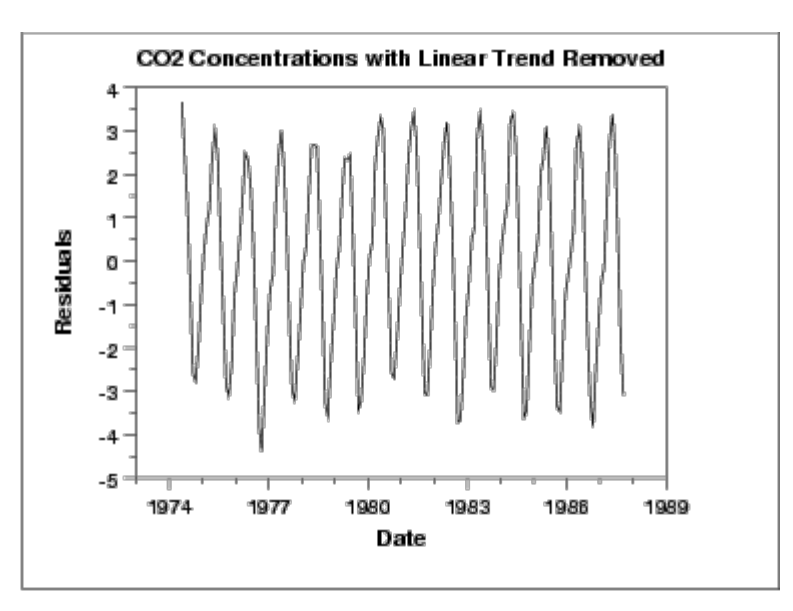

This plot contains the residuals from a linear fit to the original data. After removing the linear trend, the run sequence plot indicates that the data have a constant location and variance, which implies stationarity.

However, the plot does show seasonality. We generate an autocorrelation plot to help determine the period followed by a seasonal subseries plot.

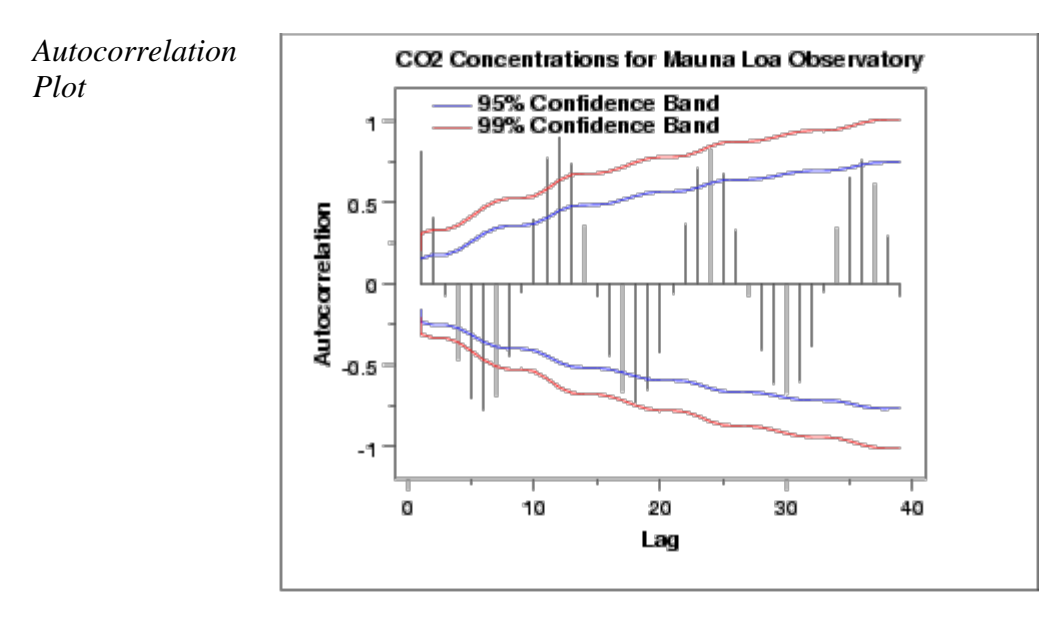

The autocorrelation plot shows an alternating pattern of positive and negative spikes. It also shows a repeating pattern every 12 lags, which indicates a seasonality effect.

The two connected lines on the autocorrelation plot are 95% and 99% confidence intervals for statistical significance of the autocorrelations.

*Seasonal Subseries Plot*

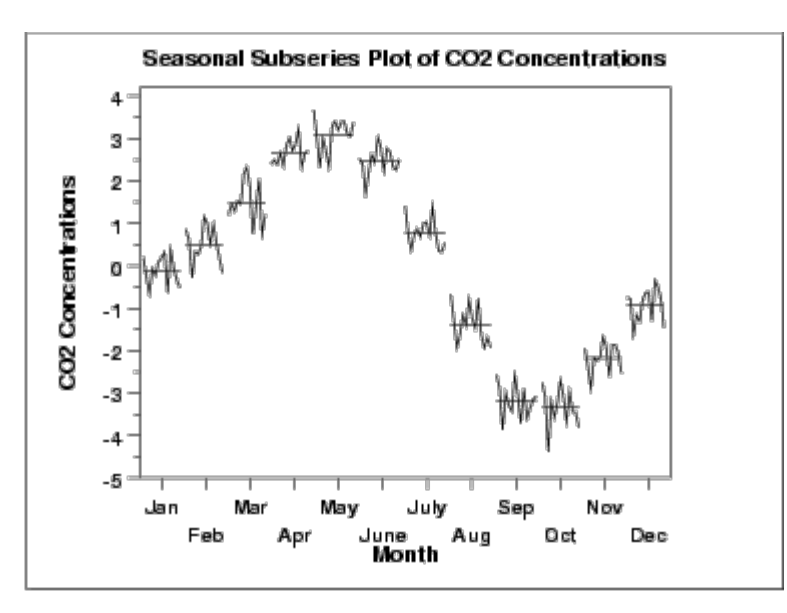

A significant seasonal pattern is obvious in this plot, so we need to include seasonal terms in fitting a Box-Jenkins model. Since this is monthly data, we would typically include either a lag 12 seasonal autoregressive and/or moving average term.

To help identify the non-seasonal components, we will take a seasonal difference of 12 and generate the autocorrelation plot on the seasonally differenced data.

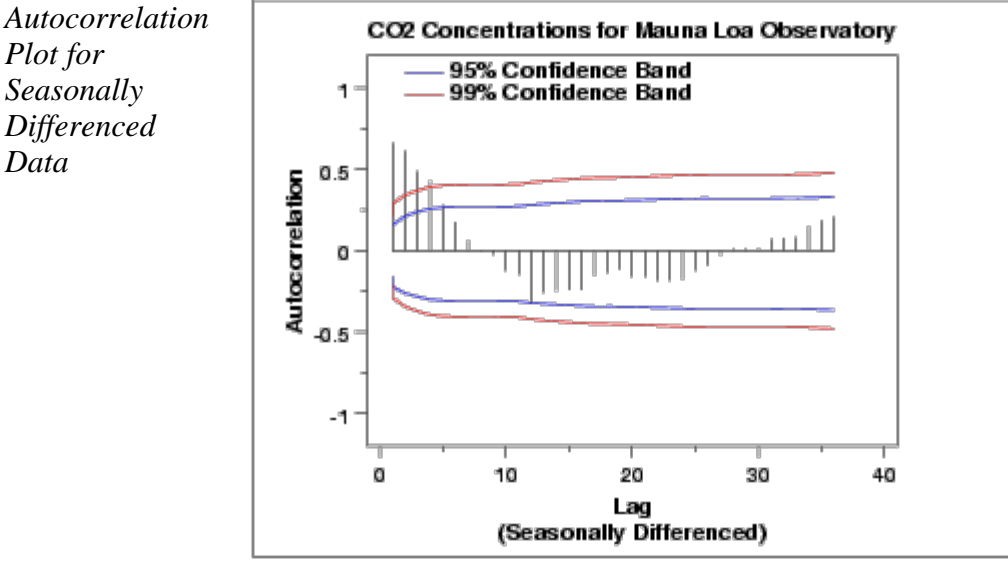

This autocorrelation plot shows a mixture of exponential decay and a damped sinusoidal pattern. This indicates that an AR model, with order greater than one, may be appropriate. We generate a partial autocorrelation plot to help identify the order.

*Partial Autocorrelation Plot of Seasonally Differenced*

*Plot for*

*Data*

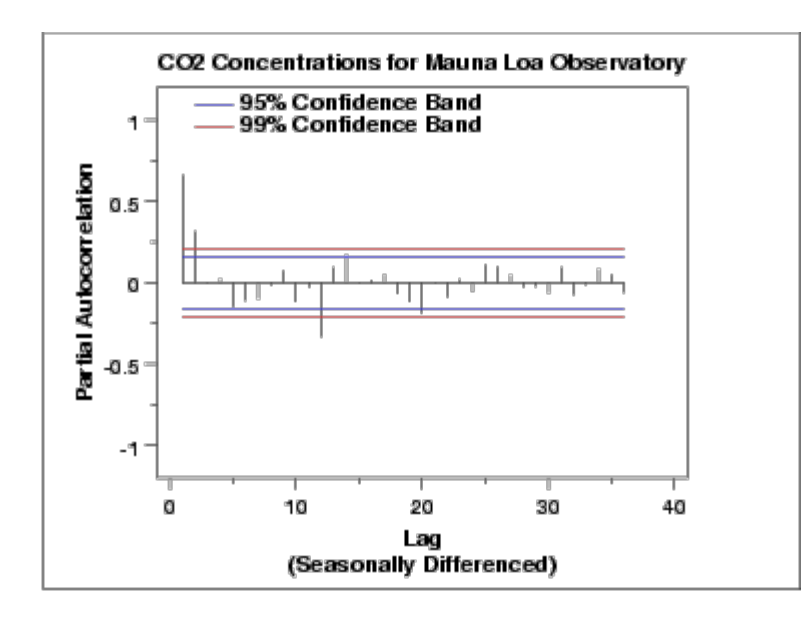

*Data*

The partial autocorrelation plot suggests that an AR(2) model might be appropriate since the partial autocorrelation becomes zero after the second lag. The lag 12 is also significant, indicating some remaining seasonality.

In summary, our intial attempt would be to fit an  $AR(2)$ model with a seasonal AR(12) term on the data with a linear trend line removed. We could try the model both with and without seasonal differencing applied. Model validation should be performed before accepting this as a final model.

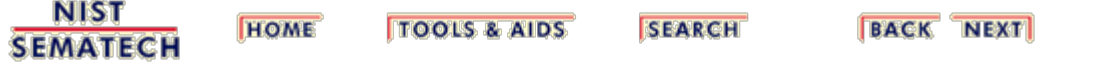

<span id="page-159-0"></span>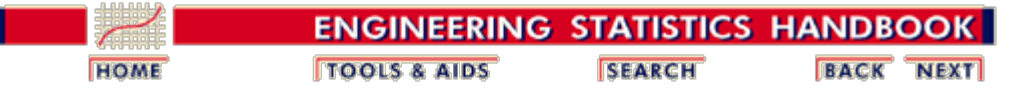

6. [Process or Product Monitoring and Control](#page-0-0) 6.4. [Introduction to Time Series Analysis](#page-92-0) 6.4.4. [Univariate Time Series Models](#page-124-0) 6.4.4.6. [Box-Jenkins Model Identification](#page-149-0)

### **6.4.4.6.3. Partial Autocorrelation Plot**

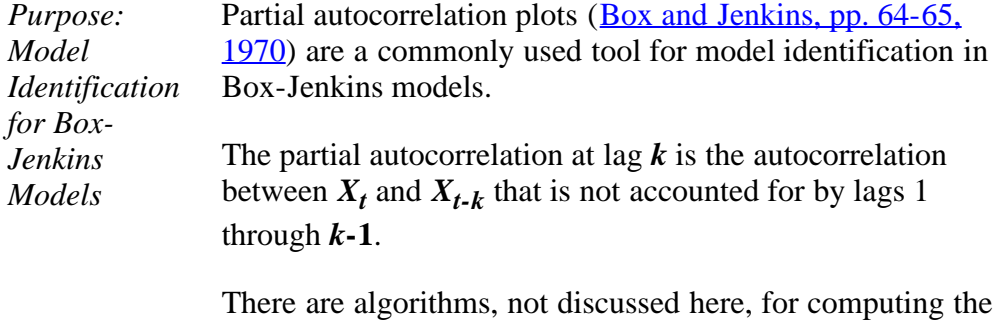

partial autocorrelation based on the sample autocorrelations. See ([Box, Jenkins, and Reinsel 1970](#page-278-3)) or ([Brockwell, 1991\)](#page-278-1) for the mathematical details.

Specifically, partial autocorrelations are useful in identifying the order of an **autor**egressive model. The partial autocorrelation of an AR(*p*) process is zero at lag *p***+1** and greater. If the sample autocorrelation plot indicates that an AR model may be appropriate, then the sample partial autocorrelation plot is examined to help identify the order. We look for the point on the plot where the partial autocorrelations essentially become zero. Placing a 95% confidence interval for statistical significance is helpful for this purpose.

The approximate 95% confidence interval for the partial autocorrelations are at  $\pm 2/\sqrt{N}$ .

*Sample Plot*

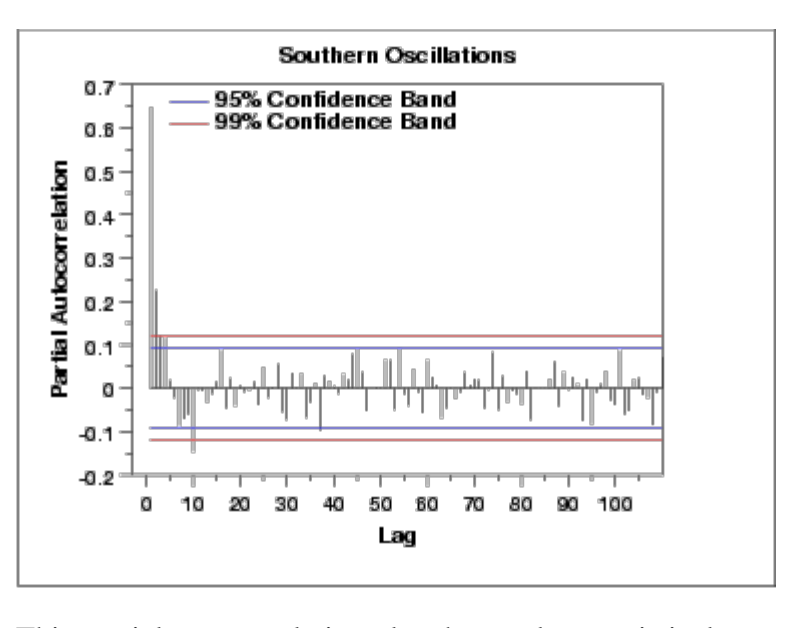

This partial autocorrelation plot shows clear statistical significance for lags 1 and 2 (lag 0 is always 1). The next few lags are at the borderline of statistical significance. If the autocorrelation plot indicates that an AR model is appropriate, we could start our modeling with an AR(2) model. We might compare this with an AR(3) model.

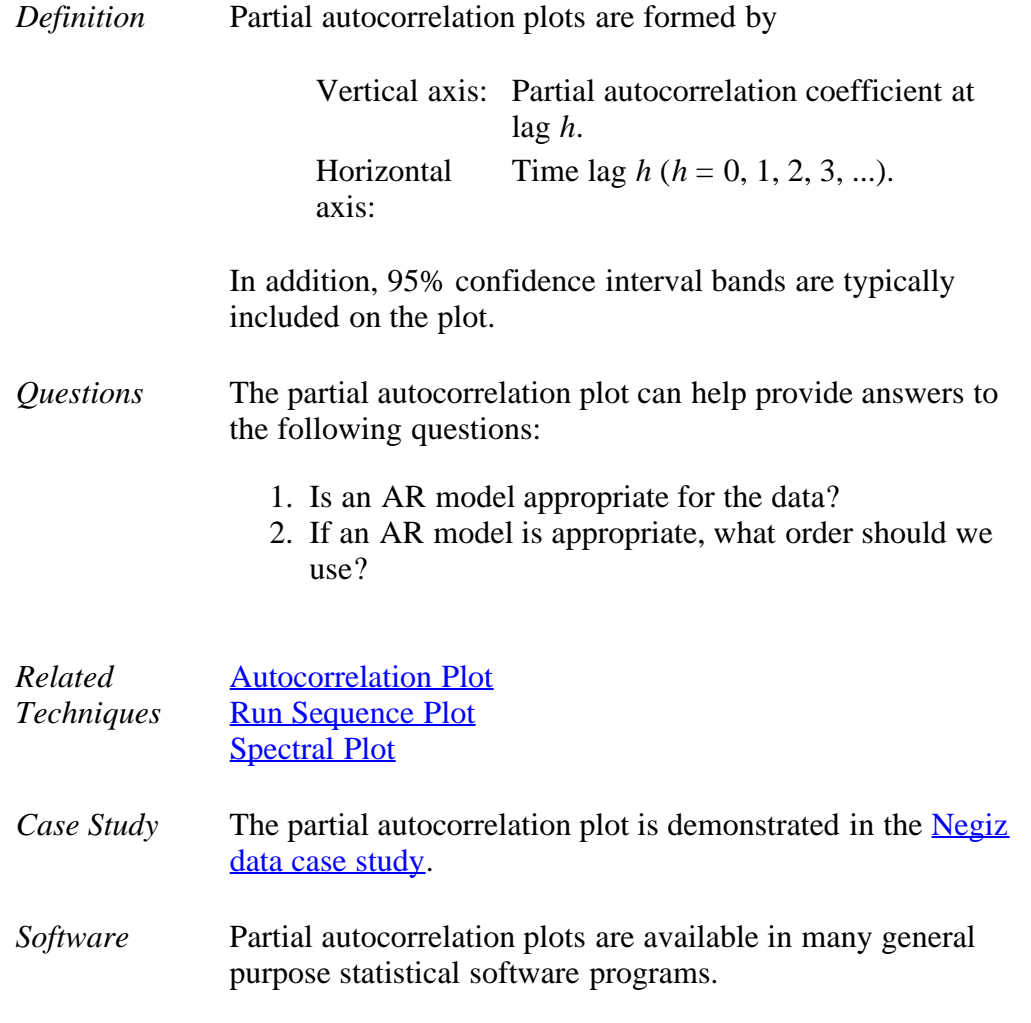

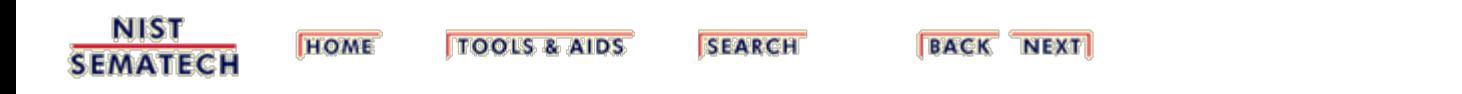

<span id="page-162-0"></span>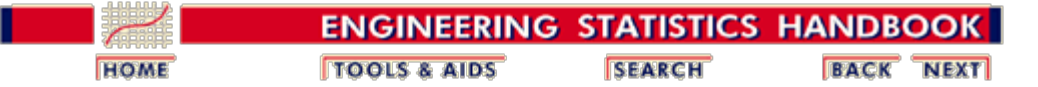

6. [Process or Product Monitoring and Control](#page-0-0) 6.4. [Introduction to Time Series Analysis](#page-92-0) 6.4.4. [Univariate Time Series Models](#page-124-0)

## **6.4.4.7. Box-Jenkins Model Estimation**

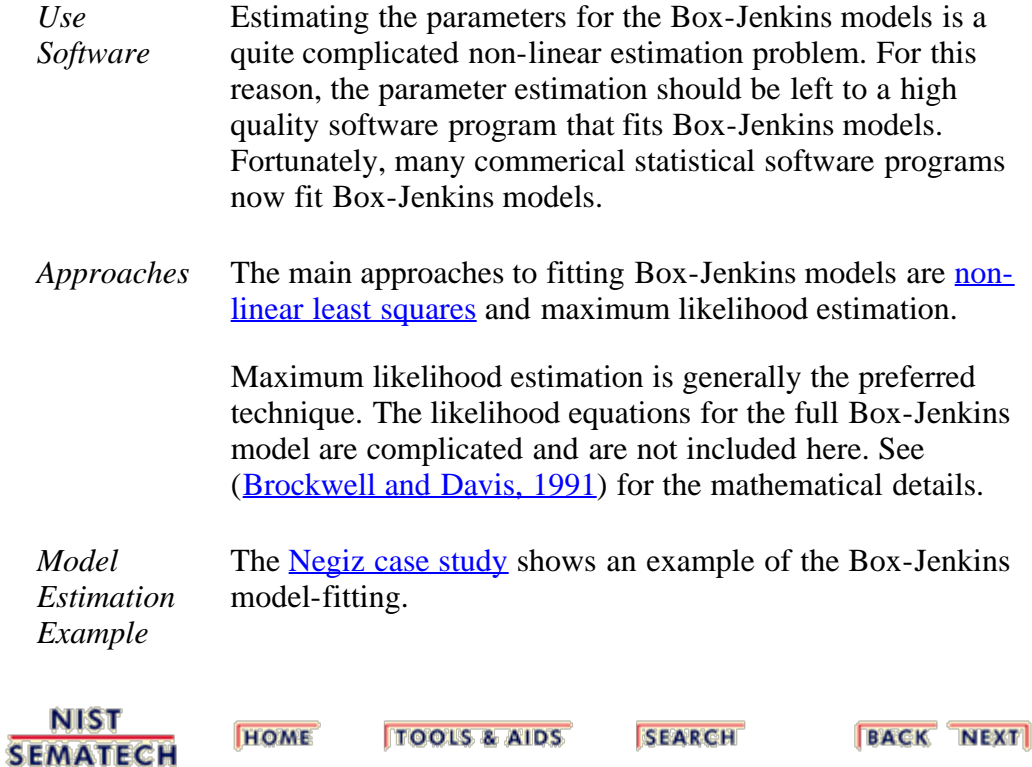

<span id="page-163-0"></span>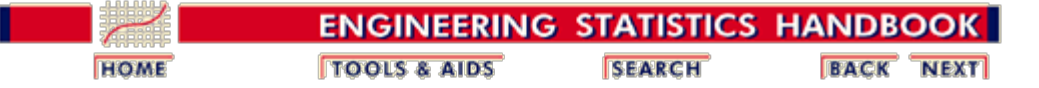

6. [Process or Product Monitoring and Control](#page-0-0) 6.4. [Introduction to Time Series Analysis](#page-92-0)

6.4.4. [Univariate Time Series Models](#page-124-0)

## **6.4.4.8. Box-Jenkins Model Diagnostics**

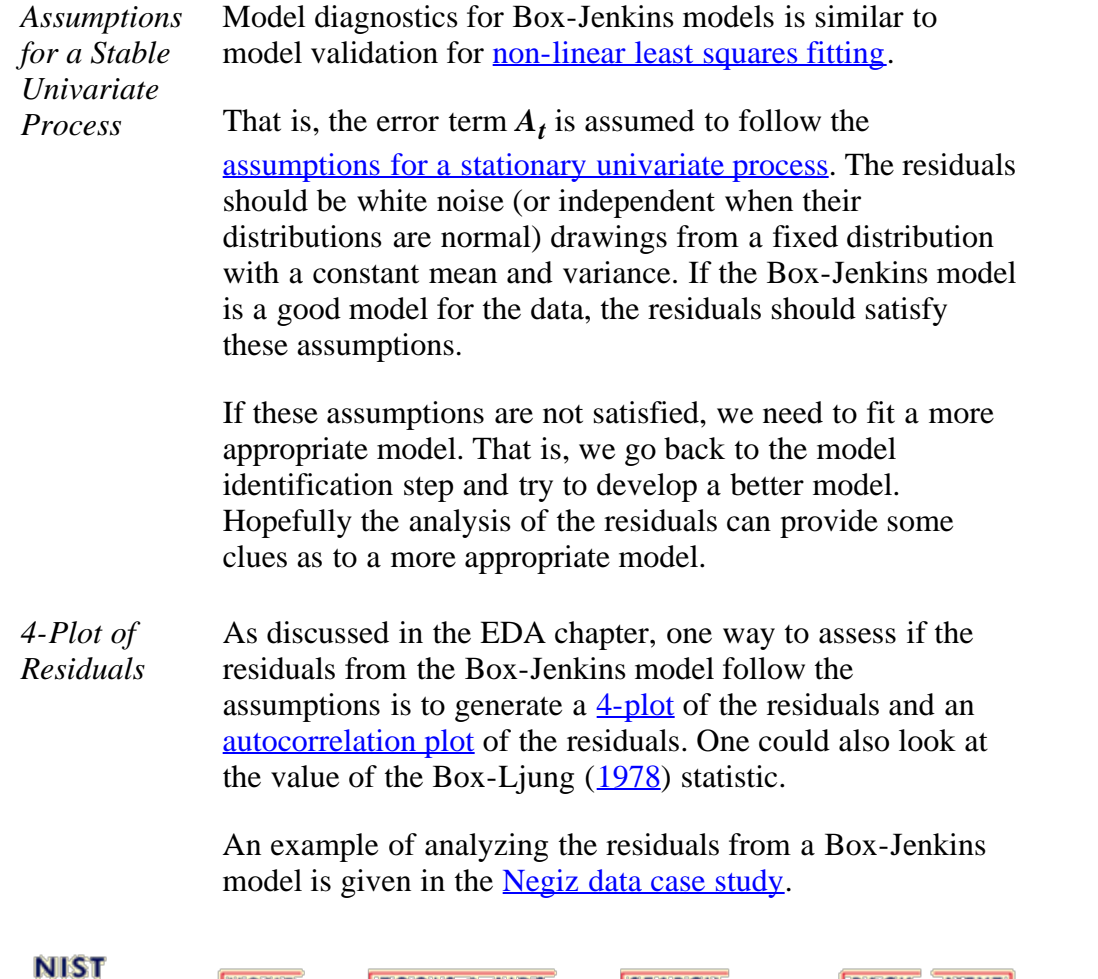

**SEMATECH** 

**TOOLS & AIDS HOME** 

**SEARCH** 

**BACK NEXT** 

<span id="page-164-0"></span>[NIST Home](http://www.nist.gov/) > Information Technology Laboratory Homepage

#### **Topics**

**[Biometrics](http://www.nist.gov/biometrics-portal.cfm)** 

[Computer Security](http://www.nist.gov/computer-security-portal.cfm)

[Math](http://www.nist.gov/math-portal.cfm)

[Networking](http://www.nist.gov/networking-portal.cfm)

**[Statistics](http://www.nist.gov/statistics-portal.cfm)** 

**[Software](http://www.nist.gov/itl/software.cfm)** 

**[Usability](http://www.nist.gov/itl/usability.cfm)** 

### **Divisions**

[Applied and Computational](http://www.nist.gov/itl/math/index.cfm) **[Mathematics](http://www.nist.gov/itl/math/index.cfm)** 

[Advanced Network Technologies](http://www.nist.gov/itl/antd/index.cfm)

[Computer Security](http://www.nist.gov/itl/csd/index.cfm)

[Information Access](http://www.nist.gov/itl/iad/index.cfm)

[Software and Systems](http://www.nist.gov/itl/ssd/index.cfm)

[Statistical Engineering](http://www.nist.gov/itl/sed/index.cfm)

### [Staff Directory](http://www.eeel.nist.gov/cgi-bin/itl_staff.cgi)

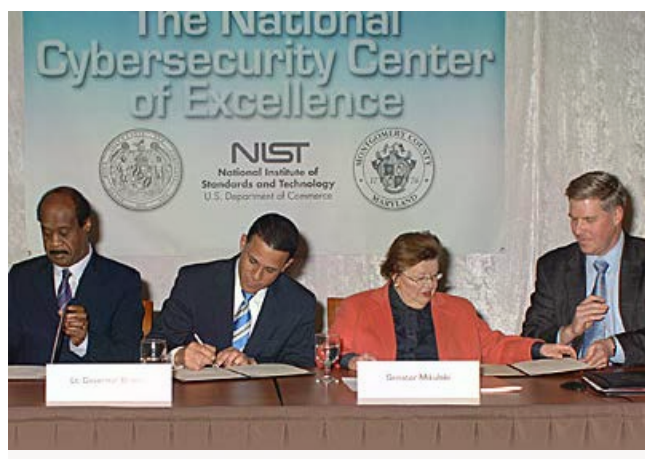

[NIST Digital Library of Mathematical Functions](http://www.nist.gov/itl/csd/nccoe-022112.cfm) [Receives IT Award](http://www.nist.gov/itl/math/dlmf-102511.cfm) [1](#page-164-0) [2](#page-164-0) [3](#page-164-0) [4](#page-164-0)

#### News

[New Quantum Computing Algorithm Could Simulate Giant](http://www.nist.gov/itl/math/algorithm-061212.cfm) [Particle Accelerators](http://www.nist.gov/itl/math/algorithm-061212.cfm) [NIST Releases Final Version of Revised Bluetooth Security Guide](http://www.nist.gov/itl/csd/20120612_bluetooth.cfm) [NIST Will Hold 'Big Data' Workshop June 13-14](http://www.nist.gov/itl/ssd/20120612_bigdata.cfm) **[>> see all news ...](http://www.nist.gov/itl/news.cfm)**

#### Conferences and Events

[ICT Supply Chain Risk Management \(SCRM\) Workshop -](http://www.nist.gov/itl/csd/scrm_2012workshop.cfm) [POSTPONED](http://www.nist.gov/itl/csd/scrm_2012workshop.cfm) July 11-12, 2012

[Revised Draft FIPS 201–2 Workshop](http://www.nist.gov/itl/csd/ct/fips201-2_workshop_2012.cfm) July 25, 2012

### Popular Links

[Computer Security Resource Center](http://csrc.nist.gov/)

[Biometrics Resource Center](http://www.nist.gov/itl/csd/biometrics/index.cfm)

[ITL Brochure - January 2012](http://www.nist.gov/itl/upload/NIST_ITLReport_Lowres_-011112.pdf)

[NIST Voting Activities](http://vote.nist.gov/)

[Federal Processing Information](http://www.nist.gov/itl/fips.cfm) [Standards \(FIPS\)](http://www.nist.gov/itl/fips.cfm)

[ANSI Accredited Standards](http://www.nist.gov/itl/ansi/index.cfm) [Development](http://www.nist.gov/itl/ansi/index.cfm)

[Current ITL Newsletter](http://www.nist.gov/itl/upload/ITLnewsletterMay2012-2.pdf)

[ITL Bulletins](http://csrc.nist.gov/publications/PubsITLSB.html)

[ITL SURF Program](http://www.nist.gov/itl/itl-surf-program.cfm)

[Comments received in Response to](http://www.nist.gov/itl/greenpapercomments.cfm) [Internet Policy Task Force](http://www.nist.gov/itl/greenpapercomments.cfm) [Cybersecurity Green Paper](http://www.nist.gov/itl/greenpapercomments.cfm)

[NIST Special Publication 500 Series](http://www.nist.gov/itl/upload/Web500s_1.pdf)

[Comments received in Response to](http://www.nist.gov/itl/botnetcomments.cfm) [Models To Advance Voluntary](http://www.nist.gov/itl/botnetcomments.cfm) [Corporate Notification to](http://www.nist.gov/itl/botnetcomments.cfm) [Consumers Regarding the Illicit Use](http://www.nist.gov/itl/botnetcomments.cfm) [of Computer Equipment by Botnets](http://www.nist.gov/itl/botnetcomments.cfm) [and Related Malware Federal](http://www.nist.gov/itl/botnetcomments.cfm) [Register Notice](http://www.nist.gov/itl/botnetcomments.cfm) **Entimate School Control Control Control Control Control Control Control Control Control Control Control Control Control Control Control Control Control Control Control Control Control Control Control Control Control Contr** 

#### Programs/Projects

[Complex Systems](http://www.nist.gov/itl/cxs/index.cfm)

[Pervasive Information Technology](http://www.nist.gov/itl/pit/index.cfm)

[Virtual Measurements](http://www.nist.gov/itl/vm/index.cfm)

[Health Information Technology](http://www.nist.gov/healthcare)

[Voting](http://www.nist.gov/itl/vote/index.cfm)

[Quantum](http://www.nist.gov/itl/quantum/index.cfm)

[Cloud Computing](http://www.nist.gov/itl/cloud)

#### **Contact**

**[Charles H. Romine,](http://www.nist.gov/itl/romine.cfm) Director [James St. Pierre,](http://www.nist.gov/itl/St-Pierre.cfm) Deputy Director**

**General Information:** 301-975-2900 Telephone 301-975-2378 Facsimile

100 Bureau Drive, M/S 8900 Gaithersburg, MD 20899-8900

 **Sign Up for ITL Newsletters & Bulletins:** Enter email address  $\Box$  Go

The National Institute of Standards and Technology (NIST) is an agency of the U.S. Department of Commerce.

[Privacy Policy / Security Notice / Accessibility Statement](http://www.nist.gov/public_affairs/privacy.cfm) / [Disclaimer](http://www.nist.gov/public_affairs/disclaimer.cfm) / [Freedom of Information Act \(FOIA\)](http://www.nist.gov/director/foia/) / [Environmental Policy Statement](http://www.nist.gov/public_affairs/envpolicy.cfm) / [No Fear Act Policy](http://www.nist.gov/director/civil/nofearpolicy.cfm) / [NIST Information Quality Standards](http://www.nist.gov/director/quality_standards.cfm) / [Scientific Integrity Summary](http://www.nist.gov/director/scientific_integrity_summary.cfm)

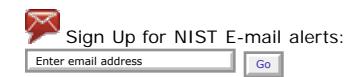

Date created: August 24, 2010 | Last updated: May 23, 2012 Contact: **[Webmaster](mailto:itl_webmaster@nist.gov)**

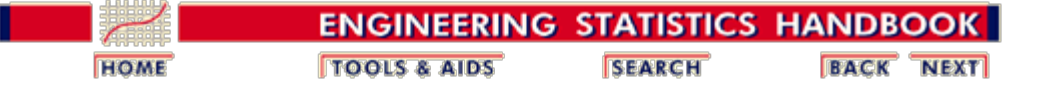

6. [Process or Product Monitoring and Control](#page-0-0) 6.4. [Introduction to Time Series Analysis](#page-92-0) 6.4.4. [Univariate Time Series Models](#page-124-0)

## **6.4.4.9. Example of Univariate Box-Jenkins Analysis**

*Series F* We analyze the series F data set in **Box**, Jenkins, and Reinsel, [1994](#page-278-3). A plot of the 70 raw data points is shown below.

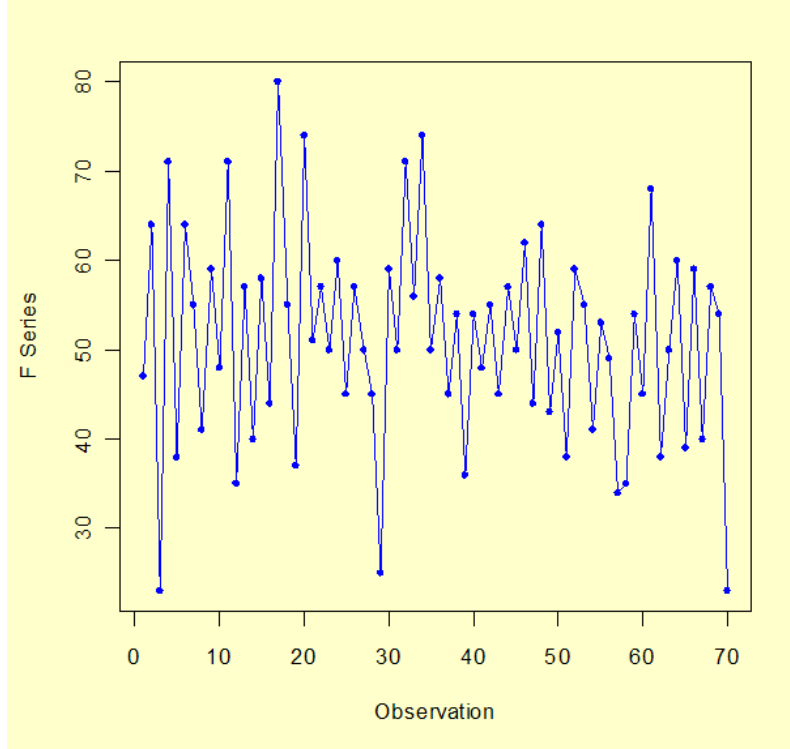

The data do not appear to have a seasonal component or a noticeable trend. (The stationarity of the series was verified by fitting a straight line to the data versus time period. The slope was not found to be significantly different from zero  $(p$ -value = 0.2).

*Model Identification* We compute the <u>autocorrelation function</u> (ACF) of the data for the first 35 lags to determine the type of model to fit to the data. We list the numeric results and plot the ACF (along with 95 % confidence limits) versus the lag number.

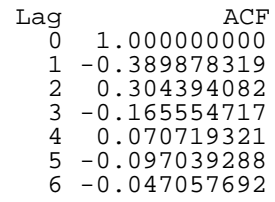

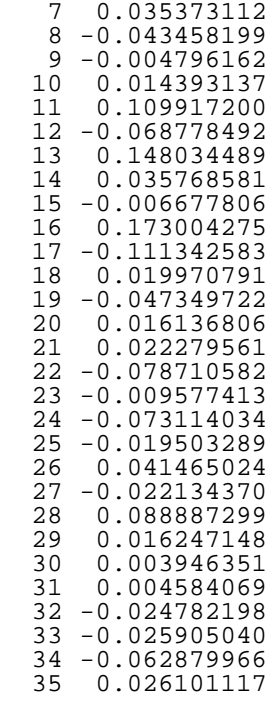

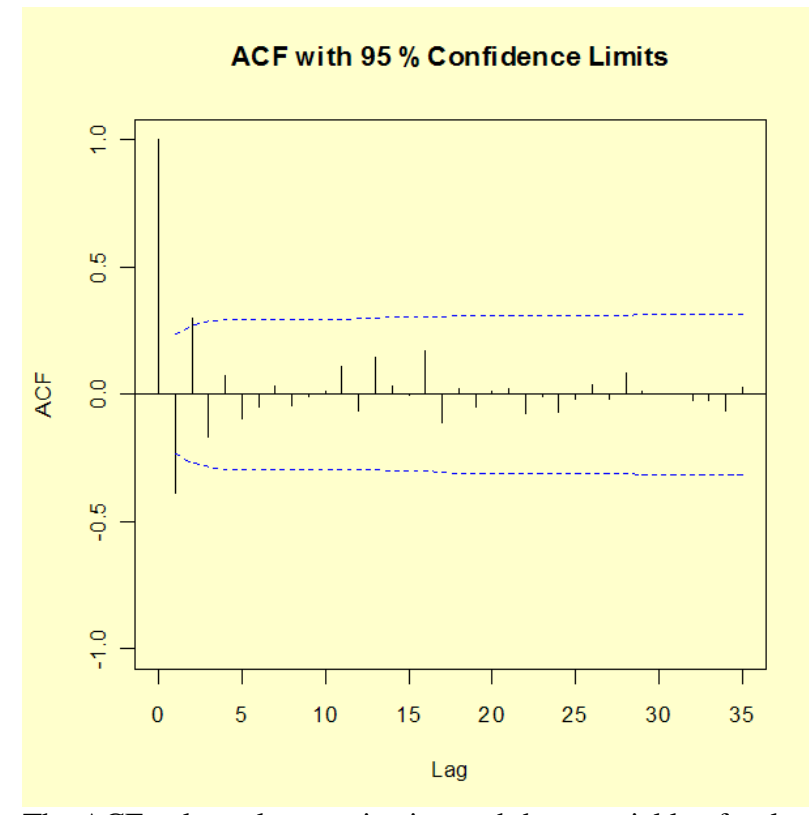

The ACF values alternate in sign and decay quickly after lag 2, indicating that an AR(2) model is appropriate for the data.

We fit an AR(2) model to the data.

*Model Fitting*

 $X_t = \delta + \phi_1 X_{t-1} + \phi_2 X_{t-2} + A_t$ 

The model fitting results are shown below.

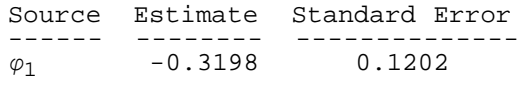

*φ*2 0.1797 0.1202 *δ* = 51.1286 Residual standard deviation = 10.9599 Test randomness of residuals: Standardized Runs Statistic Z = 0.4887, *p*-value = 0.625

*Forecasting* Using our AR(2) model, we forcast values six time periods into the future.

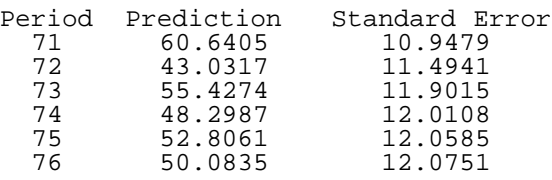

The "historical" data and forecasted values (with 90 % confidence limits) are shown in the graph below.

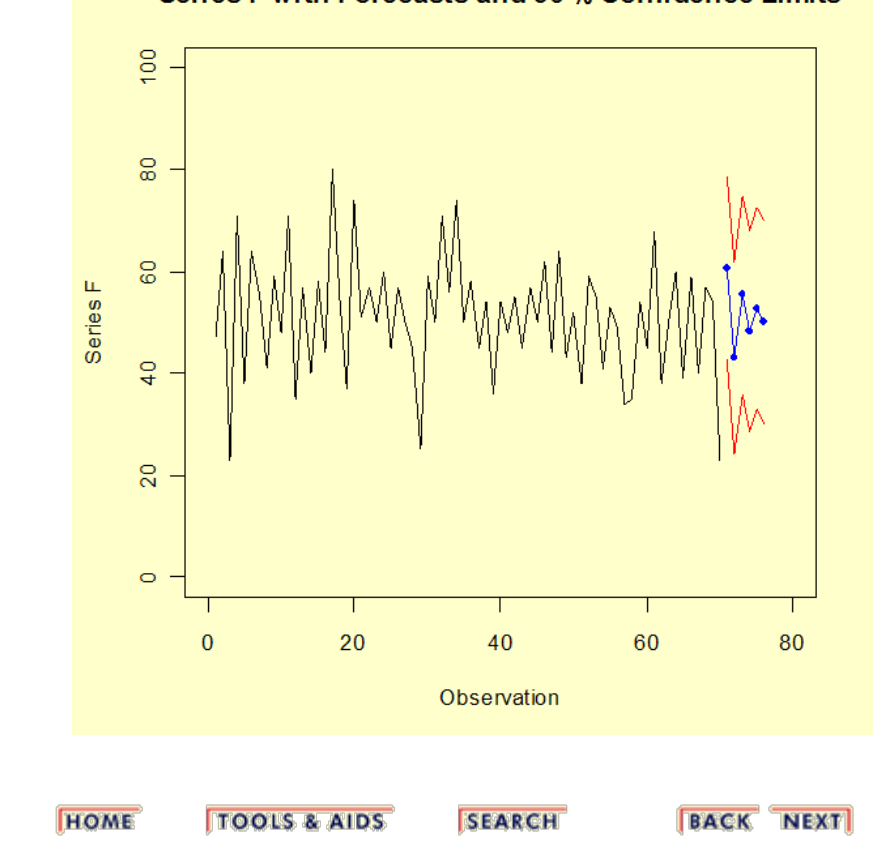

Series F with Forecasts and 90 % Confidence Limits

**NIST** 

**SEMATECH** 

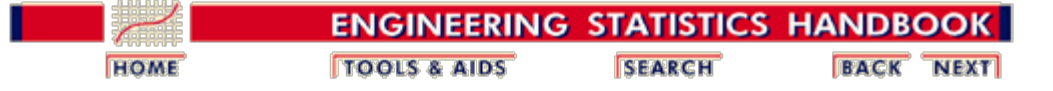

6. [Process or Product Monitoring and Control](#page-0-0) 6.4. [Introduction to Time Series Analysis](#page-92-0)

6.4.4. [Univariate Time Series Models](#page-124-0)

### **6.4.4.10. Box-Jenkins Analysis on Seasonal Data**

*Series G* This example illustrates a Box-Jenkins time series analysis for seasonal data using the series G data set in [Box, Jenkins,](#page-278-3) [and Reinsel, 1994](#page-278-3). A plot of the 144 observations is shown below.

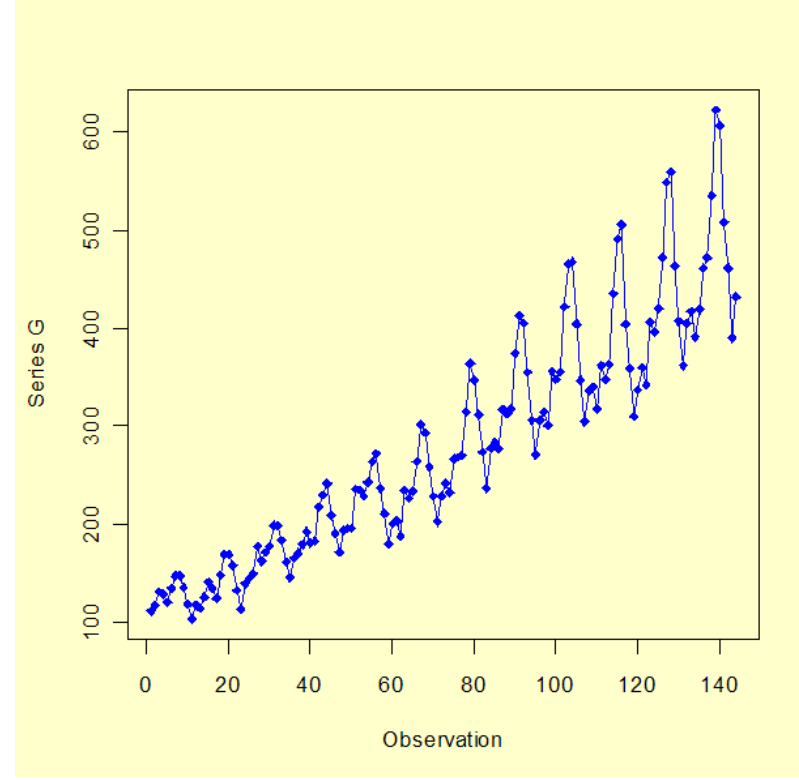

Non-constant variance can be removed by performing a natural log transformation.

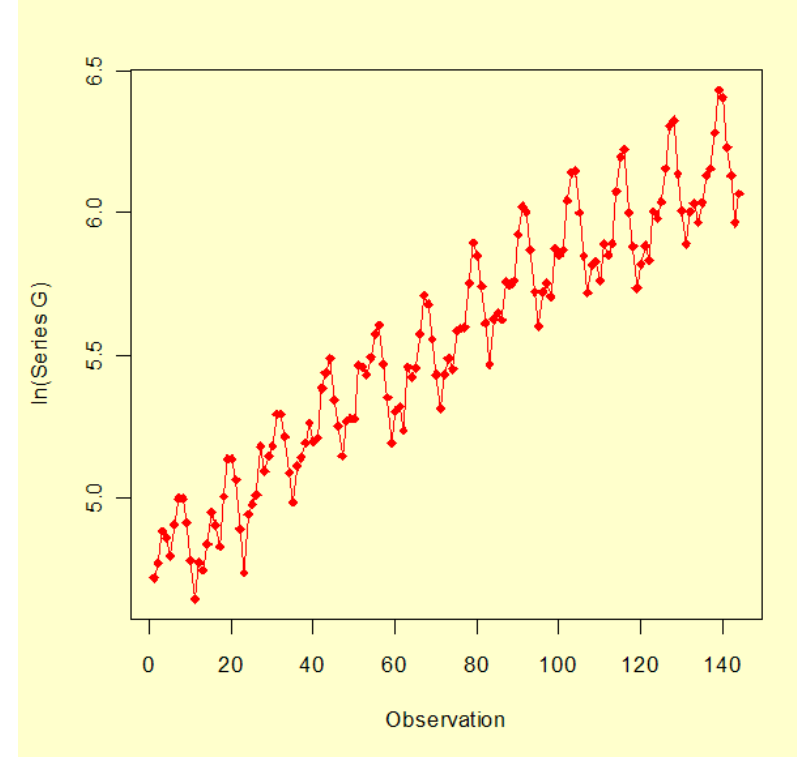

Next, we remove trend in the series by taking first differences. The resulting series is shown below.

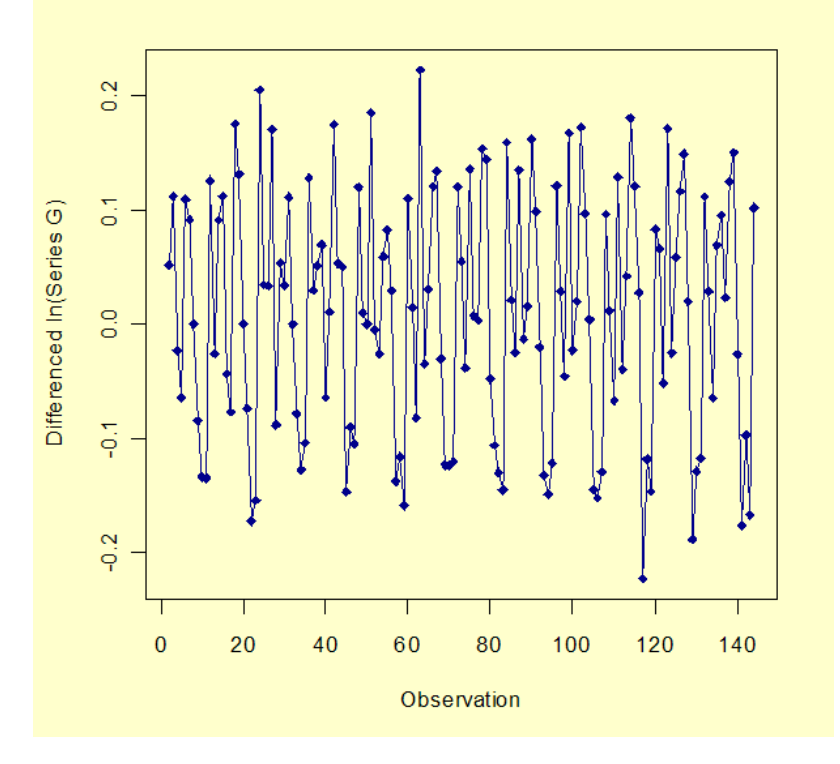

*Analyzing Autocorrelation Plot for Seasonality*

To identify an appropriate model, we plot the ACF of the time series.

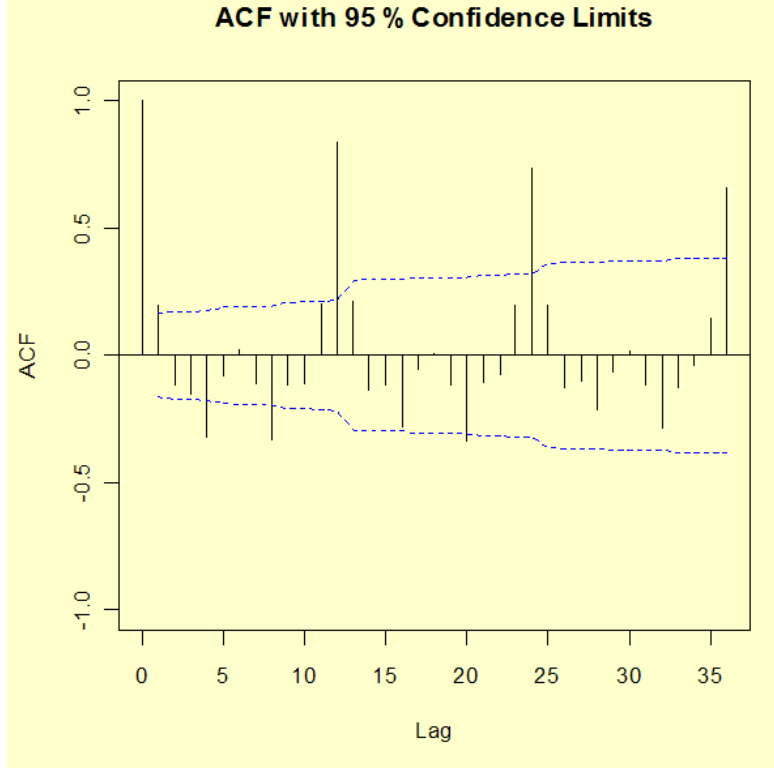

If very large autocorrelations are observed at lags spaced *n* periods apart, for example at lags 12 and 24, then there is evidence of periodicity. That effect should be removed, since the objective of the identification stage is to reduce the autocorrelation throughout. So if simple differencing is not enough, try seasonal differencing at a selected period, such as 4, 6, or 12. In our example, the seasonal period is 12.

A plot of Series G after taking the natural log, first differencing, and seasonal differencing is shown below.

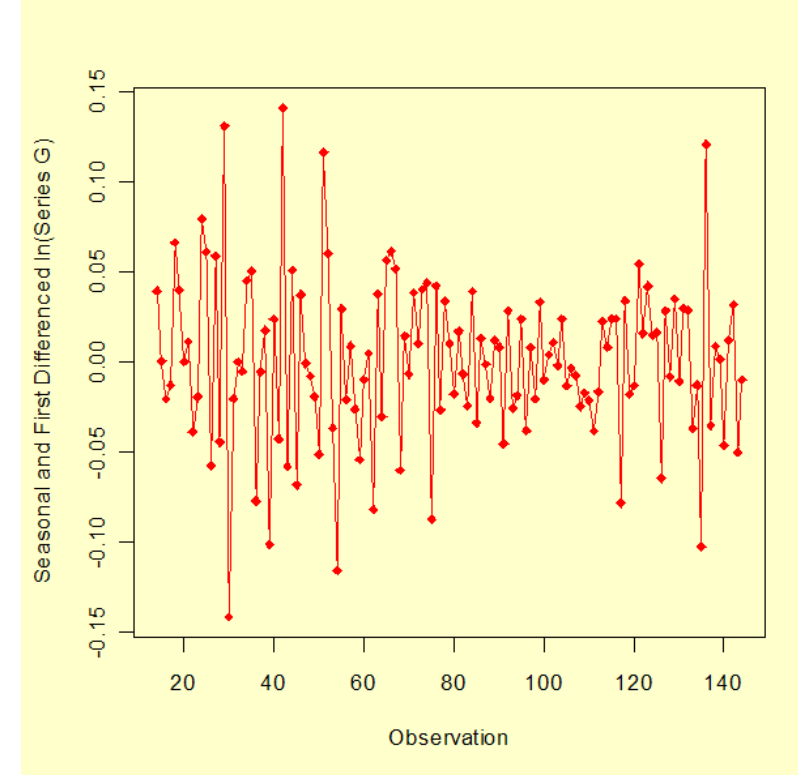

The number of seasonal terms is rarely more than one. If you know the shape of your forecast function, or you wish to assign a particular shape to the forecast function, you can select the appropriate number of terms for seasonal AR or seasonal MA models.

The book by Box and Jenkins, *Time Series Analysis Forecasting and Control* (the later edition is Box, Jenkins and Reinsel, 1994) has a discussion on these forecast functions on pages 326 - 328. Again, if you have only a faint notion, but you do know that there was a trend upwards before differencing, pick a seasonal MA term and see what comes out in the diagnostics.

An ACF plot of the seasonal and first differenced natural log of series G is shown below.

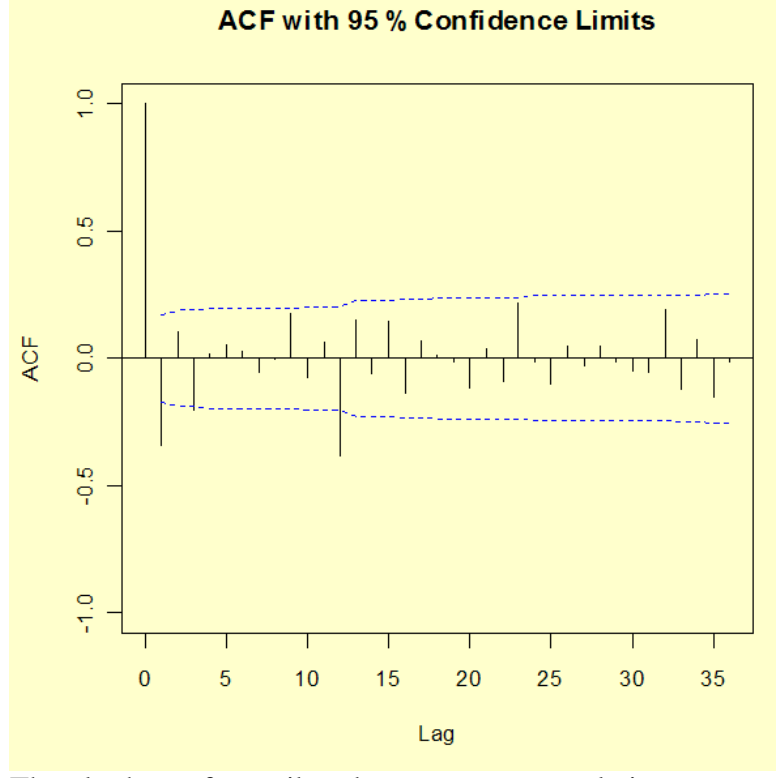

The plot has a few spikes, but most autocorrelations are near zero, indicating that a seasonal MA(1) model is appropriate.

*Model Fitting* We fit an MA(1) model to the data.

 $X_t = \mu + A_t - \theta_1 A_{t-1}$ 

The model fitting results are shown below.

```
Seasonal<br>MA(1) MA(1)
Estimate MA(1)-------- ------- -------
Parameter -0.4018 -0.5569<br>Standard Error 0.0896 0.0731
Standard Error
Residual standard deviation = 0.0367 
Log likelihood = 244.7
AIC = -483.4
```
Test the randomness of the residuals up to 30 lags using the Box-Ljung test. Recall that the degrees of freedom for the critical region must be adjusted to account for two estimated parameters.

```
H_0: The residuals are random.<br>H_a: The residuals are not ran
      The residuals are not random.
Test statistic: Q = 29.4935
Significance level: α = 0.05
Degrees of freedom: h = 30 - 2 = 28
Critical value: X^2_{1-\alpha,h} = 41.3371Critical region: Reject H<sub>0</sub> if Q > 41.3371
```
Since the null hypothesis of the Box-Ljung test is not rejected we conclude that the fitted model is adequate.

*Forecasting* Using our seasonal MA(1) model, we forcast values 12

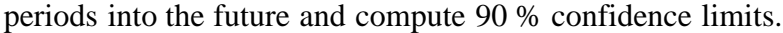

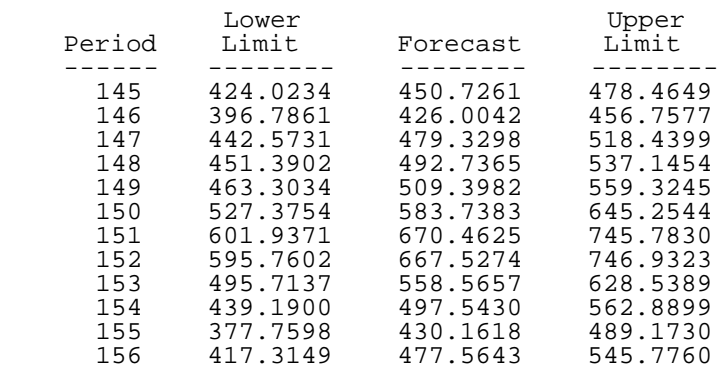

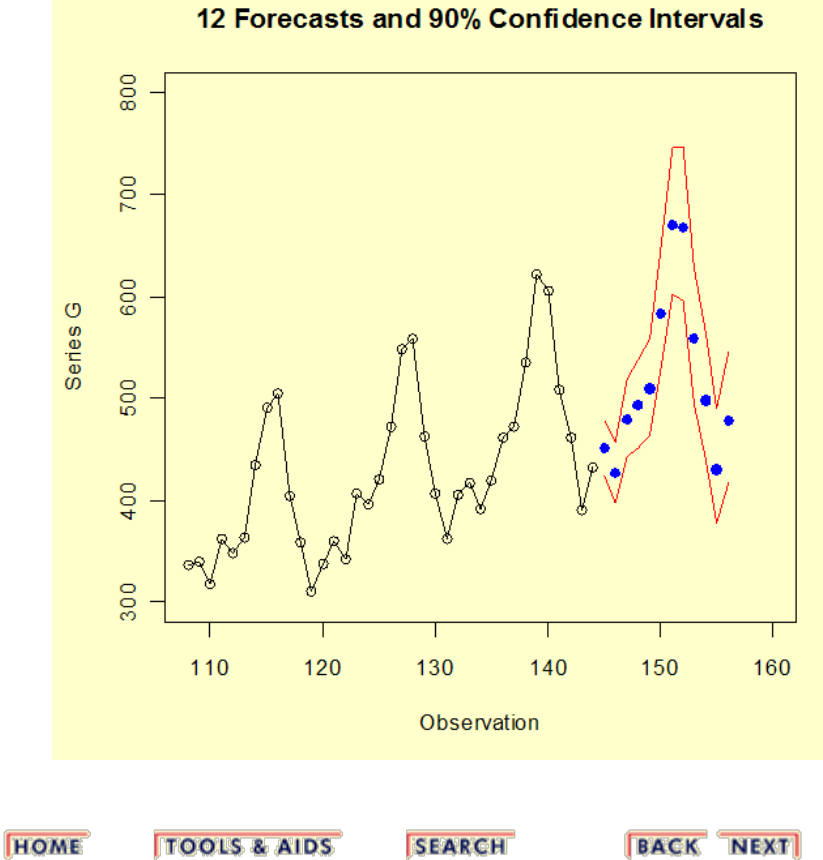

**NIST SEMATECH** 

**SEARCH** 

**BACK NEXT** 

<span id="page-175-0"></span>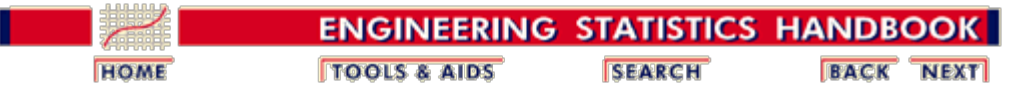

6. [Process or Product Monitoring and Control](#page-0-0) 6.4. [Introduction to Time Series Analysis](#page-92-0)

### **6.4.5. Multivariate Time Series Models**

*If each time series observation is a vector of numbers, you can model them using a multivariate form of the Box-Jenkins model*

The multivariate form of the Box-Jenkins univariate models is sometimes called the ARMAV model, for AutoRegressive Moving Average Vector or simply vector ARMA process.

The ARMAV model for a stationary multivariate time series, with a zero mean vector, represented by

$$
x_t = (x_{1t}, x_{2t}, ..., x_{nt})^T \qquad -\infty < t < \infty
$$

is of the form

$$
x_{l} = \phi_{1}x_{l-1} + \phi_{2}x_{l-2} + \ldots + \phi_{p}x_{l-p} + a_{l}
$$
  
-  $\theta_{1}a_{l-1} - \theta_{2}a_{l-2} - \ldots - \theta_{q}a_{l-q}$ 

where

 $x_t$  and  $a_t$  are *n* x 1 column vectors with  $a_t$  representing multivariate white noise

$$
\bullet \phi_k = \{\phi_{k,jj}\}, \quad k = 1, 2, \ldots, p
$$

$$
\theta_k = \{\theta_{k,jj}\}, \quad k = 1, 2, \ldots, q
$$

are *n* x *n* matrices for autoregressive and moving average parameters

•  $E[a_t] = 0$ 

$$
\bullet \ \ E(a_t a_{t-k}') = 0 \qquad k \neq 0
$$

$$
E(a_t a_{t-k}^{'}) = \Sigma_a \qquad k = 0
$$

where  $\Sigma_a$  is the dispersion or covariance matrix of  $a_t$ 

As an example, for a bivariate series with  $n = 2$ ,  $p = 2$ , and q  $= 1$ , the ARMAV $(2,1)$  model is:

$$
\begin{pmatrix}\nx_{1l} \\
x_{2l}\n\end{pmatrix} = \begin{pmatrix}\n\phi_{1,11} & \phi_{1,12} \\
\phi_{1,21} & \phi_{1,22}\n\end{pmatrix} \begin{pmatrix}\nx_{1l-1} \\
x_{2l-1}\n\end{pmatrix} + \begin{pmatrix}\n\phi_{2,11} & \phi_{2,12} \\
\phi_{2,21} & \phi_{2,22}\n\end{pmatrix} \begin{pmatrix}\nx_{1l-2} \\
x_{2l-2}\n\end{pmatrix} + \begin{pmatrix}\na_{1l} \\
a_{2l}\n\end{pmatrix} - \begin{pmatrix}\n\phi_{1,11} & \phi_{1,12} \\
\phi_{1,21} & \phi_{1,22}\n\end{pmatrix} \begin{pmatrix}\na_{1l-1} \\
a_{2l-1}\n\end{pmatrix}
$$

with

$$
a_l=\left(\begin{array}{c}a_{1l}\\a_{2l}\end{array}\right)
$$

*Estimation of parameters and covariance matrix difficult*

The estimation of the matrix parameters and **[covariance](#page-198-0)** [matrix](#page-198-0) is complicated and very difficult without computer software. The estimation of the Moving Average matrices is especially an ordeal. If we opt to ignore the MA component(s) we are left with the ARV model given by:

$$
x_l = \phi_1 x_{l-1} + \phi_2 x_{l-2} + \ldots + \phi_p x_{l-p} + a_l
$$

where

- $x_t$  is a vector of observations,  $x_{1t}$ ,  $x_{2t}$ , ...,  $x_{nt}$  at time *t*
- $a_t$  is a vector of white noise,  $a_{1t}$ ,  $a_{2t}$ , ...,  $a_{nt}$  at time *t*
- $\phi_k = {\phi_{k, jj}}$ ,  $k = 1, 2, ..., p$ <br>is a *n* x *n* matrix of autoregressive parameters
- $E[a_t] = 0$
- $E(a_t a'_{t-k}) = 0$   $k \neq 0$  $E(a_{t}a_{t-k}^{'}) = \Sigma_{a}$   $k = 0$

where  $\Sigma_a$  is the dispersion or covariance matrix

A model with *p* autoregressive matrix parameters is an  $ARV(p)$  model or a vector AR model.

The parameter matrices may be estimated by multivariate least squares, but there are other methods such as maximium likelihood estimation.

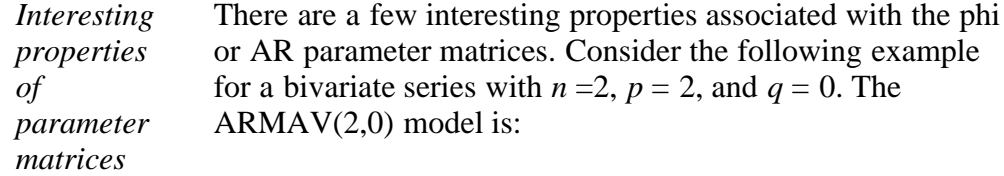

$$
\begin{pmatrix} x_l \\ y_l \end{pmatrix} = \begin{pmatrix} \phi_{1,11} & \phi_{1,12} \\ \phi_{1,21} & \phi_{1,22} \end{pmatrix} \begin{pmatrix} x_{l-1} \\ y_{l-1} \end{pmatrix} + \begin{pmatrix} \phi_{2,11} & \phi_{2,12} \\ \phi_{2,21} & \phi_{2,22} \end{pmatrix} \begin{pmatrix} x_{l-2} \\ y_{l-2} \end{pmatrix} + \begin{pmatrix} a_{1l} \\ a_{2l} \end{pmatrix}
$$

Without loss of generality, assume that the *X* series is input and the *Y* series are output and that the mean vector  $= (0,0)$ .

Therefore, tranform the observation by subtracting their respective averages.

*Diagonal terms of* The diagonal terms of each Phi matrix are the scalar estimates for each series, in this case:

*Phi matrix*

 $\phi_{1,11}$ ,  $\phi_{2,11}$  for the input series *X*,  $\phi_{1,22}, \phi_{2,22}$  for the output series *Y*.

*Transfer mechanism* The lower off-diagonal elements represent the influence of the input on the output.

> This is called the "transfer" mechanism or transfer-function model as discussed by Box and Jenkins in Chapter 11. The  $\phi$  terms here correspond to their  $\delta$  terms.

The upper off-diagonal terms represent the influence of the output on the input.

*Feedback* This is called "feedback". The presence of feedback can also be seen as a high value for a coefficient in the correlation matrix of the residuals. A "true" transfer model exists when there is no feedback.

This can be seen by expressing the matrix form into scalar form:

 $x_t = \phi_{1,11}x_{t-1} + \phi_{2,11}x_{t-2} + \phi_{1,12}y_{t-1} + \phi_{2,12}y_{t-2} + a_{1t}$  $y_t = \phi_{1,22}y_{t-1} + \phi_{2,22}y_{t-2} + \phi_{1,21}x_{t-1} + \phi_{2,21}x_{t-2} + a_{2t}$ 

*Delay* Finally, delay or "dead' time can be measured by studying the lower offdiagonal elements again.

If, for example,  $\phi_{1,21}$  is non-significant, the delay is 1 time period.

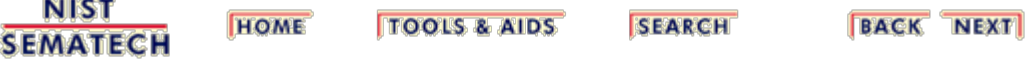

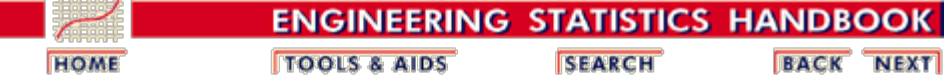

6. [Process or Product Monitoring and Control](#page-0-0) 6.4. [Introduction to Time Series Analysis](#page-92-0)

6.4.5. [Multivariate Time Series Models](#page-175-0)

*input and output series*

### **6.4.5.1. Example of Multivariate Time Series Analysis**

*Bivariate Gas Furance Example* The gas furnace data from [Box, Jenkins, and Reinsel, 1994](#page-278-3) is used to illustrate the analysis of a bivariate time series. Inside the gas furnace, air and methane were combined in order to obtain a mixture of gases containing  $CO<sub>2</sub>$  (carbon dioxide). The input series is the methane gas feedrate described by

Methane Gas Input Feed =  $0.60 - 0.04 X(t)$ 

the  $CO<sub>2</sub>$  concentration was the output series,  $Y(t)$ . In this experiment 296 successive pairs of observations  $(X_t, Y_t)$  were collected from continuous records at 9-second intervals. For the analysis described here, only the first 60 pairs were used. We fit an  $ARV(2)$  model as described in  $6.4.5$ .

*Plots of* The plots of the input and output series are displayed below.

> **Input Series** S  $\mathbf{\Omega}$ Gas Rate  $\bullet$ 7  $\overline{0}$  $10$ 20 30 40 50 60 Observation

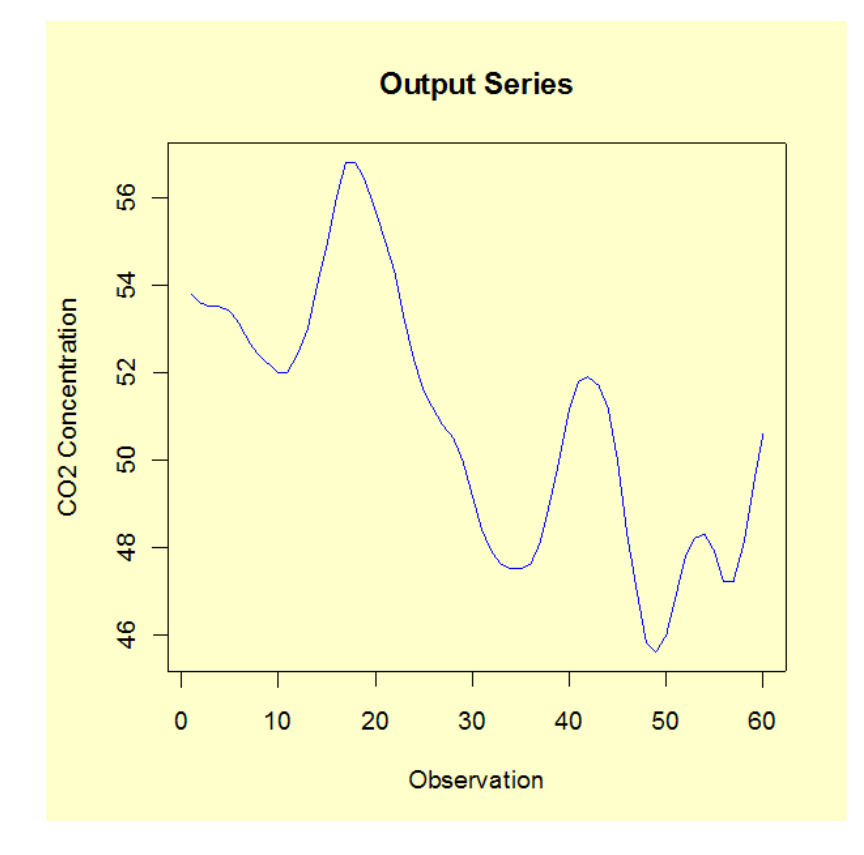

*Model* The scalar form of the ARV(2) model is the following. *Fitting*  $x_t = \phi_{1,11}x_{t-1} + \phi_{2,11}x_{t-2} + \phi_{1,12}y_{t-1} + \phi_{2,12}y_{t-2} + a_{1t}$ 

$$
y_t = \phi_{1,22}y_{t-1} + \phi_{2,22}y_{t-2} + \phi_{1,21}x_{t-1} + \phi_{2,21}x_{t-2} + a_{2t}
$$

The equation for  $x_t$  corresponds to gas rate while the equation for  $y_t$ corresponds to  $CO<sub>2</sub>$  concentration.

The parameter estimates for the equation associated with gas rate are the following.

 Estimate Std. Err. *t* value Pr(>|*t*|) *a*1*t* 0.003063 0.035769 0.086 0.932 *φ*<sub>1.11</sub> 1.683225 0.123128 13.671 < 2e-16<br>*φ*<sub>2.11</sub> -0.860205 0.165886 -5.186 3.44e-06 *(* $-0.860205$  0.165886 -5.186 3.44e-06<br> *-*0.076224 0.096947 -0.786 0.435 *φ*<sub>1.12</sub> -0.076224 0.096947 -0.786 0.435<br>*φ*<sub>2.12</sub> 0.044774 0.082285 0.544 0.589 **0.044774** Residual standard error: 0.2654 based on 53 degrees of freedom<br>Multiple R-Squared: 0.9387 Multiple R-Squared: 0.9387 Adjusted R-squared:<br>F-statistic: 203.1  $F-\text{statistic:}$  203.1 based on 4 and 53 degrees of freedom  $p-\text{value:}$  < 2.2e-16 *p*-value: < 2.2e-16

The parameter estimates for the equation associated with  $CO<sub>2</sub>$  concentration are the following.

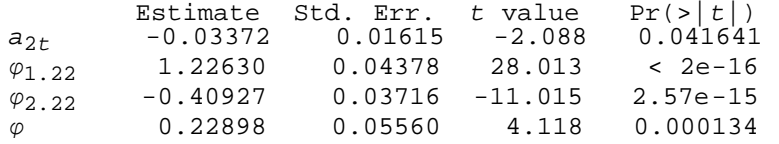
**NIST SEMATECH** 

 $1.21$ <br> $\varphi_{2.21}$ *φ*2.21 -0.80532 0.07491 -10.751 6.29e-15 Residual standard error: 0.1198 based on 53 degrees of freedom Multiple R-Squared: 0.9985 Adjusted R-squared: 0.9984 F-statistic: 8978 based on 4 and 53 degrees of freedom *p*-value: < 2.2e-16

Box-Ljung tests performed for each series to test the randomness of the first 24 residuals were not significant. The  $p$ -values for the tests using  $CO<sub>2</sub>$ concentration residuals and gas rate residuals were 0.4 and 0.6, respectively.

*Forecasting* The forecasting method is an extension of the model and follows the theory outlined in the previous section. The forecasted values of the next six observations (61-66) and the associated 90 % confidence limits are shown below for each series.

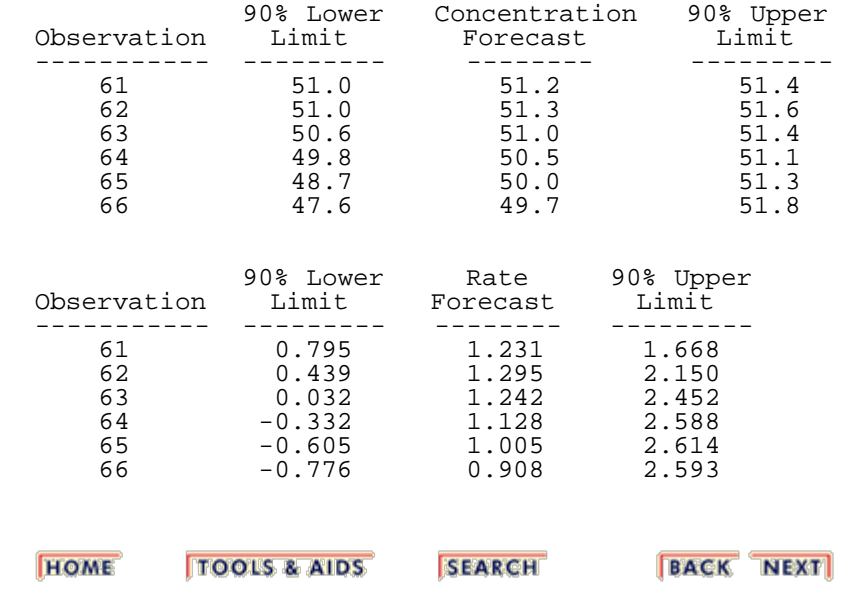

<span id="page-181-0"></span>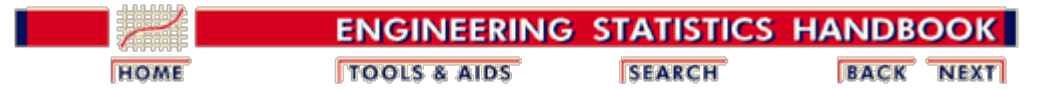

6. [Process or Product Monitoring and Control](#page-0-0)

# **6.5. Tutorials**

*Tutorial contents*

- 1. [What do we mean by "Normal" data?](#page-182-0)
- 2. [What do we do when data are "Non-normal"?](#page-185-0)
	- 3. [Elements of Matrix Algebra](#page-188-0)
		- 1. [Numerical Examples](#page-191-0)
		- 2. [Determinant and Eigenstructure](#page-194-0)
	- 4. [Elements of Multivariate Analysis](#page-196-0)
		- 1. [Mean vector and Covariance Matrix](#page-198-0)
		- 2. [The Multivariate Normal Distribution](#page-200-0)
		- 3. [Hotelling's](#page-202-0)  $T^2$  $T^2$  $T^2$ 
			- 1. [Example of Hotelling's](#page-204-0)  $T^2$  $T^2$  Test
			- 2. [Example 1 \(continued\)](#page-207-0)
			- 3. [Example 2 \(multiple groups\)](#page-208-0)
		- 4. [Hotelling's](http://www.itl.nist.gov/div898/handbook/pmc/section5/pmc544.htm)  $T^2$  $T^2$  $T^2$  [Chart](http://www.itl.nist.gov/div898/handbook/pmc/section5/pmc544.htm)
	- 5. [Principal Components](#page-213-0)
		- 1. [Properties of Principal Components](#page-215-0)
		- 2. [Numerical Example](#page-221-0)

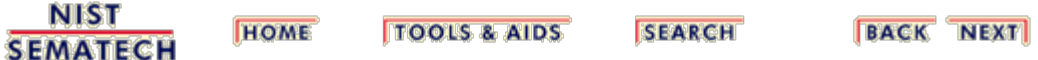

<span id="page-182-0"></span>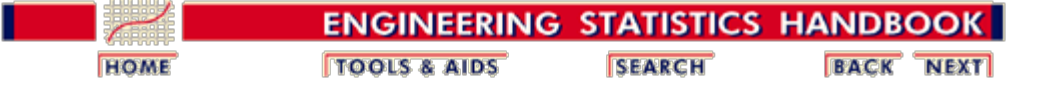

6. [Process or Product Monitoring and Control](#page-0-0) 6.5. [Tutorials](#page-181-0)

#### **6.5.1. What do we mean by "Normal" data?**

*The Normal distribution model*

"Normal" data are data that are drawn (come from) a population that has a normal distribution. This distribution is inarguably the most important and the most frequently used distribution in both the theory and application of statistics. If *X* is a normal random variable, then the probability distribution of *X* is

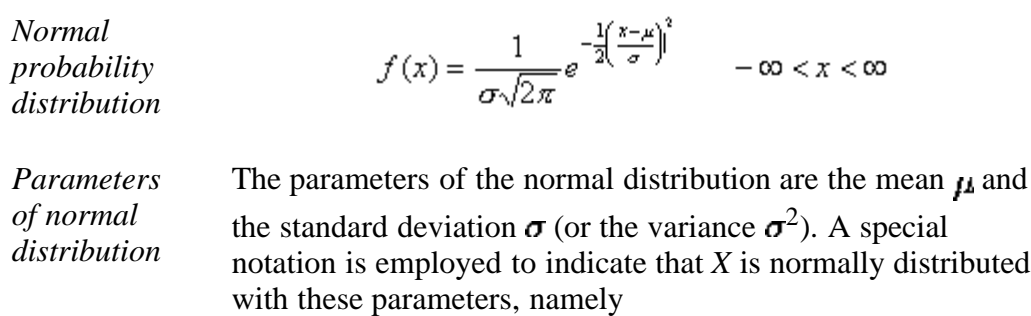

$$
X \sim N(\mu, \sigma) \text{ or } X \sim N(\mu, \sigma^2).
$$

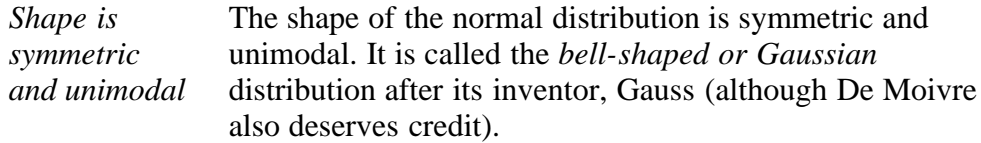

The visual appearance is given below.

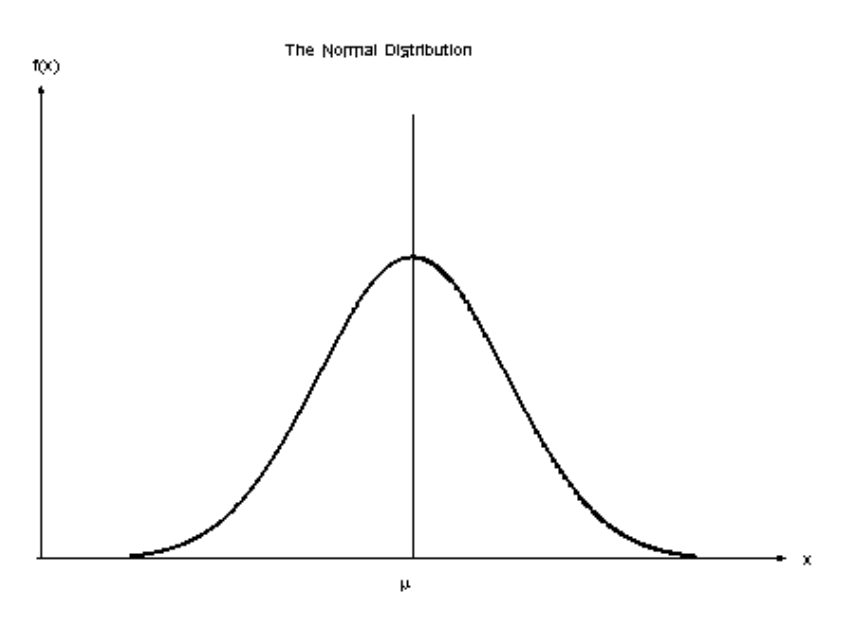

 $of \sigma$ 

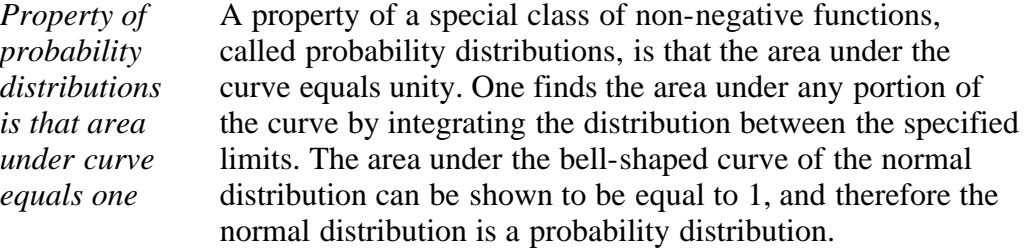

*Interpretation* There is a simple interpretation of  $\sigma$ 68.27% of the population fall between  $\mu$  +/- 1  $\sigma$ 95.45% of the population fall between  $\mu$  +/- 2  $\sigma$ 99.73% of the population fall between  $\mu$  +/- 3  $\sigma$ 

*The cumulative normal distribution* The cumulative normal distribution is defined as the probability that the normal variate is less than or equal to some value *v*, or

$$
P\{X \le v\} = F(v) = \int_{-\infty}^{v} \frac{1}{\sigma\sqrt{2\pi}} e^{-\frac{1}{2}\left(\frac{x-\mu}{\sigma}\right)^{2}} dx
$$

Unfortunately this integral cannot be evaluated in closed form and one has to resort to numerical methods. But even so, tables for all possible values of  $\mu$  and  $\sigma$  would be required. A change of variables rescues the situation. We let

$$
z = \frac{x - \mu}{\sigma}.
$$

Now the evaluation can be made independently of  $\mu$  and  $\sigma$ ; that is,

$$
P(X \le v) = P\left\{ z \le \frac{v - \mu}{\sigma} \right\} = \Phi\left(\frac{v - \mu}{\sigma}\right)
$$

where  $\Phi(.)$  is the cumulative distribution function of the *standard normal distribution* ( $\mu = 0, \sigma = 1$ ).

$$
\phi(z)=\frac{1}{\sqrt{2\pi}}\,e^{\frac{-z^2}{2}}
$$

*Tables for the cumulative standard normal distribution*

Tables of the cumulative standard normal distribution are given in every statistics textbook and in the **[handbook](http://www.itl.nist.gov/div898/handbook/eda/section3/eda3671.htm)**. A rich variety of approximations can be found in the literature on numerical methods.

For example, if  $\mu = 0$  and  $\sigma = 1$  then the area under the curve from  $\mu$  -  $1\sigma$  to  $\mu$  +  $1\sigma$  is the area from 0 - 1 to 0 + 1, which is 0.6827. Since most standard normal tables give area to the left of the lookup value, they will have for  $z = 1$  an area of

.8413 and for  $z = -1$  an area of .1587. By subtraction we obtain the area between -1 and +1 to be .8413 - .1587 = .6826.

**NIST SEMATECH** 

**HOME TOOLS & AIDS** 

**SEARCH** 

**BACK NEXT** 

<span id="page-185-0"></span>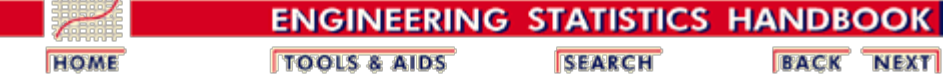

6. [Process or Product Monitoring and Control](#page-0-0) 6.5. [Tutorials](#page-181-0)

#### **6.5.2. What to do when data are non-normal**

*Often it is possible to transform nonnormal data into approximately normal data*

Non-normality is a way of life, since no characteristic (height, weight, etc.) will have *exactly* a normal distribution. One strategy to make non-normal data resemble normal data is by using a transformation. There is no dearth of transformations in statistics; the issue is which one to select for the situation at hand. Unfortunately, the choice of the "best" transformation is generally not obvious.

This was recognized in 1964 by **G.E.P. Box and D.R. Cox.** They wrote a paper in which a useful family of power transformations was suggested. These transformations are defined only for positive data values. This should not pose any problem because a constant can always be added if the set of observations contains one or more negative values.

The Box-Cox power transformations are given by

*The Box-Cox Transformation*

$$
x(\lambda) = \frac{(x^{\lambda} - 1)}{\lambda} \qquad \lambda \neq 0
$$
  

$$
x(\lambda) = \ln(x) \qquad \lambda = 0
$$

Given the vector of data observations  $\mathbf{x} = x_1, x_2, ...x_n$ , one way to select the power  $\lambda$  is to use the  $\lambda$  that maximizes the logarithm of the likelihood function

*The logarithm of the likelihood function* where

$$
f(x,\lambda)=-\frac{n}{2}\ln[\sum_{i=1}^n\frac{(x_i(\lambda)-\bar{x}(\lambda))^2}{n}]+(\lambda-1)\sum_{i=1}^n\ln(x_i)]
$$
 where

$$
\bar{x}(\lambda) = \frac{1}{n} \sum_{i=1}^n x_i(\lambda)
$$

is the arithmetic mean of the transformed data.

*Confidence bound for* 

In addition, a confidence bound (based on the [likelihood ratio](http://www.itl.nist.gov/div898/handbook/apr/section2/apr233.htm) statistic) can be constructed for  $\lambda$  as follows: A set of  $\lambda$  values that represent an approximate  $100(1 - \alpha)$ % confidence bound for  $\lambda$  is formed from those  $\lambda$  that satisfy

 $f(x,\lambda) \ge f(x,\hat{\lambda}) - 0.5\chi^2_{1-\alpha,1}$ 

where  $\hat{\lambda}$  denotes the maximum likelihood estimator for  $\lambda$  and  $X^2_{1-\alpha, 1}$  is the 100(1- $\alpha$ ) percentile of the chi-square distribution with 1 degree of freedom.

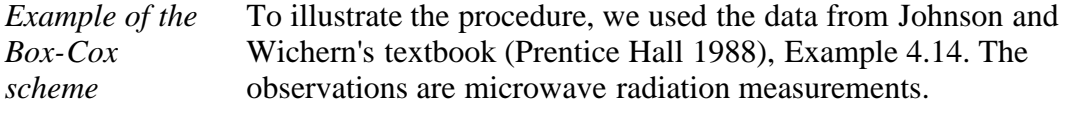

*Sample data* .15 .09 .18 .10 .05 .12 .08 .05 .08 .10 .07 .02 .01 .10 .10 .10 .02 .10 .01 .40 .10 .05 .03 .05 .15 .10 .15 .09 .08 .18 .10 .20 .11 .30 .02 .20 .20 .30 .30 .40 .30 .05

*LLF LLF LLF*

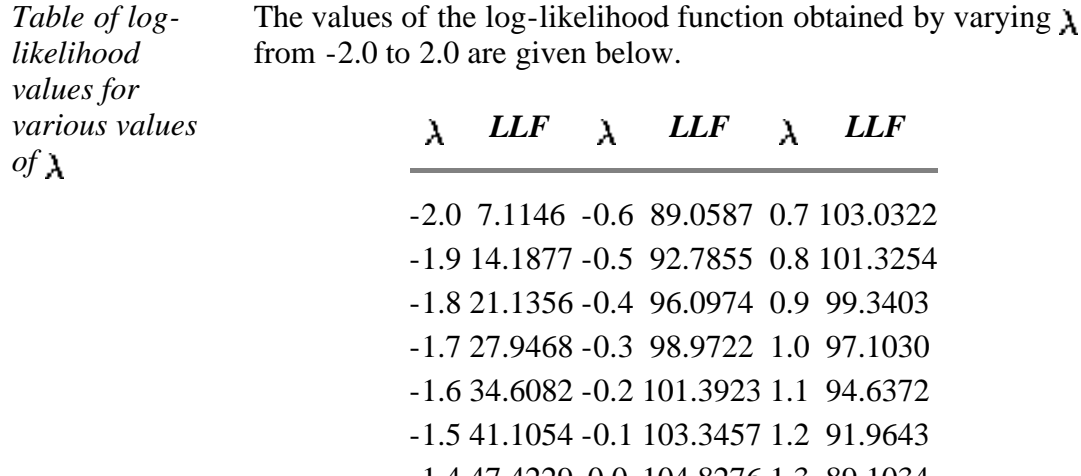

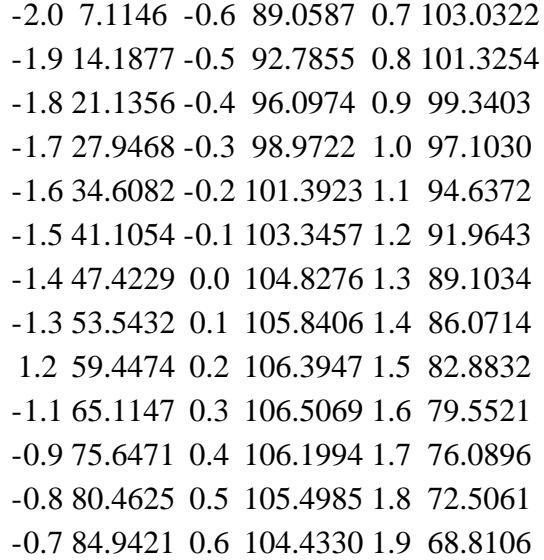

This table shows that  $\lambda = .3$  maximizes the log-likelihood function (LLF). This becomes 0.28 if a second digit of accuracy is calculated.

The Box-Cox transform is also discussed in Chapter 1 under the [Box Cox Linearity Plot](http://www.itl.nist.gov/div898/handbook/eda/section3/eda335.htm) and the [Box Cox Normality Plot.](http://www.itl.nist.gov/div898/handbook/eda/section3/eda336.htm) The Box-Cox normality plot discussion provides a graphical method for choosing  $\lambda$  to transform a data set to normality. The criterion used to choose  $\lambda$  for the Box-Cox linearity plot is the value of  $\lambda$ that maximizes the correlation between the transformed x-values and the y-values when making a normal probability plot of the

(transformed) data.

**NIST SEMATECH** 

**TOOLS & AIDS HOME** 

**SEARCH** 

**BACK NEXT** 

<span id="page-188-0"></span>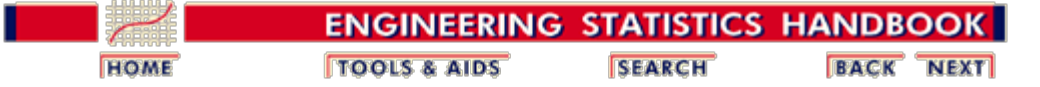

6. [Process or Product Monitoring and Control](#page-0-0) 6.5. [Tutorials](#page-181-0)

### **6.5.3. Elements of Matrix Algebra**

#### **Elementary Matrix Algebra**

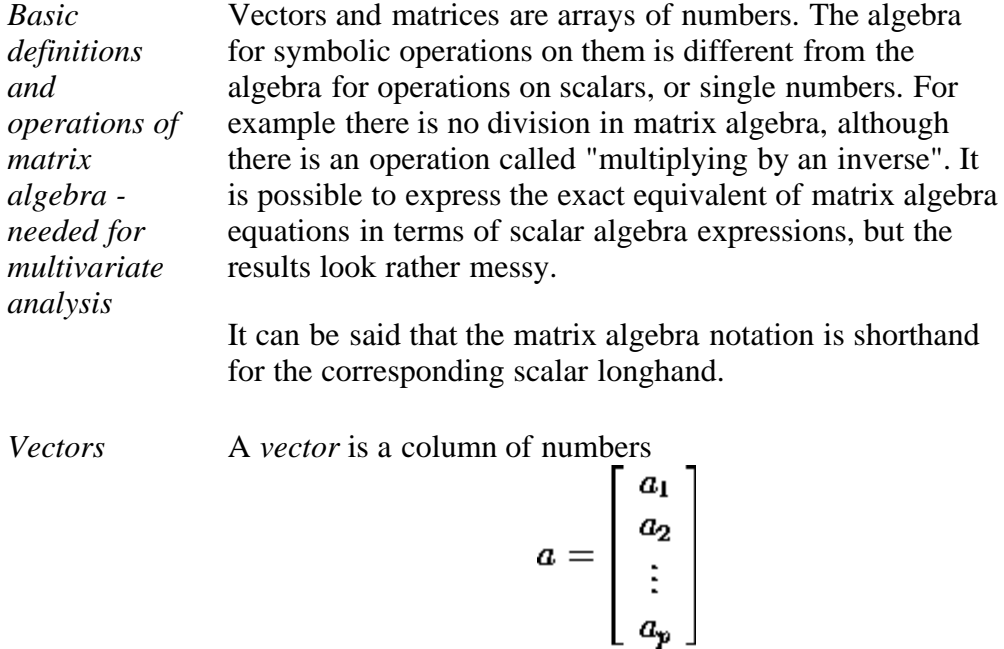

The scalars  $a_i$  are the elements of vector  $\mathbf{a}$ .

*Transpose* The *transpose* of **a,** denoted by **a'**, is the row arrangement of the elements of **a**.

$$
\mathbf{a'} = \begin{bmatrix} a_1 & a_2 & \cdots & a_p \end{bmatrix}
$$

*Sum of two vectors* The **sum of two vectors** (say, *a* and *b*) is the vector of sums of corresponding elements.

$$
\mathbf{a} + \mathbf{b} = \begin{bmatrix} a_1 + b_1 \\ a_2 + b_2 \\ \vdots \\ a_p + b_p \end{bmatrix}
$$

The difference of two vectors is the vector of differences of corresponding elements.

*Product of a'b*

The **product a'b** is a scalar formed by

$$
\mathbf{a}^{\prime}\mathbf{b} = \begin{bmatrix} a_1b_1 + a_2b_2 + \cdots + a_p b_p \end{bmatrix}
$$

which may be written in shortcut notation as

$$
c = \sum_{i=1}^p a_i b_i
$$

where  $a_i$  and  $b_i$  are the *i*th elements of vector **a** and **b**, respectively.

*Product of ab'* The **product ab'** is a *square matrix*

$$
\mathbf{ab} = \begin{bmatrix} a_1b_1 & a_1b_2 & \cdots & a_l b_p \\ a_2b_1 & a_2b_2 & \cdots & a_2b_p \\ \vdots & \vdots & & \vdots \\ a_p b_1 & a_p b_2 & \cdots & a_p b_p \end{bmatrix}
$$

*Product of scalar times a vector* The product of a scalar *k*, times a vector **a** is *k* times each element of **a**

$$
k\mathbf{a} = \mathbf{a}k = \begin{bmatrix} ka_1 \\ ka_2 \\ \vdots \\ ka_p \end{bmatrix}
$$

*A matrix is a rectangular table of numbers* A matrix is a rectangular table of numbers, with *p* rows and *n* columns. It is also referred to as an array of *n* column vectors of length *p.* Thus

$$
\mathbf{A} = \begin{bmatrix} a_{11} & a_{12} & \cdots & a_{1n} \\ a_{21} & a_{22} & \cdots & a_{2n} \\ \vdots & \vdots & & \vdots \\ a_{p1} & a_{p2} & \cdots & a_{pn} \end{bmatrix}
$$

is a *p* by *n* matrix. The typical element of **A** is  $a_{ij}$ , denoting the element of row *i* and column *j*.

*Matrix addition and* Matrices are **added and subtracted** on an element-byelement basis. Thus

*subtraction*

$$
\mathbf{A} + \mathbf{B} = \begin{bmatrix} a_{11} + b_{11} & a_{12} + b_{12} & \cdots & a_{1n} + b_{1n} \\ a_{21} + b_{21} & a_{22} + b_{22} & \cdots & a_{2n} + b_{2n} \\ \vdots & \vdots & & \vdots \\ a_{p1} + b_{p1} & a_{p2} + b_{p2} & \cdots & a_{pn} + b_{pn} \end{bmatrix}
$$

*Matrix multiplication*

Matrix **multiplication** involves the computation of the sum of the products of elements from a row of the first matrix (the premultiplier on the left) and a column of the second matrix (the postmultiplier on the right). This sum of products is computed for every combination of rows and columns. For example, if **A** is a 2 x 3 matrix and **B** is a 3 x 2 matrix, the product **AB** is

$$
\mathbf{AB} = \begin{bmatrix} a_{11}b_{11} + a_{12}b_{21} + a_{13}b_{31} & a_{11}b_{12} + a_{12}b_{22} + a_{13}b_{32} \\ a_{21}b_{11} + a_{22}b_{21} + a_{23}b_{31} & a_{21}b_{12} + a_{22}b_{22} + a_{23}b_{32} \end{bmatrix}
$$

Thus, the product is a 2 x 2 matrix. This came about as follows: The number of columns of **A** must be equal to the number of rows of **B**. In this case this is 3. If they are not equal, multiplication is impossible. If they are equal, then the number of rows of the product **AB** is equal to the number of rows of **A** and the number of columns is equal to the number of columns of **B**.

*Example of 3x2 matrix multiplied by a 2x3*

It follows that the result of the product **BA** is a 3 x 3 matrix 
$$
\overline{AB}
$$
.

$$
\mathbf{BA} = \begin{bmatrix} b_{11}a_{11} + b_{12}a_{21} & b_{11}a_{12} + b_{12}a_{22} & b_{11}a_{13} + b_{12}a_{23} \\ b_{21}a_{11} + b_{22}a_{21} & b_{21}a_{12} + b_{22}a_{22} & b_{21}a_{13} + b_{22}a_{23} \\ b_{31}a_{11} + b_{32}a_{21} & b_{31}a_{12} + b_{32}a_{22} & b_{31}a_{13} + b_{32}a_{23} \end{bmatrix}
$$

*General case for matrix multiplication*

In general, if **A** is a *k x p* matrix and **B** is a *p* x *n* matrix, the product **AB** is a  $k \times n$  matrix. If  $k = n$ , then the product **BA** can also be formed. We say that matrices conform for the operations of addition, subtraction or multiplication when their respective orders (numbers of row and columns) are such as to permit the operations. Matrices that do not conform for addition or subtraction cannot be added or subtracted. Matrices that do not conform for multiplication cannot be multiplied.

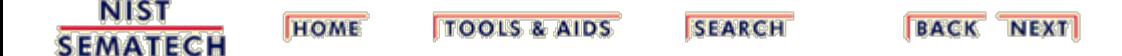

<span id="page-191-0"></span>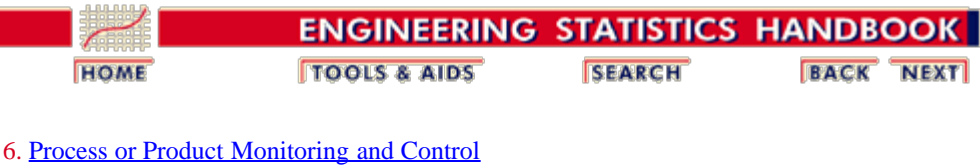

6.5. [Tutorials](#page-181-0)

6.5.3. [Elements of Matrix Algebra](#page-188-0)

### **6.5.3.1. Numerical Examples**

*Numerical examples of matrix operations* Numerical examples of the matrix operations described on the [previous page](#page-188-0) are given here to clarify these operations.

*Sample matrices*

If

$$
\mathbf{A} = \begin{bmatrix} 5 & 6 \\ 3 & 7 \end{bmatrix} \quad \text{and} \quad \mathbf{B} = \begin{bmatrix} 3 & 2 \\ 1 & 5 \end{bmatrix}
$$

then

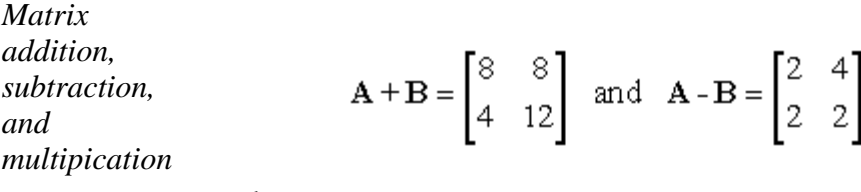

and

$$
\mathbf{AB} = \begin{bmatrix} 21 & 40 \\ 16 & 41 \end{bmatrix} \quad \text{and} \quad \mathbf{BA} = \begin{bmatrix} 21 & 32 \\ 20 & 41 \end{bmatrix}
$$

*Multiply matrix by a scalar*

To multiply a a matrix by a given scalar, each element of the matrix is multiplied by that scalar

$$
2\mathbf{A} = \begin{bmatrix} 10 & 12 \\ 6 & 14 \end{bmatrix} \text{ and } 5\mathbf{B} = \begin{bmatrix} 1.5 & 1.0 \\ 0.5 & 2.5 \end{bmatrix}
$$

*Premultiplying matrix by transpose of a vector*

Pre-multiplying a *p x n* matrix by the transpose of a *p*element vector yields a *n*-element transpose

$$
\mathbf{c}' = \mathbf{a}'\mathbf{B} = \begin{bmatrix} a_1 & a_2 \end{bmatrix} \begin{bmatrix} b_{11} & b_{12} & b_{13} \\ b_{21} & b_{22} & b_{23} \end{bmatrix}' = \begin{bmatrix} c_1 & c_2 & c_3 \end{bmatrix}
$$

*Postmultiplying matrix by vector*

Post-multiplying a *p x n* matrix by an *n*-element vector yields an *n-*element vector

$$
\mathbf{c} = \mathbf{BA} = \begin{bmatrix} b_{11} & b_{12} & b_{13} \\ b_{21} & b_{22} & b_{23} \end{bmatrix} \begin{bmatrix} a_1 \\ a_2 \\ a_3 \end{bmatrix} = \begin{bmatrix} c_1 \\ c_2 \end{bmatrix}
$$

*Quadratic form*

It is not possible to pre-multiply a matrix by a column vector, nor to post-multiply a matrix by a row vector. The matrix product **a'Ba** yields a scalar and is called a quadratic form. Note that **B** must be a square matrix if **a'Ba** is to conform to multiplication. Here is an example of a quadratic form

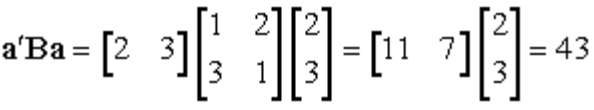

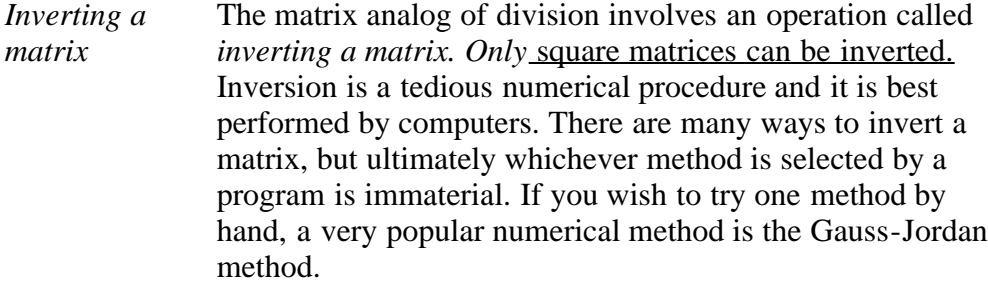

*Identity matrix* To augment the notion of the inverse of a matrix,  $A^{-1}(A)$ inverse) we notice the following relation

$$
\mathbf{A}^{-1}\mathbf{A} = \mathbf{A}\mathbf{A}^{-1} = \mathbf{I}
$$

**I** is a matrix of form

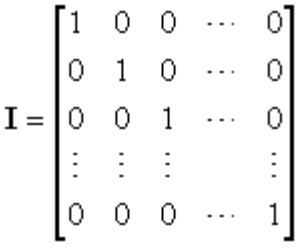

**I** is called the identity matrix and is a special case of a *diagonal* matrix. Any matrix that has zeros in all of the offdiagonal positions is a diagonal matrix.

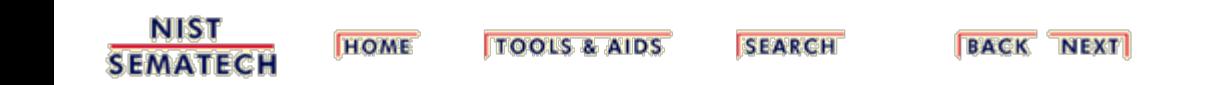

<span id="page-194-0"></span>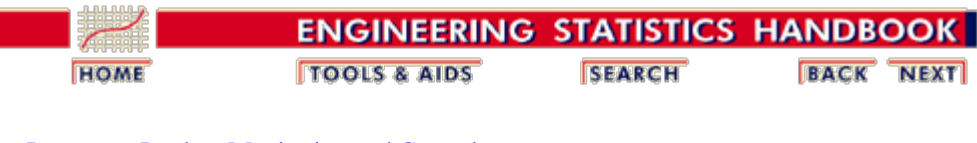

6. [Process or Product Monitoring and Control](#page-0-0) 6.5. [Tutorials](#page-181-0) 6.5.3. [Elements of Matrix Algebra](#page-188-0)

#### **6.5.3.2. Determinant and Eigenstructure**

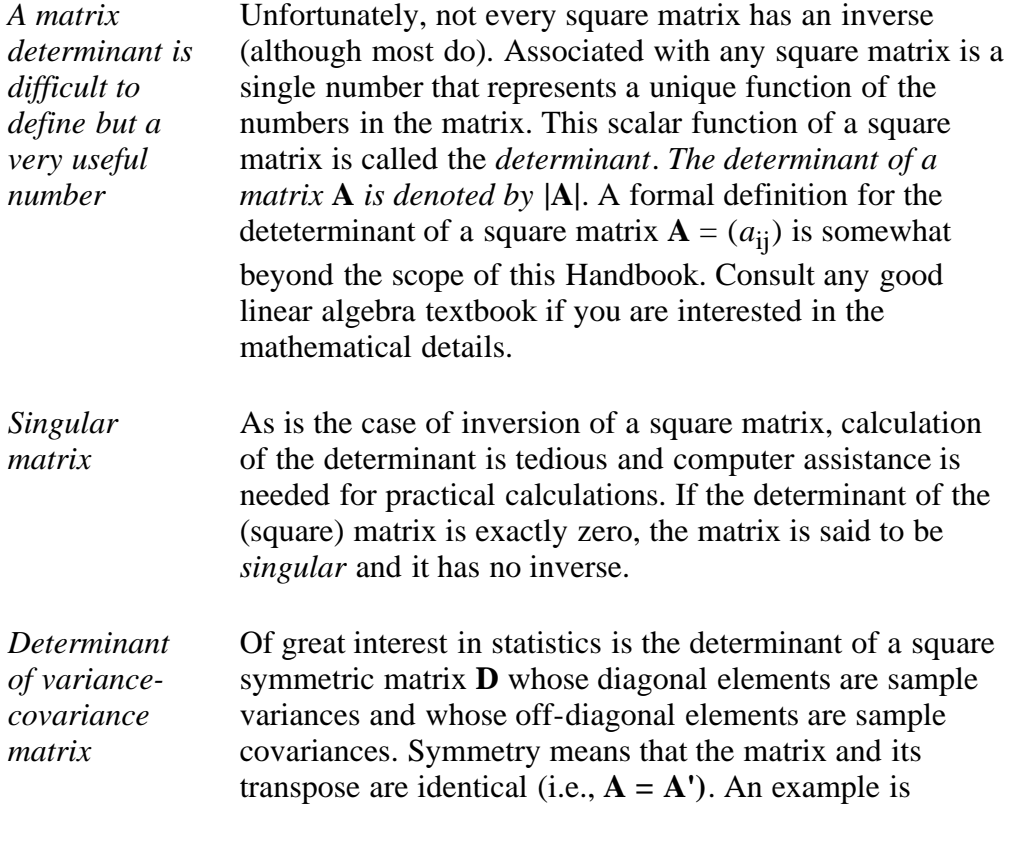

$$
\mathbf{D} = \begin{bmatrix} s_1^2 & s_1 s_2 r_{12} & \cdots & s_1 s_p r_{1p} \\ s_2 s_1 r_{21} & s_2^2 & \cdots & s_2 s_p r_{2p} \\ \vdots & \vdots & & \vdots \\ s_p s_1 r_{p1} & s_p s_2 r_{p2} & \cdots & s_p^2 \end{bmatrix}
$$

where  $s_1$  and  $s_2$  are sample standard deviations and  $r_{ii}$  is the sample correlation.

**D** is the *sample variance-covariance matrix* for observations of a multivariate vector of *p* elements. The determinant of **D**, in this case, is sometimes called the *generalized variance.*

*Characteristic equation* In addition to a determinant and possibly an inverse, every square matrix has associated with it a *characteristic equation*. The characteristic equation of a matrix is formed

by subtracting some particular value, usually denoted by the greek letter  $\lambda$  (lambda), from each diagonal element of the matrix, such that the determinant of the resulting matrix is equal to zero. For example, the characteristic equation of a second order (2 x 2) matrix **A** may be written as

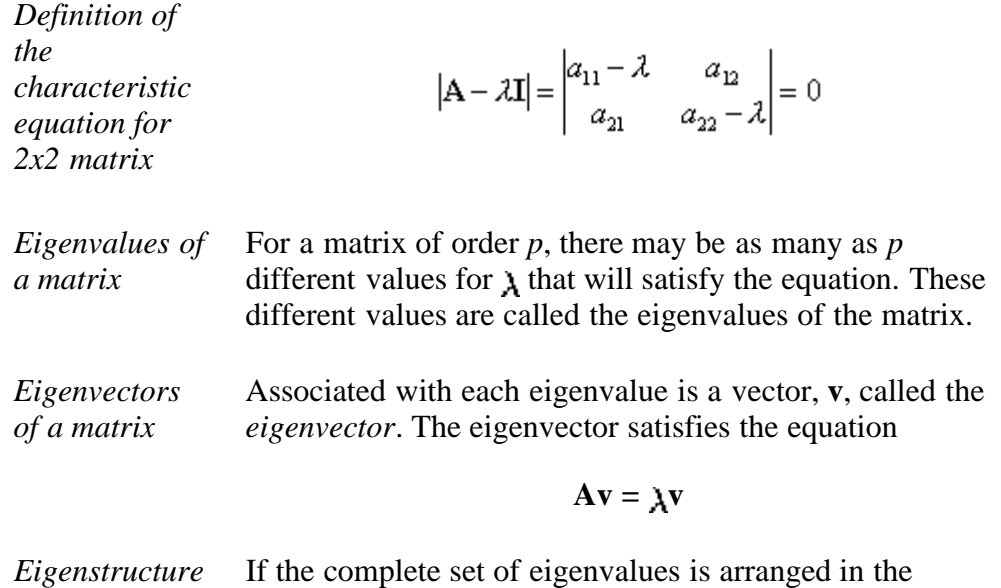

*of a matrix* diagonal positions of a diagonal matrix **V**, the following relationship holds

#### **AV = VL**

This equation specifies the complete *eigenstructure* of **A**. Eigenstructures and the associated theory figure heavily in multivariate procedures and the numerical evaluation of **L** and **V** is a central computing problem.

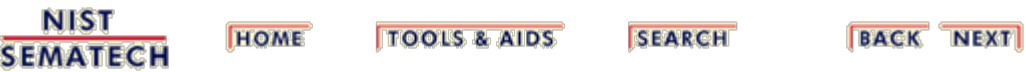

<span id="page-196-0"></span>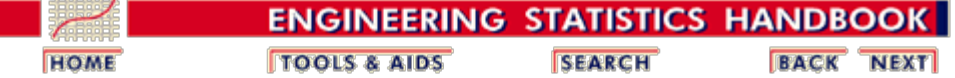

6. [Process or Product Monitoring and Control](#page-0-0) 6.5. [Tutorials](#page-181-0)

### **6.5.4. Elements of Multivariate Analysis**

*Multivariate analysis* Multivariate analysis is a branch of statistics concerned with the analysis of multiple measurements, made on one or several samples of individuals. For example, we may wish to measure length, width and weight of a product.

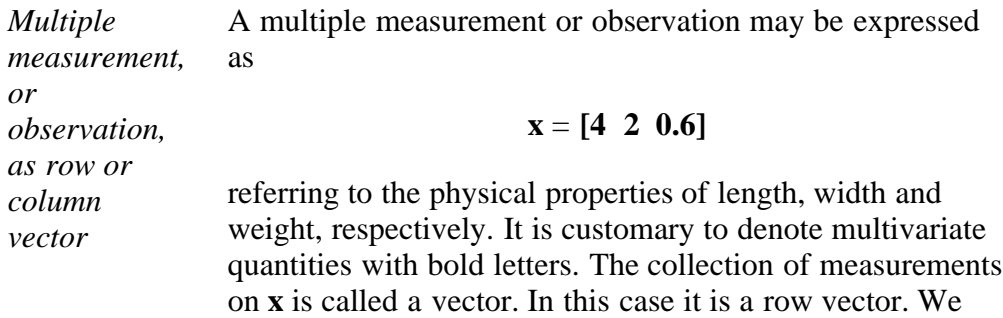

could have written **x** as a column vector.

$$
\mathbf{x} = \begin{bmatrix} 4 \\ 2 \\ 0.6 \end{bmatrix}
$$

*Matrix to represent more than one multiple measurement*

If we take several such measurements, we record them in a rectangular array of numbers. For example, the **X** matrix below represents 5 observations, on each of three variables.

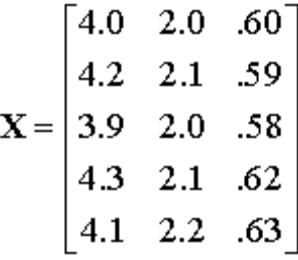

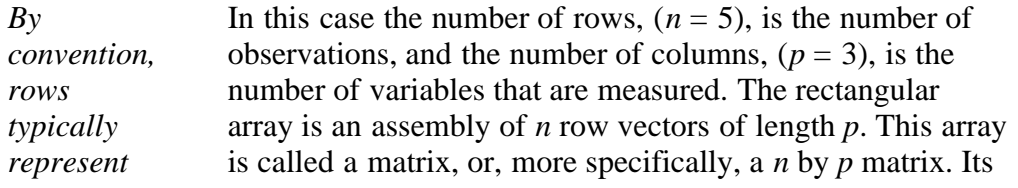

*observations and columns represent variables* name is **X**. The names of matrices are usually written in bold, uppercase letters, as in [Section 6.5.3.](#page-188-0) We could just as well have written **X** as a *p* (variables) by *n* (measurements) matrix as follows:

$$
X = \begin{bmatrix} 4.0 & 4.2 & 3.9 & 4.3 & 4.1 \\ 2.0 & 2.1 & 2.0 & 2.1 & 2.2 \\ .60 & .59 & .58 & .62 & .63 \end{bmatrix}
$$

*Definition of Transpose* A matrix with rows and columns exchanged in this manner is called the transpose of the original matrix.

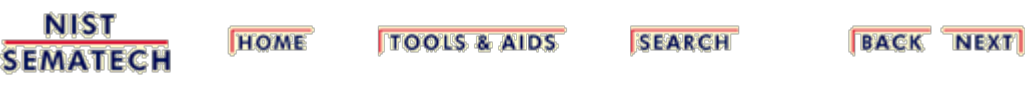

<span id="page-198-0"></span>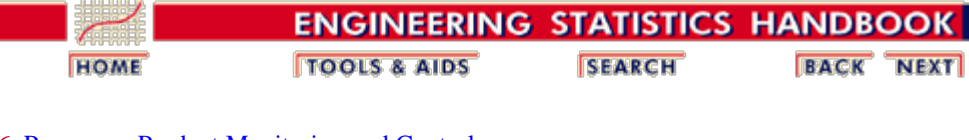

6. [Process or Product Monitoring and Control](#page-0-0) 6.5. [Tutorials](#page-181-0) 6.5.4. [Elements of Multivariate Analysis](#page-196-0)

#### **6.5.4.1. Mean Vector and Covariance Matrix**

The first step in analyzing multivariate data is computing the mean vector and the variance-covariance matrix.

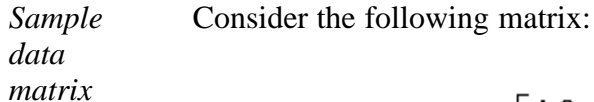

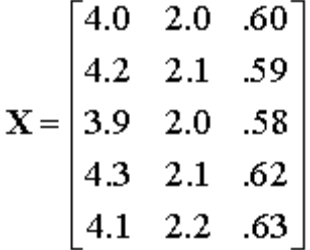

The set of 5 observations, measuring 3 variables, can be described by its *mean vector* and *variance-covariance matrix*. The three variables, from left to right are length, width, and height of a certain object, for example. Each row vector  $\mathbf{X}_i$  is another observation of the three variables (or components).

*Definition of mean vector and variancecovariance matrix* The mean vector consists of the [means](http://www.itl.nist.gov/div898/handbook/eda/section3/eda351.htm#MEAN) of each variable and the variance-covariance matrix consists of the [variances](http://www.itl.nist.gov/div898/handbook/eda/section3/eda356.htm#VARIANCE) of the variables along the main diagonal and the covariances between each pair of variables in the other matrix positions. The formula for computing the covariance of the variables *X* and *Y* is

$$
COV = \frac{\sum_{i=1}^{n} (X_i - \bar{x})(Y_i - \bar{y})}{n-1}
$$

with  $\bar{x}$  and  $\bar{y}$  denoting the means of *X* and *Y*, respectively.

*Mean vector and variancecovariance matrix for sample data matrix* The results are:

$$
\overline{\mathbf{x}} = \begin{bmatrix} 4.10 & 2.08 & .604 \end{bmatrix}
$$

$$
S = \begin{bmatrix} 0.025 & 0.0075 & 0.00175 \\ 0.0075 & 0.0070 & 0.00135 \\ 0.00175 & 0.00135 & 0.00043 \end{bmatrix}
$$

where the mean vector contains the arithmetic averages of the three variables and the (unbiased) variance-covariance matrix **S** is calculated by

$$
\mathbf{S} = \frac{1}{n-1} \sum_{i=1}^{n} (\mathbf{X}_i - \overline{\mathbf{X}}) (\mathbf{X}_i - \overline{\mathbf{X}})^t.
$$

where  $n = 5$  for this example.

Thus, 0.025 is the variance of the length variable, 0.0075 is the covariance between the length and the width variables, 0.00175 is the covariance between the length and the height variables, 0.007 is the variance of the width variable, 0.00135 is the covariance between the width and height variables and .00043 is the variance of the height variable.

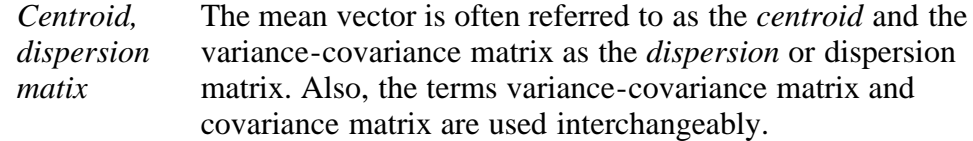

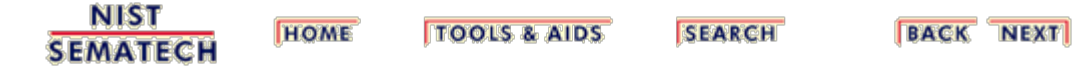

<span id="page-200-0"></span>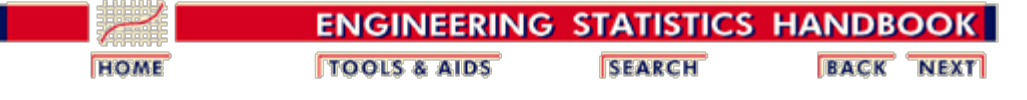

6. [Process or Product Monitoring and Control](#page-0-0) 6.5. [Tutorials](#page-181-0) 6.5.4. [Elements of Multivariate Analysis](#page-196-0)

v

#### **6.5.4.2. The Multivariate Normal Distribution**

*Multivariate normal model* When multivariate data are analyzed, the multivariate normal model is the most commonly used model.

v

The multivariate normal distribution model extends the univariate [normal](#page-182-0) [distribution model](#page-182-0) to fit vector observations.

*Definition of multivariate normal distribution*

A *p*-dimensional vector of random variables

v

$$
X = X_1, X_2, \ldots, X_p \qquad -\infty < X_i < \infty, i = 1, \ldots, p
$$

 $\overline{a}$ 

is said to have a multivariate normal distribution if its density function  $f(X)$  is of the form

$$
f(X) = f(X_1, X_2, ..., X_p)
$$
  
=  $\left(\frac{1}{2\pi}\right)^{\rho/2} |\Sigma|^{-1/2} \exp \left\{-\frac{1}{2}(X-m)^{\prime} \Sigma^{-1}(X-m)\right\}$ 

where  $\mathbf{m} = (m_1, ..., m_p)$  is the vector of means and  $\Sigma$  is the variancecovariance matrix of the multivariate normal distribution. The shortcut notation for this density is

$$
X=\mathrm{N}_p(m,\Sigma)
$$

*Univariate normal distribution* When  $p = 1$ , the one-dimensional vector  $X = X_1$  has the normal distribution with mean *m* and variance  $\sigma^2$ 

$$
f(x) = \frac{1}{\sigma\sqrt{2\pi}}e^{-(x-m)^2/(2\sigma^2)} \qquad -\infty < x < \infty
$$

*Bivariate normal distribution* When  $p = 2$ ,  $X = (X_1, X_2)$  has the bivariate normal distribution with a two-dimensional vector of means,  $\mathbf{m} = (m_1, m_2)$  and covariance matrix

$$
\Sigma = \left[ \begin{array}{cc} \sigma_1^2 & \sigma_{12} \\ \sigma_{21} & \sigma_2^2 \end{array} \right]
$$

The correlation between the two random variables is given by

$$
\rho = \frac{\sigma_{21}}{\sigma_1 \sigma_2}
$$

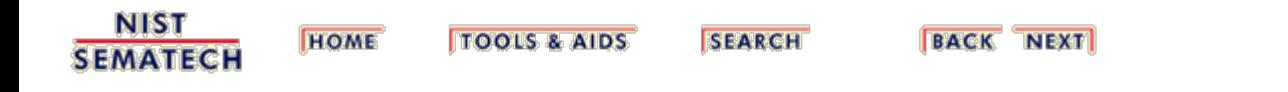

<span id="page-202-0"></span>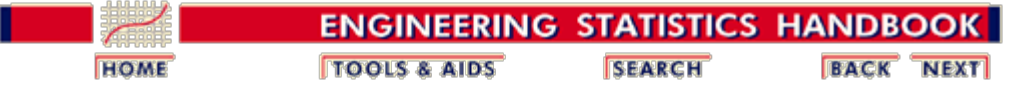

6. [Process or Product Monitoring and Control](#page-0-0) 6.5. [Tutorials](#page-181-0) 6.5.4. [Elements of Multivariate Analysis](#page-196-0)

#### **6.5.4.3. Hotelling's** *T* **squared**

*Hotelling's T2 distribution* A multivariate method that is the multivariate counterpart of Student's-*t* and which also forms the basis for certain multivariate control charts is based on Hotelling's  $T^2$ distribution, which was introduced by [Hotelling \(1947\)](#page-279-0).

*Univariate t-test for mean*

$$
t=\frac{\bar{x}-\mu}{s/\sqrt{n}}
$$

Recall, from [Section 1.3.5.2](http://www.itl.nist.gov/div898/handbook/eda/section3/eda352.htm),

has a *t* distribution provided that *X* is normally distributed, and can be used as long as *X* doesn't differ greatly from a normal distribution. If we wanted to test the hypothesis that  $\mu$  $= \mu_0$ , we would then have

$$
t=\frac{\bar{x}-\mu_0}{s/\sqrt{n}}
$$

so that

$$
\begin{array}{ccl} t^2 & = & (\bar{x} - \mu_0)^2/(s^2/n) \\ & = & n(\bar{x} - \mu_0)(s^2)^{-1}(\bar{x} - \mu_0) \end{array}
$$

When  $t^2$  is generalized to  $p$  variables it becomes

*Generalize to p variables*

$$
T^2 = n(\bar{x} - \mu_0) S^{-1}(\bar{x} - \mu_0)
$$

with

$$
\bar{x} = \left[\begin{array}{c} \bar{x}_1 \\ \bar{x}_2 \\ \vdots \\ \bar{x}_p \end{array}\right] \qquad \mu_0 = \left[\begin{array}{c} \mu_1^0 \\ \mu_2^0 \\ \vdots \\ \mu_p^0 \end{array}\right]
$$

 $S^{-1}$  is the inverse of the sample variance-covariance matrix, *S*, and *n* is the sample size upon which each  $\bar{x}_i$ ,  $i = 1, 2, ..., p$ , is based. (The diagonal elements of *S* are the variances and the off-diagonal elements are the covariances for the *p*

6.5.4.3. Hotelling's <i>T</i> squared

variables. This is discussed further in **[Section 6.5.4.3.1](#page-204-0)**.)

*Distribution of T<sup>2</sup>*

It is well known that when 
$$
\mu = \mu_0
$$

$$
T^2 \sim \frac{p(n-1)}{n-p} F_{(p,n-p)}
$$

with  $F_{(p,n-p)}$  $F_{(p,n-p)}$  representing the *F* [distribution](http://www.itl.nist.gov/div898/handbook/eda/section3/eda3665.htm) with *p* degrees of freedom for the numerator and *n* - *p* for the denominator. Thus, if  $\mu$  were specified to be  $\mu_0$ , this could be tested by

taking a single *p*-variate sample of size *n*, then computing  $T^2$ and comparing it with

$$
\frac{p(n-1)}{n-p} F_{\alpha(p,n-p)}
$$

for a suitably chosen  $\alpha$ .

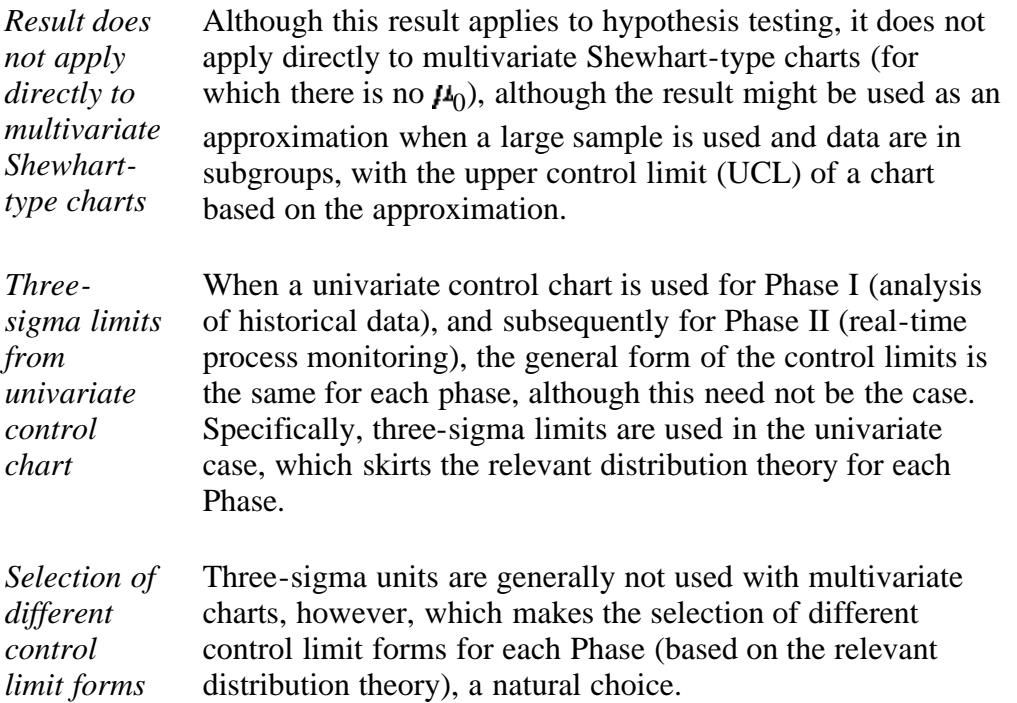

**NIST** 

**SEMATECH** 

*for each Phase*

> **HOME TOOLS & AIDS**

**SEARCH** 

**BACK NEXT** 

<span id="page-204-0"></span>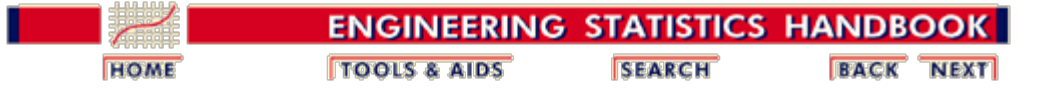

# **6.5.4.3.1. T2 Chart for Subgroup Averages -- Phase I**

*Estimate*   $with \bar{x}$ 

Since  $\mu$  is generally unknown, it is necessary to estimate  $\mu$ analogous to the way that  $\mu$  is estimated when an X chart is used. Specifically, when there are rational subgroups,  $\mu$  is estimated by  $\bar{x}$ , with

$$
\bar{\bar{x}} = \left[\begin{array}{c} \bar{\bar{x}}_1 \\ \bar{\bar{x}}_2 \\ \vdots \\ \bar{\bar{x}}_p \end{array}\right]
$$

*Obtaining the*  $\bar{x}_i$ 

Each  $\bar{x}_i$ ,  $i = 1, 2, ..., p$ , is obtained the same way as with an chart, namely, by taking *k* subgroups of size *n* and computing

$$
\bar{\bar{x}}_i = (\frac{1}{k}) \sum_{l=1}^k \bar{x}_{il}
$$

Here  $\bar{x}_{\mathbf{i}}$  is used to denote the average for the *l*th subgroup of the *i*th variable. That is,

$$
\bar{x}_{\boldsymbol{d}} = \sum_{r=1}^n x_{\boldsymbol{d}r}
$$

with *xilr* denoting the *r*th observation (out of *n*) for the *i*th variable in the *l*th subgroup.

*Estimating the* The variances and covariances are similarly averaged over the subgroups. Specifically, the  $s_{ij}$  elements of the variancecovariance matrix *S* are obtained as

*variances and covariances*

$$
s_{ij} = \left(\frac{1}{k}\right) \sum_{l=1}^k s_{ijl}
$$

with  $s_{ijl}$  for  $i \neq j$  denoting the sample covariance between variables  $X_i$  and  $X_j$  for the *l*th subgroup, and  $s_{ij}$  for  $i = j$ 

6.5.4.3.1. T<sup>2</sup> Chart for Subgroup Averages -- Phase I

denotes the sample variance of  $X_i$ . The variances  $g_{ij}^2$  (=  $s_{ii}/i$ ) for subgroup *l* and for variables  $i = 1, 2, ..., p$  are computed as

$$
\frac{1}{n-1}\sum_{r=1}^n (x_{itr}-\bar{x}_{it})^2.
$$

Similarly, the covariances  $s_{ijl}$  between variables  $X_i$  and  $X_j$  for subgroup *l* are computed as

$$
\frac{1}{n-1}\sum_{r=1}^{n}(x_{d r}-\bar{x}_{d})(x_{j l r}-\bar{x}_{j l}).
$$

*Compare T2 against control values*

As with an  $\bar{X}$  chart (or any other chart), the *k* subgroups would be tested for control by computing  $k$  values of  $T^2$  and comparing each against the UCL. If any value falls above the UCL (there is no lower control limit), the corresponding subgroup would be investigated.

*Formula for plotted T2 values*

Thus, one would plot

$$
T_j^2 = n (\bar{x}^{(j)} - \bar{\bar{x}})' S_p^{-1} (\bar{x}^{(j)} - \bar{\bar{x}})
$$

for the *j*th subgroup ( $j = 1, 2, ..., k$ ), with  $\bar{x}$  denoting a vector with *p* elements that contains the subgroup averages for each of the *p* characteristics for the *j*th subgroup.  $(S_n^{-1}$  is the inverse matrix of the "pooled" variance-covariance matrix,  $S_n$ , which is obtained by averaging the subgroup variancecovariance matrices over the *k* subgroups.)

*Formula for the* Each of the *k* values of  $T_i^2$  given in the equation above would be compared with

*upper control limit*

$$
UCL = (\frac{knp - kp - np + p}{kn - k - p + 1})F_{\alpha, (p, kn - k - p + 1)}
$$

*Lower control limits* A lower control limit is generally not used in multivariate control chart applications, although some control chart methods do utilize a LCL. Although a small value for  $T_i^2$ might seem desirable, a value that is very small would likely indicate a problem of some type as we would not expect every element of  $\bar{x}^{(j)}$  to be virtually equal to every element in  $\bar{x}$ .

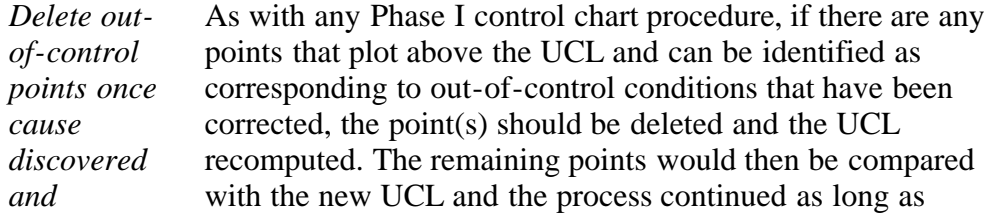

*corrected* necessary, remembering that points should be deleted only if their correspondence with out-of-control conditions can be identified and the cause(s) of the condition(s) were removed.

**NIST HOME TOOLS & AIDS SEARCH BACK NEXT SEMATECH** 

<span id="page-207-0"></span>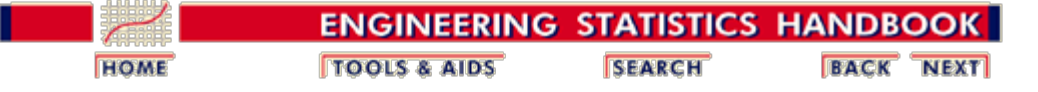

# **6.5.4.3.2.** *T***2 Chart for Subgroup Averages -- Phase II**

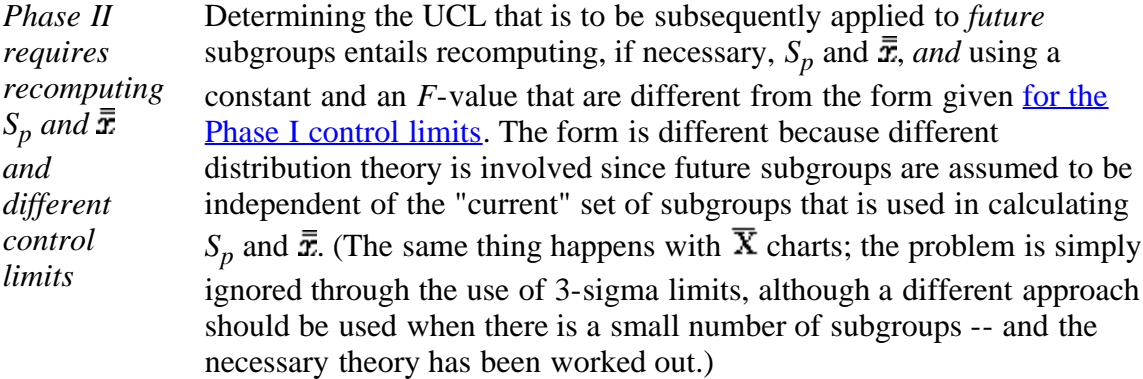

*Illustration* To illustrate, assume that *a* subgroups had been discarded (with possibly  $a = 0$ ) so that  $k - a$  subgroups are used in obtaining  $S_p$  and  $\bar{x}$ . We shall let these two values be represented by  $S_p^{\bullet}$  and  $\bar{x}^{\bullet}$  to distinguish them from the original values,  $S_p$  and  $\bar{x}$ , before any subgroups are deleted. Future values to be plotted on the multivariate chart would then be obtained from

$$
n(\bar{x}^{(future)}-\bar{\bar{x}}^{*})'(S^{\bullet}_p)^{-1}(\bar{x}^{(future)}-\bar{\bar{x}}^{*})
$$

with  $\bar{x}^{(J^{\text{outer}})}$  denoting an arbitrary vector containing the averages for the *p* characteristics for a single subgroup obtained in the future. Each of these future values would be plotted on the multivariate chart and compared with

*Phase II control limits*

$$
UCL = \left(\frac{p(k-a+1)(n-1)}{(k-a)n-k+a-p+1}\right)F_{\alpha,(p,(k-a)n-k+a-p+1)}
$$

with *a* denoting the number of the original subgroups that are deleted before computing  $S_{\mathbf{p}}^{\bullet}$  and  $\bar{x}^{\bullet}$ . Notice that the equation for the control limits for Phase II given here does *not* reduce to [the equation for the](#page-204-0) [control limits for Phase I](#page-204-0) when  $a = 0$ , nor should we expect it to since the Phase I UCL is used when testing for control of the entire *set* of subgroups that is used in computing  $S_p$  and  $\bar{x}$ .

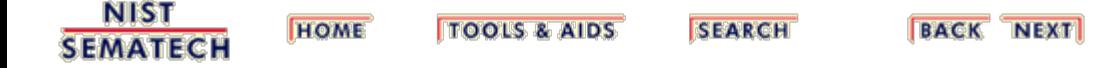

<span id="page-208-0"></span>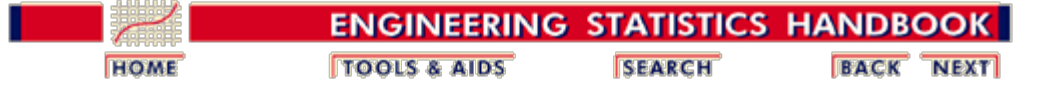

# **6.5.4.3.3. Chart for Individual Observations -- Phase I**

*Multivariate individual control charts* Control charts for multivariate individual observations can be constructed, just as charts can be constructed for [univariate individual observations.](#page-57-0)

*Constructing the control chart* Assume there are *m* historical multivariate observations to be tested for control, so that  $Q_j$ ,  $j = 1, 2, ..., m$  are computed, with

$$
Q_j=(x-\bar{x}_m)'S_m^{-1}(x-\bar{x}_m)
$$

*Control limits* Each value of  $Q_j$  is compared against control limits of

$$
LCL = \left(\frac{(m-1)^2}{m}\right)B\left(1 - \frac{\alpha}{2}; \frac{p}{2}; \frac{m-p-1}{2}\right)
$$

$$
UCL = \left(\frac{(m-1)^2}{m}\right)B\left(\frac{\alpha}{2}; \frac{p}{2}; \frac{m-p-1}{2}\right)
$$

with  $B(.)$  denoting the <u>beta distribution</u> with parameters  $p/2$ and (*m*-*p*-1)/2. These limits are due to Tracy, Young and Mason (1992). Note that a LCL is stated, unlike the other multivariate control chart procedures given in this section. Although interest will generally be centered at the UCL, a value of *Q* below the LCL should also be investigated, as this could signal problems in data recording.

*Delete points if special cause(s) are identified and corrected*

As in the case when subgroups are used, if any points plot outside these control limits and special cause(s) that were subsequently removed can be identified, the point(s) would be deleted and the control limits recomputed, making the appropriate adjustments on the degrees of freedom, and retesting the remaining points against the new limits.

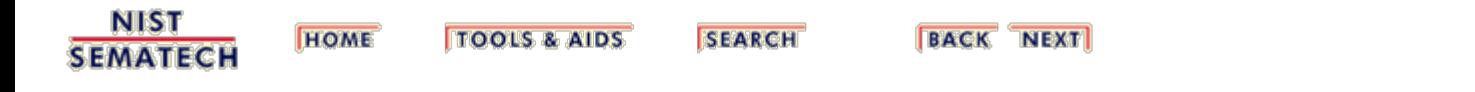

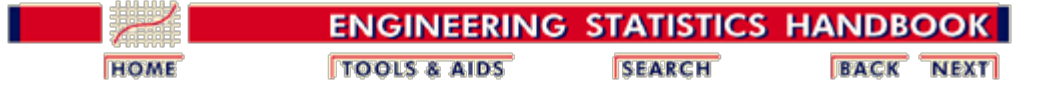

# **6.5.4.3.4. Chart for Individual Observations -- Phase II**

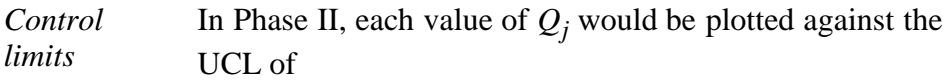

$$
\frac{p(m+1)(m-1)}{m^2 - mp} F_{\alpha,(p,m-p)}
$$

with, as before, *p* denoting the number of characteristics.

*Further Information* The control limit expressions given in this section and the immediately preceding sections are given in  $\frac{Ryan}{2000}$ , [Chapter 9\).](#page-279-1)

**NIST SEMATECH** 

**HOME TOOLS & AIDS**  **SEARCH** 

**BACK NEXT** 

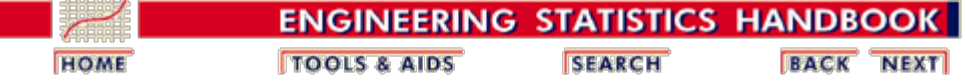

# **6.5.4.3.5. Charts for Controlling Multivariate Variability**

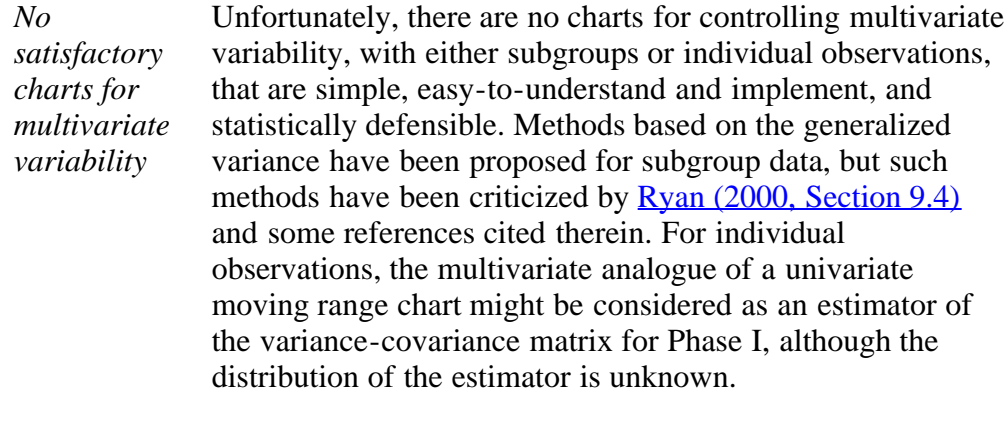

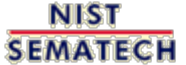

**TOOLS & AIDS HOME** 

**SEARCH** 

**BACK NEXT** 

6.5.4.3. [Hotelling's](#page-202-0) *[T](#page-202-0)* [squared](#page-202-0)

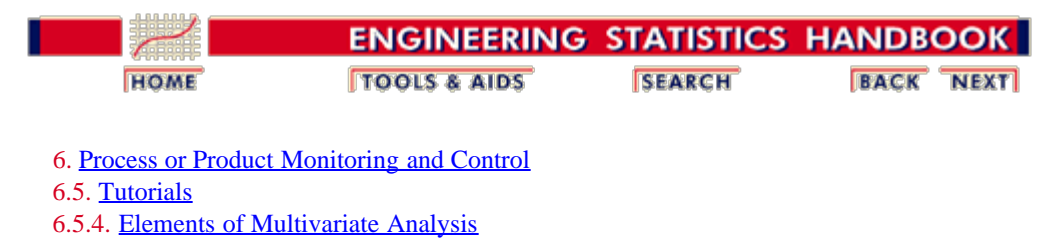

### **6.5.4.3.6. Constructing Multivariate Charts**

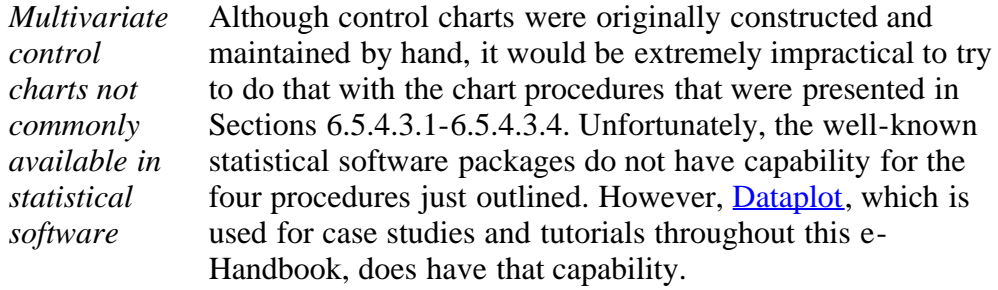

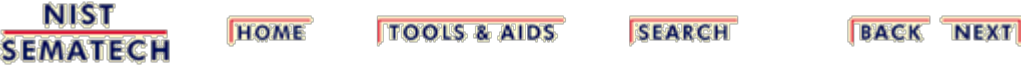

<span id="page-213-0"></span>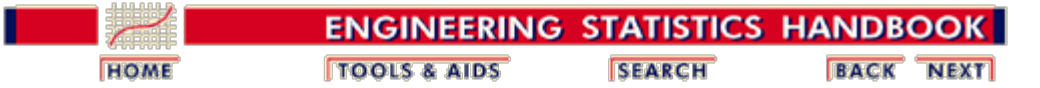

6. [Process or Product Monitoring and Control](#page-0-0) 6.5. [Tutorials](#page-181-0)

# **6.5.5. Principal Components**

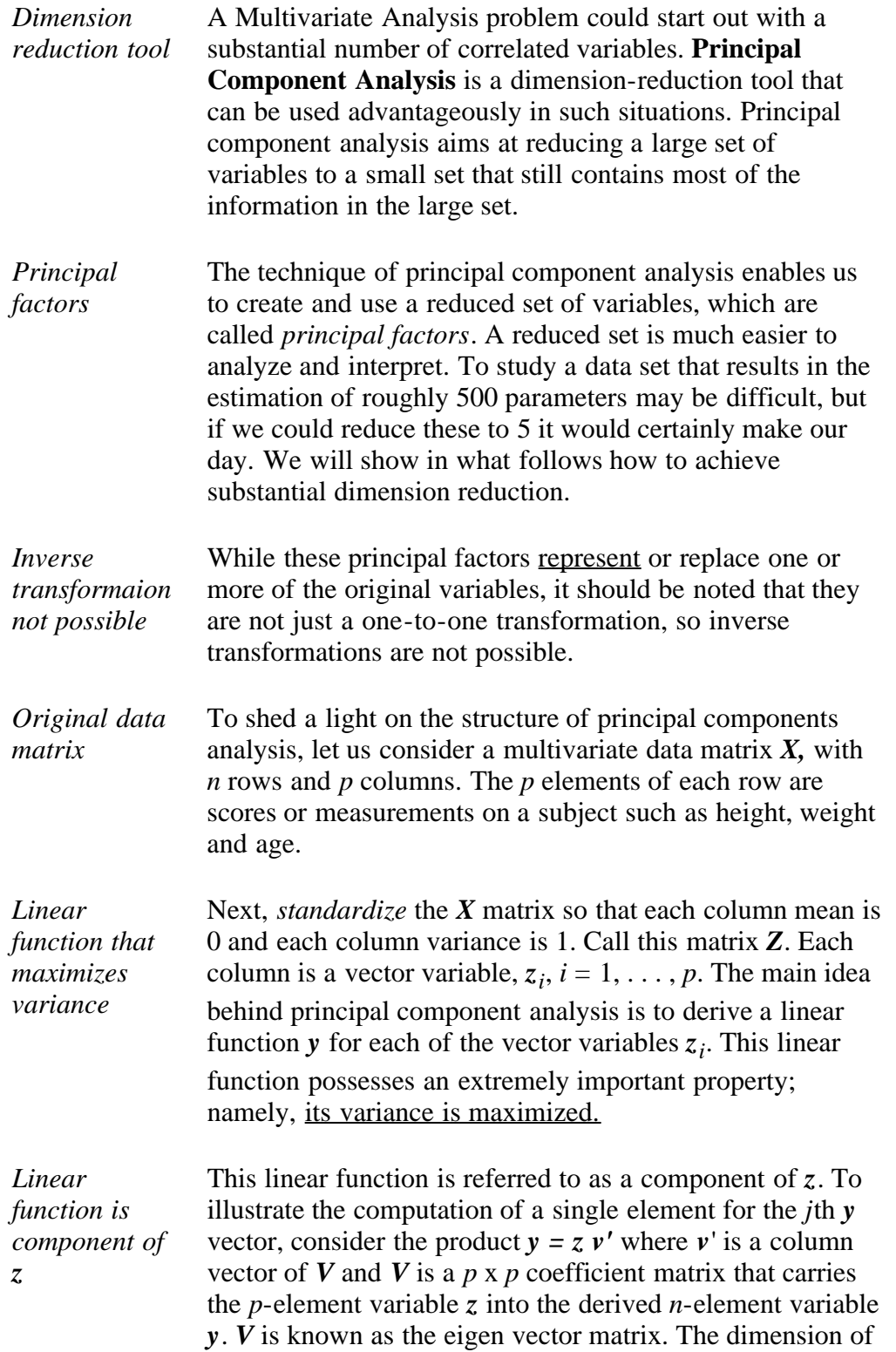

*z* is 1 x *p*, the dimension of  $v'$  is *p* x 1. The scalar algebra for the component score for the *i*th individual of  $y_j$ ,  $j = 1$ , ...*p* is:

$$
y_{ji} = v'_{1}z_{1i} + v'_{2}z_{2i} + \dots + v'_{p}z_{pi}
$$

This becomes in matrix notation for all of the *y*:

*Y = ZV*

*Mean and dispersion matrix of y* The mean of *y* is  $m_y = V'm_z = 0$ , because  $m_z = 0$ .

The dispersion matrix of *y* is

$$
D_y = V'D_z V = V'RV
$$

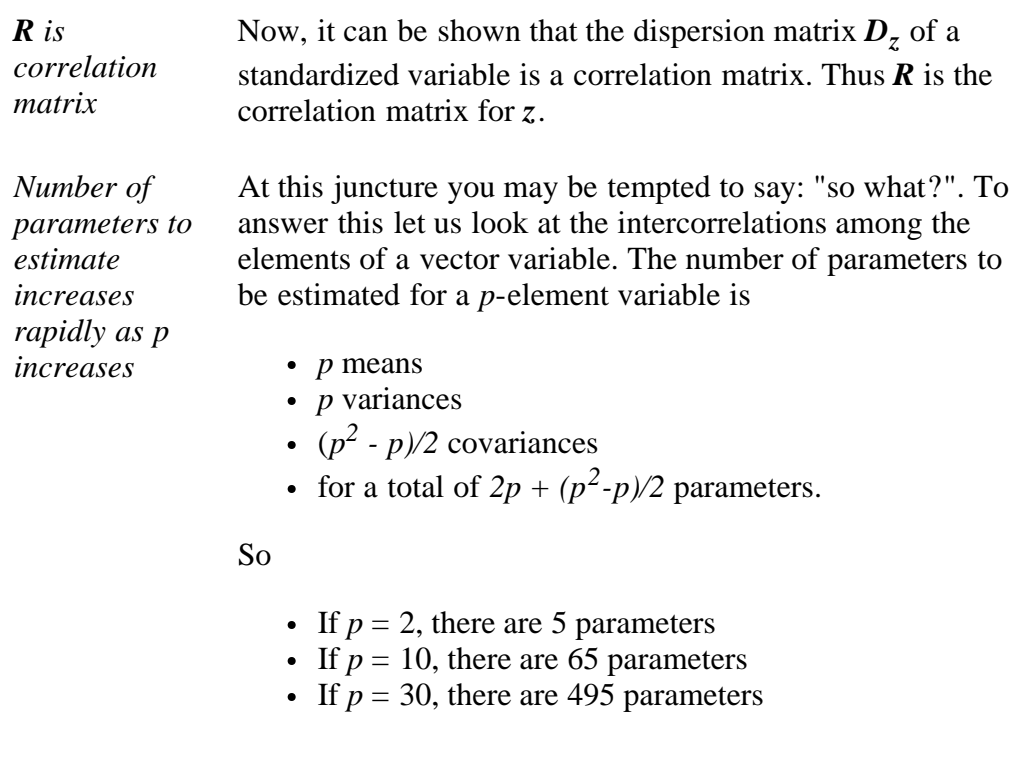

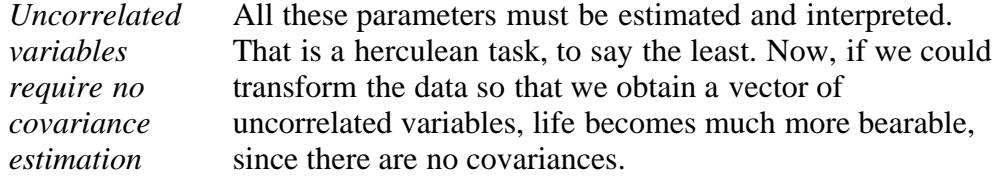

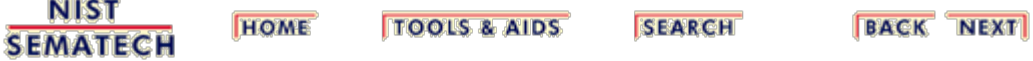

<span id="page-215-0"></span>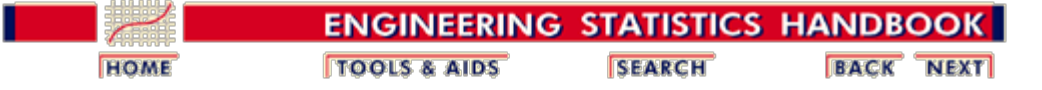

6. [Process or Product Monitoring and Control](#page-0-0) 6.5. [Tutorials](#page-181-0) 6.5.5. [Principal Components](#page-213-0)

# **6.5.5.1. Properties of Principal Components**

#### **Orthogonalizing Transformations**

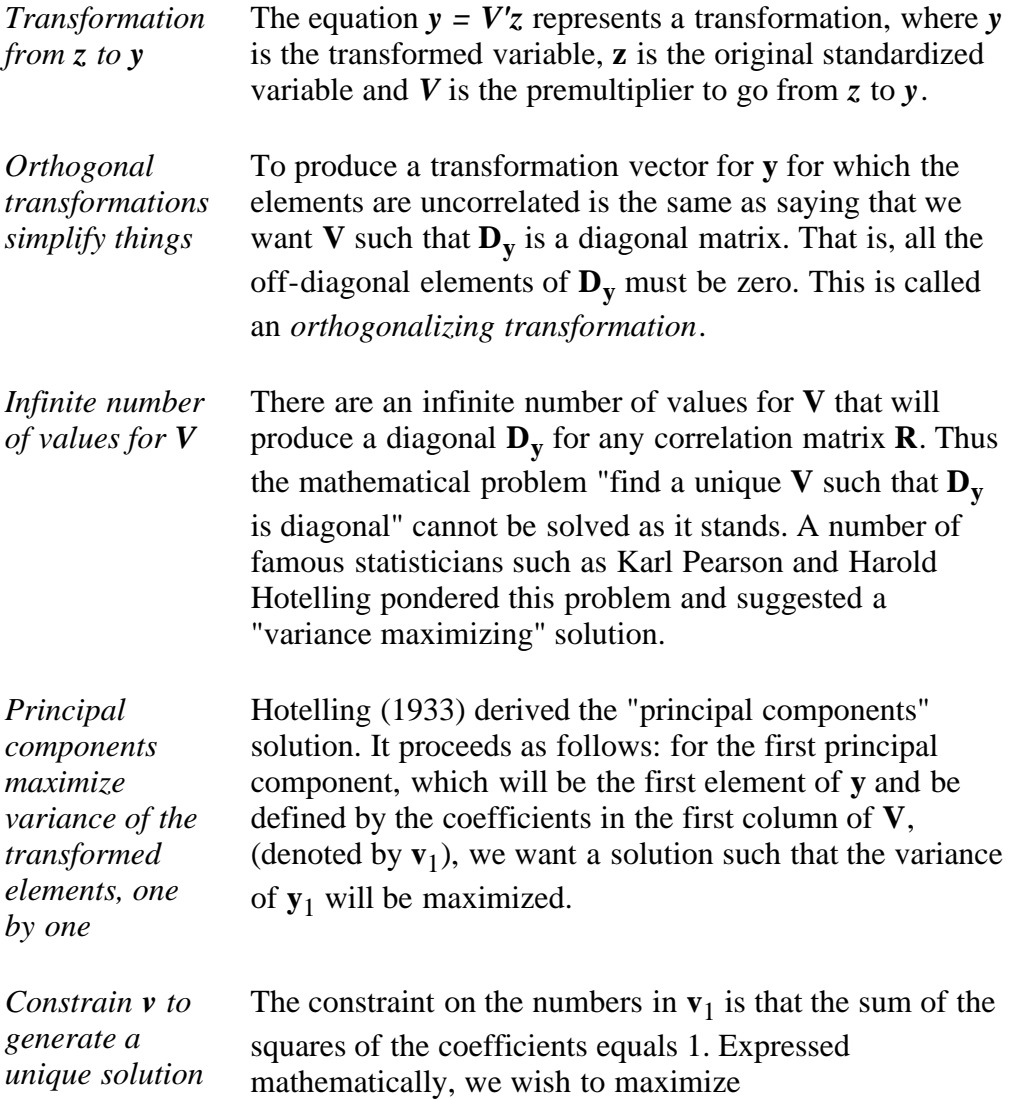

$$
\frac{1}{N}\sum_{i=1}^N y_{1i}^2
$$

where

$$
y_{1i} = \mathbf{v_1}' \mathbf{z_i}
$$

and  $\mathbf{v_1} \cdot \mathbf{v_1} = 1$  (this is called "normalizing " $\mathbf{v_1}$ ).
*Computation of* Substituting the middle equation in the first yields

*first principal component from R and*  $v_1$ 

$$
\frac{1}{N} \sum_{i=1}^{N} y_{ii}^2 = \mathbf{v}_1' \mathbf{R} \mathbf{v}_1
$$

where **R** is the correlation matrix of **Z**, which, in turn, is the standardized matrix of **X**, the original data matrix. Therefore, we want to maximize  $v_1' R v_1$  subject to  $v_1' v_1$  $= 1.$ 

#### **The eigenstructure**

Let

*Lagrange multiplier approach*

$$
\phi_i = \mathbf{v}_1' \mathbf{R} \mathbf{v}_1 - \lambda_1 (\mathbf{v}_1' \mathbf{v}_1 - 1) \\ > \\
$$

introducing the restriction on  $\mathbf{v}_1$  via the Lagrange multiplier approach. It can be shown  $(T.W.$  Anderson, [1958, page 347](#page-280-0), theorem 8) that the vector of partial derivatives is

$$
\frac{\partial \phi_1}{\partial \mathbf{v}_1} = 2\mathbf{R}\mathbf{v}_1 - 2\lambda_1 \mathbf{v}_1
$$

and setting this equal to zero, dividing out 2 and factoring gives

$$
(\mathbf{R} - \lambda_1 \mathbf{I})\mathbf{v}_1 = 0
$$

This is known as "the problem of the eigenstructure of **R**".

*Set of p homogeneous equations* The partial differentiation resulted in a set of *p* homogeneous equations, which may be written in matrix form as follows

$$
\begin{bmatrix}\n(1-\lambda_i) & r_{12} & \cdots & r_{1p} \\
r_{21} & (1-\lambda_i) & \cdots & r_{2p} \\
\vdots & \vdots & & \vdots \\
r_{p1} & r_{p2} & \cdots & (1-\lambda_i)\n\end{bmatrix}\n\begin{bmatrix}\nv_{1i} \\
v_{2i} \\
\vdots \\
v_{pi}\n\end{bmatrix} =\n\begin{bmatrix}\n0 \\
0 \\
0 \\
0\n\end{bmatrix}
$$

#### **The characteristic equation**

*Characterstic equation of R is a polynomial of* The characteristic equation of **R** is a polynomial of degree *p*, which is obtained by expanding the determinant of

#### 6.5.5.1. Properties of Principal Components

*degree p*

$$
|\mathbf{R} - \lambda \mathbf{I}| = \begin{vmatrix} r_{11} - \lambda & \cdots & r_{1p} \\ r_{21} & r_{22} - \lambda & \cdots & r_{2p} \\ \vdots & \vdots & & \vdots \\ r_{p1} & r_{p2} & \cdots & r_{pp} - \lambda \end{vmatrix} = 0
$$

and solving for the roots  $\lambda_j$ ,  $j = 1, 2, ..., p$ . *Largest eigenvalue* Specifically, the largest eigenvalue,  $\lambda_1$ , and its associated vector,  $v_1$ , are required. Solving for this eigenvalue and vector is another mammoth numerical task that can realistically only be performed by a computer. In general, software is involved and the algorithms are complex. *Remainig p eigenvalues* After obtaining the first eigenvalue, the process is repeated until all *p* eigenvalues are computed. *Full eigenstructure*  $of **R**$ To succinctly define the full eigenstructure of **R**, we introduce another matrix **L**, which is a diagonal matrix with  $\lambda_j$  in the *j*th position on the diagonal. Then the full eigenstructure of **R** is given as

#### $RV = VL$

where

$$
V'V = VV' = I
$$

and

$$
V'RV = L = D_y
$$

### **Principal Factors**

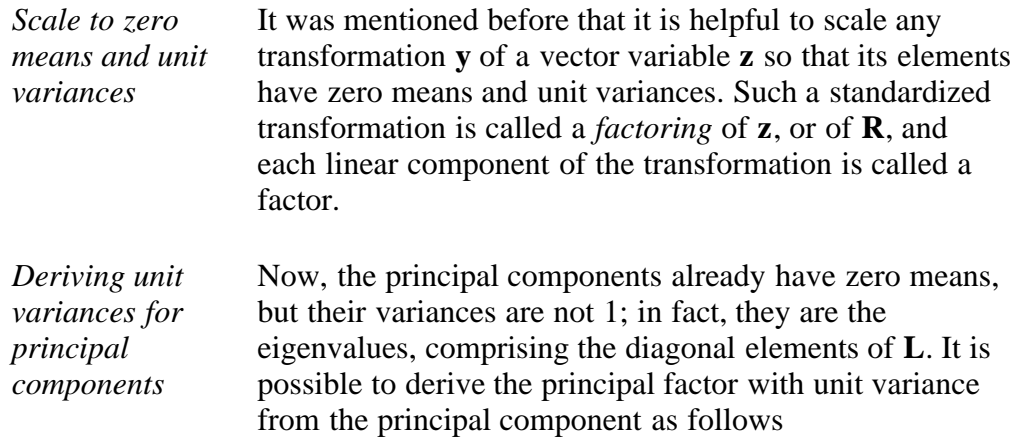

$$
f_i = \frac{y_i}{\sqrt{\lambda}}
$$

or for all factors:

$$
f=L^{-1/2}y
$$

substituting *V'z* for *y* we have

$$
f = L^{-1/2} V' z = B' z
$$

where

$$
\mathbf{B} = \mathbf{V} \mathbf{L}^{-1/2}
$$

*B matrix* The matrix **B** is then the matrix of *factor score coefficients* for principal factors.

### **How many Eigenvalues?**

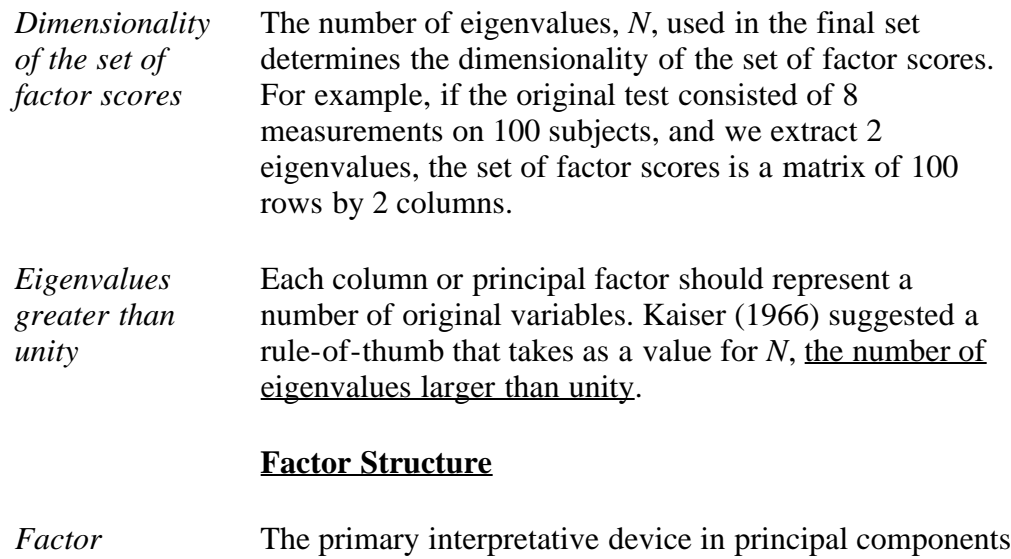

*structure matrix S* is the factor structure, computed as

 $S = VI<sup>1/2</sup>$ 

**S** is a matrix whose elements are the correlations between the principal components and the variables. If we retain, for example, two eigenvalues, meaning that there are two principal components, then the **S** matrix consists of two columns and *p* (number of variables) rows.

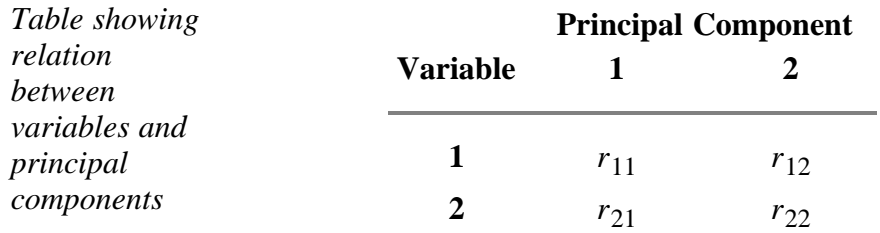

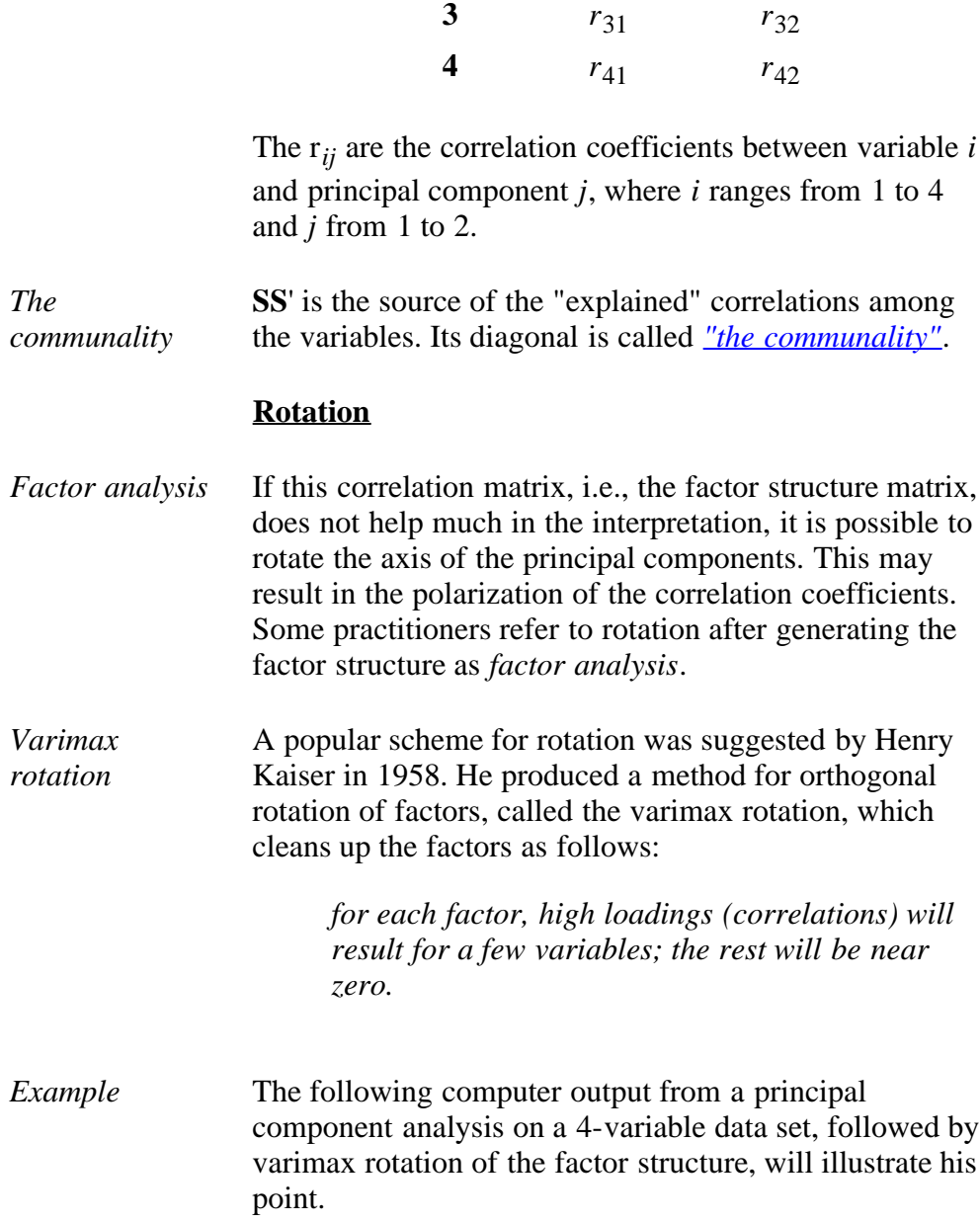

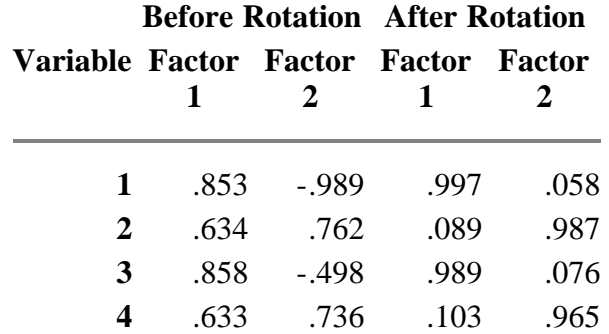

### **Communality**

*Formula for communality statistic*

A measure of how well the selected factors (principal components) "explain" the variance of each of the variables is given by a statistic called *communality*. This is defined by

$$
h_k^2=\sum_{i=1}^k S_{ki}^2
$$

*Explanation of communality statistic*

That is: the square of the correlation of variable *k* with factor *i* gives the part of the variance accounted for by that factor. The sum of these squares for *n* factors is the communality, or explained variable for that variable (row).

### **Roadmap to solve the V matrix**

*Main steps to obtaining eigenstructure for a correlation matrix* In summary, here are the main steps to obtain the eigenstructure for a correlation matrix. 1. Compute **R**, the correlation matrix of the original data. **R** is also the correlation matrix of the standardized data. 2. Obtain the characteristic equation of **R** which is a polynomial of degree *p* (the number of variables), obtained from expanding the determinant of  $|\mathbf{R}-\mathbf{\lambda}|$  $= 0$  and solving for the roots  $\lambda_i$ , that is:  $\lambda_1$ ,  $\lambda_2$ , ... ,  $\lambda$  p. 3. Then solve for the columns of the **V** matrix,  $(v_1, v_2, ...)$ 

 $\mathbf{r} \cdot \mathbf{v}_{\mathbf{p}}$ ). The roots,  $\lambda$ , *<sub>i</sub>*, are called the *eigenvalues* (or latent values). The columns of **V** are called the *eigenvectors*.

**NIST BACK NEXT HOME TOOLS & AIDS SEARCH SEMATECH** 

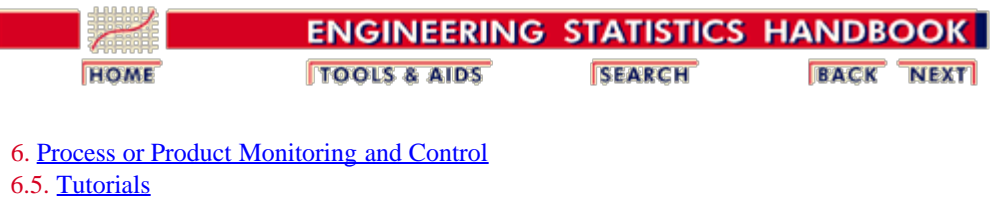

6.5.5. [Principal Components](#page-213-0)

### **6.5.5.2. Numerical Example**

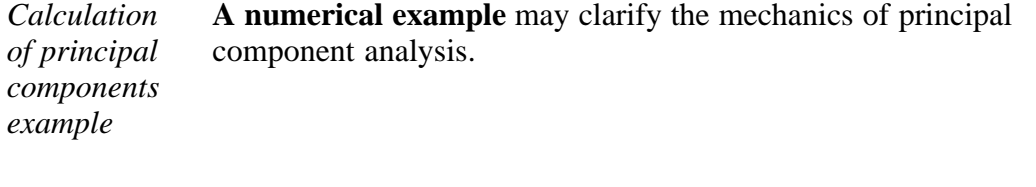

*Sample data set* Let us analyze the following 3-variate dataset with 10 observations. Each observation consists of 3 measurements on a wafer: thickness, horizontal displacement and vertical displacement.

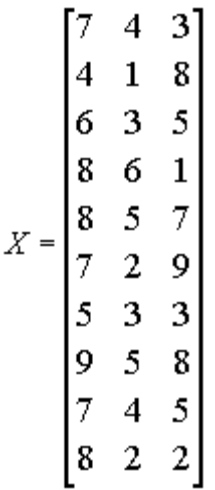

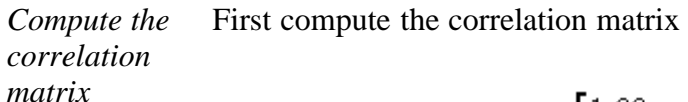

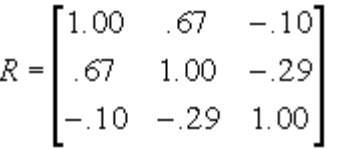

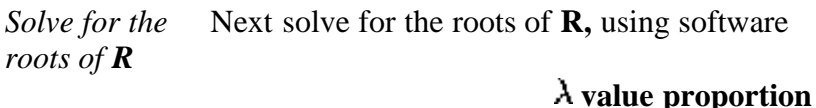

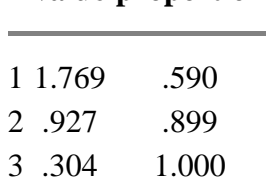

Notice that

- Each eigenvalue satisfies  $|\mathbf{R} \lambda \mathbf{I}| = 0$ .
- The sum of the eigenvalues  $= 3 = p$ , which is equal to the trace of **R** (i.e., the sum of the main diagonal elements).
- The determinant of **R** is the product of the eigenvalues.
- The product is  $\lambda_1$  x  $\lambda_2$  x  $\lambda_3$  = .499.

*Compute the first column of the V matrix* Substituting the first eigenvalue of 1.769 and **R** in the appropriate equation we obtain

 $\begin{bmatrix} -.769 & .67 & -.10 \\ .67 & -.769 & -.29 \\ -.10 & -.29 & -.769 \end{bmatrix} \cdot \begin{bmatrix} v_{11} \\ v_{21} \\ v_{31} \end{bmatrix} = \begin{bmatrix} 0 \\ 0 \\ 0 \end{bmatrix}$ 

This is the matrix expression for 3 homogeneous equations with 3 unknowns and yields the first column of **V:** .64 .69 -.34 (again, a computerized solution is indispensable).

Repeating this procedure for the other 2 eigenvalues yields the matrix **V** *Compute the remaining columns of*  $\mathbf{V} = \begin{bmatrix} .64 & .38 & -.66 \\ .69 & .10 & .72 \\ -.34 & .91 & .20 \end{bmatrix}$ *the V matrix*

> Notice that if you multiply **V** by its transpose, the result is an identity matrix, **V'V=I**.

*Compute the L1/2 matrix* Now form the matrix  $L^{1/2}$ , which is a diagonal matrix whose elements are the square roots of the eigenvalues of **R**. Then obtain **S**, the factor structure, using  $S = V L^{1/2}$ 

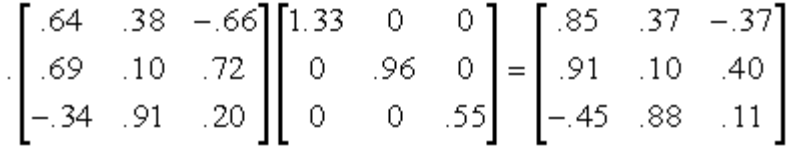

So, for example, .91 is the correlation between variable 2 and the first principal component.

*Compute the communality* Next compute the communality, using the first two eigenvalues only

$$
SS' = \begin{bmatrix} .85 & .37 \\ .91 & .09 \\ -.45 & .88 \end{bmatrix} \begin{bmatrix} .85 & .91 & -.45 \\ .37 & .09 & .88 \end{bmatrix} = \begin{bmatrix} .8662 & .8140 & -.0606 \\ .8140 & .8420 & -.3321 \\ -.0606 & -.3321 & .9876 \end{bmatrix}
$$

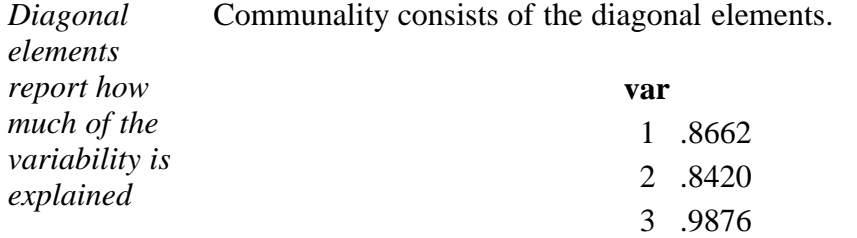

This means that the first two principal components "explain" 86.62% of the first variable, 84.20 % of the second variable, and 98.76% of the third.

*Compute the coefficient matrix* The coefficient matrix, **B**, is formed using the reciprocals of the diagonals of  $L^{1/2}$ 

$$
\mathbf{B} = \mathbf{V} \mathbf{L}^{-1/2} = \begin{bmatrix} .48 & .40 & -.18 \\ .52 & .10 & 1.31 \\ -.26 & .95 & .37 \end{bmatrix}
$$

*Compute the principal factors* Finally, we can compute the factor scores from **ZB**, where **Z** is **X** converted to standard score form. These columns are the *principal factors*.

$$
\mathbf{F} = \mathbf{Z}\mathbf{B} = \begin{bmatrix} .41 & -0.69 & 0.06 \\ -2.11 & 0.07 & 0.63 \\ -0.46 & -0.32 & 0.30 \\ 1.62 & -1.00 & 0.70 \\ 0.70 & 1.09 & 0.65 \\ -0.86 & 1.32 & -0.85 \\ -0.60 & -1.31 & 0.86 \\ 0.94 & 1.72 & -0.04 \\ 0.22 & 0.03 & 0.34 \\ 0.15 & -0.91 & -2.65 \end{bmatrix}
$$

*Principal factors control chart* These factors can be plotted against the indices, which could be times. If time is used, *the resulting plot is an example of a principal factors control chart.*

**SEARCH** 

**BACK NEXT** 

**TOOLS & AIDS** 

**HOME** 

**NIST** 

**SEMATECH** 

<span id="page-224-0"></span>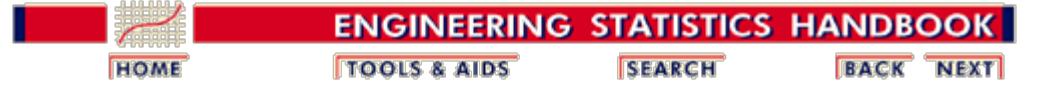

6. [Process or Product Monitoring and Control](#page-0-0)

# **6.6. Case Studies in Process Monitoring**

*Detailed Examples* The general points of the first five sections are illustrated in this section using data from physical science and engineering applications. Each example is presented step-by-step in the text, and is often cross-linked with the relevant sections of the chapter describing the analysis in general.

*Contents: Section 6* 1. [Lithography Process Example](#page-225-0) 2. [Aerosol Particle Size Example](#page-255-0)

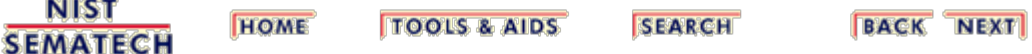

<span id="page-225-0"></span>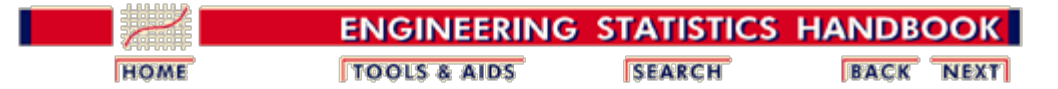

6. [Process or Product Monitoring and Control](#page-0-0) 6.6. [Case Studies in Process Monitoring](#page-224-0)

**HOME** 

# **6.6.1. Lithography Process**

*Lithography Process* This case study illustrates the use of control charts in analyzing a lithography process.

- 1. [Background and Data](#page-226-0)
- 2. [Graphical Representation of the Data](#page-239-0)
- 3. [Subgroup Analysis](#page-246-0)
- 4. [Shewhart Control Chart](#page-250-0)
- 5. [Work This Example Yourself](#page-252-0)

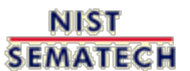

**TOOLS & AIDS** 

**SEARCH** 

**BACK NEXT** 

*Semiconductor*

<span id="page-226-0"></span>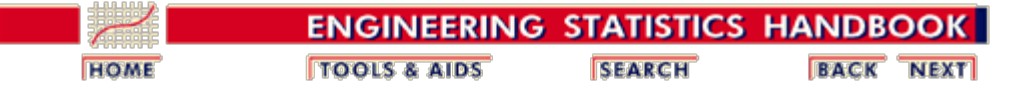

6. [Process or Product Monitoring and Control](#page-0-0) 6.6. [Case Studies in Process Monitoring](#page-224-0) 6.6.1. [Lithography Process](#page-225-0)

### **6.6.1.1. Background and Data**

### **Case Study for SPC in Batch Processing Environment**

One of the assumptions in using classical Shewhart SPC charts

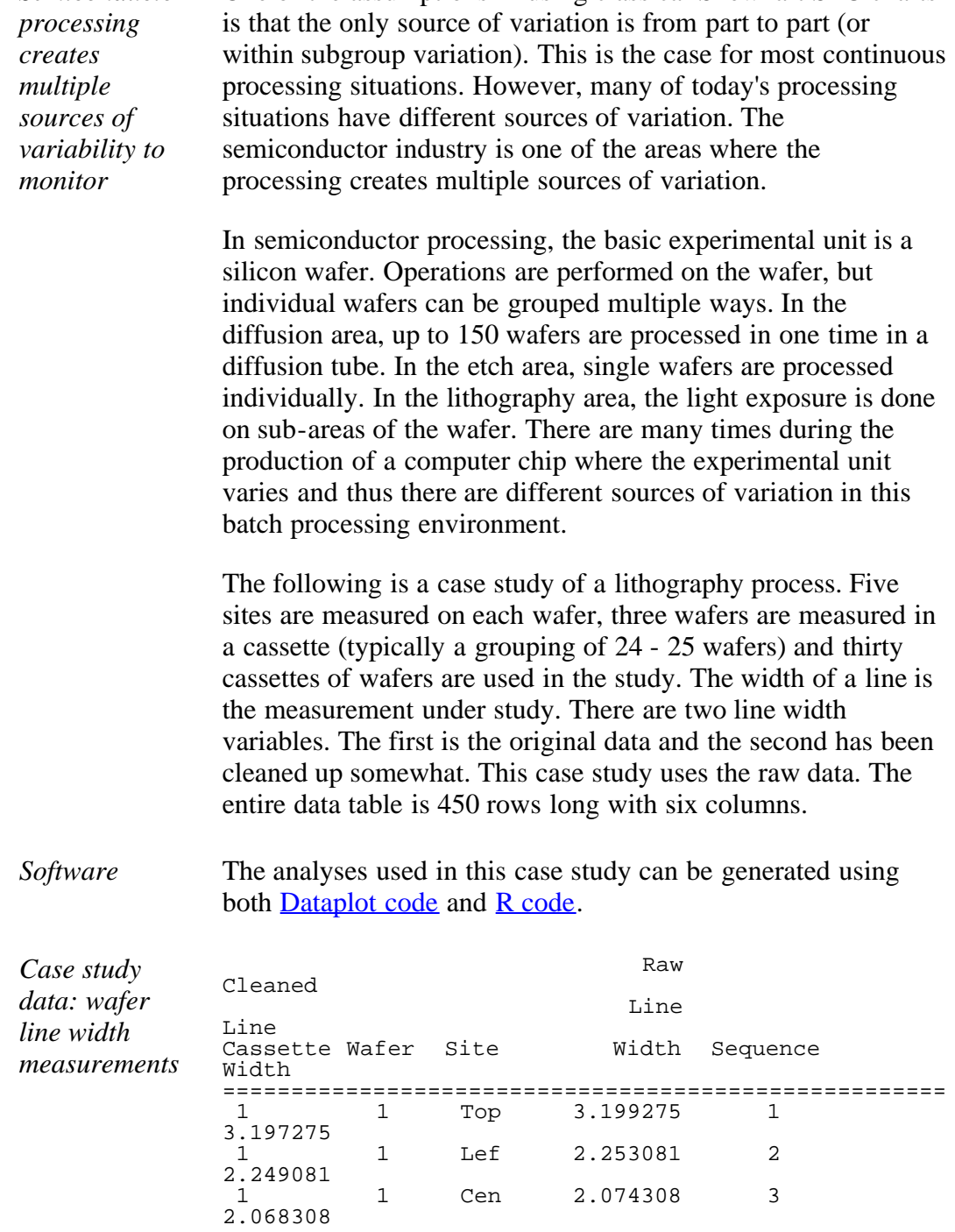

http://www.itl.nist.gov/div898/handbook/pmc/section6/pmc611.htm[6/27/2012 2:37:04 PM]

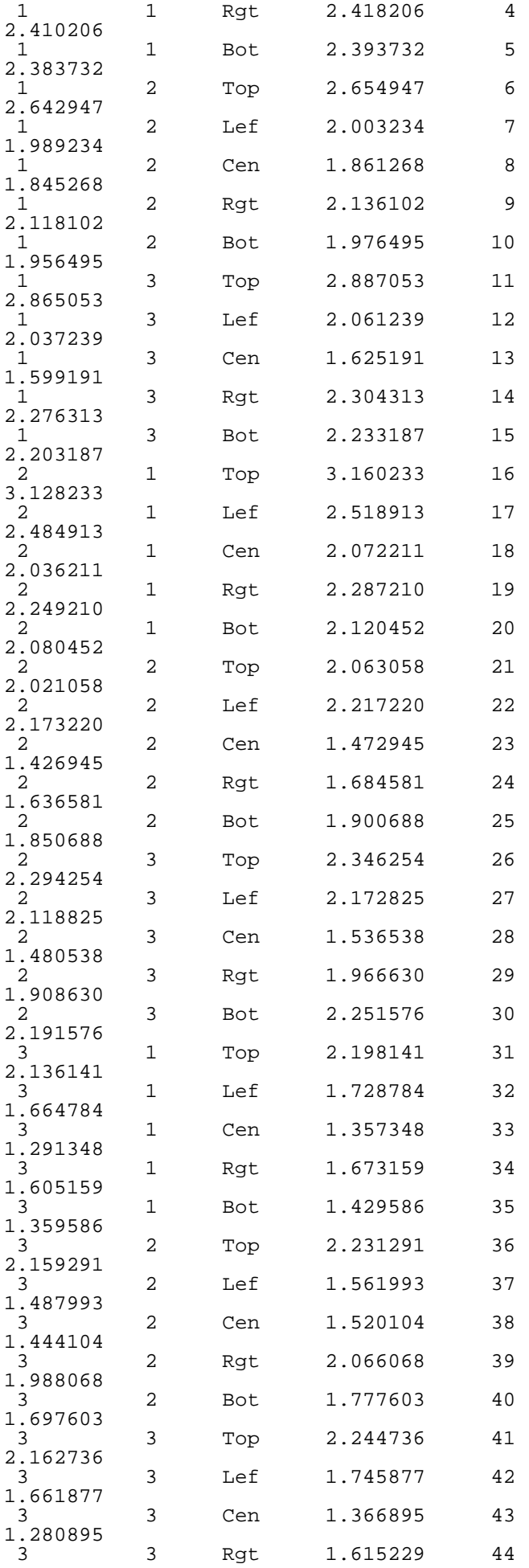

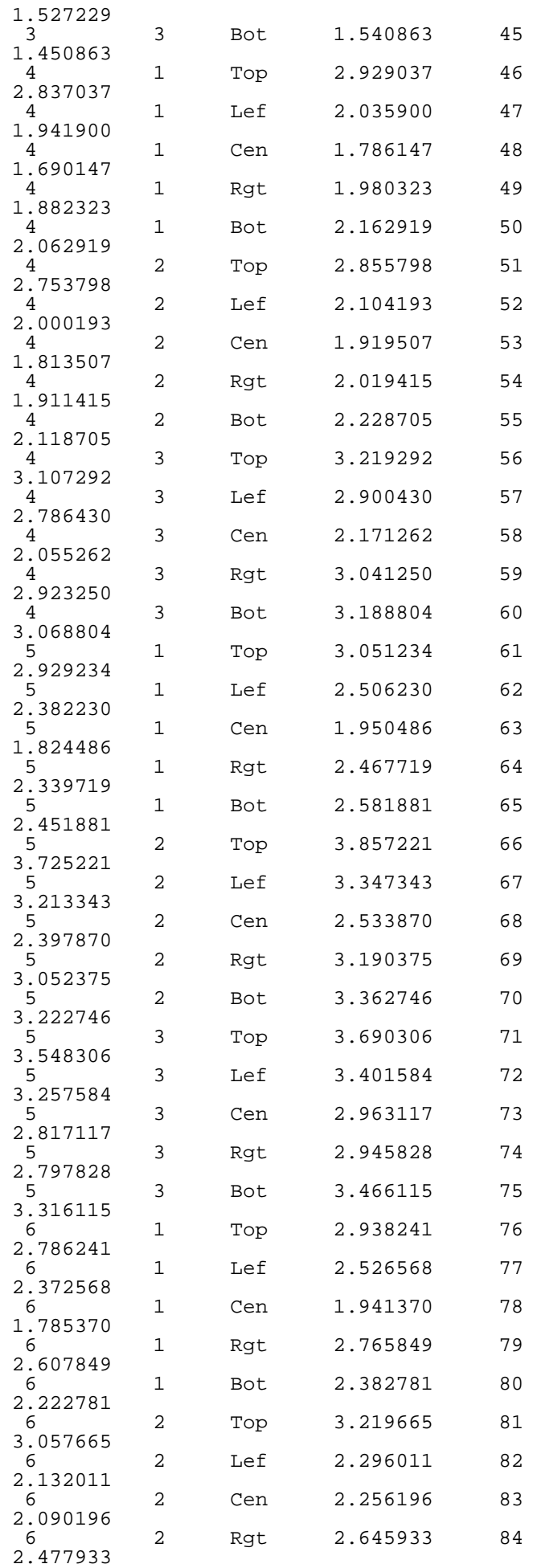

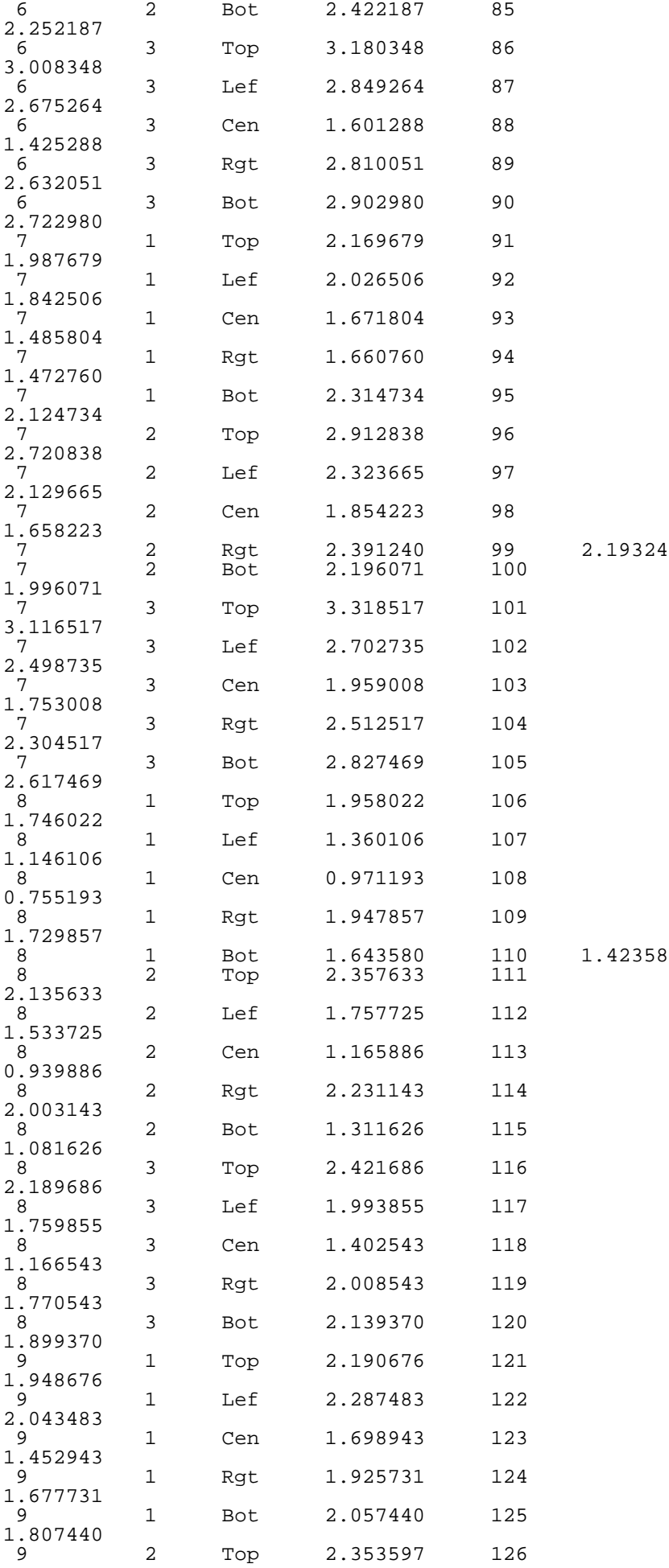

http://www.itl.nist.gov/div898/handbook/pmc/section6/pmc611.htm[6/27/2012 2:37:04 PM]

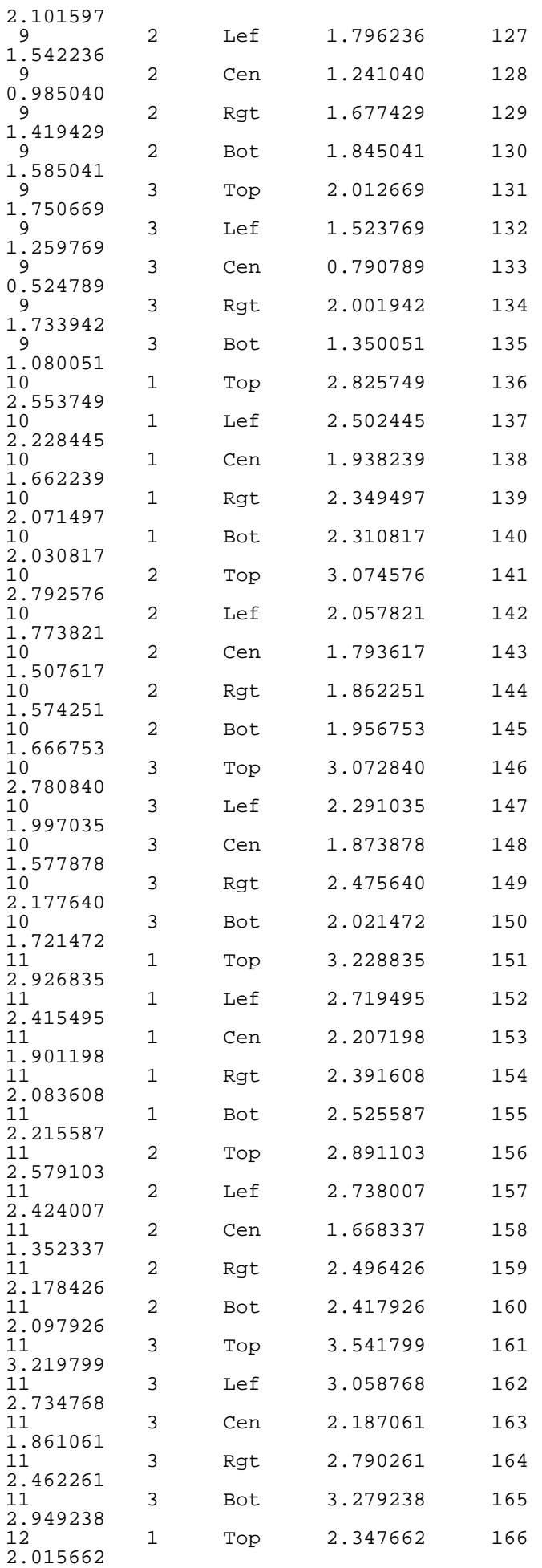

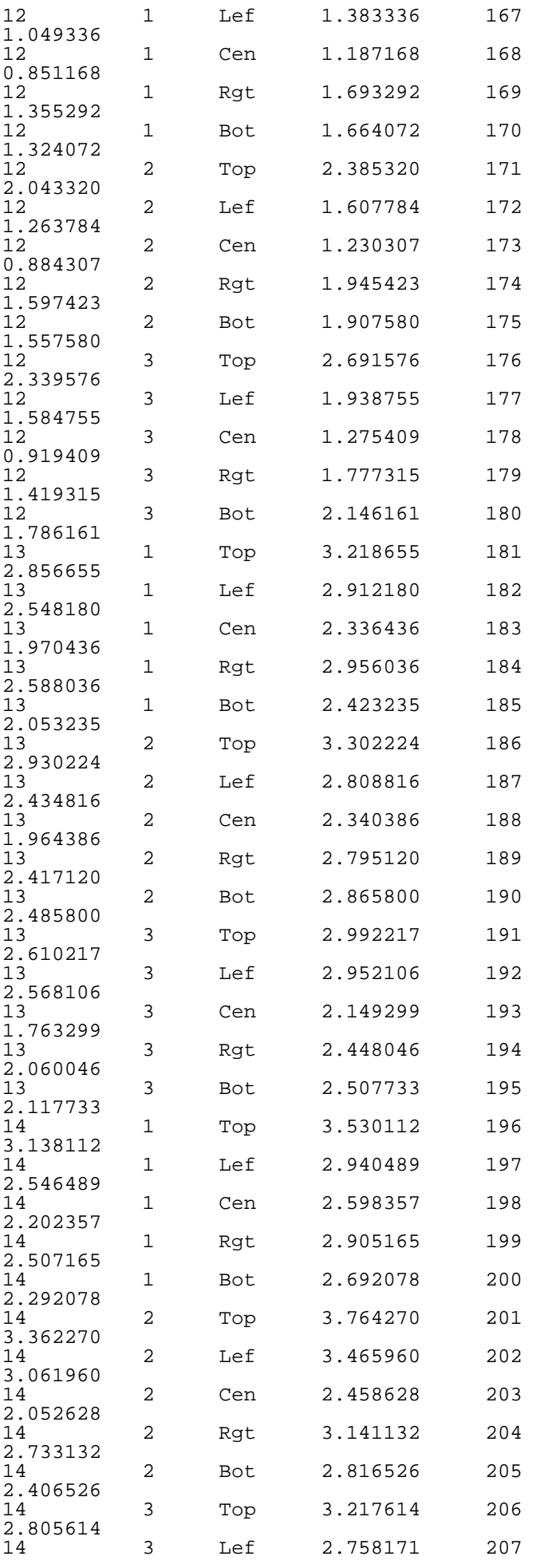

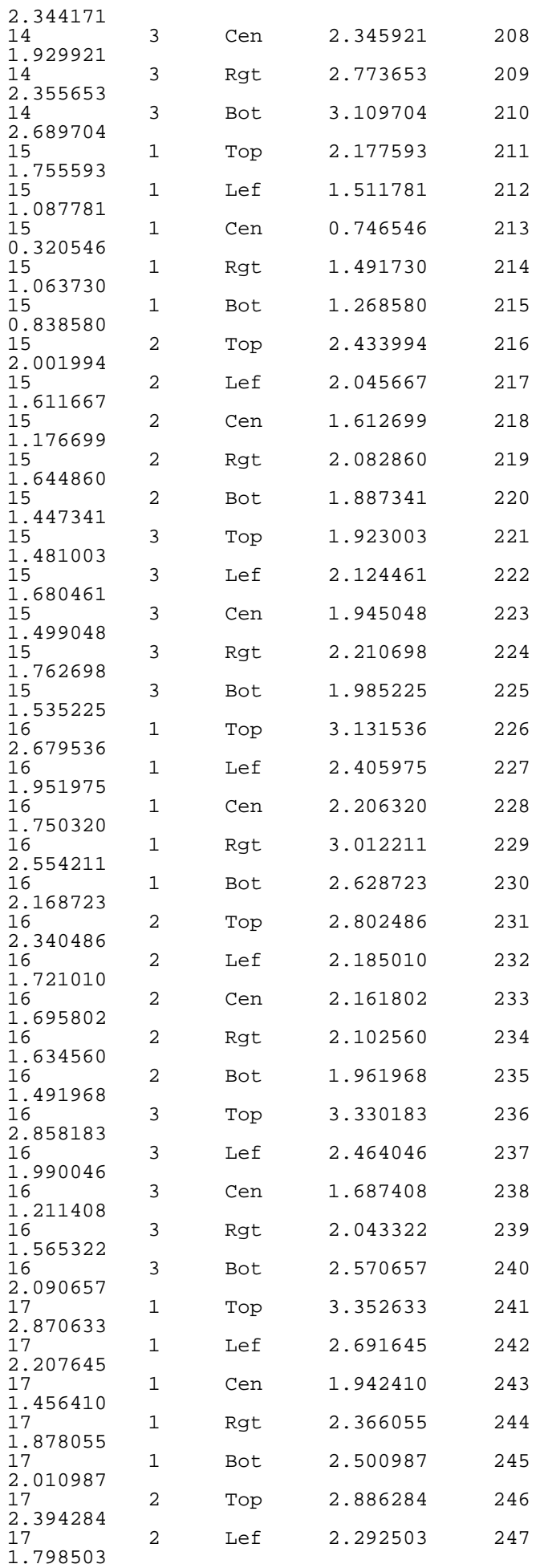

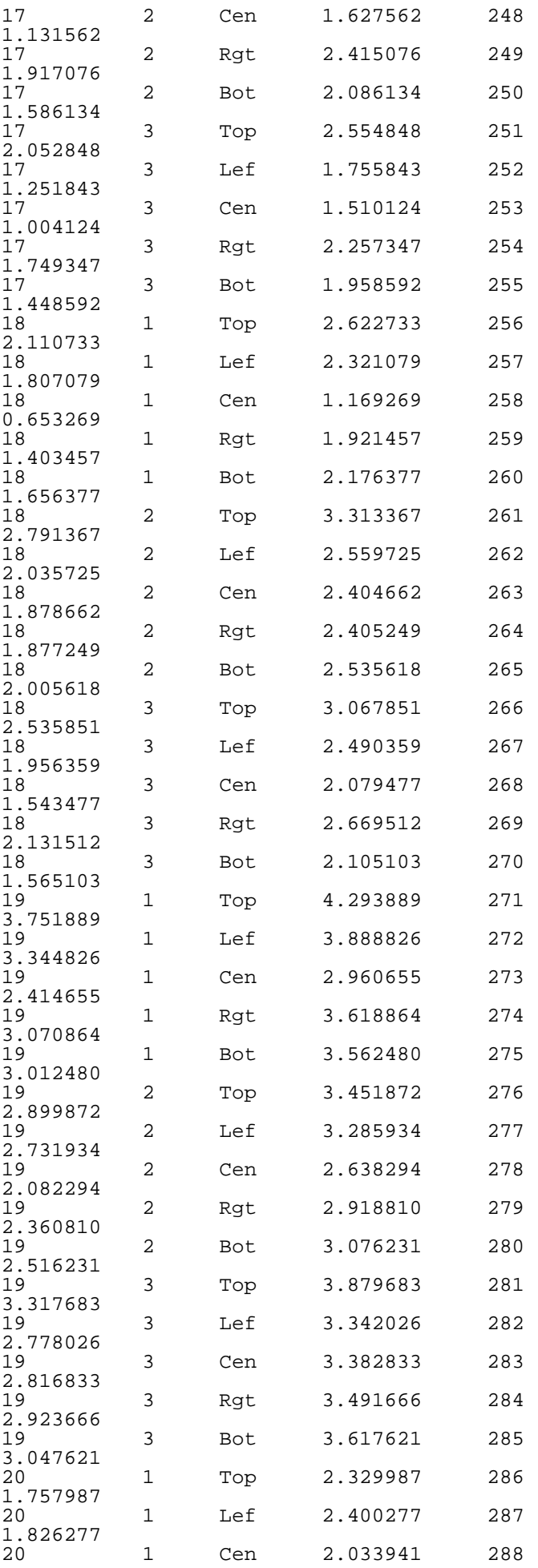

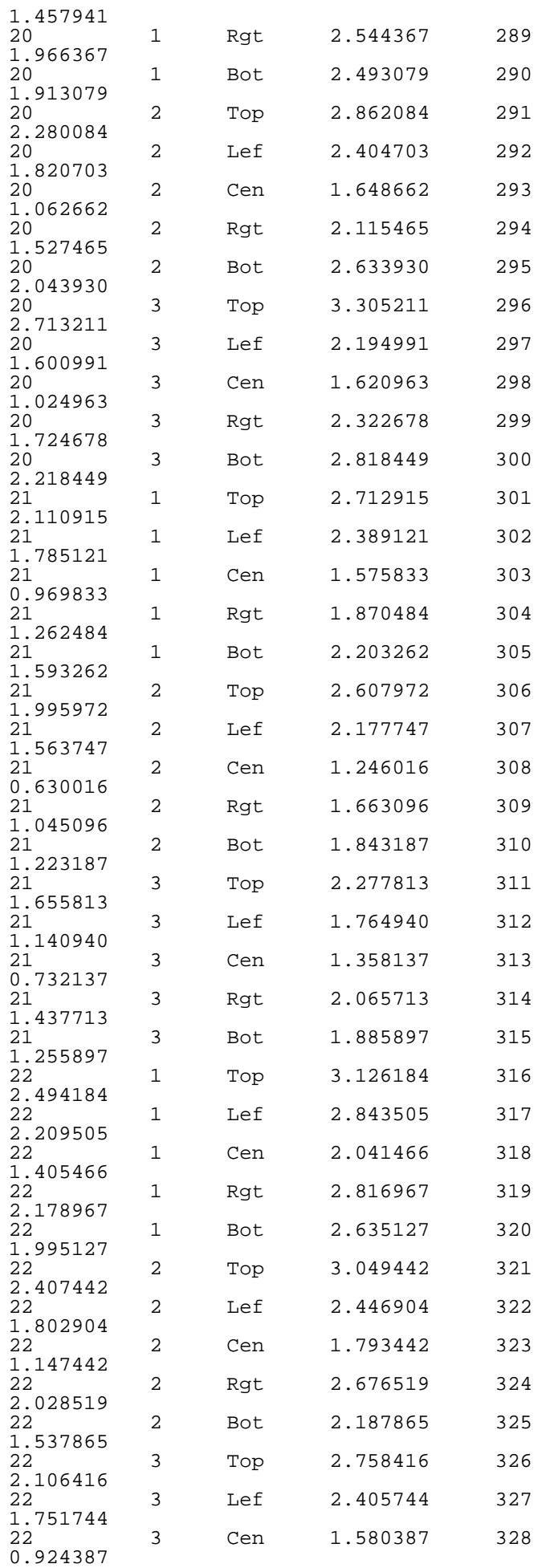

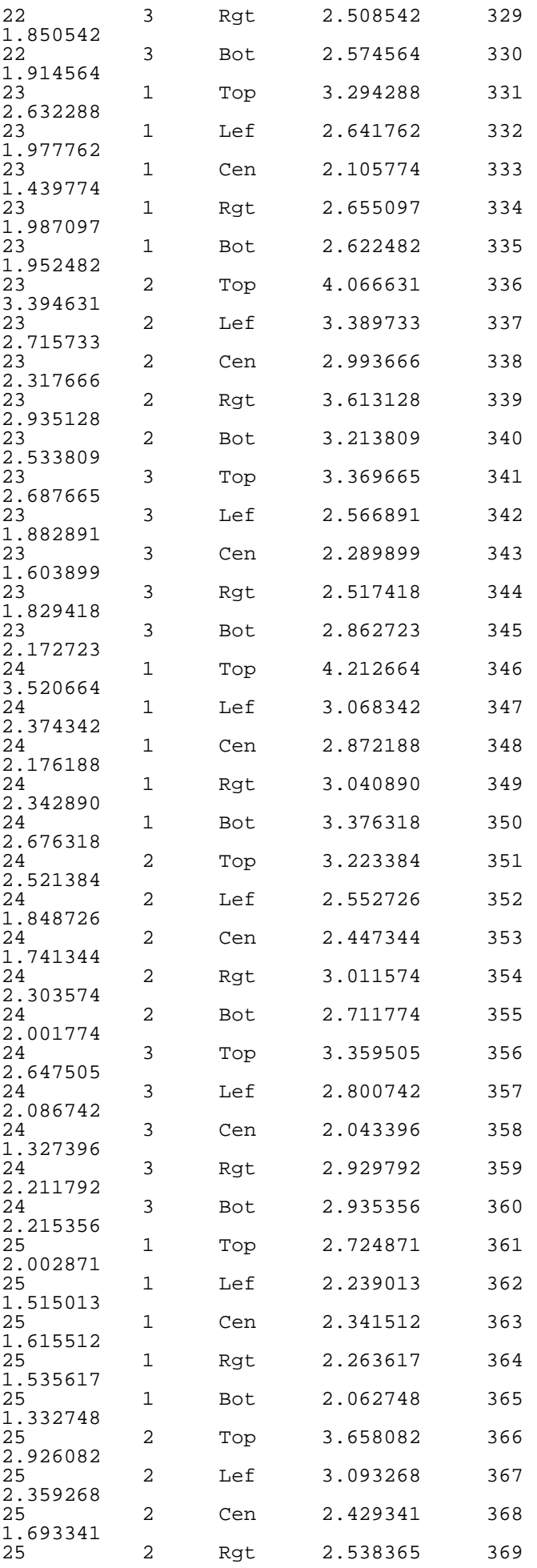

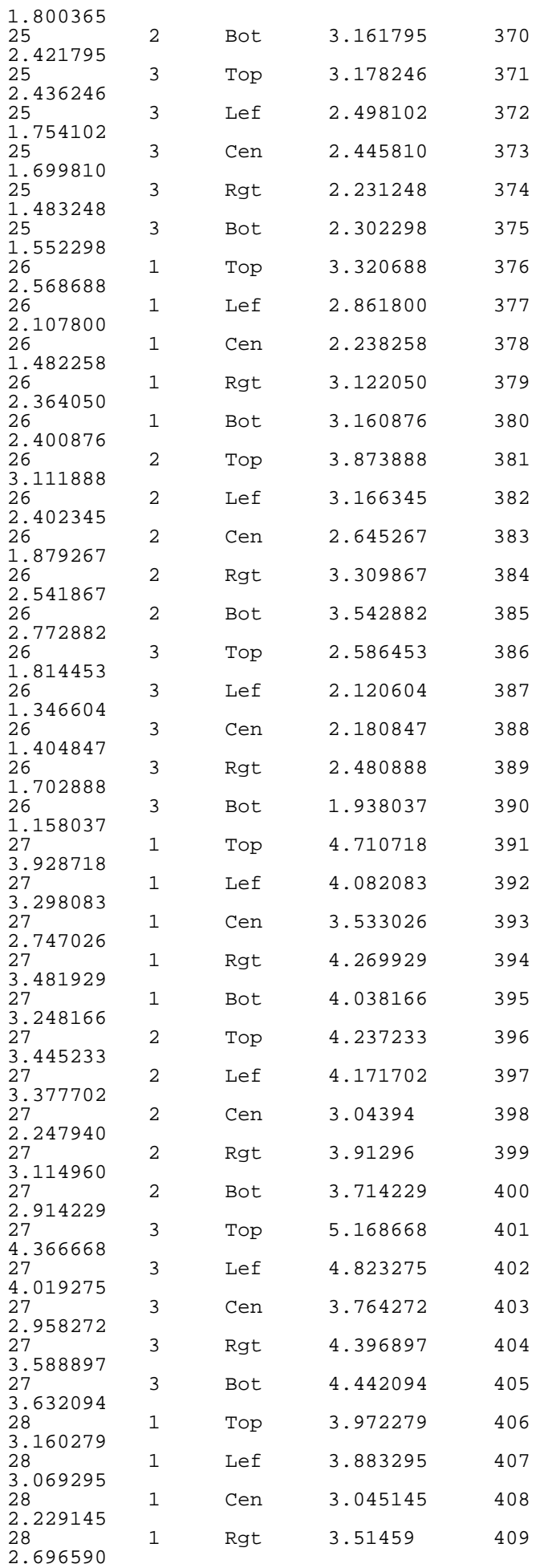

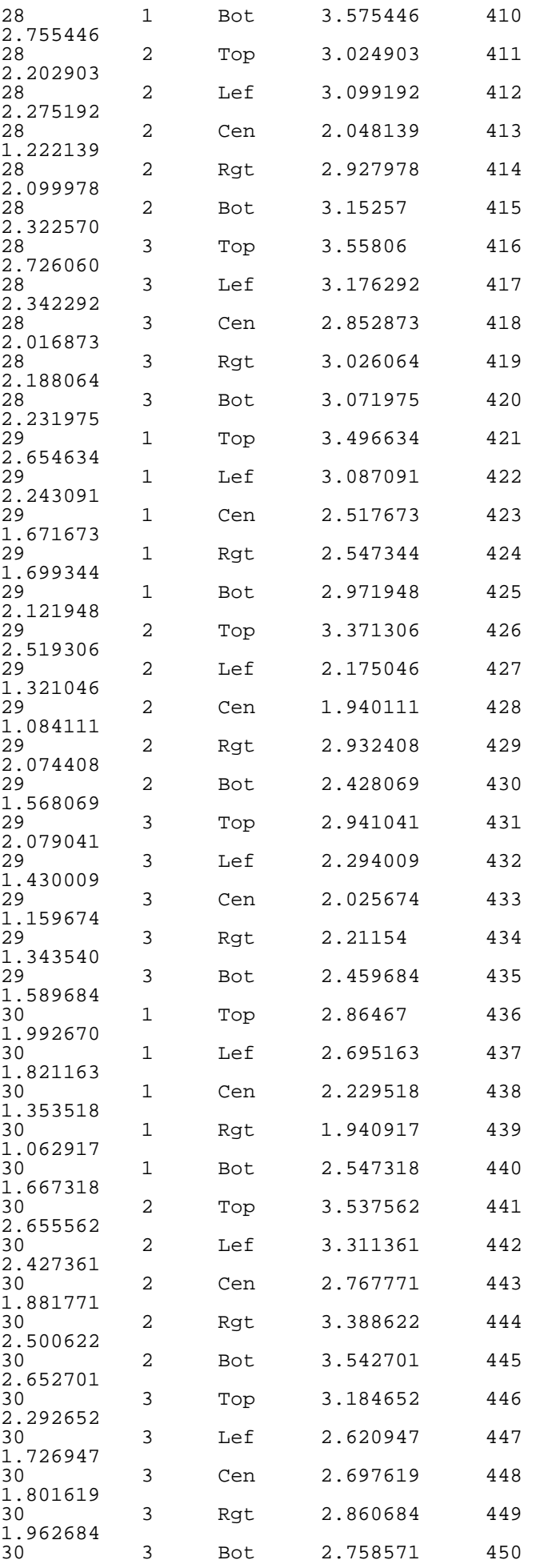

1.858571

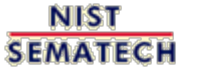

**TOOLS & AIDS HOME** 

SEARCH

**BACK NEXT** 

<span id="page-239-0"></span>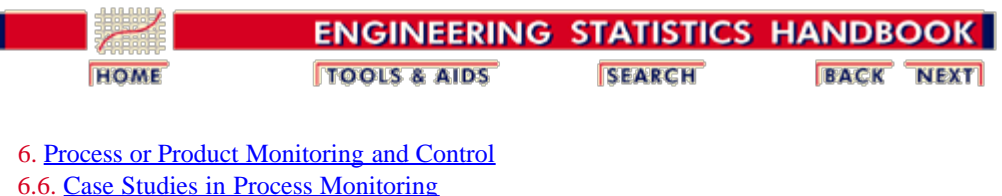

6.6.1. [Lithography Process](#page-225-0)

### **6.6.1.2. Graphical Representation of the Data**

The first step in analyzing the data is to generate some simple plots of the response and then of the response versus the various factors.

*4-Plot of Data*

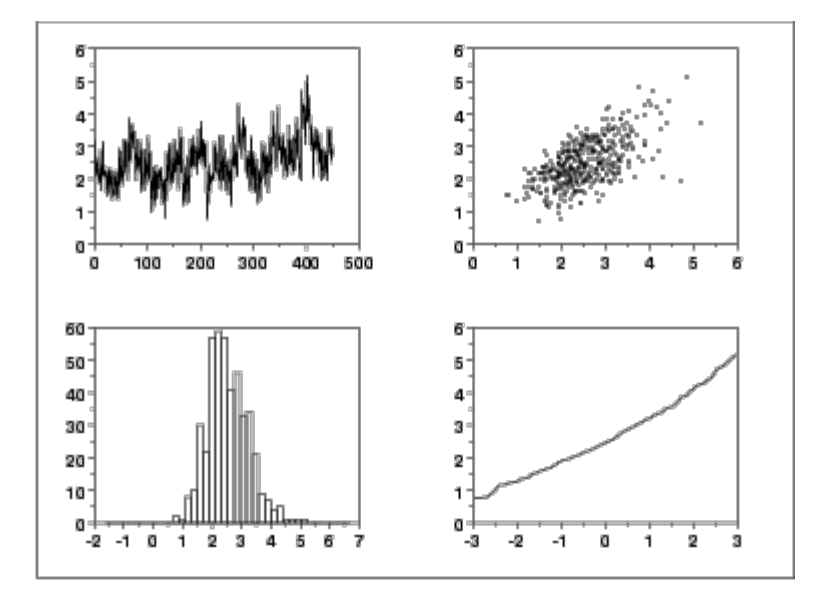

*Interpretation* This  $4$ -plot shows the following.

- 1. The [run sequence plot](http://www.itl.nist.gov/div898/handbook/eda/section3/runseqpl.htm) (upper left) indicates that the location and scale are not constant over time. This indicates that the three factors do in fact have an effect of some kind.
- 2. The <u>lag plot</u> (upper right) indicates that there is some mild autocorrelation in the data. This is not unexpected as the data are grouped in a logical order of the three factors (i.e., not randomly) and the run sequence plot indicates that there are factor effects.
- 3. The [histogram](http://www.itl.nist.gov/div898/handbook/eda/section3/histogra.htm) (lower left) shows that most of the data fall between 1 and 5, with the center of the data at about 2.2.
- 4. Due to the non-constant location and scale and autocorrelation in the data, distributional inferences from the **normal probability plot** (lower right) are not meaningful.

The run sequence plot is shown at full size to show greater detail. In addition, a numerical summary of the data is generated.

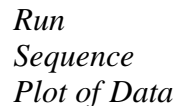

ß 5 4 WIDTH 0 O 100 200 300 400 500 **SEQUENCE** 

### *Numerical*

*Summary* 

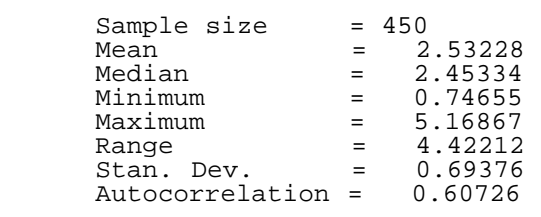

We are primarily interested in the mean and standard deviation. From the summary, we see that the mean is 2.53 and the standard deviation is 0.69.

*Plot response against individual factors* The next step is to plot the response against each individual factor. For comparison, we generate both a [scatter plot](http://www.itl.nist.gov/div898/handbook/eda/section3/scatterp.htm) and a [box plot](http://www.itl.nist.gov/div898/handbook/eda/section3/boxplot.htm) of the data. The scatter plot shows more detail. However, comparisons are usually easier to see with the box plot, particularly as the number of data points and groups become larger.

*Scatter plot of width versus cassette*

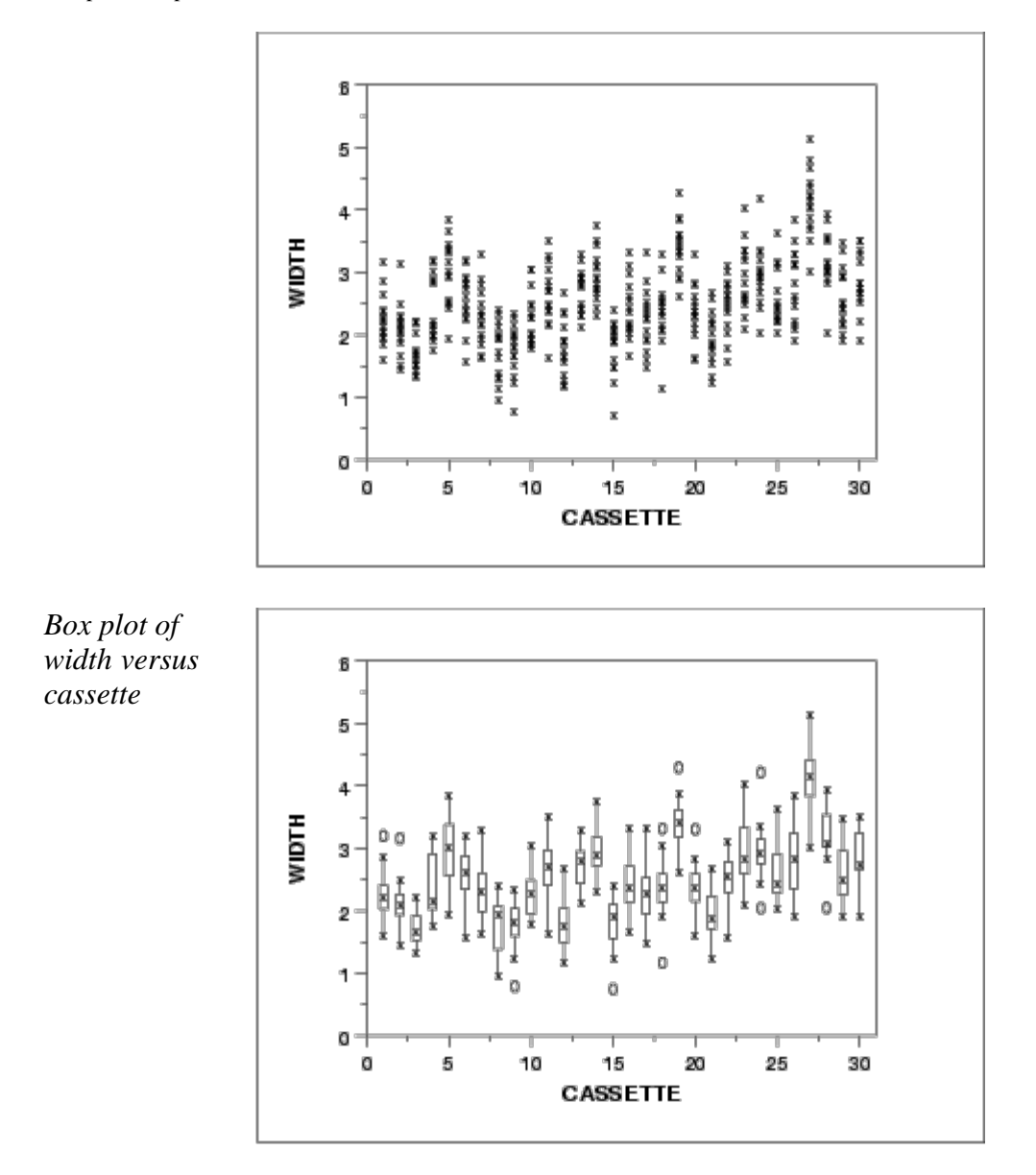

- *Interpretation* We can make the following conclusions based on the above scatter and box plots.
	- 1. There is considerable variation in the location for the various cassettes. The medians vary from about 1.7 to 4.
	- 2. There is also some variation in the scale.
	- 3. There are a number of outliers.

*Scatter plot of width versus wafer*

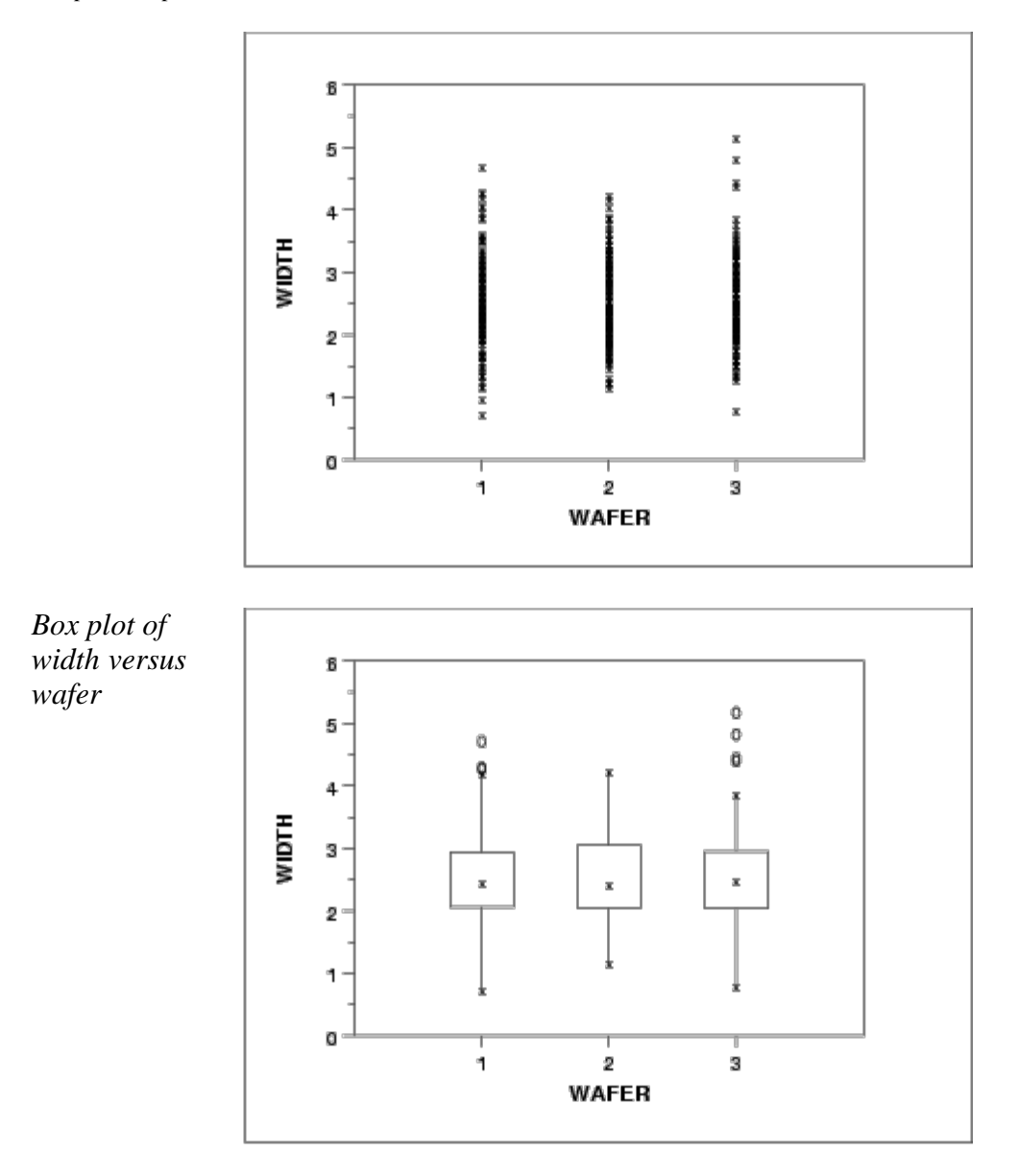

*Interpretation* We can make the following conclusions based on the above scatter and box plots.

- 1. The locations for the three wafers are relatively constant.
- 2. The scales for the three wafers are relatively constant.
- 3. There are a few outliers on the high side.
- 4. It is reasonable to treat the wafer factor as homogeneous.

*Scatter plot of width versus site*

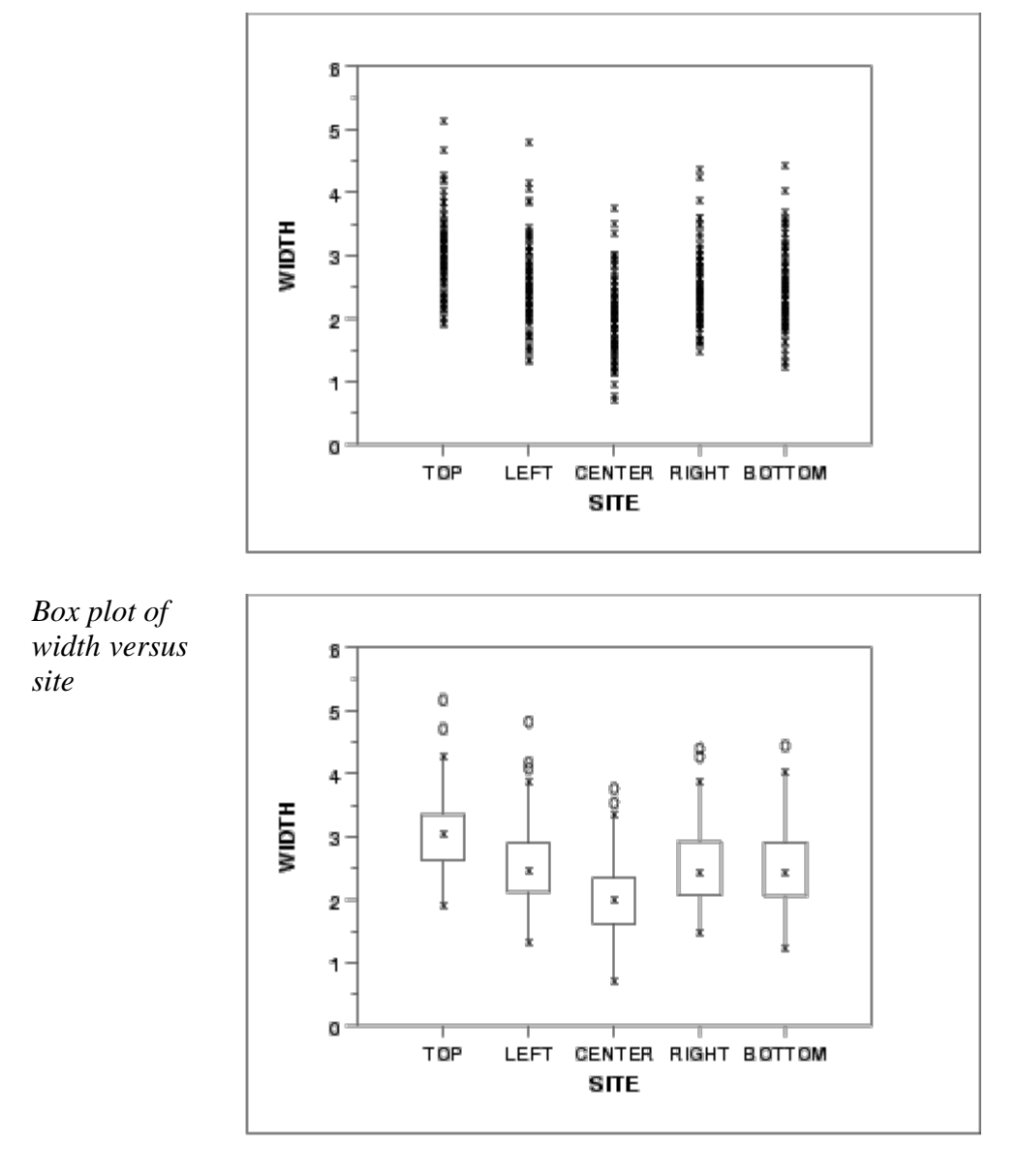

*Interpretation* We can make the following conclusions based on the above scatter and box plots.

- 1. There is some variation in location based on site. The center site in particular has a lower median.
- 2. The scales are relatively constant across sites.
- 3. There are a few outliers.

*DOE mean and sd plots* We can use the **DOE** mean plot and the **DOE** standard [deviation plot](http://www.itl.nist.gov/div898/handbook/eda/section3/dexsdplo.htm) to show the factor means and standard deviations together for better comparison.

*DOE mean plot*

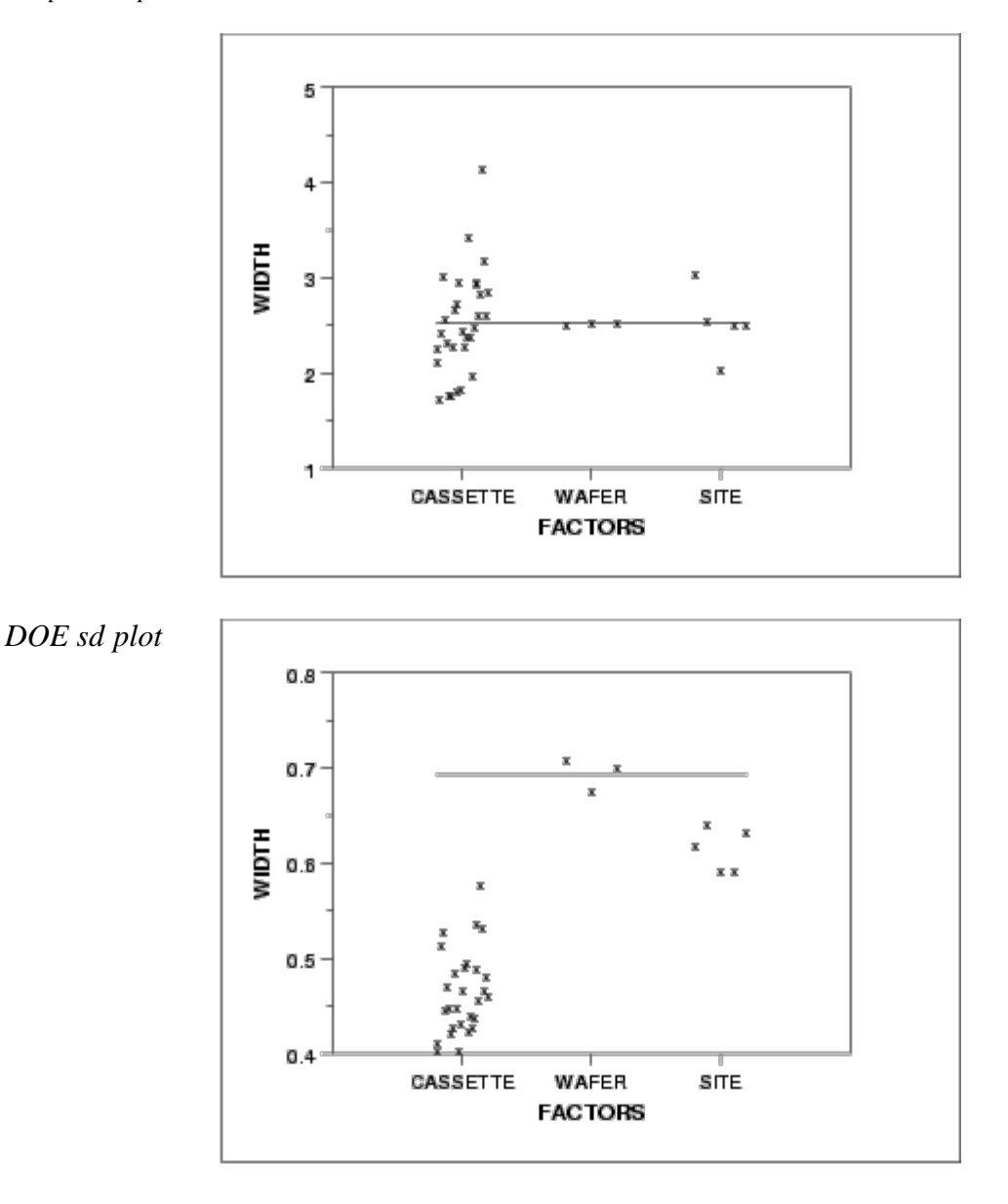

#### *Summary* The above graphs show that there are differences between the lots and the sites.

There are various ways we can create subgroups of this dataset: each lot could be a subgroup, each wafer could be a subgroup, or each site measured could be a subgroup (with only one data value in each subgroup).

Recall that for a classical Shewhart means chart, the average within subgroup standard deviation is used to calculate the control limits for the means chart. However, with a means chart you are monitoring the subgroup meanto-mean variation. There is no problem if you are in a continuous processing situation - this becomes an issue if you are operating in a batch processing environment.

We will look at various control charts based on different subgroupings in  $6.6.1.3$ .

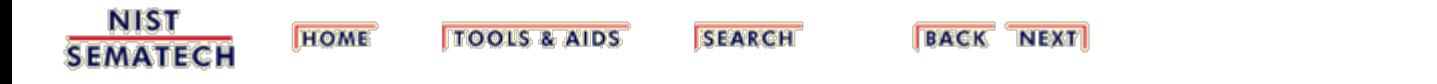

<span id="page-246-0"></span>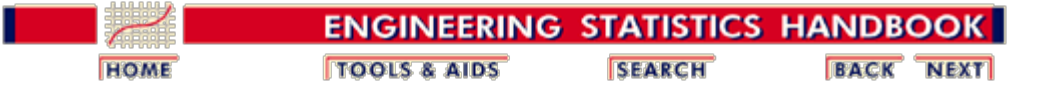

6. [Process or Product Monitoring and Control](#page-0-0) 6.6. [Case Studies in Process Monitoring](#page-224-0) 6.6.1. [Lithography Process](#page-225-0)

# **6.6.1.3. Subgroup Analysis**

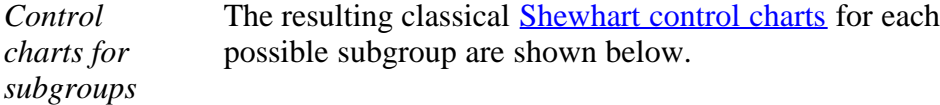

*Site as subgroup*

The first pair of control charts use the site as the subgroup. However, since site has a subgroup size of one we use the control charts for [individual measurements.](#page-57-0) A moving average and a moving range chart are shown.

*Moving average control chart*

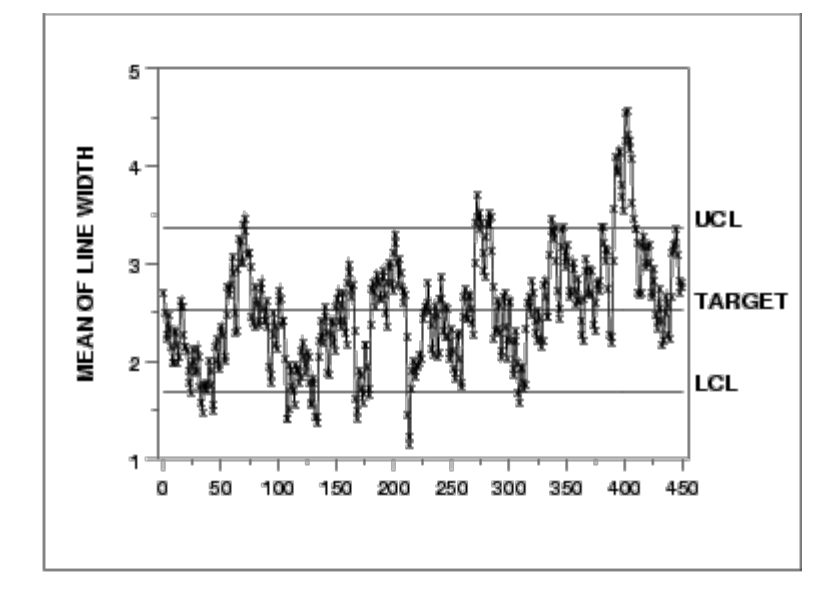

*Moving range control chart*

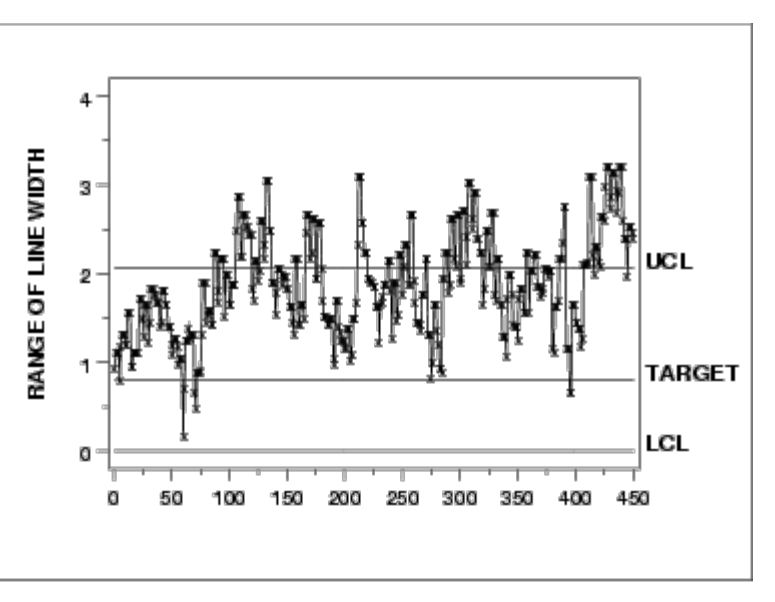

*Wafer as subgroup*

*chart*

The next pair of control charts use the wafer as the subgroup. In this case, the subgroup size is five. A mean and a standard deviation control chart are shown.

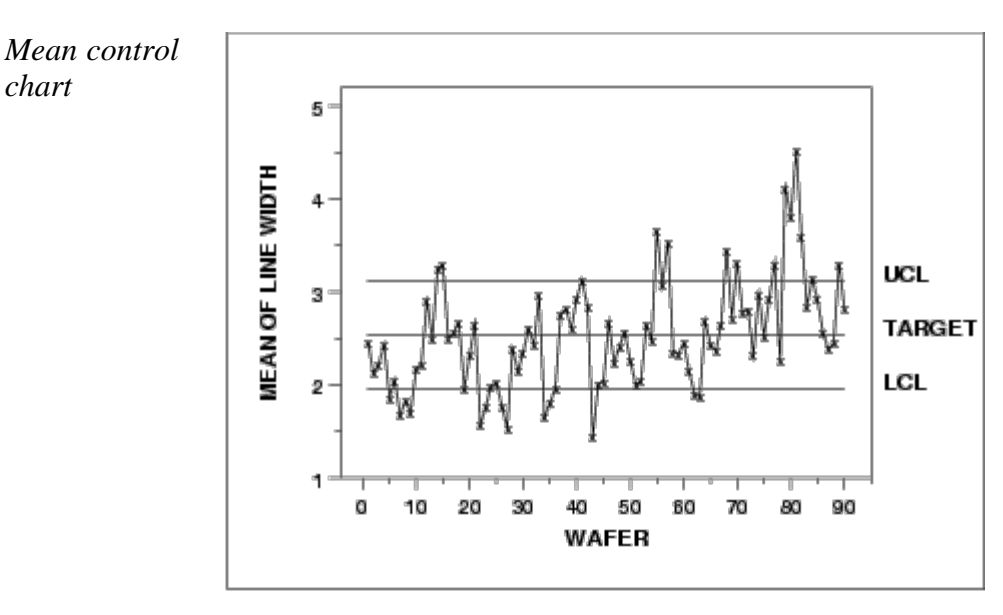

*SD control chart*

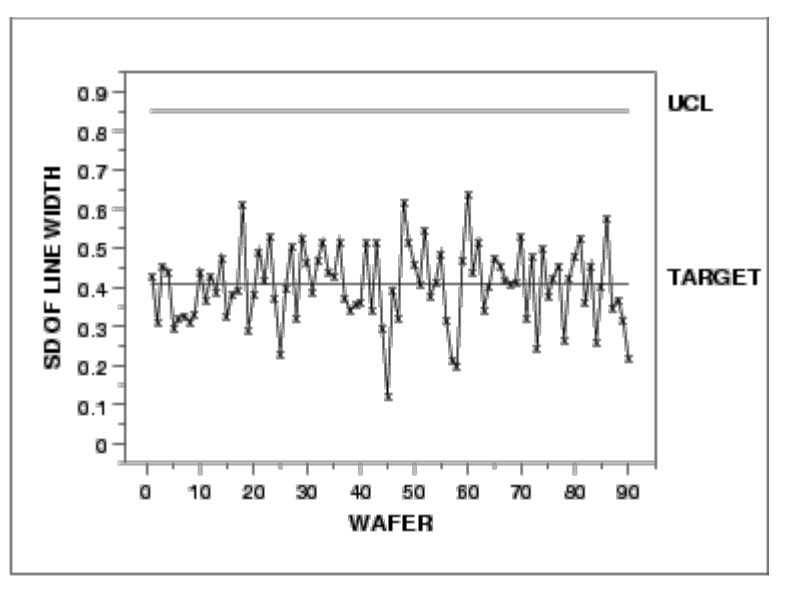

There is no LCL for the standard deviation chart because of the small subgroup size.

*Cassette as subgroup* The next pair of control charts use the cassette as the subgroup. In this case, the subgroup size is 15. A mean and a standard deviation control chart are shown.

*Mean control chart*

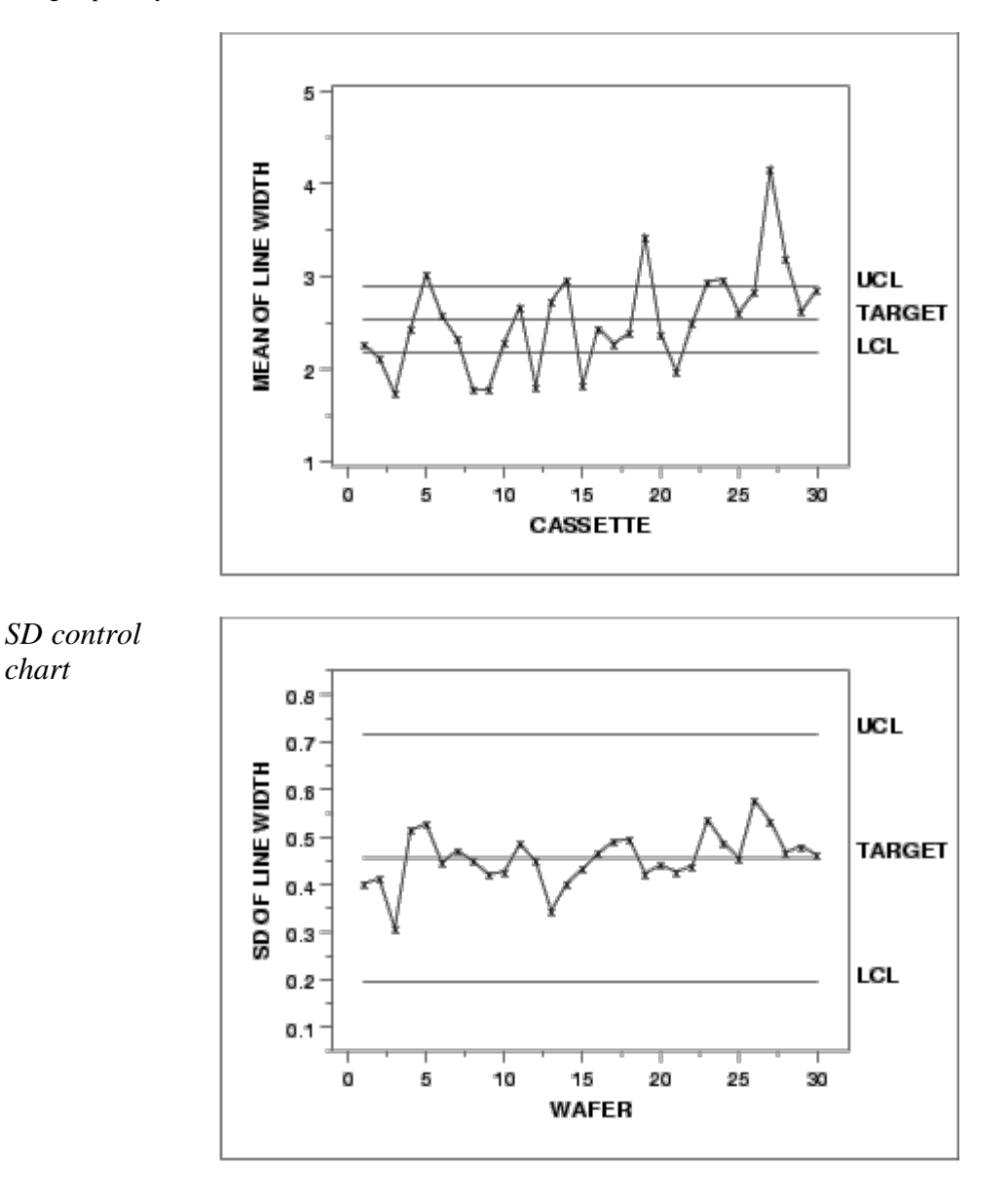

*Interpretation* Which of these subgroupings of the data is correct? As you can see, each sugrouping produces a different chart. Part of the answer lies in the manufacturing requirements for this process. Another aspect that can be statistically determined is the magnitude of each of the sources of variation. In order to understand our data structure and how much variation each of our sources contribute, we need to perform a variance component analysis. The variance component analysis for this data set is shown below.

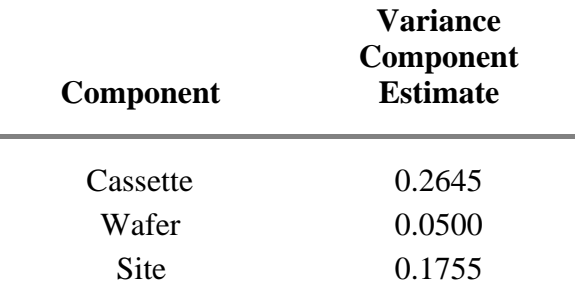

*Variance Component Estimation*

If your software does not generate the variance components directly, they can be computed from a standard analysis of variance output by [equating mean squares \(MS\) to expected](http://www.itl.nist.gov/div898/handbook/prc/section4/prc44.htm) [mean squares \(EMS\).](http://www.itl.nist.gov/div898/handbook/prc/section4/prc44.htm)

The sum of squares and mean squares for a nested, random effects model are shown below.

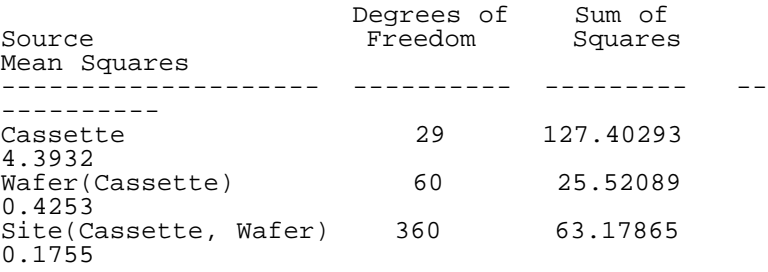

The expected mean squares for cassette, wafer within cassette, and site within cassette and wafer, along with their associated mean squares, are the following.

```
4.3932 = (3*5)*Var(cassettes) + 5*Var(wafer) +Var(site)
0.4253 = 5*Var(wafer) + Var(site)
0.1755 = Var(site)
```
Solving these equations, we obtain the variance component estimates 0.2645, 0.04997, and 0.1755 for cassettes, wafers, and sites, respectively.

All of the analyses in this section can be completed using  $\underline{R}$  $\underline{R}$  $\underline{R}$ [code.](http://www.itl.nist.gov/div898/handbook/pmc/section6/pmc613.r)

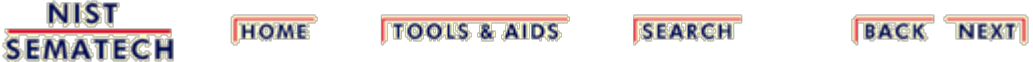

<span id="page-250-0"></span>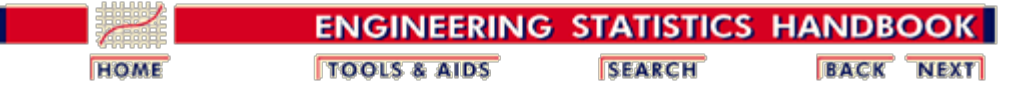

6. [Process or Product Monitoring and Control](#page-0-0) 6.6. [Case Studies in Process Monitoring](#page-224-0) 6.6.1. [Lithography Process](#page-225-0)

# **6.6.1.4. Shewhart Control Chart**

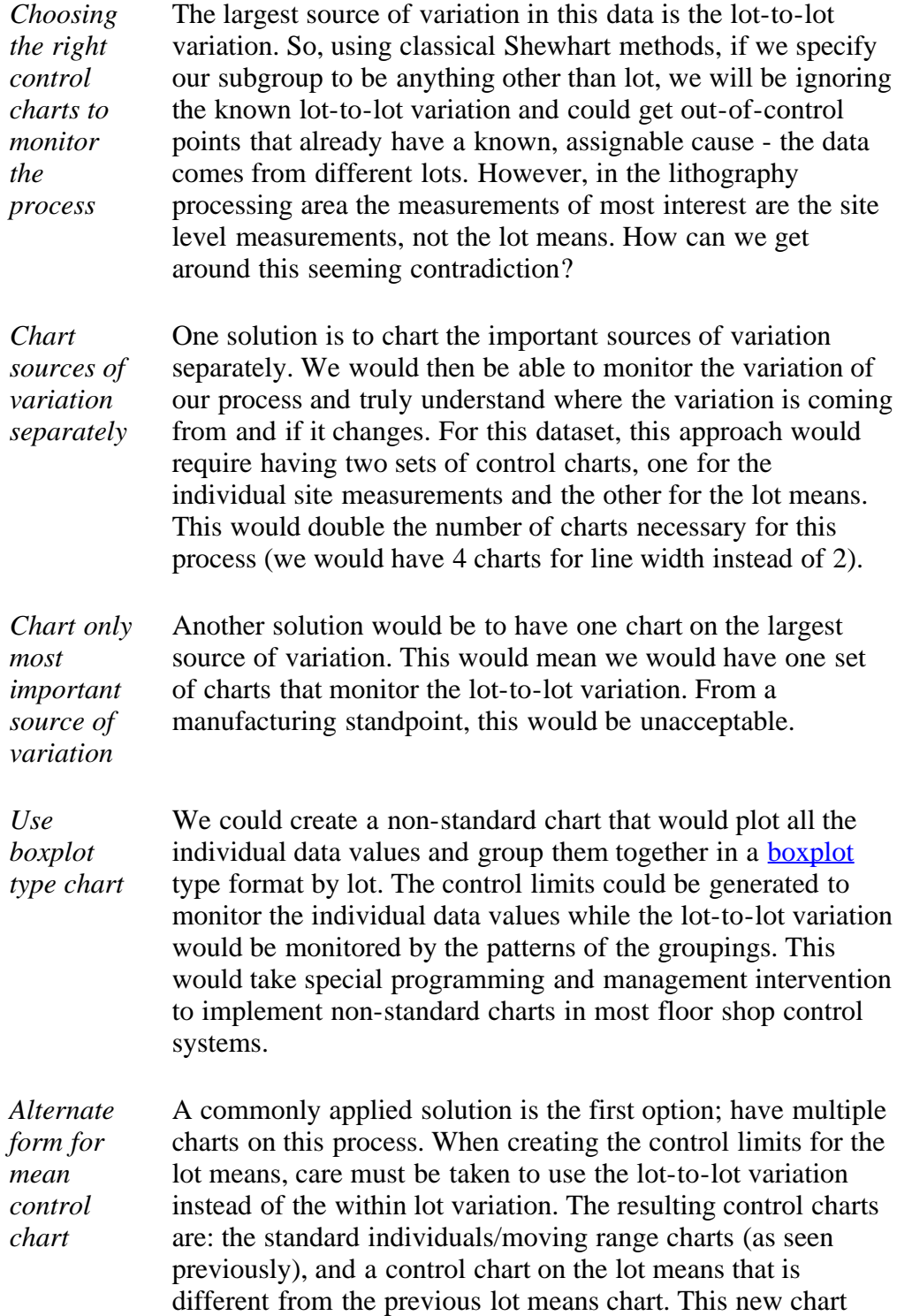

uses the lot-to-lot variation to calculate control limits instead of the average within-lot standard deviation. The accompanying standard deviation chart is the same as seen previously.

*Mean control chart using lotto-lot variation*

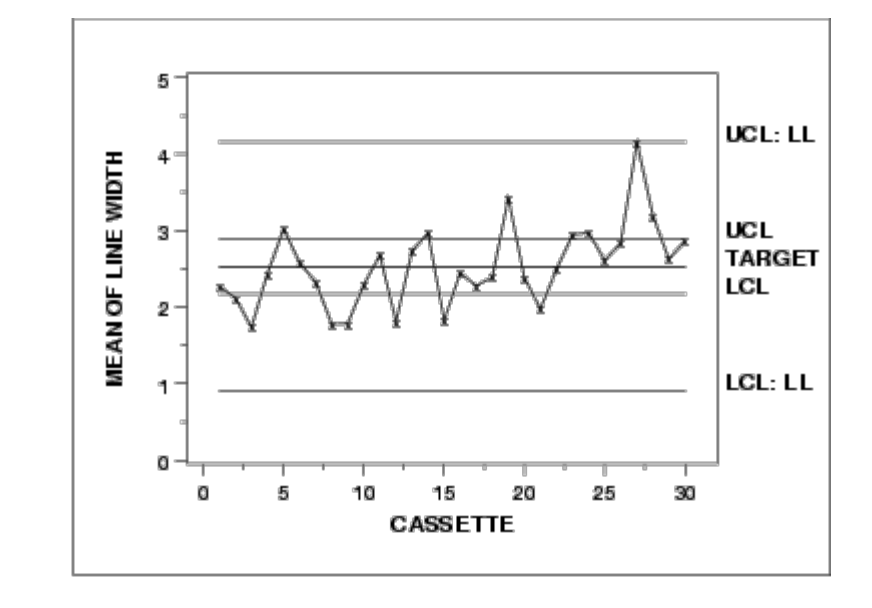

The control limits labeled with "UCL" and "LCL" are the standard control limits. The control limits labeled with "UCL: LL" and "LCL: LL" are based on the lot-to-lot variation.

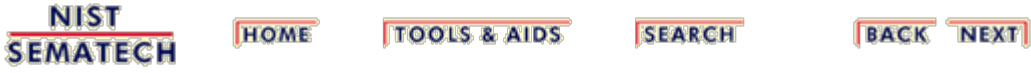
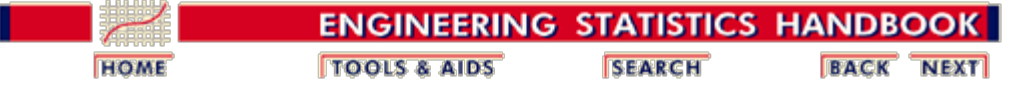

6. [Process or Product Monitoring and Control](#page-0-0) 6.6. [Case Studies in Process Monitoring](#page-224-0) 6.6.1. [Lithography Process](#page-225-0)

## **6.6.1.5. Work This Example Yourself**

*[View](http://www.itl.nist.gov/div898/handbook/pmc/section6/lithogra/lithogra.htm) [Dataplot](http://www.itl.nist.gov/div898/handbook/pmc/section6/lithogra/lithogra.htm) [Macro for](http://www.itl.nist.gov/div898/handbook/pmc/section6/lithogra/lithogra.htm) [this Case](http://www.itl.nist.gov/div898/handbook/pmc/section6/lithogra/lithogra.htm) [Study](http://www.itl.nist.gov/div898/handbook/pmc/section6/lithogra/lithogra.htm)*

This page allows you to repeat the analysis outlined in the case study description on the previous page using **Dataplot**. It is required that you have already [downloaded and installed](http://www.itl.nist.gov/div898/software/dataplot/ftp/homepage.htm) Dataplot and [configured your browser](http://www.itl.nist.gov/div898/handbook/dpbrows.htm). to run Dataplot. Output from each analysis step below will be displayed in one or more of the Dataplot windows. The four main windows are the Output Window, the Graphics window, the Command History window, and the data sheet window. Across the top of the main windows there are menus for executing Dataplot commands. Across the bottom is a command entry window where commands can be typed in.

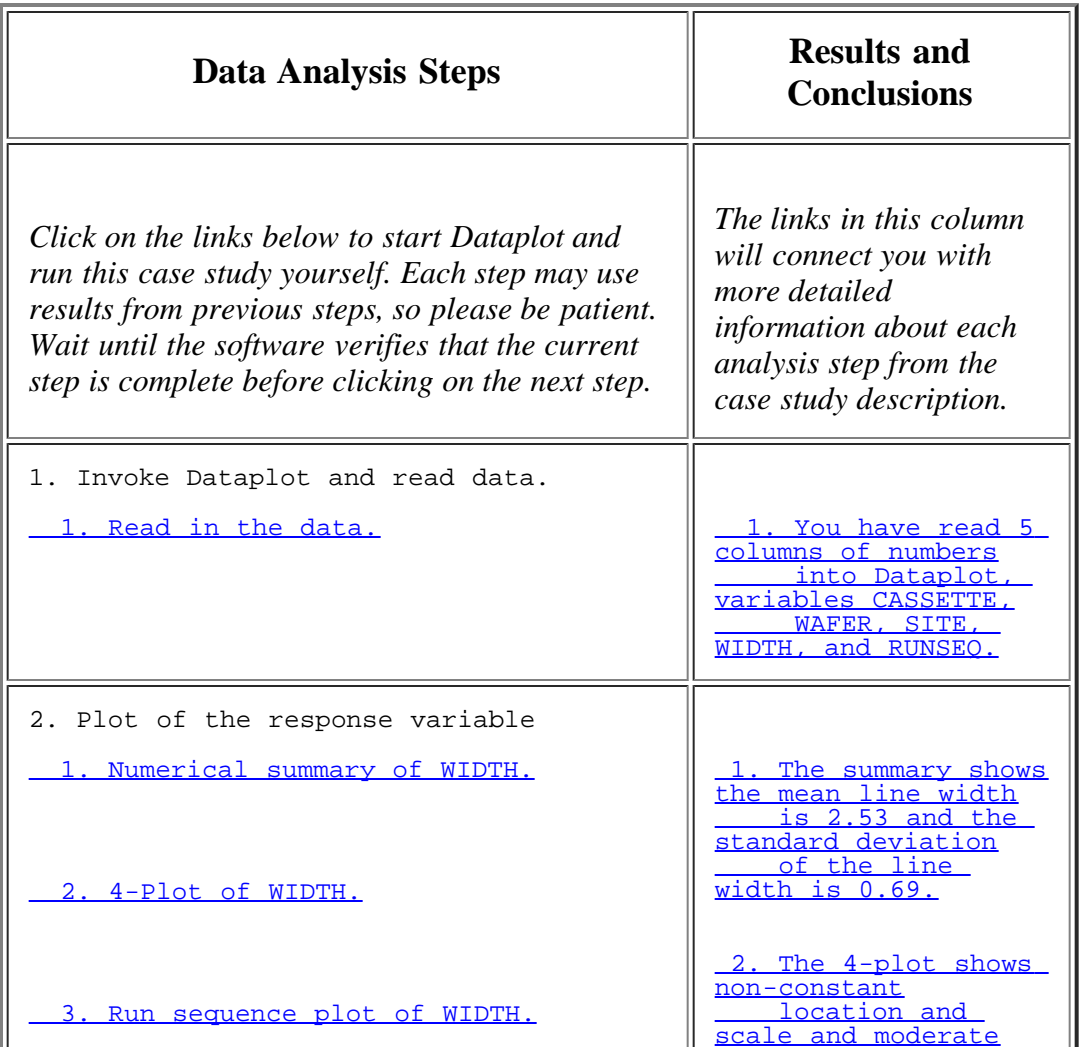

http://www.itl.nist.gov/div898/handbook/pmc/section6/pmc615.htm[6/27/2012 2:37:12 PM]

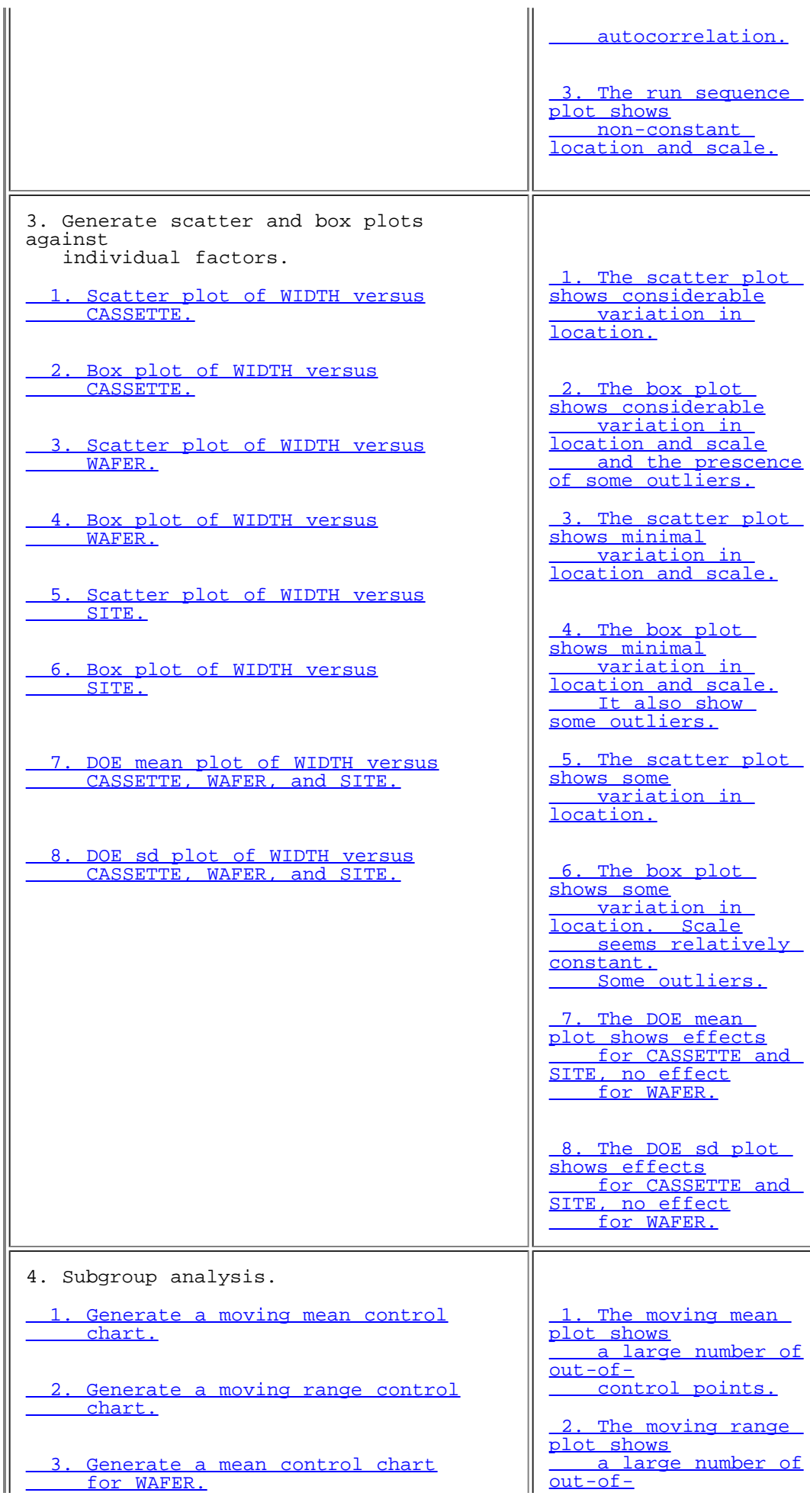

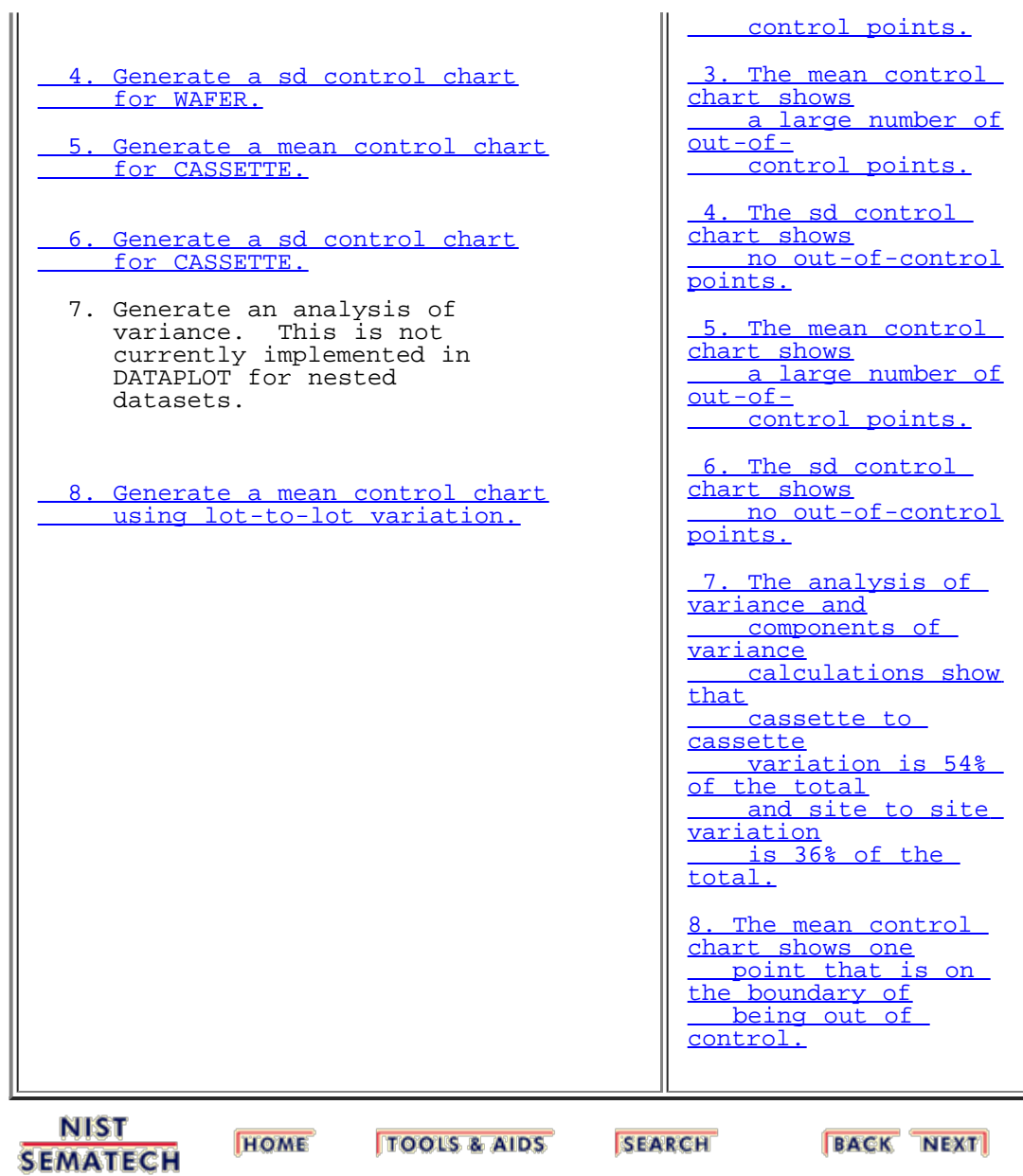

<span id="page-255-0"></span>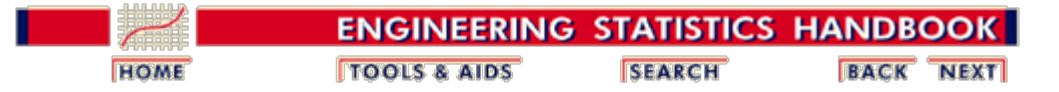

6. [Process or Product Monitoring and Control](#page-0-0) 6.6. [Case Studies in Process Monitoring](#page-224-0)

**HOME** 

## **6.6.2. Aerosol Particle Size**

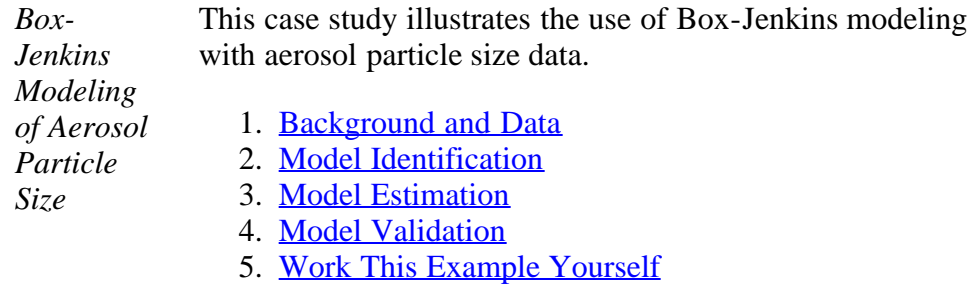

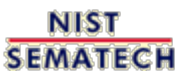

**TOOLS & AIDS** 

**SEARCH** 

**BACK NEXT** 

<span id="page-256-0"></span>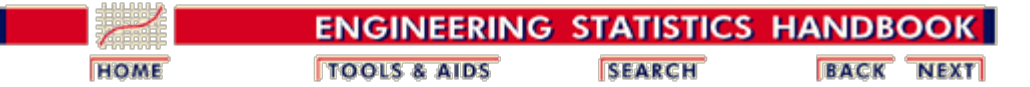

6. [Process or Product Monitoring and Control](#page-0-0) 6.6. [Case Studies in Process Monitoring](#page-224-0) 6.6.2. [Aerosol Particle Size](#page-255-0)

### **6.6.2.1. Background and Data**

*Data Source* The source of the data for this case study is Antuan Negiz who analyzed these data while he was a post-doc in the NIST Statistical Engineering Division from the Illinois Institute of Technology.

*Data Collection* These data were collected from an aerosol mini-spray dryer device. The purpose of this device is to convert a slurry stream into deposited particles in a drying chamber. The device injects the slurry at high speed. The slurry is pulverized as it enters the drying chamber when it comes into contact with a hot gas stream at low humidity. The liquid contained in the pulverized slurry particles is vaporized, then transferred to the hot gas stream leaving behind dried smallsized particles.

> The response variable is particle size, which is collected equidistant in time. There are a variety of associated variables that may affect the injection process itself and hence the size and quality of the deposited particles. For this case study, we restrict our analysis to the response variable.

*Applications* Such deposition process operations have many applications from powdered laundry detergents at one extreme to ceramic molding at an important other extreme. In ceramic molding, the distribution and homogeneity of the particle sizes are particularly important because after the molds are baked and cured, the properties of the final molded ceramic product is strongly affected by the intermediate uniformity of the base ceramic particles, which in turn is directly reflective of the quality of the initial atomization process in the aerosol injection device.

*Aerosol Particle Size Dynamic Modeling and Control* The data set consists of particle sizes collected over time. The basic distributional properties of this process are of interest in terms of distributional shape, constancy of size, and variation in size. In addition, this time series may be examined for autocorrelation structure to determine a prediction model of particle size as a function of time--such a model is frequently autoregressive in nature. Such a highquality prediction equation would be essential as a first step in developing a predictor-corrective recursive feedback

 $Case$ *data*

mechanism which would serve as the core in developing and implementing real-time dynamic corrective algorithms. The net effect of such algorthms is, of course, a particle size distribution that is much less variable, much more stable in nature, and of much higher quality. All of this results in final ceramic mold products that are more uniform and predictable across a wide range of important performance characteristics.

For the purposes of this case study, we restrict the analysis to determining an appropriate Box-Jenkins model of the particle size.

*Software* The analyses used in this case study can be generated using both **Dataplot code** and **R** code.

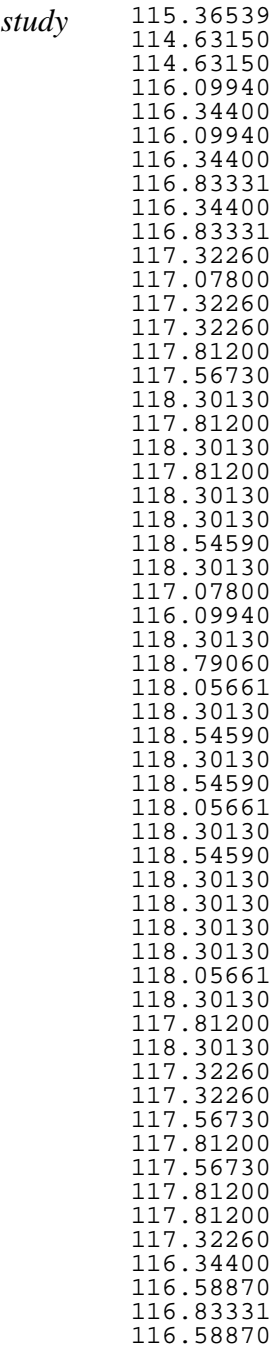

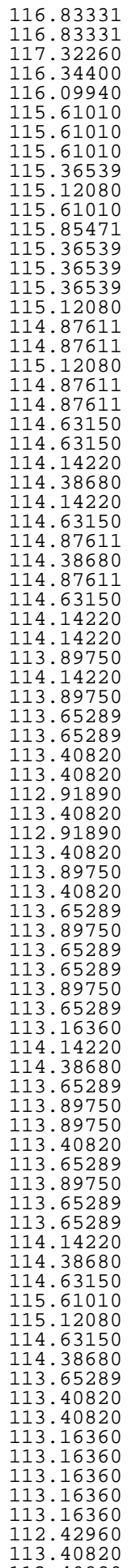

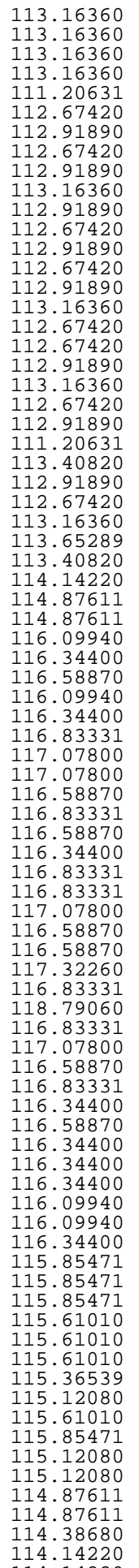

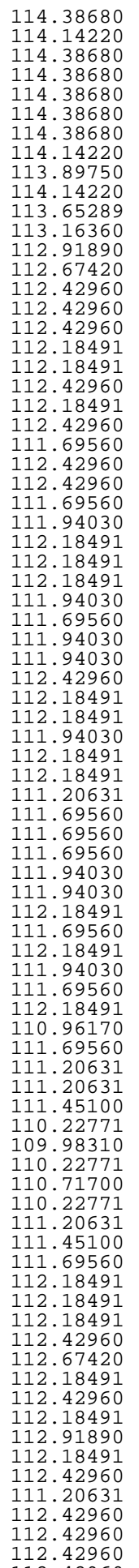

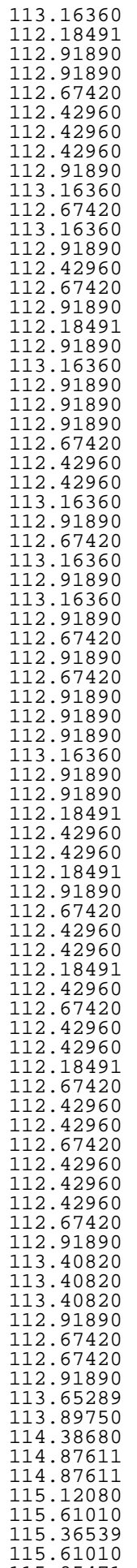

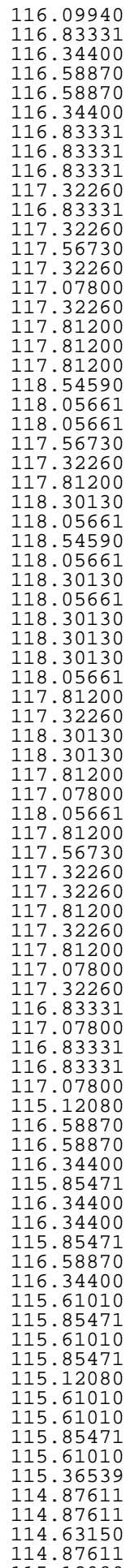

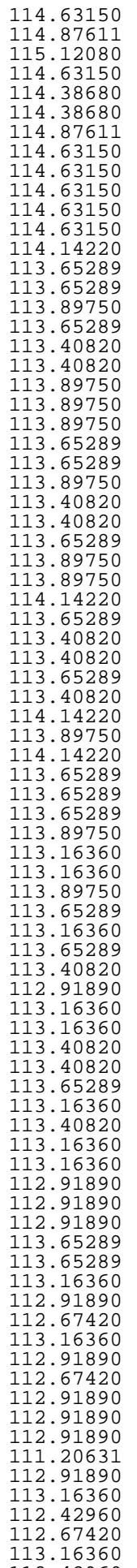

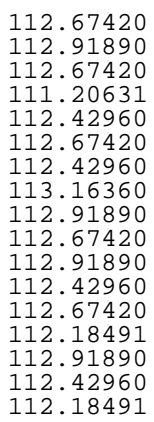

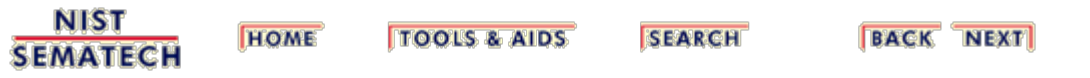

<span id="page-265-0"></span>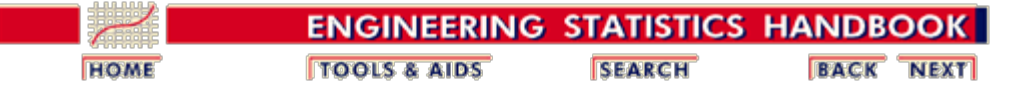

6. [Process or Product Monitoring and Control](#page-0-0) 6.6. [Case Studies in Process Monitoring](#page-224-0) 6.6.2. [Aerosol Particle Size](#page-255-0)

### **6.6.2.2. Model Identification**

*Check for Stationarity, Outliers, Seasonality*

The first step in the analysis is to generate a <u>[run sequence](http://www.itl.nist.gov/div898/handbook/eda/section3/runseqpl.htm)</u> [plot](http://www.itl.nist.gov/div898/handbook/eda/section3/runseqpl.htm) of the response variable. A run sequence plot can indicate [stationarity](#page-136-0) (i.e., constant location and scale), the presence of outliers, and seasonal patterns.

Non-stationarity can often be removed by differencing the data or fitting some type of trend curve. We would then attempt to fit a Box-Jenkins model to the differenced data or to the residuals after fitting a trend curve.

Although Box-Jenkins models can estimate seasonal components, the analyst needs to specify the seasonal period (for example, 12 for monthly data). Seasonal components are common for economic time series. They are less common for engineering and scientific data.

*Run Sequence Plot*

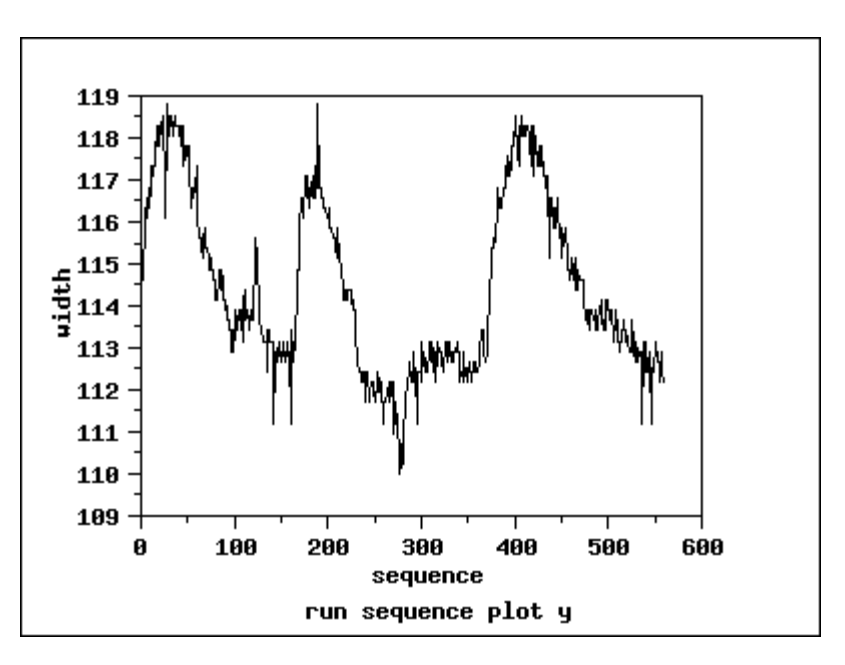

*Interpretation of the Run Sequence Plot*

We can make the following conclusions from the run sequence plot.

- 1. The data show strong and positive autocorrelation.
- 2. There does not seem to be a significant trend or any obvious seasonal pattern in the data.

*Plot*

The next step is to examine the sample autocorrelations using the [autocorrelation plot.](http://www.itl.nist.gov/div898/handbook/eda/section3/autocopl.htm)

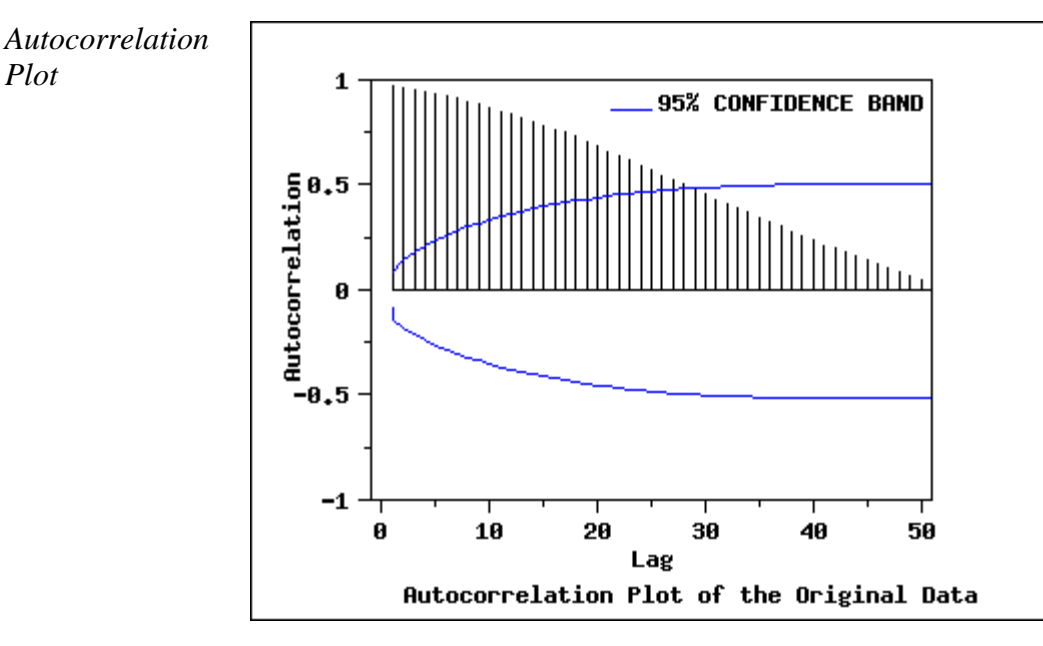

#### *Interpretation of the Autocorrelation Plot*

The autocorrelation plot has a **95% confidence band**, which is constructed based on the assumption that the process is a moving average process. The autocorrelation plot shows that the sample autocorrelations are very strong and positive and decay very slowly.

The autocorrelation plot indicates that the process is nonstationary and suggests an ARIMA model. The next step is to difference the data.

*Run Sequence Plot of Differenced Data*

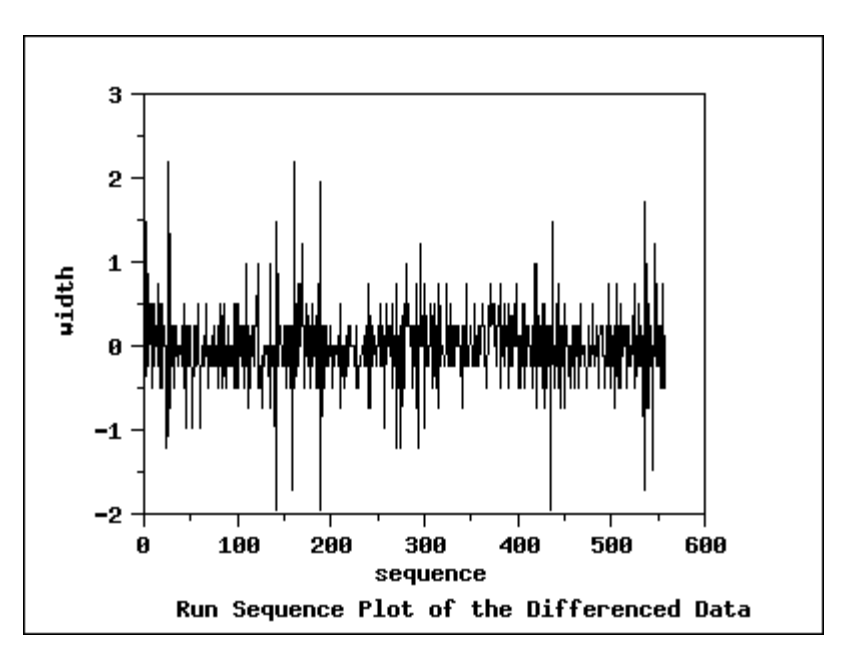

*Interpretation of the Run Sequence Plot* The run sequence plot of the differenced data shows that the mean of the differenced data is around zero, with the differenced data less autocorrelated than the original data.

The next step is to examine the sample autocorrelations of

the differenced data.

*Autocorrelation Plot of the Differenced Data*

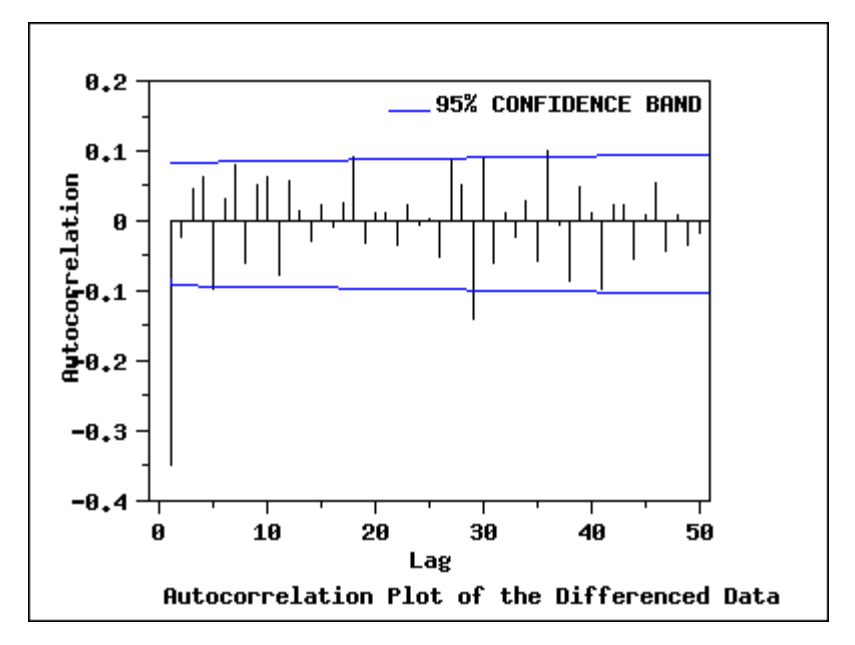

*Interpretation of the Autocorrelation Plot of the Differenced Data*

The autocorrelation plot of the differenced data with a 95% confidence band shows that only the autocorrelation at lag 1 is significant. The autocorrelation plot together with run sequence of the differenced data suggest that the differenced data are stationary. Based on the autocorrelation plot, an MA(1) model is suggested for the differenced data.

To examine other possible models, we produce the partial autocorrelation plot of the differenced data.

*Partial Autocorrelation Plot of the Differenced Data*

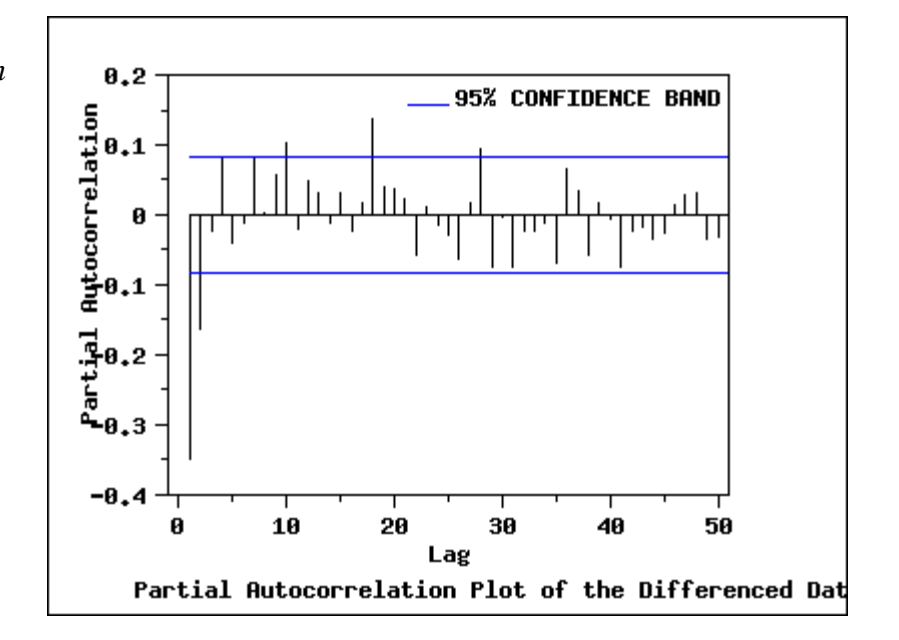

*Interpretation of the Partial Autocorrelation Plot of the Differenced Data*

The partial autocorrelation plot of the differenced data with 95% confidence bands shows that only the partial autocorrelations of the first and second lag are significant. This suggests an AR(2) model for the differenced data.

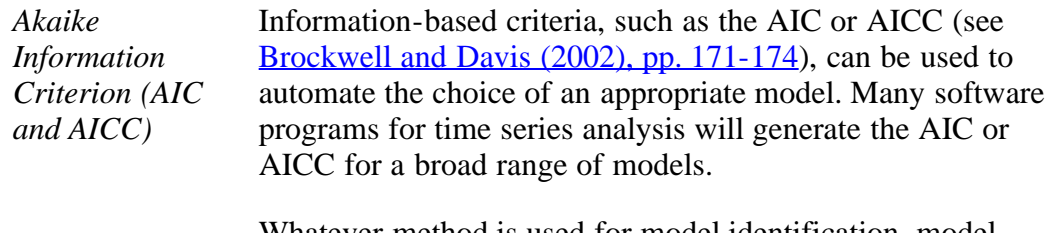

Whatever method is used for model identification, model diagnostics should be performed on the selected model. Based on the plots in this section, we will examine the  $ARIMA(2,1,0)$  and  $ARIMA(0,1,1)$  models in detail.

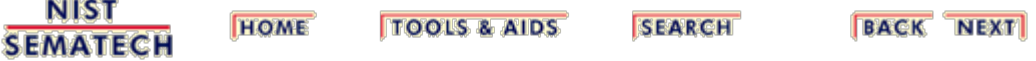

<span id="page-269-0"></span>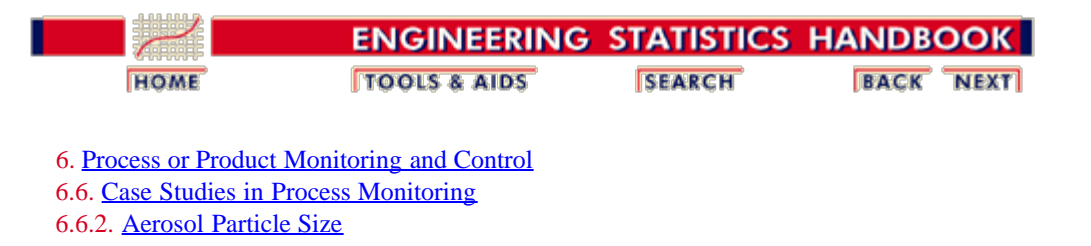

## **6.6.2.3. Model Estimation**

The following parameter estimates were computed for the AR(2) model based on the differenced data.

*Parameter Estimates*

*AR(2) Model*

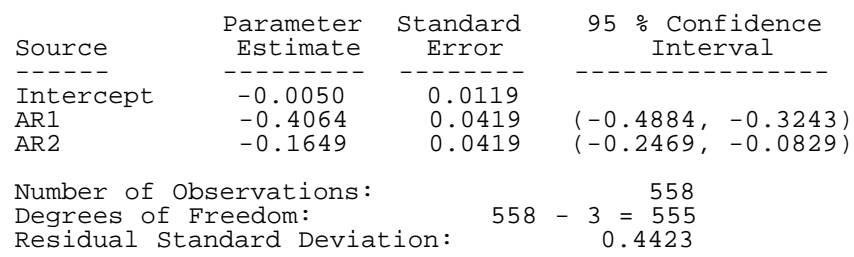

Both AR parameters are significant since the confidence intervals do not contain zero.

The model for the differenced data,  $Y_t$ , is an AR(2) model:

$$
Y_t = -0.4064Y_{t-1} - 0.1649Y_{t-2} - 0.0050
$$

with  $\sigma = 0.4423$ .

It is often more convenient to express the model in terms of the original data,  $X_t$ , rather than the differenced data. From the definition of the difference,  $Y_t = X_t - X_{t-1}$ , we can make the appropriate substitutions into the above equation:

$$
X_t - X_{t-1} = -0.4064(X_{t-1} - X_{t-2}) - 0.1649(X_{t-2} - X_{t-3}) - 0.0050
$$

to arrive at the model in terms of the original series:

$$
X_t = 0.5936X_{t-1} + 0.2415X_{t-2} + 0.1649X_{t-3} - 0.0050
$$

Alternatively, the parameter estimates for an MA(1) model based on the differenced data are the following.

*MA(1) Model Parameter Estimates*

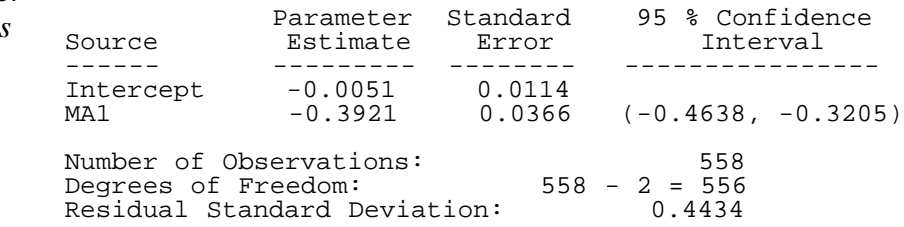

The model for the differenced data,  $Y_t$ , is an ARIMA(0,1,1) model:

 $Y_t = a_t - 0.3921a_{t-1} - 0.0051$ 

with  $\sigma = 0.4434$ .

It is often more convenient to express the model in terms of the original data,  $X_t$ , rather than the differenced data. Making the appropriate substitutions into the above equation:

 $X_t - X_{t-1} = a_t - 0.3921a_{t-1} - 0.0051$ 

we arrive at the model in terms of the original series:

 $X_t = X_{t-1} + a_t - 0.3921a_{t-1} - 0.0051$ 

**NIST SEMATECH** 

**HOME TOOLS & AIDS** 

**SEARCH** 

**BACK NEXT** 

<span id="page-271-0"></span>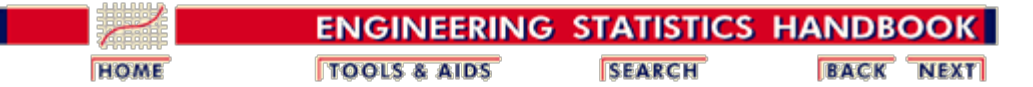

6. [Process or Product Monitoring and Control](#page-0-0) 6.6. [Case Studies in Process Monitoring](#page-224-0) 6.6.2. [Aerosol Particle Size](#page-255-0)

## **6.6.2.4. Model Validation**

*Residuals* After fitting the model, we should check whether the model is appropriate.

> As with standard [non-linear least squares fitting,](http://www.itl.nist.gov/div898/handbook/pmd/section1/pmd142.htm) the primary tool for model diagnostic checking is residual analysis.

*4-Plot of Residuals from ARIMA(2,1,0) Model*

The  $\frac{4-plot}{q}$  $\frac{4-plot}{q}$  $\frac{4-plot}{q}$  is a convenient graphical technique for model validation in that it tests the assumptions for the residuals on a single graph.

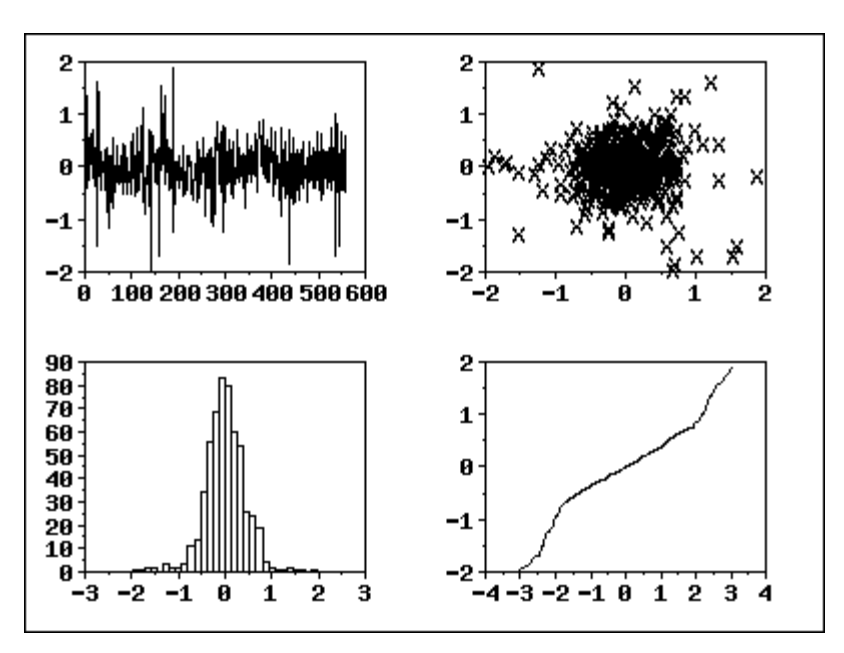

*Interpretation of the 4-Plot*

We can make the following conclusions based on the above 4-plot.

- 1. The <u>run sequence plot</u> shows that the residuals do not violate the assumption of constant location and scale. It also shows that most of the residuals are in the range (- 1, 1).
- 2. The <u>lag plot</u> indicates that the residuals are not autocorrelated at lag 1.
- 3. The [histogram](http://www.itl.nist.gov/div898/handbook/eda/section3/histogra.htm) and [normal probability plot](http://www.itl.nist.gov/div898/handbook/eda/section3/normprpl.htm) indicate that the normal distribution provides an adequate fit for this model.

*Autocorrelation Plot of Residuals from ARIMA(2,1,0) Model*

In addition, the *autocorrelation* plot of the residuals from the ARIMA(2,1,0) model was generated.

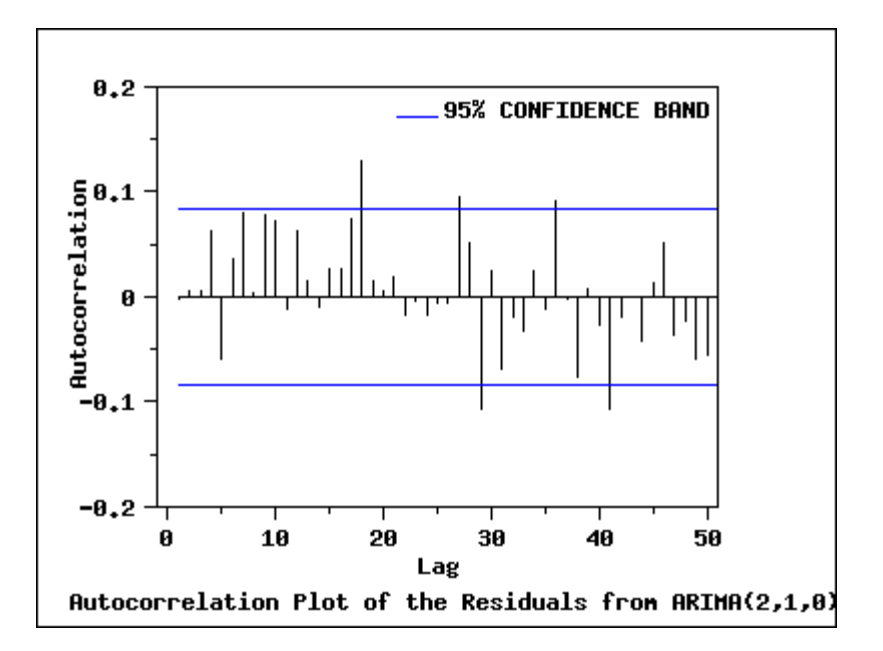

*Interpretation of the Autocorrelation Plot*

*Test the Randomness of Residuals From the ARIMA(2,1,0) Model Fit*

The autocorrelation plot shows that for the first 25 lags, all sample autocorrelations except those at lags 7 and 18 fall inside the 95 % confidence bounds indicating the residuals appear to be random.

We apply the **Box-Ljung test** to the residuals from the ARIMA(2,1,0) model fit to determine whether residuals are random. In this example, the Box-Ljung test shows that the first 24 lag autocorrelations among the residuals are zero (*p*value  $= 0.080$ , indicating that the residuals are random and that the model provides an adequate fit to the data.

*4-Plot of Residuals from ARIMA(0,1,1) Model* The  $\frac{4-\text{plot}}{2}$  is a convenient graphical technique for model validation in that it tests the assumptions for the residuals on a single graph.

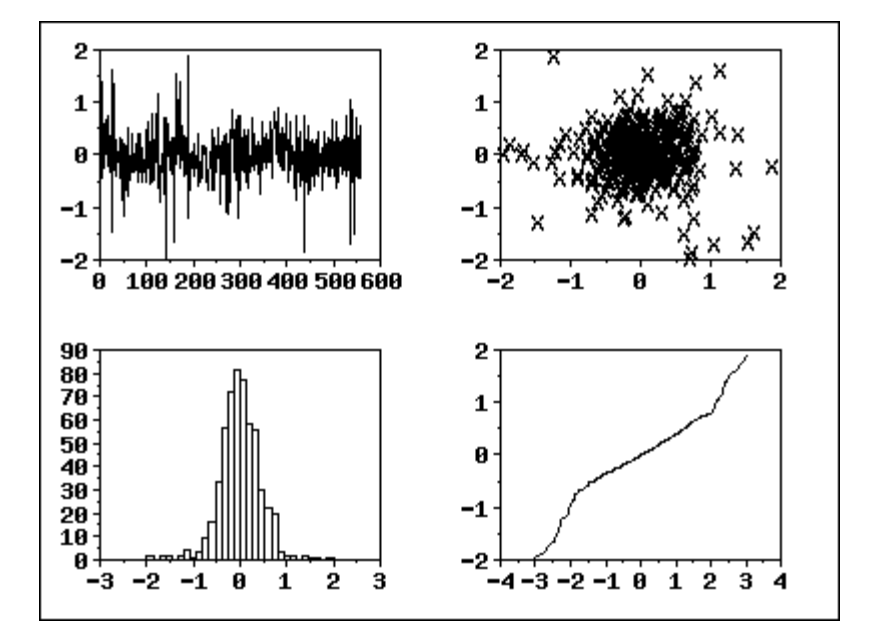

*Interpretation of the 4-Plot from the ARIMA(0,1,1) Model*

We can make the following conclusions based on the above 4-plot.

- 1. The [run sequence plot](http://www.itl.nist.gov/div898/handbook/eda/section3/runseqpl.htm) shows that the residuals do not violate the assumption of constant location and scale. It also shows that most of the residuals are in the range (- 1, 1).
- 2. The [lag plot](http://www.itl.nist.gov/div898/handbook/eda/section3/lagplot.htm) indicates that the residuals are not autocorrelated at lag 1.
- 3. The [histogram](http://www.itl.nist.gov/div898/handbook/eda/section3/histogra.htm) and [normal probability plot](http://www.itl.nist.gov/div898/handbook/eda/section3/normprpl.htm) indicate that the normal distribution provides an adequate fit for this model.

This 4-plot of the residuals indicates that the fitted model is adequate for the data.

*Autocorrelation Plot of Residuals from ARIMA(0,1,1) Model* The autocorrelation plot of the residuals from  $ARIMA(0,1,1)$ was generated.

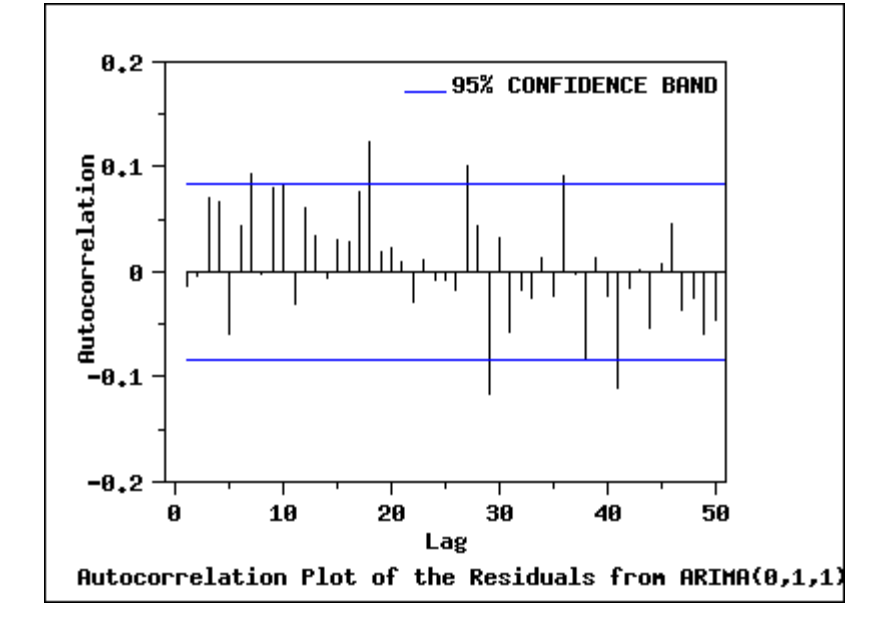

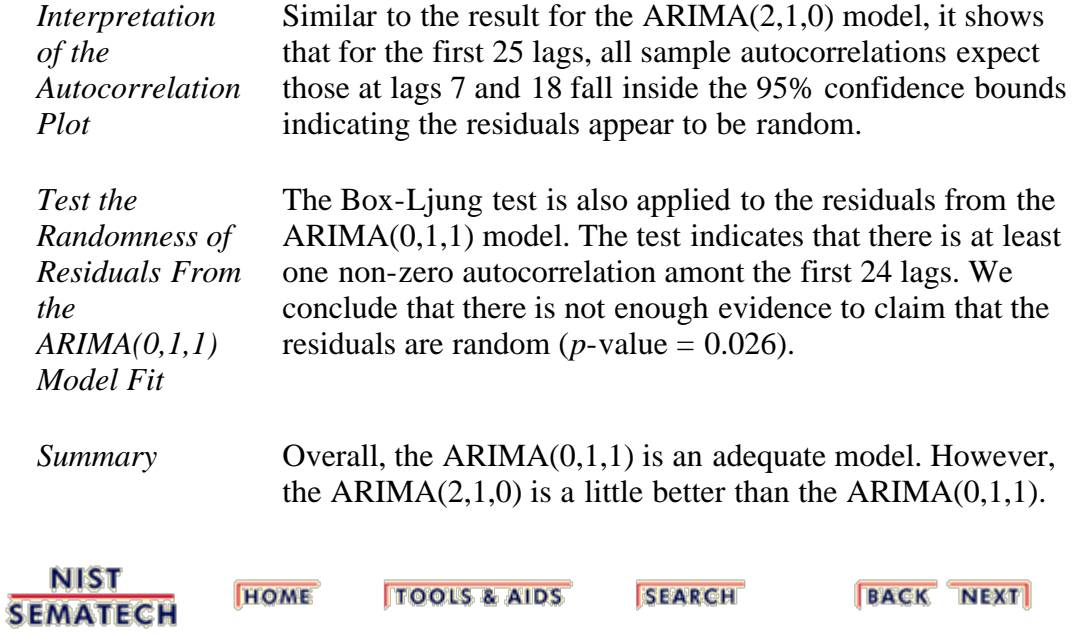

<span id="page-275-0"></span>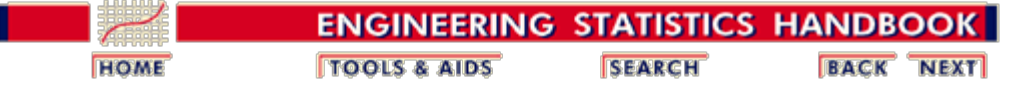

6. [Process or Product Monitoring and Control](#page-0-0) 6.6. [Case Studies in Process Monitoring](#page-224-0) 6.6.2. [Aerosol Particle Size](#page-255-0)

## **6.6.2.5. Work This Example Yourself**

*[View](http://www.itl.nist.gov/div898/handbook/pmc/section6/negiz4/negiz4.htm) [Dataplot](http://www.itl.nist.gov/div898/handbook/pmc/section6/negiz4/negiz4.htm) [Macro for](http://www.itl.nist.gov/div898/handbook/pmc/section6/negiz4/negiz4.htm) [this Case](http://www.itl.nist.gov/div898/handbook/pmc/section6/negiz4/negiz4.htm) [Study](http://www.itl.nist.gov/div898/handbook/pmc/section6/negiz4/negiz4.htm)*

This page allows you to repeat the analysis outlined in the case study description on the previous page using **Dataplot**. It is required that you have already [downloaded and installed](http://www.itl.nist.gov/div898/software/dataplot/ftp/homepage.htm) Dataplot and **[configured your browser](http://www.itl.nist.gov/div898/handbook/dpbrows.htm)**. to run Dataplot. Output from each analysis step below will be displayed in one or more of the Dataplot windows. The four main windows are the Output Window, the Graphics window, the Command History window, and the data sheet window. Across the top of the main windows there are menus for executing Dataplot commands. Across the bottom is a command entry window where commands can be typed in.

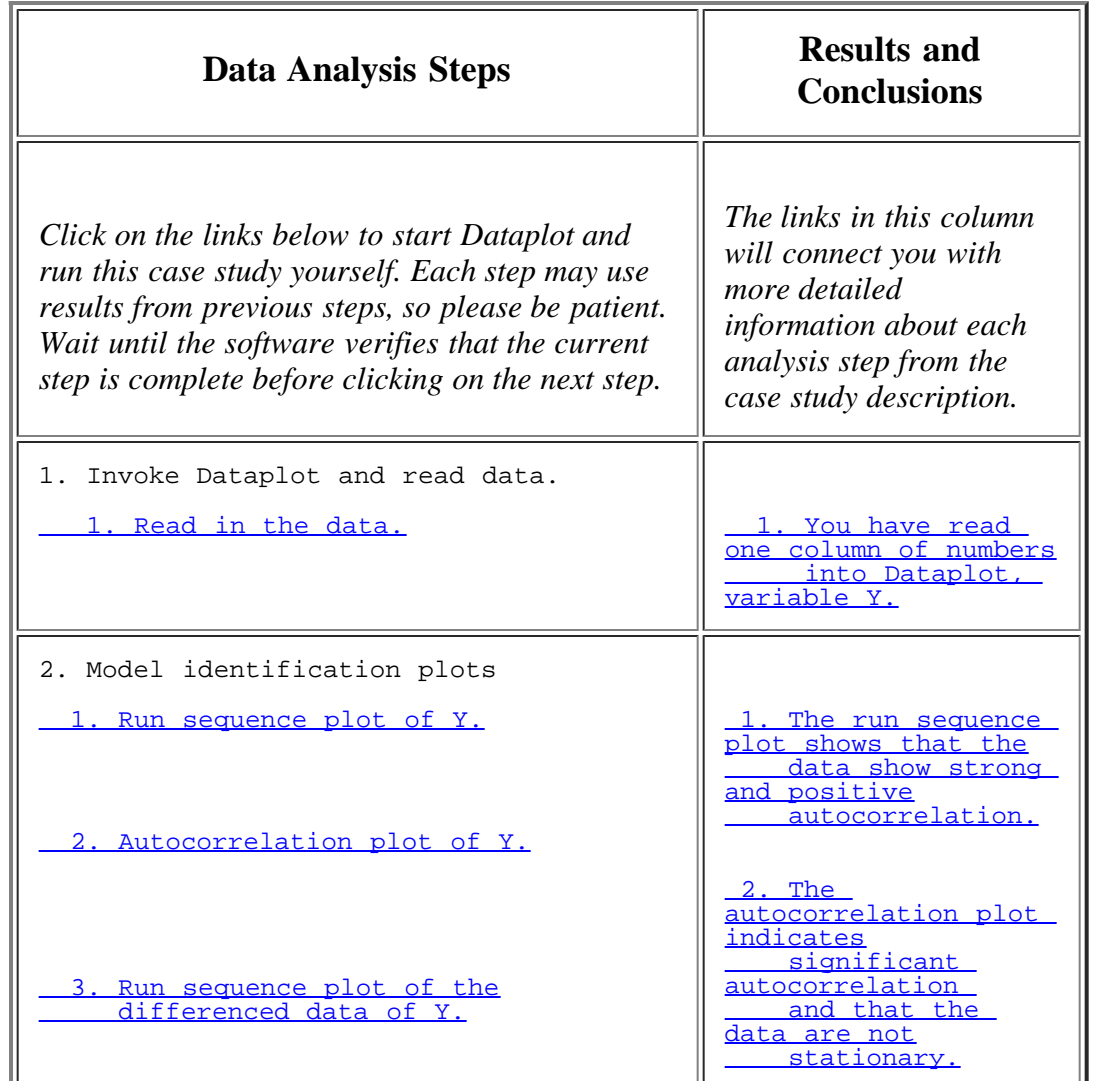

http://www.itl.nist.gov/div898/handbook/pmc/section6/pmc625.htm[6/27/2012 2:37:18 PM]

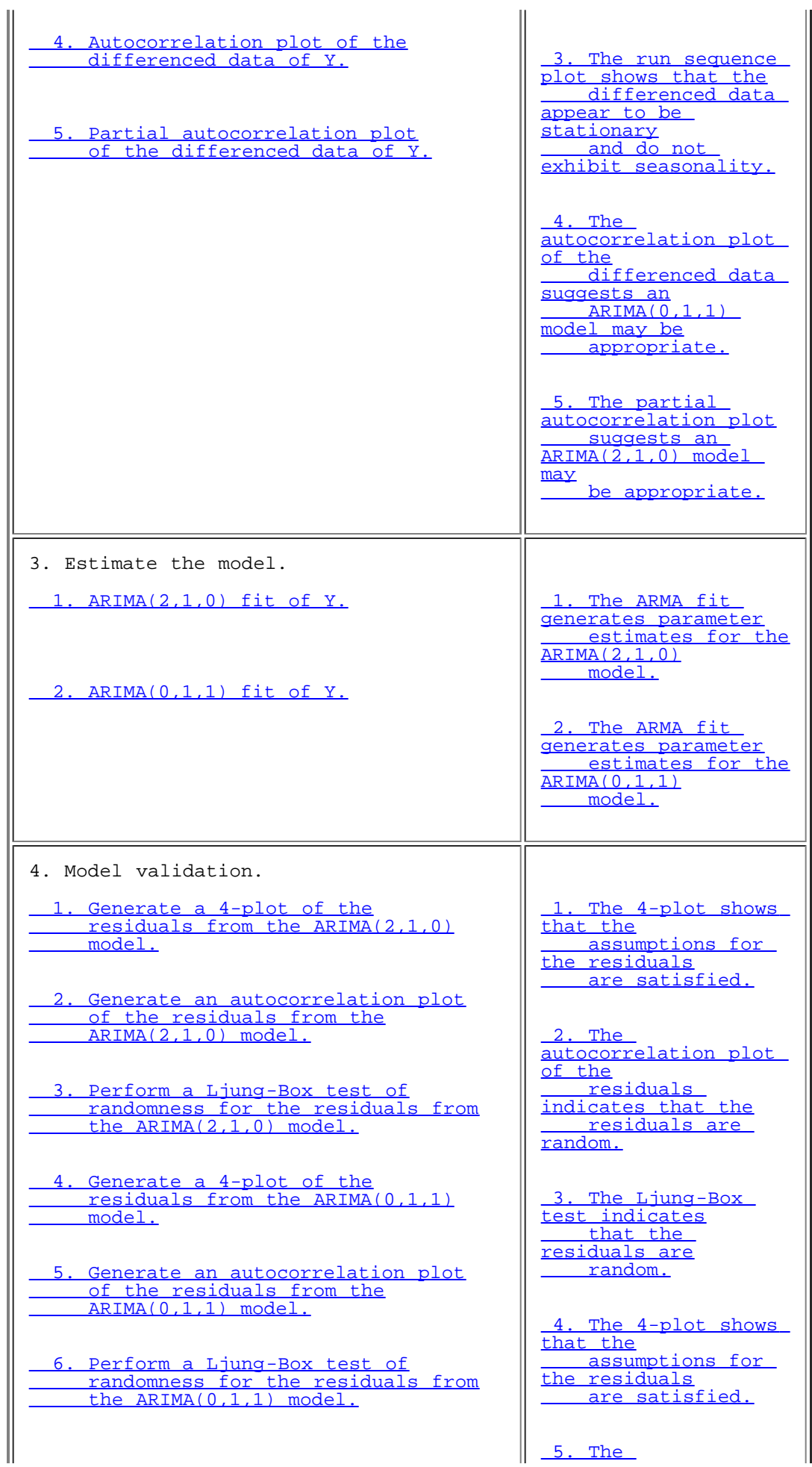

**SEMATECH** 

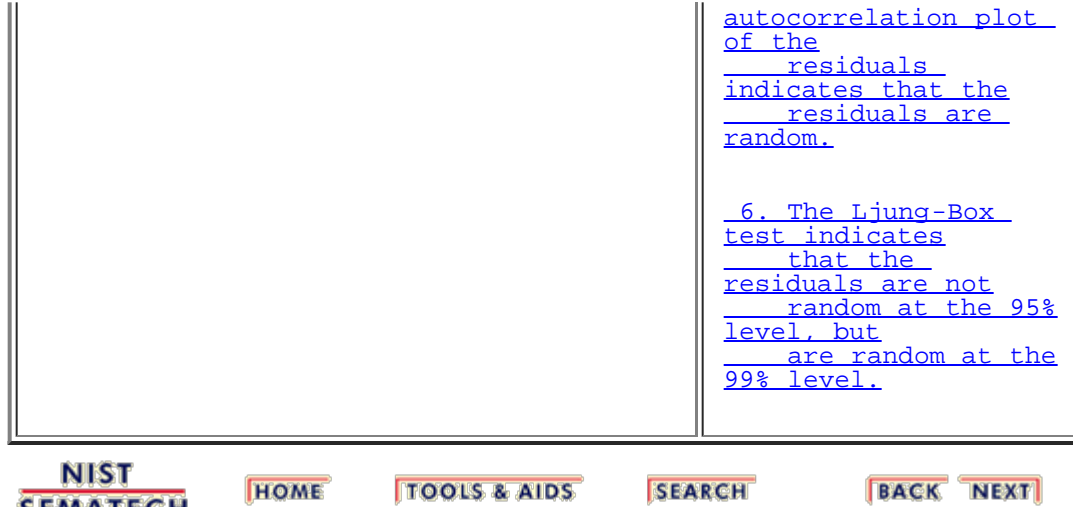

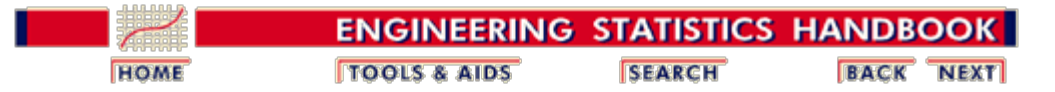

6. [Process or Product Monitoring and Control](#page-0-0)

# **6.7. References**

#### **Selected References**

#### **Time Series Analysis**

Abraham, B. and Ledolter, J. (1983). *Statistical Methods for Forecasting*, Wiley, New York, NY.

Box, G. E. P., Jenkins, G. M., and Reinsel, G. C. (1994). *Time Series Analysis, Forecasting and Control*, 3rd ed. Prentice Hall, Englewood Clifs, NJ.

Box, G. E. P. and McGregor, J. F. (1974). "The Analysis of Closed-Loop Dynamic Stochastic Systems", *Technometrics*, Vol. 16-3.

Brockwell, Peter J. and Davis, Richard A. (1987). *Time Series: Theory and Methods*, Springer-Verlang.

<span id="page-278-0"></span>Brockwell, Peter J. and Davis, Richard A. (2002). *Introduction to Time Series and Forecasting*, 2nd. ed., Springer-Verlang.

Chatfield, C. (1996). *The Analysis of Time Series*, 5th ed., Chapman & Hall, New York, NY.

DeLurgio, S. A. (1998). *Forecasting Principles and Applications*, Irwin McGraw-Hill, Boston, MA.

Ljung, G. and Box, G. (1978). "On a Measure of Lack of Fit in Time Series Models", *Biometrika*, 65, 297-303.

Nelson, C. R. (1973). *Applied Time Series Analysis for Managerial Forecasting*, Holden-Day, Boca-Raton, FL.

Makradakis, S., Wheelwright, S. C. and McGhee, V. E. (1983). *Forecasting: Methods and Applications*, 2nd ed., Wiley, New York, NY.

#### **Statistical Process and Quality Control**

Army Chemical Corps (1953). *Master Sampling Plans for Single, Duplicate, Double and Multiple Sampling*, Manual No. 2.

Bissell, A. F. (1990). "How Reliable is Your Capability Index?", Applied Statistics, 39, 331-340.

Champ, C.W., and Woodall, W.H. (1987). "Exact Results for Shewhart

Control Charts with Supplementary Runs Rules", *Technometrics*, 29, 393- 399.

Duncan, A. J. (1986). *Quality Control and Industrial Statistics*, 5th ed., Irwin, Homewood, IL.

Hotelling, H. (1947). Multivariate Quality Control. In C. Eisenhart, M. W. Hastay, and W. A. Wallis, eds. *Techniques of Statistical Analysis*. New York: McGraw-Hill.

Juran, J. M. (1997). "Early SQC: A Historical Supplement", *Quality Progress*, 30(9) 73-81.

Montgomery, D. C. (2000). *Introduction to Statistical Quality Control*, 4th ed., Wiley, New York, NY.

Kotz, S. and Johnson, N. L. (1992). *Process Capability Indices*, Chapman & Hall, London.

Lowry, C. A., Woodall, W. H., Champ, C. W., and Rigdon, S. E. (1992). "A Multivariate Exponentially Weighted Moving Average Chart", *Technometrics*, 34, 46-53.

Lucas, J. M. and Saccucci, M. S. (1990). "Exponentially weighted moving average control schemes: Properties and enhancements", *Technometrics 32*, 1-29.

Ott, E. R. and Schilling, E. G. (1990). *Process Quality Control*, 2nd ed., McGraw-Hill, New York, NY.

Quesenberry, C. P. (1993). "The effect of sample size on estimated limits for  $\overline{\mathbf{X}}$  and **X** control charts", *Journal of Quality Technology*, 25(4) 237-247.

Ryan, T.P. (2000). *Statistical Methods for Quality Improvement*, 2nd ed., Wiley, New York, NY.

Ryan, T. P. and Schwertman, N. C. (1997). "Optimal limits for attributes control charts", *Journal of Quality Technology*, 29 (1), 86-98.

Schilling, E. G. (1982). *Acceptance Sampling in Quality Control*, Marcel Dekker, New York, NY.

Tracy, N. D., Young, J. C. and Mason, R. L. (1992). "Multivariate Control Charts for Individual Observations", *Journal of Quality Technology*, 24(2), 88-95.

Woodall, W. H. (1997). "Control Charting Based on Attribute Data: Bibliography and Review", *Journal of Quality Technology*, 29, 172-183.

Woodall, W. H., and Adams, B. M. (1993); "The Statistical Design of CUSUM Charts", *Quality Engineering*, 5(4), 559-570.

Zhang, Stenback, and Wardrop (1990). "Interval Estimation of the Process Capability Index", *Communications in Statistics: Theory and Methods,* 19(21), 4455-4470.

#### **Statistical Analysis**

Anderson, T. W. (1984). *Introduction to Multivariate Statistical Analysis*, 2nd ed., Wiley New York, NY.

Johnson, R. A. and Wichern, D. W. (1998). *Applied Multivariate Statistical Analysis*, Fourth Ed., Prentice Hall, Upper Saddle River, NJ.

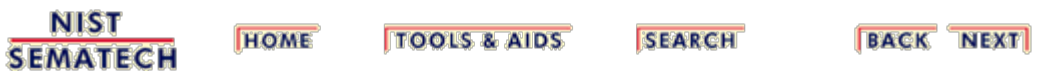